# **DISEÑO DE UNA MÁQUINA PARA LA CONSTRUCCIÓN DE DUCTOS OVALADOS PARA UN EMPRESA DEL SECTOR VENTILACIÓN**

### **CRISTIAN ALBARRACIN BARRIGA**

**Proyecto integral de grado para optar al título de** 

**Ingeniero Mecánico**

**Orientador**

**Edgar Arturo Chala**

**Ingeniero Mecánico**

**FUNDACIÓN UNIVERSIDAD DE AMÉRICA**

## **FACULTAD DE INGENIERÍAS**

**PROGRAMA DE INGENIERÍA MECÁNICA**

**BOGOTÁ D.C.**

**2021**

## NOTA DE ACEPTACIÓN

\_\_\_\_\_\_\_\_\_\_\_\_\_\_\_\_\_\_\_\_\_\_\_\_\_\_\_\_\_\_\_\_

\_\_\_\_\_\_\_\_\_\_\_\_\_\_\_\_\_\_\_\_\_\_\_\_\_\_\_\_\_\_\_\_

\_\_\_\_\_\_\_\_\_\_\_\_\_\_\_\_\_\_\_\_\_\_\_\_\_\_\_\_\_\_\_\_

\_\_\_\_\_\_\_\_\_\_\_\_\_\_\_\_\_\_\_\_\_\_\_\_\_\_\_\_\_\_\_\_

\_\_\_\_\_\_\_\_\_\_\_\_\_\_\_\_\_\_\_\_\_\_\_\_\_\_\_\_\_\_\_\_

\_\_\_\_\_\_\_\_\_\_\_\_\_\_\_\_\_\_\_\_\_\_\_\_\_\_\_\_\_\_\_\_

Nombre Nombre

\_\_\_\_\_\_\_\_\_\_\_\_\_\_\_\_\_\_\_\_\_\_ \_\_\_\_\_\_\_\_\_\_\_\_\_\_\_\_\_\_\_\_\_\_\_\_\_\_\_

Firma del director Firma del Presidente Jurado

\_\_\_\_\_\_\_\_\_\_\_\_\_\_\_\_\_\_\_\_\_\_\_\_\_\_\_\_

\_\_\_\_\_\_\_\_\_\_\_\_\_\_\_\_\_\_\_\_\_\_\_\_\_\_\_\_

Nombre

Firma del Jurado

Nombre

Firma del Jurado

Bogotá D.C. febrero de 2021

#### **DIRECTIVOS DE LA UNIVERSIDAD**

Presidente de la Universidad y Recto del Claustro

Dr. Mario Posada García-Peña

Consejero Institucional

Dr. Luis Jaime Posada García-Peña

Vicerrectora Académica y de Investigaciones

Dra. María Claudia Aponte Gonzales

Vicerrector Administrativo y Financiero

Dr. Ricardo Alfonso Peñaranda Castro

Secretaria General

Dra. Alexandra Mejía Guzmán

Decano de la Facultad

Dr. Julio Cesar Fuentes Arismendi

Director de Programa

Ing. Carlos Mauricio Veloza Villamil

Las directicas de la Universidad de América, los jurados calificadores y el cuerpo docente no son responsables de los criterios e ideas expuestas en el presente documento. Estos corresponden únicamente a los autores.

## **TABLA DE CONTENIDO**

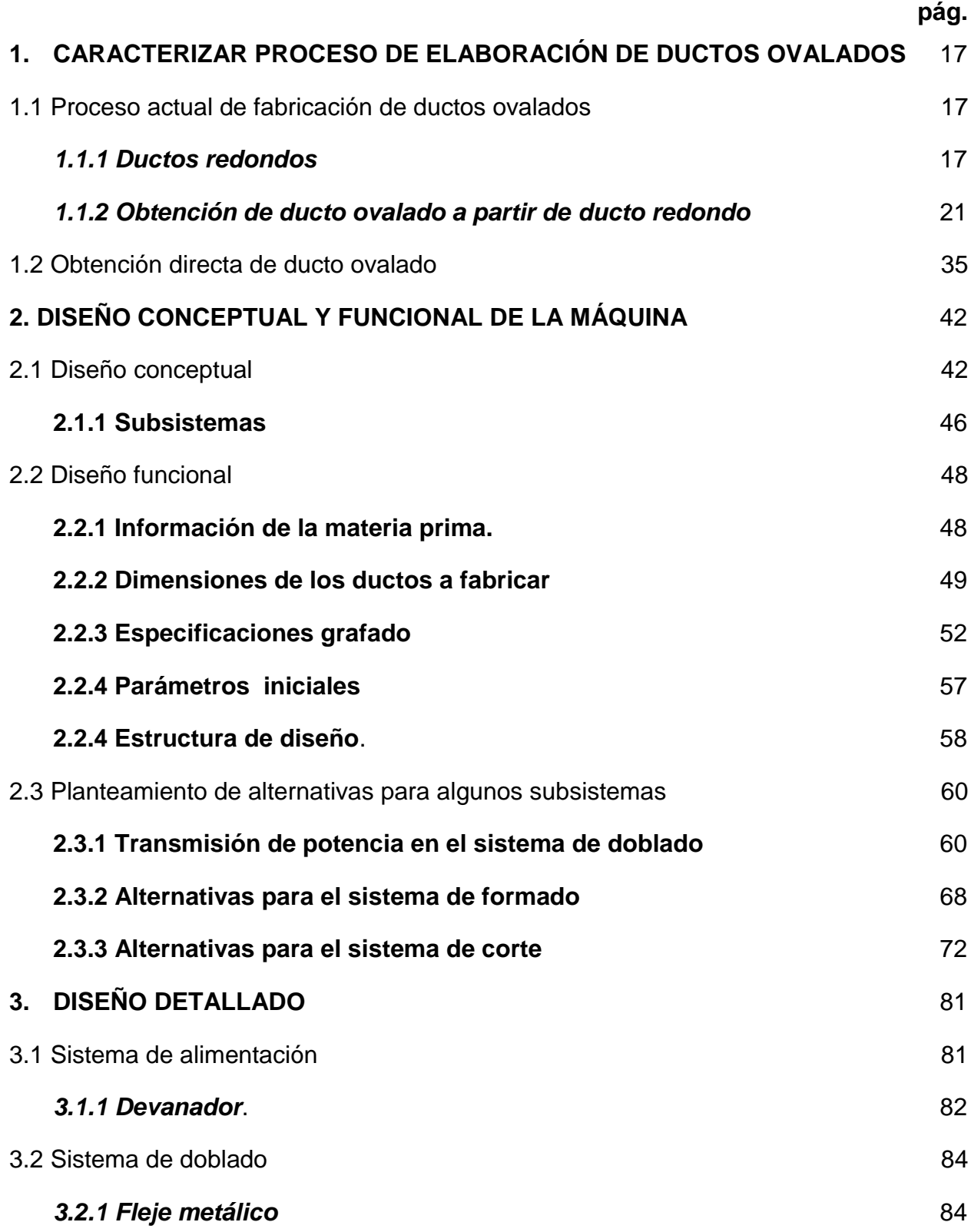

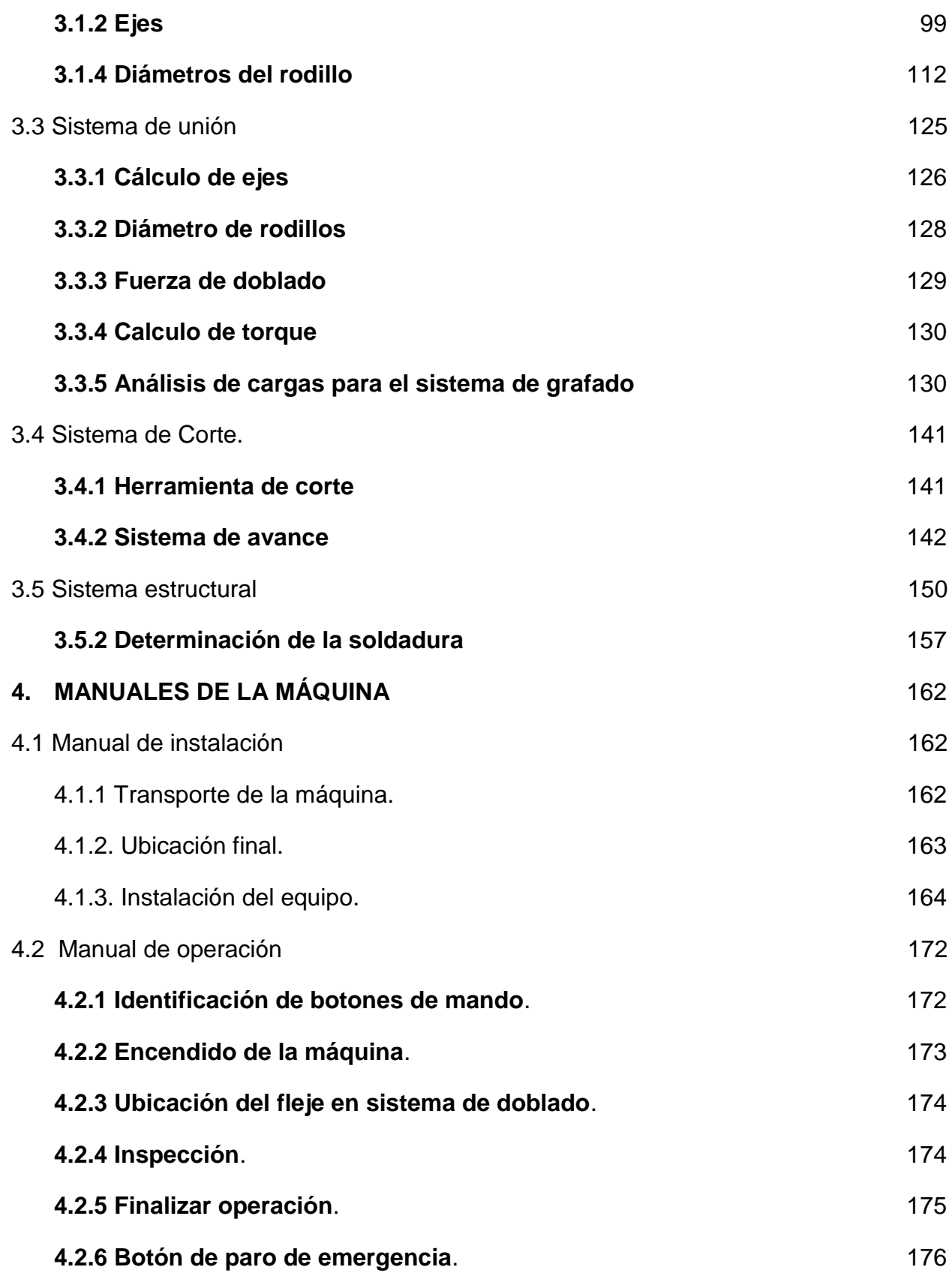

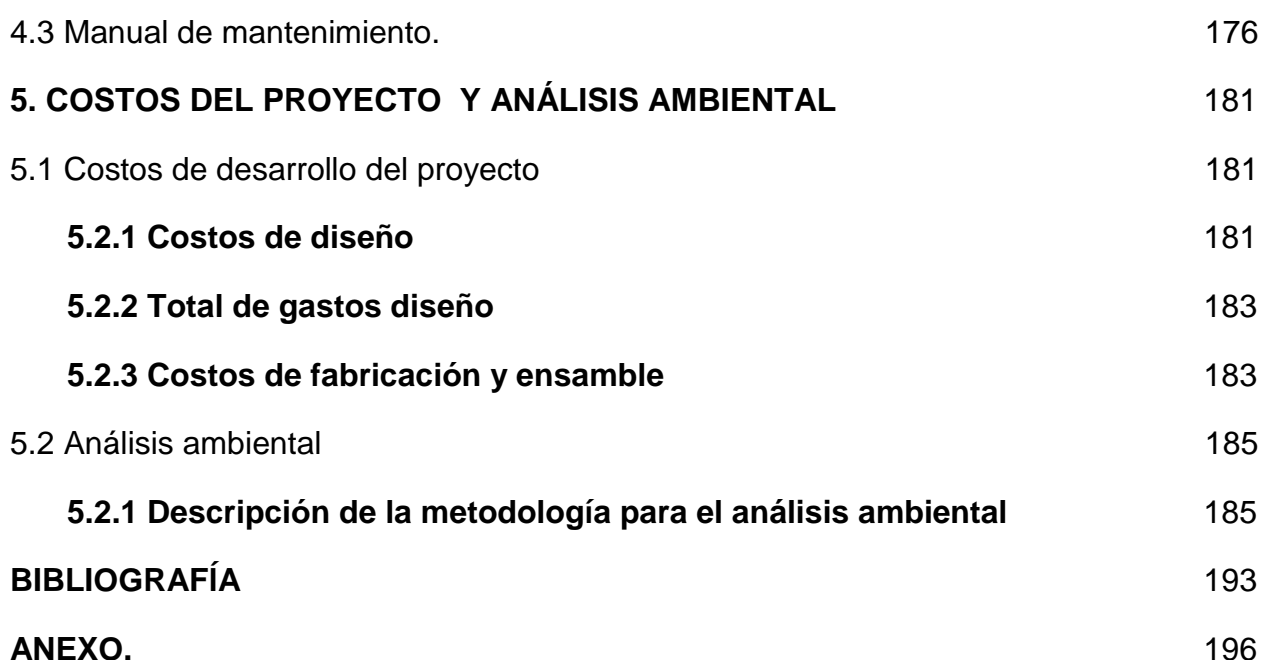

### **LISTA DE FIGURAS**

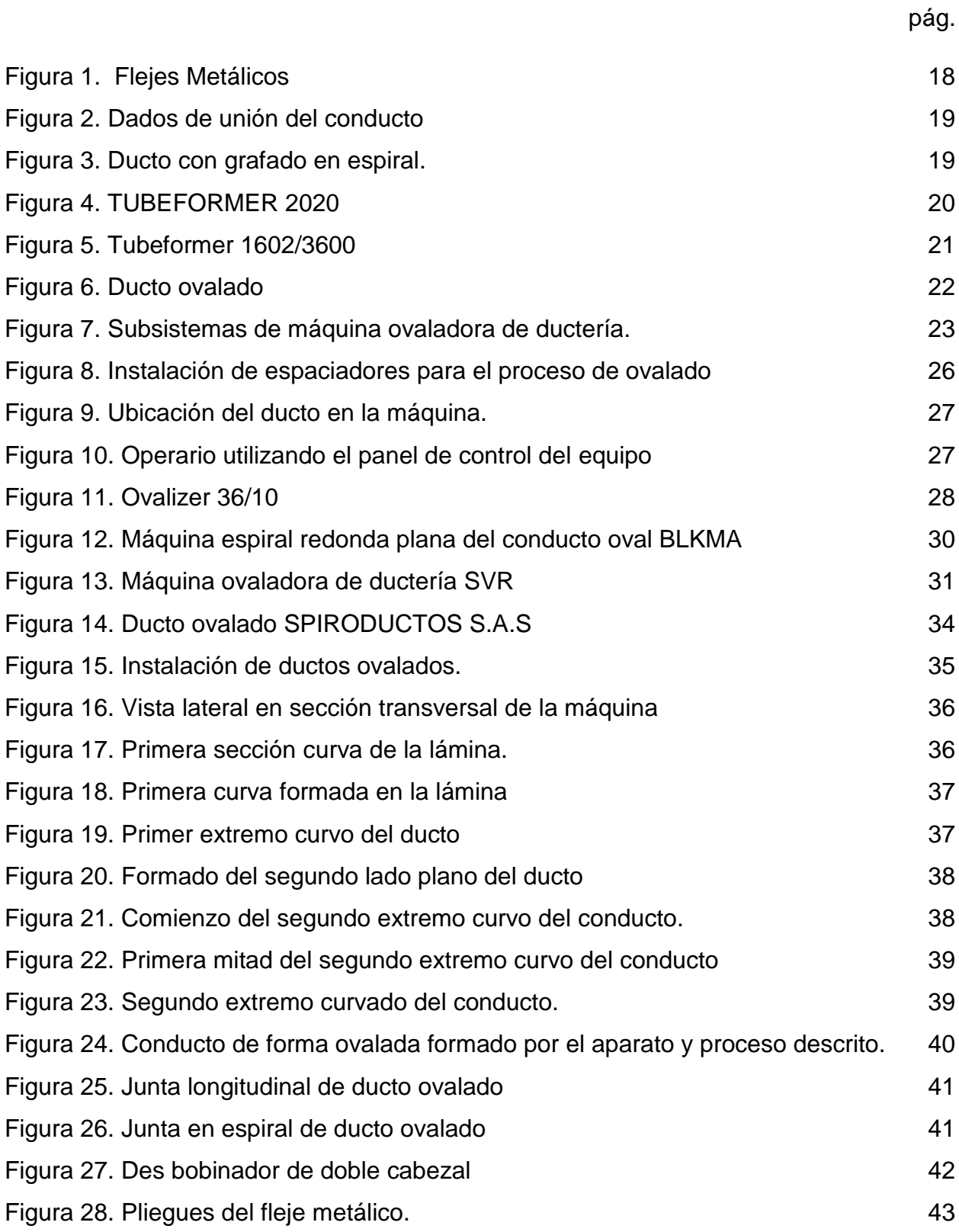

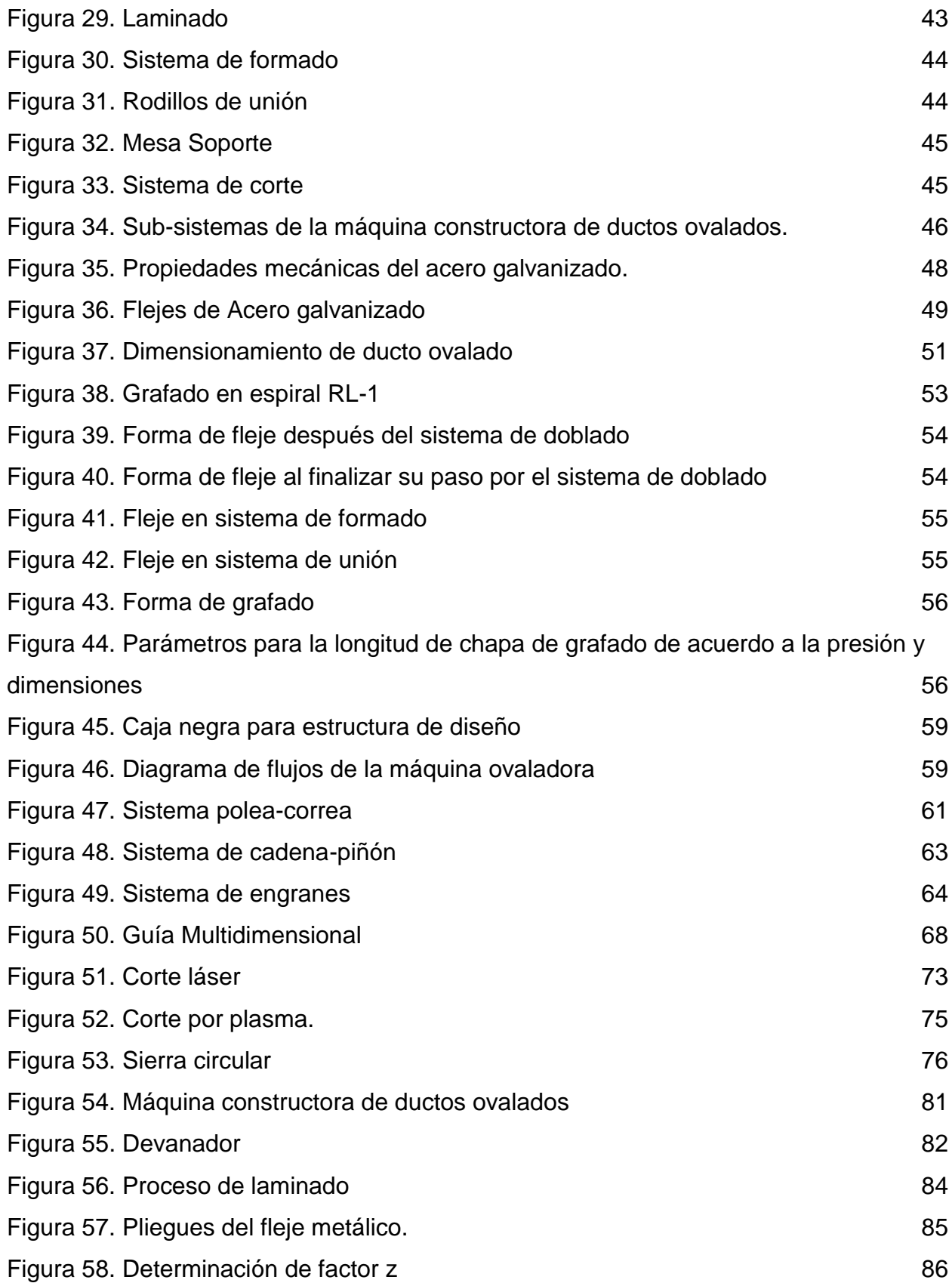

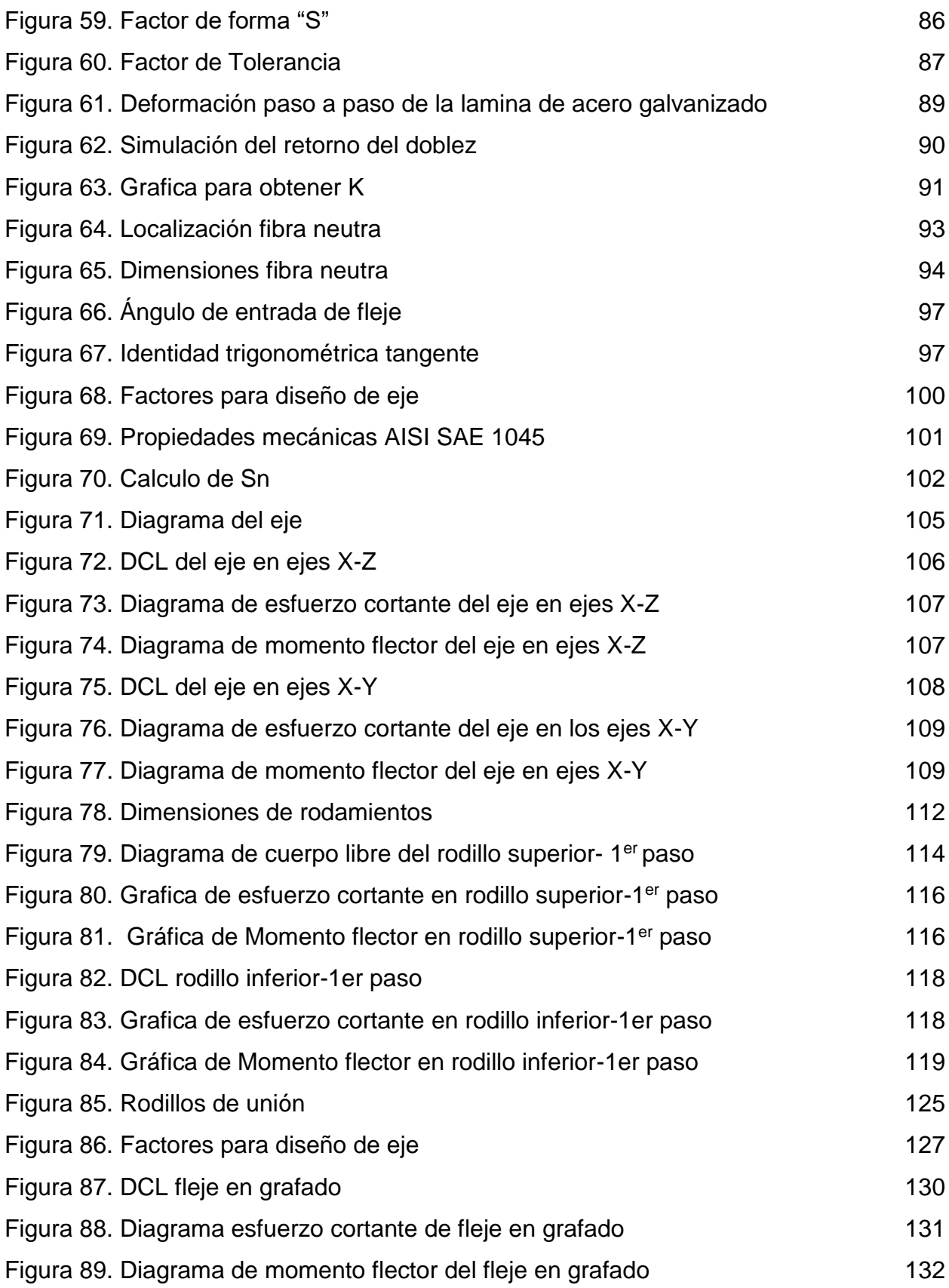

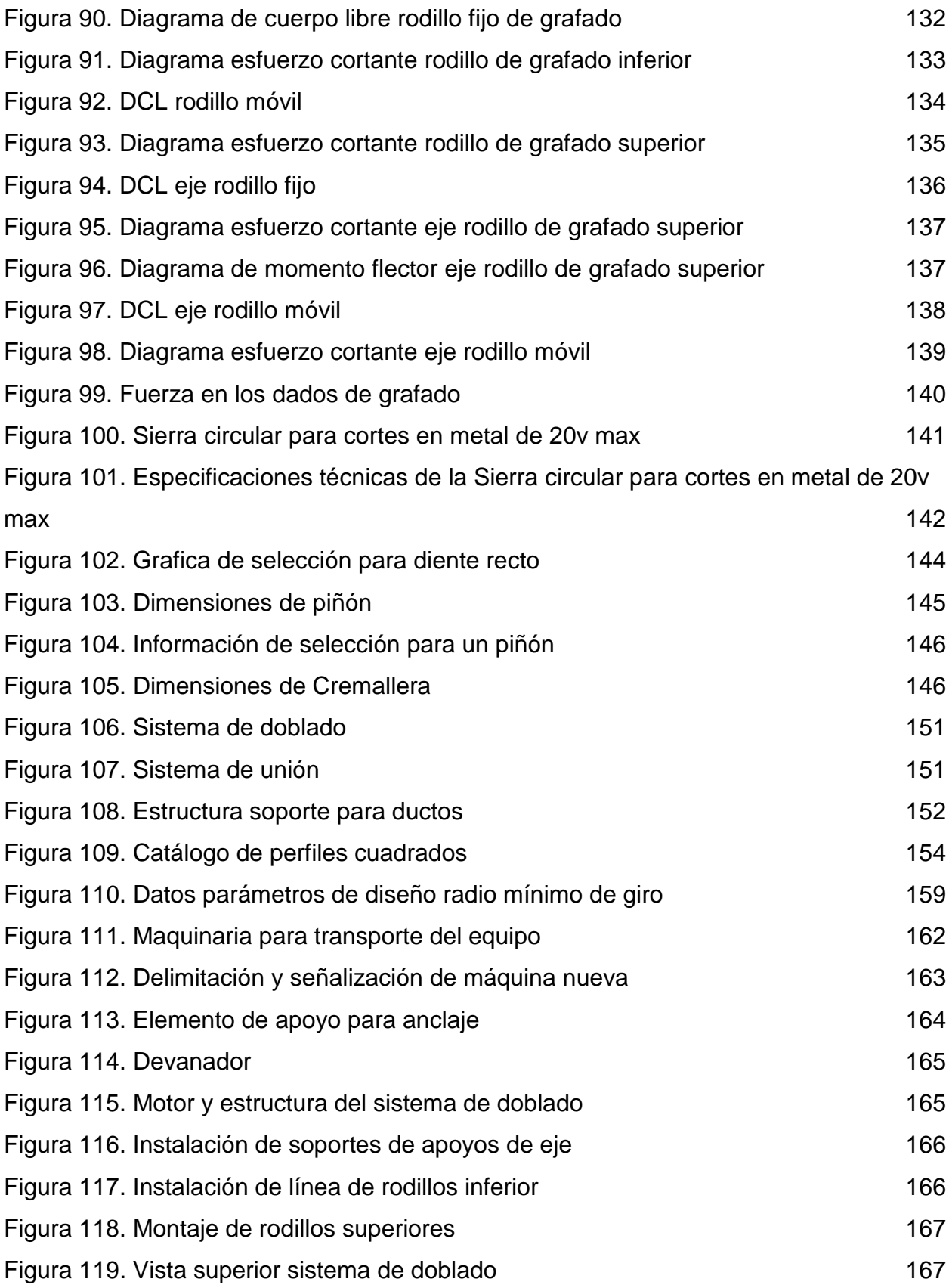

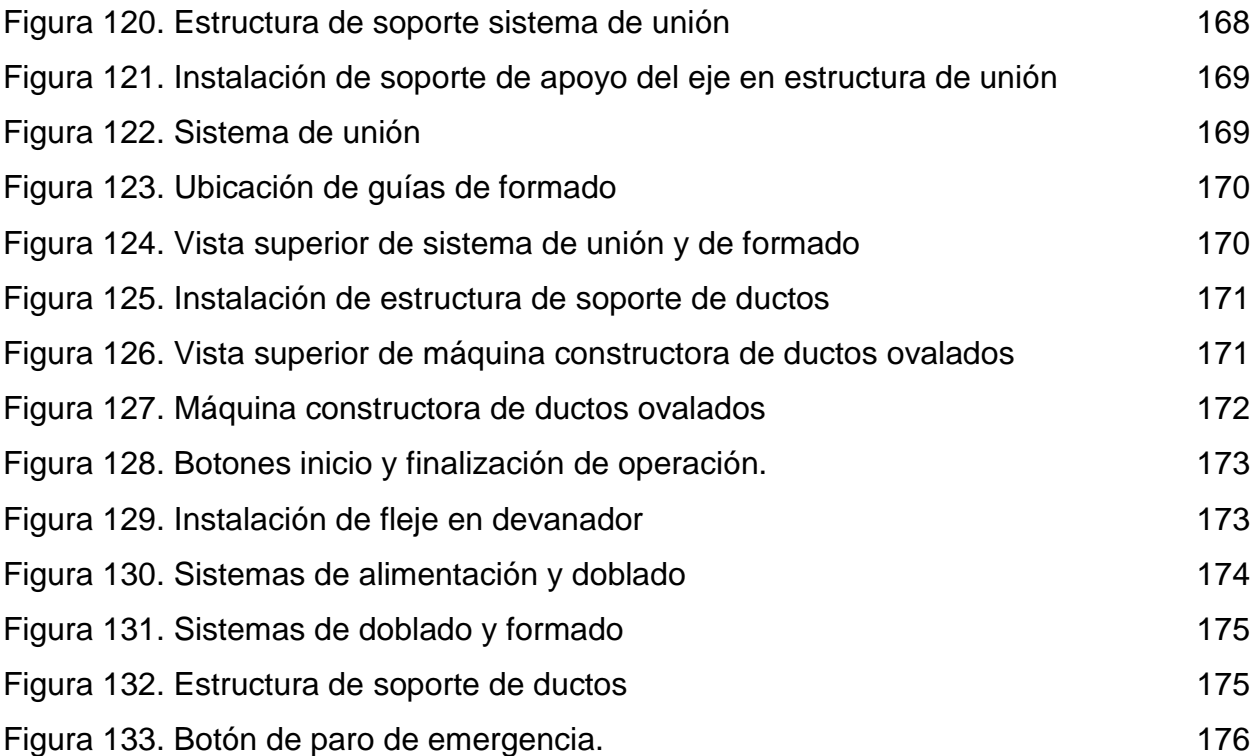

## **LISTA DE TABLAS**

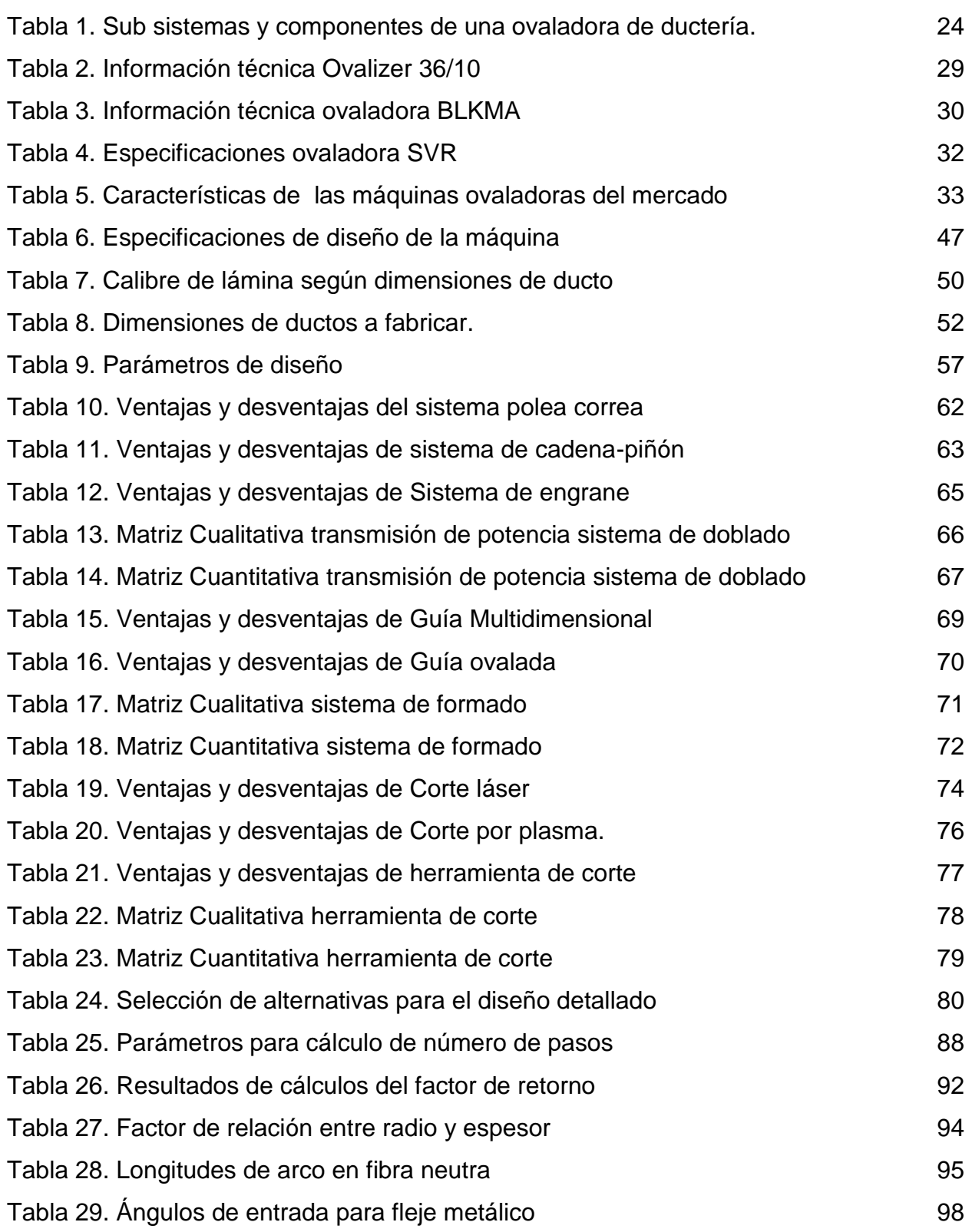

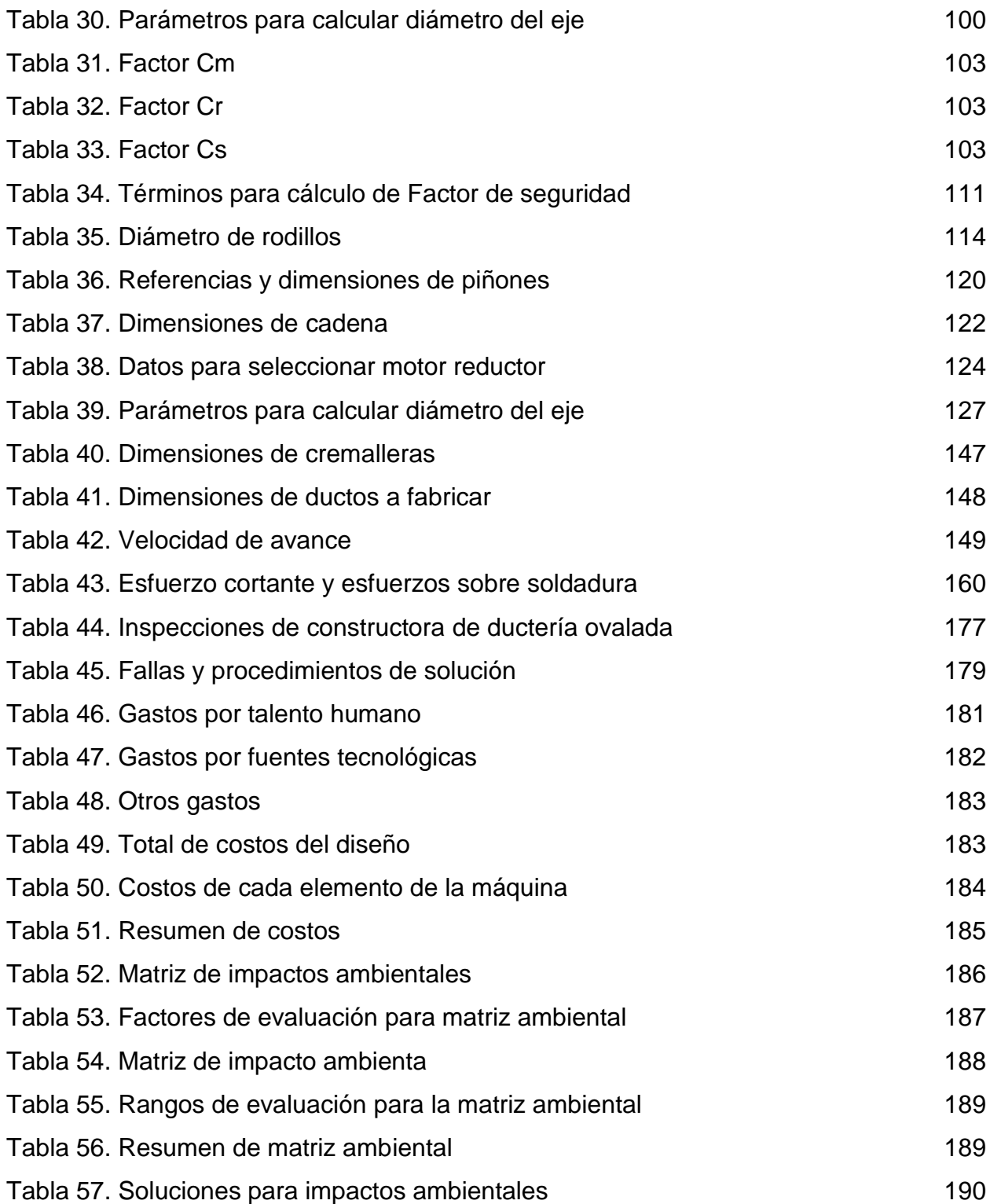

#### **RESUMEN**

Este proyecto presenta como objetivo principal diseñar una máquina que construya ductos ovalados para una empresa del sector ventilación, con la particularidad que el proceso se llevará a cabo partiendo directamente de un fleje de acero galvanizado y formando el ducto ovalado grafado en espiral sin necesidad de hacer procesos adicionales, solo un proceso para la construcción de estos ductos. Teniendo en cuenta el mercado actual, este proceso aún no se encuentra implementado, solamente hay estudios en desarrollo, se justifica realizar el proyecto, representando un avance e innovación en el campo de la construcción de ductos ovalados. El proceso de diseño inicia recopilando información del proceso de fabricación de ductos para saber el estado actual del proceso, seguido de esto se explica el proceso que implica este proyecto, especificando detalles y parámetros de proceso, para definir los sistemas que tendrá la máquina. Después de definir los sistemas, se procede a hacer el diseño detallado de los sistemas, por medio de los cálculos respectivos y después de esto los planos de fabricación de los sistemas. La conclusión del proyecto tiene los manuales de instalación, operación y mantenimiento de la máquina, además de un análisis ambiental y costos de desarrollo del proyecto.

PALABRAS CLAVE: Ducto ovalado, grafado, espiral, acondicionamiento de aire, diseño, construcción, ventilación.

#### **INTRODUCCIÓN**

El transporte de fluidos se ha convertido en un campo importante del desarrollo industrial, el máximo aprovechamiento de estos recursos ha llevado a la ingeniería a realizar algunos estudios e investigaciones para el óptimo uso de los fluidos. Los ductos utilizados para este propósito han tenido un gran desarrollo y gracias al estudio que se ha realizado en el tema se ha podido optimizar el flujo que circula por el interior de cada ducto. La idea de este proyecto surge de la necesidad de agilizar el proceso de construcción de ductos ovalados, debido a que actualmente este es un proceso dispendioso y costoso, al necesitar mucho tiempo, varias máquinas que cumplen funciones muy específicas, lo que se busca es simplificar este proceso.

La realización de este proyecto es de gran importancia ya que optimiza los tiempos de construcción de ductos ovalados, evitando tener que hacer 2 procesos que son construir un ducto redondo para después hacer un cambio de forma, generando la necesidad de tener dos máquinas que se encarguen de hacer cada proceso.

El proyecto tiene por objetivo principal diseñar una máquina que construya ductos ovalados para una empresa del sector ventilación y para cumplir dicho objetivo se caracterizará el proceso de elaboración de ductos ovalados, se planteará el diseño conceptual y funcional de la máquina, se realizará el diseño detallado de cada sub sistema de la máquina, se elaborarán los manuales de instalación, operación y mantenimiento de la máquina y por último se llevara a cabo un estudio de costos y análisis ambiental al proyecto.

#### <span id="page-16-0"></span>**1. CARACTERIZAR PROCESO DE ELABORACIÓN DE DUCTOS OVALADOS**

La industria de los ductos ha crecido bastante en los últimos tiempos, cada vez se hace más necesario tener alguna instalación de extracción, acondicionamiento de aire o simplemente el transporte de algún fluido, es aquí donde los ductos juegan un papel importante, ya que son los accesorios elegidos por excelencia para el transporte de fluidos. Los ductos se dividen, principalmente, en tres tipos básicos, ductos redondos, rectangulares y ovalados, cada uno con usos y proceso de fabricación diferente.

Actualmente la fabricación de ductos ovalados se divide en 2. El primer proceso es construcción de ductos redondos grafados en espiral para después aplicar una deformación del ducto, cambiando su geometría y dándole la forma ovalada requerida (1.1). El nuevo proceso o lo que se busca implementar es construir el ducto ovalado directamente, es decir, partiendo desde la lámina o fleje metálico (1.2).

A continuación se hablará de los procesos, especificando en el primero cada una de las etapas y sus características y en el segundo los avances en este ámbito y la nueva propuesta, ya que actualmente no hay un proceso directo de fabricación de ductos ovalados.

#### <span id="page-16-1"></span>**1.1 Proceso actual de fabricación de ductos ovalados**

#### <span id="page-16-2"></span>*1.1.1 Ductos redondos*

Para referirse a los ductos ovalados, primero hay que tener en cuenta los ductos redondos, siendo estos los más utilizados debido a las ventajas que ofrece en cuanto al transporte de aire, como la mayor eficiencia en comparación con otras geometrías de ductos o la fácil producción de estos.

Para empezar se debe hacer referencia a la materia prima, el material con el cual se fabrican los ductos redondos con grafado en espiral es acero, en la mayoría de casos es acero galvanizado el cual es suministrado en rollos, por lo general, con un ancho de 13 centímetros tal como se observa en la figura 1. Cuando está instalado el rollo de acero en la máquina inicia el proceso de formación.

<span id="page-17-0"></span>Figura 1. Flejes Metálicos

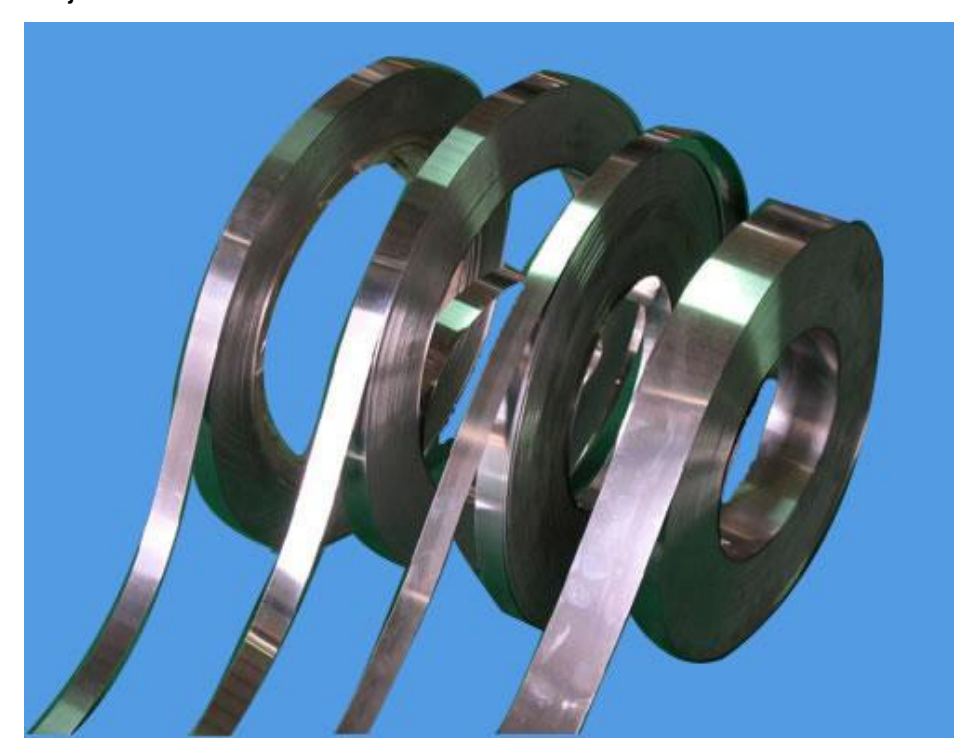

*Nota***.** La figura representa un fleje metálico enrollado común en la industria. Tomado de MULTIACEROS, Fleje metálico [en línea], Disponible en: [https://multiaceros.cl/flejes-de-acero-aceros-acero](https://multiaceros.cl/flejes-de-acero-aceros-acero-inoxidable/)[inoxidable/](https://multiaceros.cl/flejes-de-acero-aceros-acero-inoxidable/)

El operario se encarga de establecer el diámetro requerido para el ducto, junto con el ángulo requerido para formar la espira del ducto. La lámina se empieza a desenrollar en la máquina, pasando por una serie de rodillos en donde se va guiando y formando dobleces en las laterales, los cuales serán los encargados de hacer la unión o junta en el ducto. Estos dobleces se van uniendo por medio de unos dados o mecanismo de guías, dando forma a la espiral.

Al pasar la lámina por las guías y dar su primera vuelta, una pareja de dados genera la unión en los extremos ejerciendo presión sobre ellas como se observa en la figura 2, formando la junta necesaria para obtener un ducto totalmente funcional, sin posibles fugas y totalmente compacto (Figura 2).

#### Figura 2.

Dados de unión del conducto.

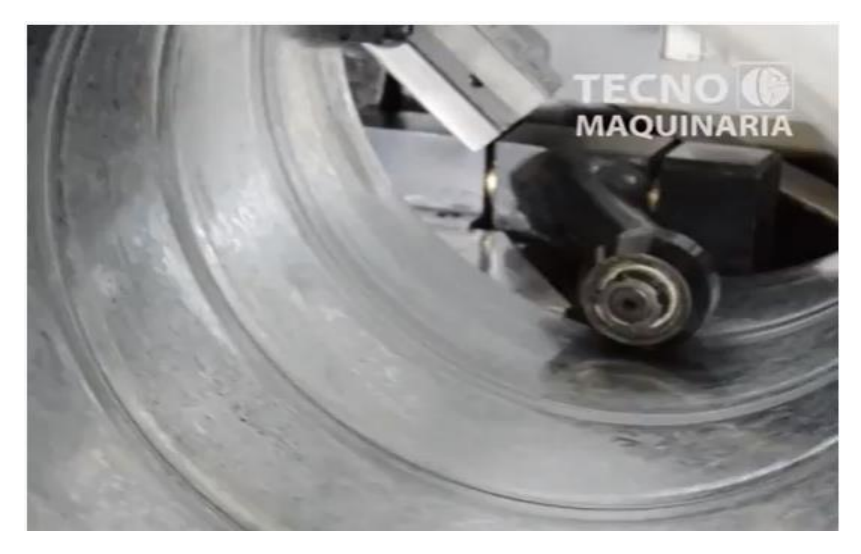

*Nota*: La figura corresponde al elemento encargado de realizar la unión entre los extremos de las láminas del ducto. Tomado de Tecnomaquinaria, Máquina Spiroductos [en línea] Disponible en: <https://www.youtube.com/watch?v=j1Be7QM9q2o>

Por último, la fabricación de ductos redondos termina con el proceso de corte, el cual corresponde a un sistema que debe trabajar en conjunto con todo lo demás, al tener que estar automatizado para determinar la longitud que debe tener cada ducto y hacer el corte necesario, dependiendo también del diámetro que se tenga.

Figura 3.

Ducto con grafado en espiral

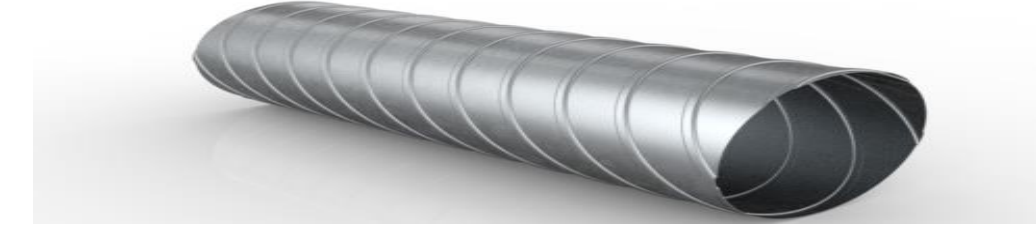

*Nota*: La figura corresponde un ducto redondo grafado en espiral. Tomado de VERMONT, Spiro Ducto SR [en línea] Disponible en: <https://vermont.com.mx/productos/ductos/spiro-ducto/spiro-ducto-srb/>

i) Máquina para fabricar ductería redonda. Como en todos los sectores de construcción y manufactura, la tecnología ha cobrado gran importancia, al servir de apoyo para el avance y la evolución de los procesos de cada industria. Y la fabricación de ductos no es la excepción, a continuación se presentan algunas máquinas que son utilizadas para la elaboración de ductos redondos, con algunos datos informativos y de funcionamiento.

Para empezar a hablar de las máquinas y empresas se debe mencionar a la empresa líder en el mercado mundial, SPIRO INTERNATIONAL, con sede principal en Bösingen, Suiza. Es una empresa la cual ha estado en el campo de la calefacción, refrigeración y aire acondicionado desde 1956, brindando productos y servicios de excelente calidad al mundo. [1]

En cuanto a equipos para la construcción de ductos redondos grafados en espiral encontramos dos máquinas, la primera es la TUBEFORMER 2020 (figura 4), la cual es el modelo más moderno que ofrece la compañía, siendo una maquina completamente funcional y cumple con los requerimientos de la industria en cuanto al tema de cumplimiento de normas en la fabricación de ductos redondos.

Figura 4.

TUBEFORMER 2020

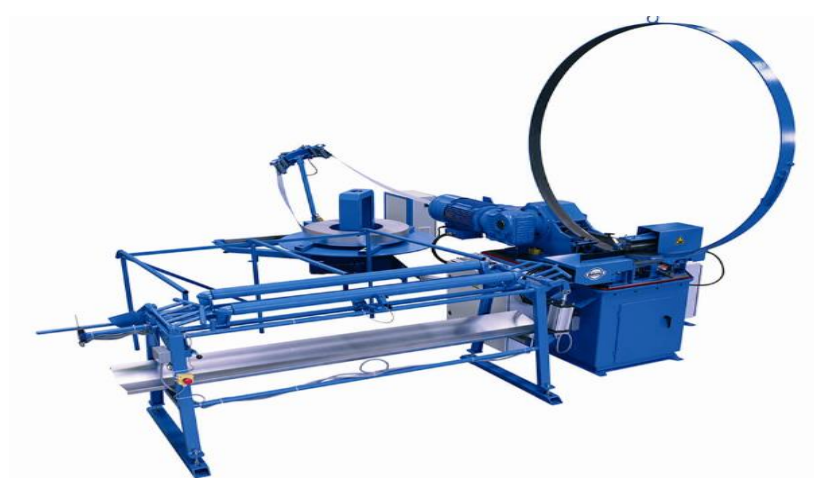

*Nota*: En la figura se muestra la vista frontal del equipo TUBEFORMER 2020. Tomado de SPIRO Intenational, Tubeformer 2020 [en línea] Disponible en: <https://spiro.ch/es/item/tubeformer-2020>

Otra opción presentada por Spiro Intertational es el equipo Tubeformer 1602/3600 - Edición modular, el cual es reconocido ampliamente en la industria de calefacción, ventilación y aire acondicionado y de chapas metálicas como una máquina para conductos en espiral con excelente calidad, fiabilidad y un enfoque orientado al rendimiento. [2]

Figura 5.

Tubeformer 1602/3600

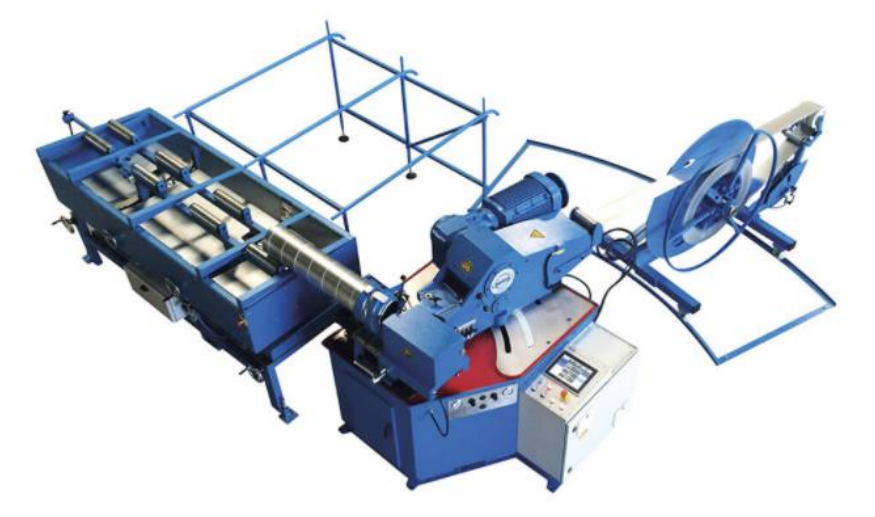

*Nota*: Vista superior del equipo Tubeformer 1602/3600. Tomado de: SPIRO, Tubeformer 1602/3600- Edición modular [en línea], Disponible en: [https://spiro.ch/es/item/tubeformer-](https://spiro.ch/es/item/tubeformer-1602)[1602](https://spiro.ch/es/item/tubeformer-1602)

Ambos equipos son ampliamente utilizados en la industria, al ser fabricados por una de las empresas más importante del sector ventilación, da garantía completa de los resultados que se obtendrán, los cuales estarán completamente avalados y siguiendo las normas de diseño de ductos.

#### <span id="page-20-0"></span>*1.1.2 Obtención de ducto ovalado a partir de ducto redondo*

Los ductos ovalados son los segundos más utilizados actualmente en la industria del acondicionamiento de aire, extracción y transporte de fluidos, gracias a los beneficios de mayor eficiencia de flujo en comparación a un ducto rectangular y ofrece facilidades de instalación en espacios reducidos, en donde un ducto redondo no tendría el espacio suficiente para operar.

El proceso para la obtención de una geometría ovalada del ducto se logra por medio de una maquina ovaladora de ductería, la cual, gracias a su sistema de potencia, genera un movimiento constante uniforme de dos componentes de la máquina, que al tener el ducto redondo posicionado, empezará con el cambio de geometría deseado. Cuando este proceso finaliza se tiene el resultado esperado (ver Figura 7) los ductos ovalados con grafado en espiral, listos para la instalación.

<span id="page-21-0"></span>Figura 6.

Ducto ovalado

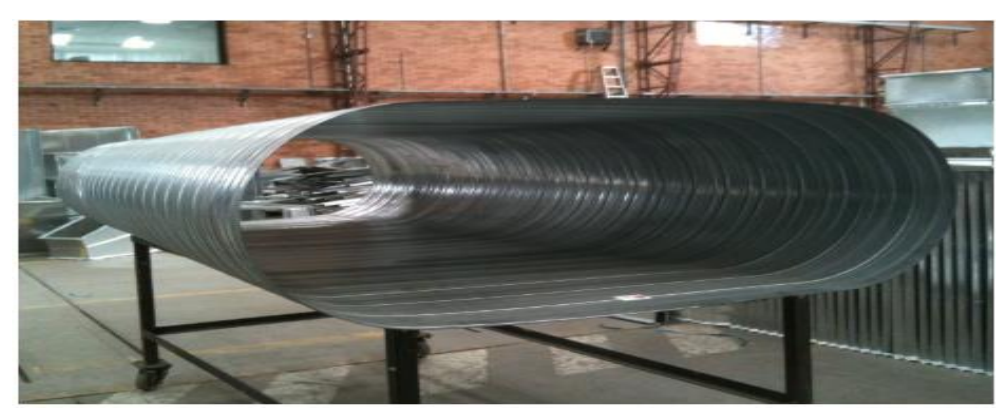

*Nota*: En la figura se muestra un ducto ovalado grafado en espiral de la empresa SPIRODUCTOS S.A.S. Tomado de: SPIRODUCTO S.A.S, Ovalducto [en línea] Disponible en: <https://spiroductos.com/productos/#1523291789024-8a8cfe82-050b>

1.1.2.i. Máquinas utilizadas para el proceso de fabricación de ductos ovalados. Los ductos ovalados de cara plana se han convertido en elementos importantes a la hora de realizar instalaciones de sistemas de acondicionamiento o extracción de aire. Es por eso que los métodos para el desarrollo y fabricación de los ductos ha ido evolucionando y mejorando. Para el caso de los ductos ovalados se han diseñado maquinas ovaladoras de ductos las cuales se encargan de cambiar la geometría de un ducto redondo a ovalado.

1.1.2.ii. Funcionamiento de una maquina ovaladora de ductería. La máquina ovaladora de ductería cumple la función de cambiar la geometría de un ducto redondo a una forma ovalada de caras planas, esto lo hace por medio de una presión o fuerza, que realiza internamente en el ducto. La máquina cuenta con elementos que le dan la forma final al ducto, entonces, cuando se supera el límite de fluencia del material con la fuerza ejercida y se suma la forma de los elementos formadores, se obtiene un ducto ovalado grafado en espiral. Principalmente, una máquina para formar ductería ovalada debe contar con cuatro subsistemas básicos:

- Sistema de potencia
- Sistema de control
- Cuerpos formadores
- **Estructura**

#### <span id="page-22-0"></span>Figura 7.

Subsistemas de máquina ovaladora de ductería.

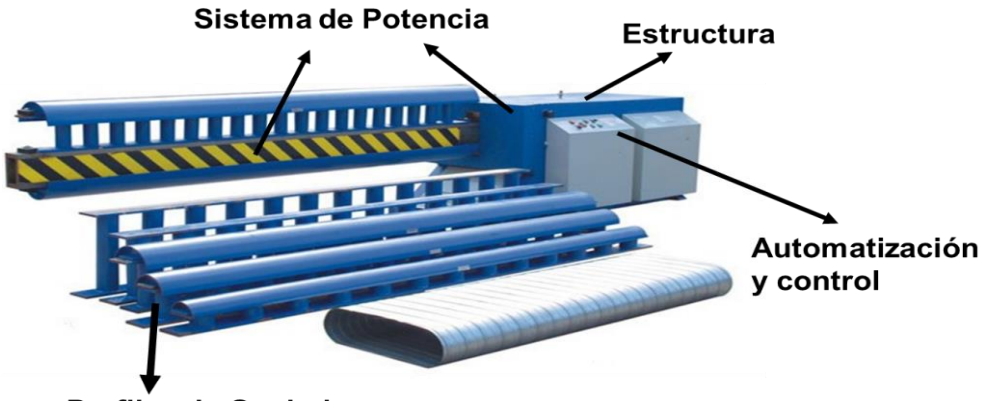

Perfiles de Ovalado

*Nota*: en la figura se encuentran señalados los subsistemas que componen la maquina ovaladora. Tomado de: JACK AIVA, Oval Duct expand machine, [en línea] Disponible en: [http://www.ductingmachine.com/html\\_products/pro-104.html](http://www.ductingmachine.com/html_products/pro-104.html)

Para comprender el funcionamiento de una maquina ovaladora de ductería se debe empezar por conocer los subsistemas, ya que cada uno de estos cumple una función importante dentro de la operación y el desempeño optimo del equipo. A su vez, cada subsistema cuenta con sus componentes, los cuales varían dependiendo la manera de operación del equipo. En la siguiente tabla se ve un resumen de sub sistemas y componentes de la mayoría de las maquinas ovaladoras de ductos.

| Subsistema                                              | Componentes        | Función                             |
|---------------------------------------------------------|--------------------|-------------------------------------|
| <b>POTENCIA</b>                                         | <b>BOMBA</b>       | Encargado de suministrar el fluido  |
|                                                         | <b>HIDRÁULICA</b>  | a los cilindros neumáticos para     |
|                                                         |                    | realizar el movimiento.             |
|                                                         | <b>CILINDROS</b>   | Por medio de su extensión y         |
|                                                         | <b>HIDRÁULICOS</b> | retracción generan el movimiento    |
|                                                         |                    | de los cuerpos formadores.          |
|                                                         | <b>MANGUERAS</b>   | Sirven de canal para el transporte  |
|                                                         | DE CONEXIÓN        | del fluido de trabajo.              |
|                                                         |                    | Controla las válvulas y recibe      |
|                                                         | <b>PLC</b>         | información de otros elementos      |
|                                                         |                    | para la automatización del equipo.  |
|                                                         |                    | Elemento donde se digitan los       |
|                                                         |                    |                                     |
|                                                         | DE<br><b>PANEL</b> | parámetros de trabajo.              |
|                                                         | <b>CONTROL</b>     |                                     |
| <b>AUTOMATIZA</b><br><b>CIÓN</b><br>Y<br><b>CONTROL</b> |                    | Encargadas de distribución del      |
|                                                         | VÁLVULAS           | flujo necesario de fluido para cada |
|                                                         |                    | operación.                          |
|                                                         |                    | Encargado de regular la presión     |
|                                                         | <b>PRESOSTATO</b>  | de entrada de fluido en el sistema  |
|                                                         | <b>CONTROLADOR</b> | Limitan<br>el movimiento de los     |
|                                                         | <b>ES</b><br>DE    | cilindros, controlando el punto de  |
|                                                         | <b>POSICIÓN</b>    | extensión.                          |
|                                                         | <b>PANEL</b>       | Controla y distribuye la energía    |
|                                                         | <b>ELÉCTRICO</b>   | eléctrica del sistema               |
|                                                         |                    |                                     |

<span id="page-23-0"></span>Tabla 1. Sub sistemas y componentes de una ovaladora de ductería.

#### Tabla 1. Continuación

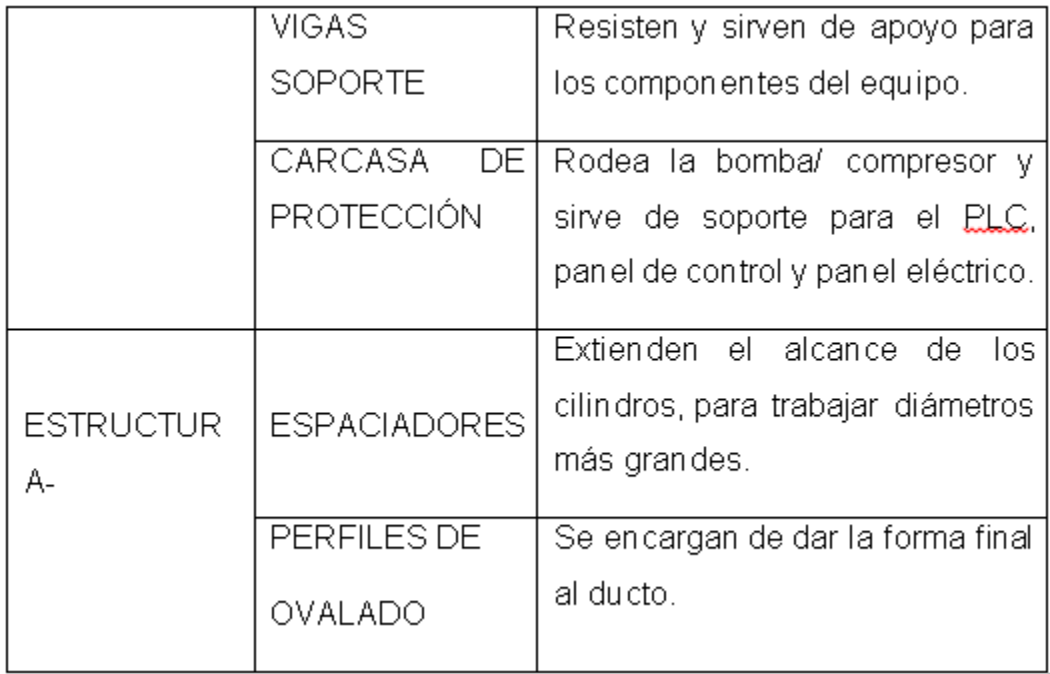

#### *Nota. Descripción de subsistemas de una maquina ovaladora de ductos.*

1.2.1.iii. Describir el funcionamiento de una máquina ovaladora de ductos. Teniendo claros los sub sistemas y los elementos que los componen se procede a realizar una descripción del proceso de funcionamiento. El proceso que realiza una ovaladora de ductería empieza con el operario, el cual es el encargado de seleccionar el ducto con el cual se va a trabajar. Debe saber las características geométricas y físicas del ducto, tales como diámetro, material, longitud y calibre. Estos datos son las entradas al proceso o datos iniciales.

Después de esto el operario debe conocer las dimensiones finales que tendrá el ducto, que son la longitud del eje menor y la longitud del eje mayor, esto con el fin de poder configurar el sistema e instalar los elementos necesarios para realizar un proceso efectivo, estos son los datos finales del proceso.

### <span id="page-25-0"></span>Figura 8.

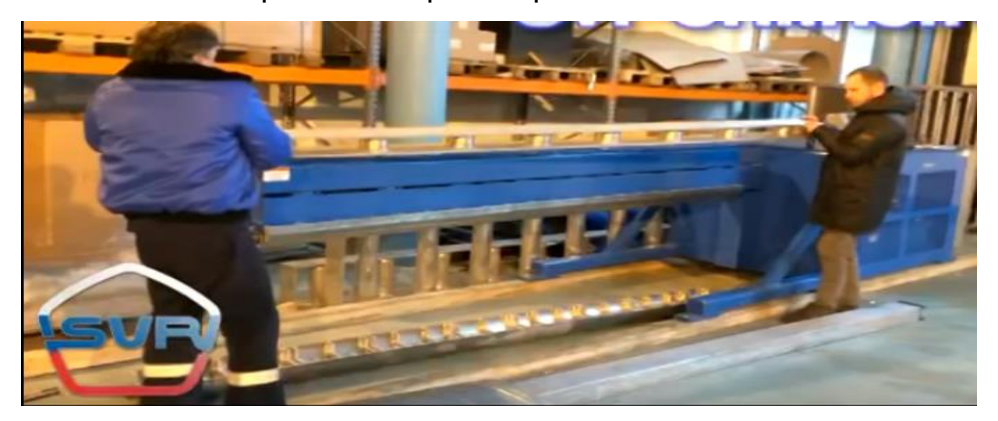

Instalación de espaciadores para el proceso de ovalado

*Nota*: La figura muestra a dos operarios mientras realizan el proceso de instalación de unos espaciadores a la máquina. Fuente: Tomado de: SVR, Producción de conductos oval plano "Oval Ducter" [en línea] Disponible en: [http://hvac.partners/production/round-and-oval](http://hvac.partners/production/round-and-oval-ducts/production-of-flat-oval-ducts)[ducts/production-of-flat-oval-ducts](http://hvac.partners/production/round-and-oval-ducts/production-of-flat-oval-ducts)

Los elementos que se pueden montar y desmontar son los perfiles de ovalado, los cuales son los encargados de dar la forma final al ducto y los espaciadores, que son utilizados en caso de que las medidas finales del ducto de trabajo sean mayores al alcance que tiene la máquina sin elementos adicionales. En la figura anterior se ve como es el montaje de un espaciador, muestra que va ubicado sobre el soporte superior y posteriormente se instala el cuerpo formador sobre el espaciador. Después de instalados todos los elementos necesarios, se ubica el ducto alrededor de los perfiles de ovalado. Ya está todo listo para la activación del sistema.

### <span id="page-26-0"></span>Figura 9.

Ubicación del ducto en la máquina.

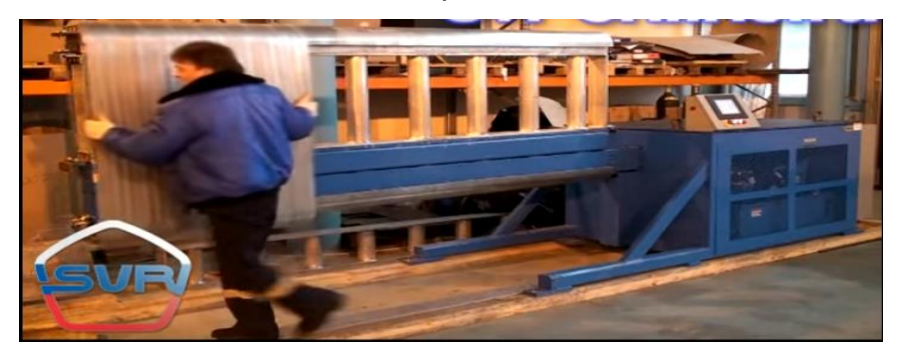

*Nota*: LA figura muestra como un operario ubica un ducto para hacer el proceso de deformación. Tomado de: SVR, Producción de conductos oval plano "Oval Ducter" [en línea] Disponible en: [http://hvac.partners/production/round-and](http://hvac.partners/production/round-and-oval-ducts/production-of-flat-oval-ducts)[oval-ducts/production-of-flat-oval-ducts](http://hvac.partners/production/round-and-oval-ducts/production-of-flat-oval-ducts)

Se acciona el interruptor que energiza todo el sistema y en el panel de control el operario digita los datos iniciales o entradas de proceso, y después los datos finales del proceso, como se ve en la siguiente figura. Cuando se ha verificado cada dato con lo requerido, se procede a accionar el sistema de potencia, el cual es el encargado de generar el movimiento para el cambio de geometría de los ductos.

### <span id="page-26-1"></span>Figura 10.

Operario utilizando el panel de control del equipo

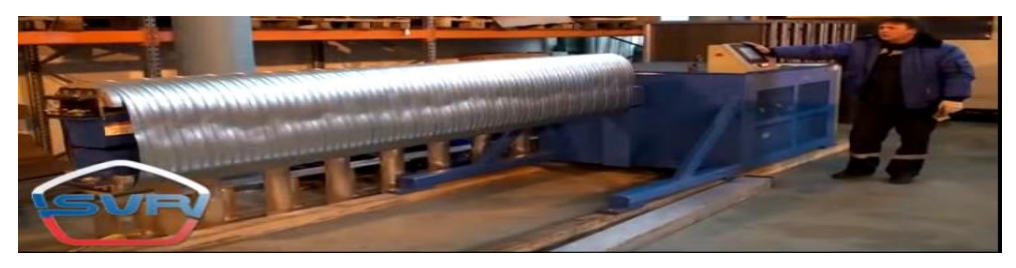

*Nota*: La figura muestra al operario manipulando el panel de control de la maquina ovaladora. Tomado de: SVR, Producción de conductos oval plano "Oval Ducter" [en línea] Disponible en: [http://hvac.partners/production/round-and-oval-ducts/production-of](http://hvac.partners/production/round-and-oval-ducts/production-of-flat-oval-ducts)[flat-oval-ducts](http://hvac.partners/production/round-and-oval-ducts/production-of-flat-oval-ducts)

Aquí entra en funcionamiento el sistema de control, el cual regulará el movimiento que realiza el sistema de potencia y lo limita según sea lo requerido. Cuando termina el movimiento de cambio de geometría, el sistema de potencia retorna a su posición inicial y el operario ya puede apagar el sistema y retirar el ducto. Todos los sistemas anteriormente mencionados estarán soportados sobre una estructura, la cual se encarga de sostener y dar estabilidad al equipo.

1.2.1.iv. Máquinas usadas en las empresas del mercado. Algunos modelos de ovaladores de ductería. Con el paso del tiempo han existido varios sistemas, con diferente funcionamiento, pero con la misma finalidad, dar forma a un ducto, se han implementado varias ideas, buscando siempre la optimización del proceso de formación.

*-Ovalizer 36/10.* Esta máquina fue diseñada y es utilizada por la empresa Spiro, cuya sede principal está ubicada en Bösingen, Suiza. Es una empresa la cual ha estado en el campo de la calefacción, refrigeración y aire acondicionado desde 1956, brindando productos y servicios de excelente calidad al mundo. [4] .En la figura 11 se ve la Ovalizer 36/10 y lo que más resalta son los cuerpos formadores, ya que por lo general, las máquinas trabajan con ductos de gran longitud, casi siempre con un máximo de 3 metros, por lo que los cuerpos formadores deben tener una longitud un poco mayor a lo mencionado. Además se ven unos ductos a los cuales ya se les realizo el respectivo cambio de geometría.

<span id="page-27-0"></span>Figura 11. Ovalizer 36/10

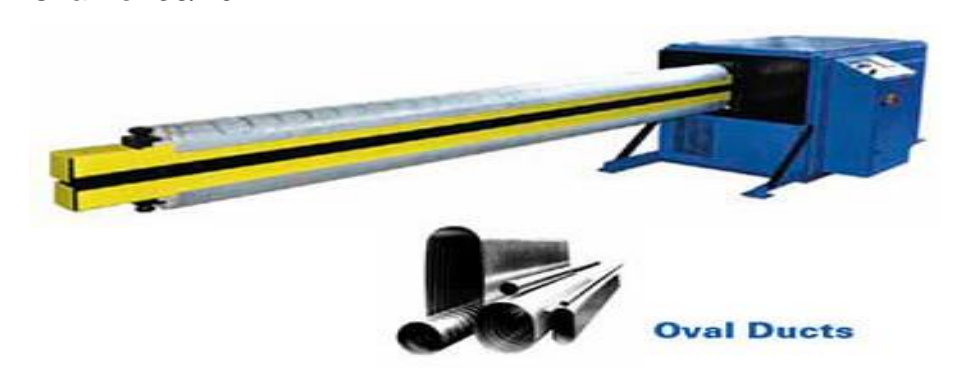

*Nota*: La figura muestra un equipo fabricado por la empresa Spiro International. Tomado de: SPIRO, Ovalizer 36/10 [en línea] Disponible en:<http://www.spiro.ch/es/machines/ovalizer-36-10>

En la siguiente tabla se ven los datos geométricos básicos del equipo y el mayor tamaño de los ductos de trabajo.

<span id="page-28-0"></span>Tabla 2.

Información técnica Ovalizer 36/10

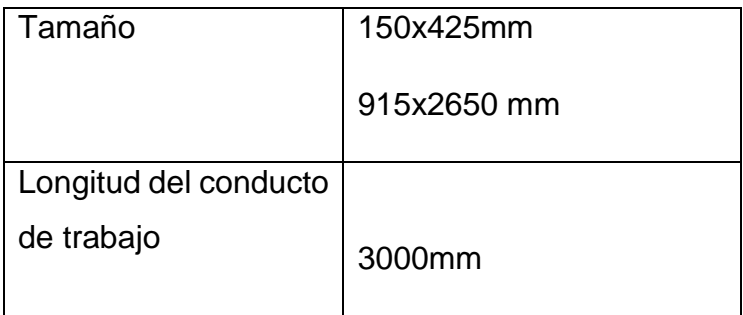

*Nota*. Dimensiones de Ovalizer 36/10. Fuente: SPIRO. [Sitio web]. Bösingen: SPIRO, Ovalizer 36/10 [Consulta: 17 de junio 2020] Disponible en: <http://www.spiro.ch/es/machines/ovalizer-36-10>

Para ductos de calidad es indispensable contar con el equipo adecuado, cada detalle es importante cuando se trata de transporte de fluidos por medio de ductos y la eficiencia es uno de los factores más importantes, es por eso que estas máquinas aportan demasiado en este ámbito, siendo pieza clave para un buen transporte de fluidos e instalaciones de acondicionamiento de aire.

*-Maquina ovaladora BLKMA*. La compañía BLKMA se especializa en la fabricación y distribución de ductos, así como de las máquinas utilizadas para la fabricación de este tipo de ductos. Tienen una experiencia amplia en el mercado, ya que son unos de los principales fabricantes de maquinaria formadora de todo tipo de ductos desde 1994. [5]

A continuación, en la figura 15, se ve otra ovaladora de ductería, fabricada por parte de la empresa Anhui BLKMA, la cual se encuentra ubicada en el Parque Industrial Dongcheng del distrito de Ma'anShan BoWang, China.

<span id="page-29-0"></span>Figura 12. Máquina espiral redonda plana del conducto oval BLKMA

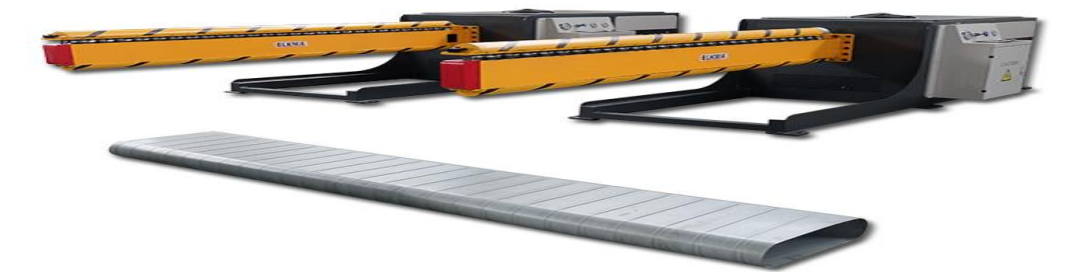

*Nota*: La figura muestra una maquina ovaladora de ductos fabricada por la empresa BLKMA. Tomado de: BLKMA, Máquina formadora de conducto oval [en línea] Disponible en: <https://es.blkma.com/products/spiral-round-flat-oval-duct-machine.html>

En la siguiente tabla se muestran especificaciones técnicas de la máquina descrita.

<span id="page-29-1"></span>Tabla 3.

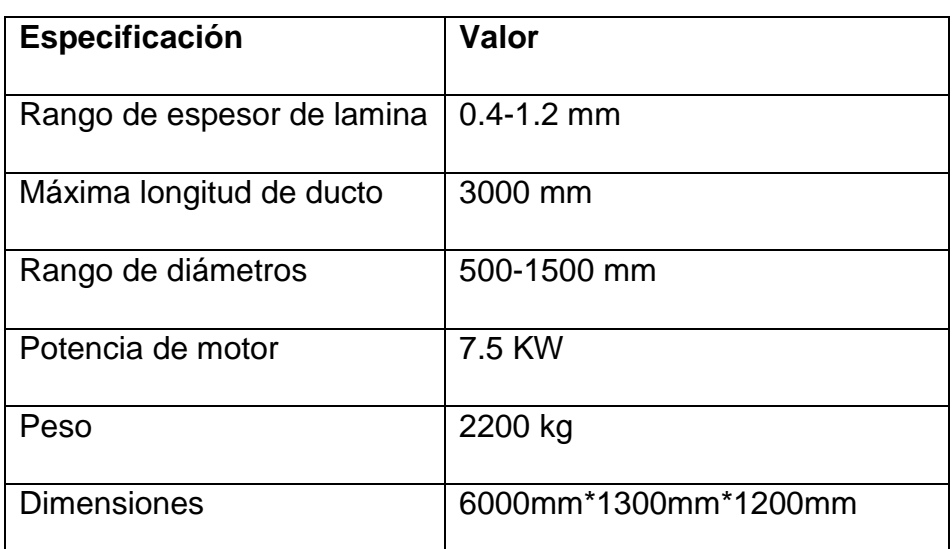

Información técnica ovaladora BLKMA

**Nota**. Información técnica ovaladora BLKMA. Fuente: BLKMA. [Sitio web]. Ma'Anshan: BLKMA, Máquina formadora de conducto oval [Consulta: 17 de junio 2020] Disponible en: *<https://es.blkma.com/products/spiral-round-flat-oval-duct-machine.html>*

-Máquina Ovaladora SVR*.* La máquina ovaladora SVR fue desarrollada por la empresa SVR ubicada en Moscú, Rusia, la cual fue fundad en el año 2003 para adoptar a futuro, el estado de la técnica de tecnologías y métodos de fabricación de equipos de ventilación. Tenemos todos los medios necesarios, junto con una infraestructura desarrollada que nos permiten operar con éxito en el mercado. [6]

Brinda al operador un control total del proceso de ovalado mediante una pantalla táctil PLC que se encarga del mecanismo de estiramiento. El poder es ejercido mediante cilindros hidráulicos coordinados electrónicamente y su control se realiza a través de transductores lineales.

<span id="page-30-0"></span>Figura 13.

Máquina ovaladora de ductería SVR

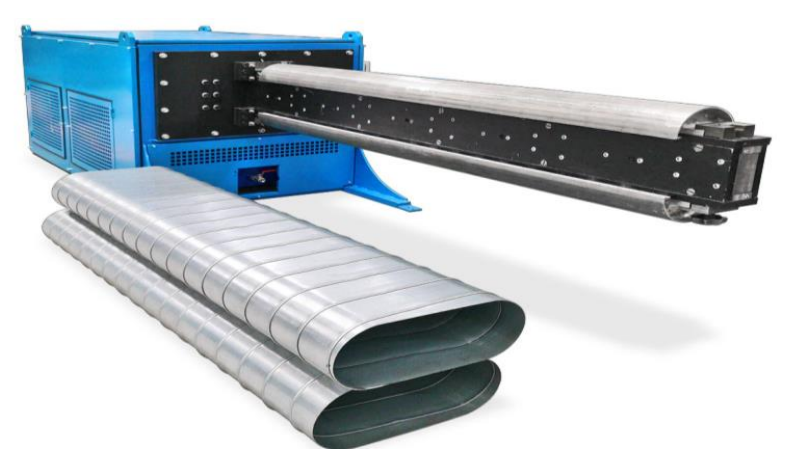

*Nota*: La figura muestra una máquina para fabricar ductos ovalados y unos ductos procesados de la empresa SVR. Tomado de: SVR, Producción de conductos oval plano "Oval Ducter" [en línea] Disponible en: [http://hvac.partners/production/round-and](http://hvac.partners/production/round-and-oval-ducts/production-of-flat-oval-ducts)[oval-ducts/production-of-flat-oval-ducts](http://hvac.partners/production/round-and-oval-ducts/production-of-flat-oval-ducts)

En la siguiente tabla se muestran algunas especificaciones técnicas de la máquina antes descrita.

<span id="page-31-0"></span>Tabla 4.

Especificaciones ovaladora SVR

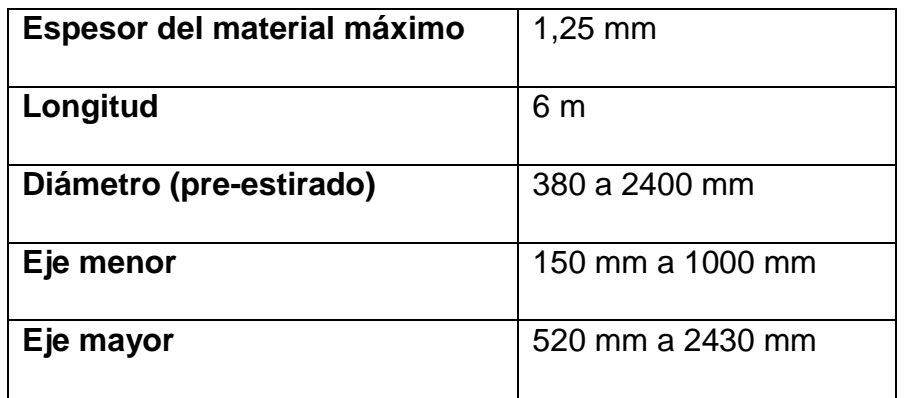

*Nota*. Especificaciones ovaladora SVR. Fuente: SVR. [Sitio web]. Moscú: SVR, Producción de conductos oval plano "Oval Ducter" [Consulta: 17 de junio 2020] Disponible en: [http://hvac.partners/production/round-and-oval-](http://hvac.partners/production/round-and-oval-ducts/production-of-flat-oval-ducts)

[ducts/production-of-flat-oval-ducts](http://hvac.partners/production/round-and-oval-ducts/production-of-flat-oval-ducts)

En el siguiente cuadro se encuentra un resumen de las maquinas ovaladoras mencionadas anteriormente, con sus respectivas características operacionales y físicas, además de las características de los ductos con los cuales puede trabajar cada una de ellas.

#### <span id="page-32-0"></span>Tabla 5.

Características de las máquinas ovaladoras del mercado

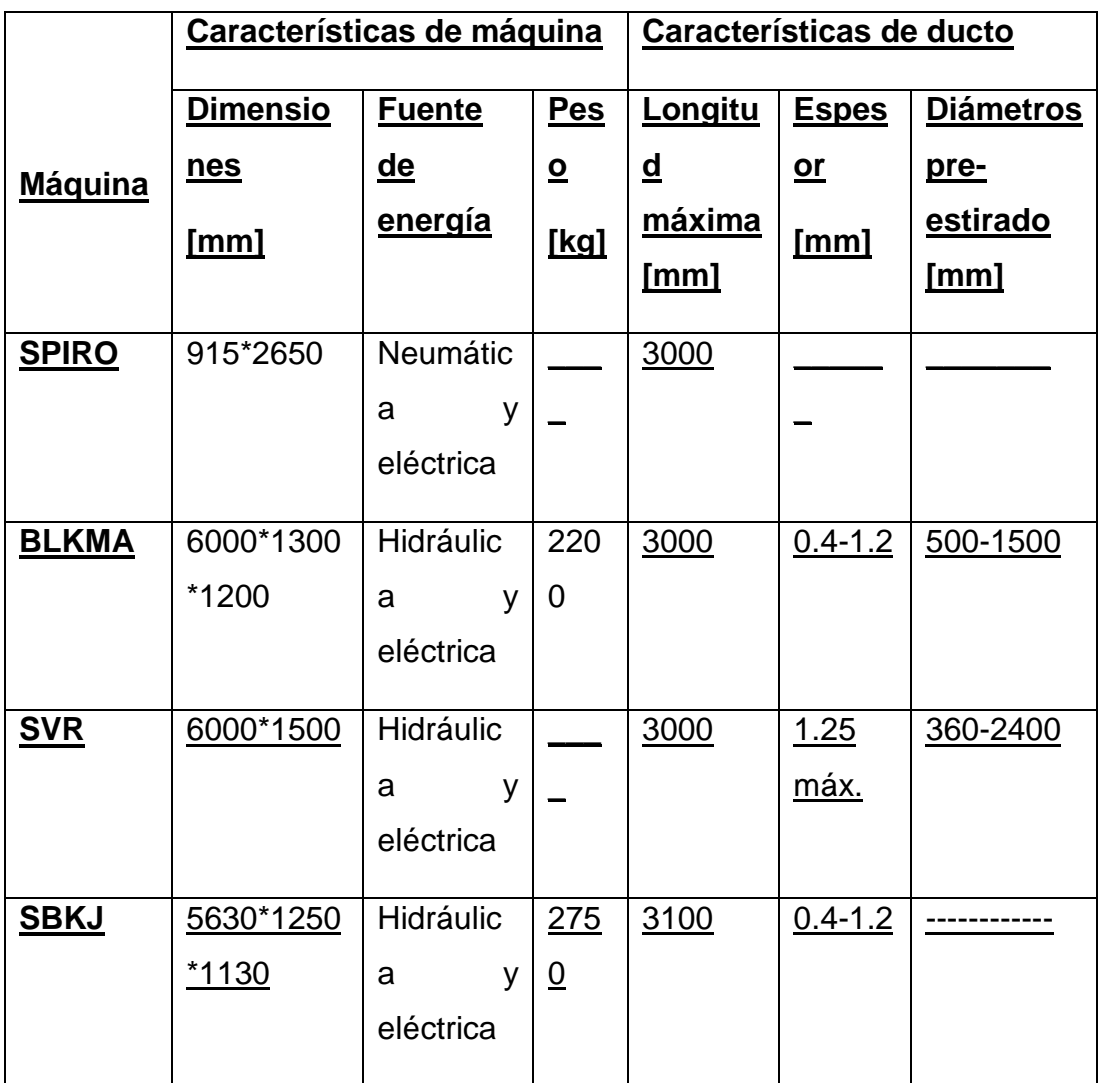

*Nota*. Características de las máquinas ovaladoras del mercado

1.2.1.v. Ductos ovalados en Colombia. Para los montajes e instalaciones de sistemas de acondicionamiento de aire es importante contar con los diferentes tipos de ductos, ya que cada uno de estos ofrece algunas ventajas con respecto a los demás. Los ductos ovalados presentan ciertas ventajas con respecto a los ductos redondos, como facilitar la instalación y maniobrabilidad del ducto en lugares donde el espacio es limitado. Con respecto a los ductos rectangulares, dan una mayor eficiencia en el transporte del fluido, al evitar las esquinas o terminaciones en ángulo recto, disminuye las pérdidas de presión en el sistema instalado, gracias a la geometría.

Actualmente, la única empresa que produce y distribuye los ductos ovalados en Colombia se llama Spiroductos S.A.S. "Somos la Primera Industria metalmecánica colombiana especializada en la fabricación de ductos y accesorios para la conducción de aire, gases, humos, vapores, partículas sólidas en sistemas de baja presión, con aplicaciones tan diversas como aire acondicionado, ventilación, extracción, chimeneas, transporte neumático, pos tensados, chutes de basura, entre otros." [3]

#### <span id="page-33-0"></span>Figura 14.

Ducto ovalado SPIRODUCTOS S.A.S

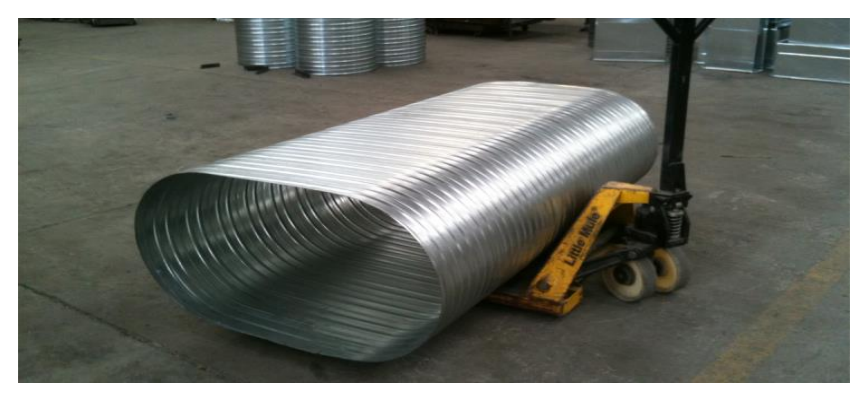

*Nota*: En la figura se observa un ducto ovalado listo para instalar. Tomado de: SPIRODUCTO S.A.S, Spiroducto [en línea] Disponible en: <https://spiroductos.com/productos/>

Spiroductos S.A.S. está ubicada en Yumbo, Valle del Cauca y cuenta con amplia experiencia en el tema de la fabricación y distribución de gran variedad de ductos, como spiroductos, ovalductos, longiductos y skinoductos. Tienen más de 27 años en el mercado, siendo la empresa líder en el tema de los ductos y continúan trabajando e innovando. En la figura 9 hay un ejemplo del trabajo que realiza la empresa Spiroductos S.A.S con la instalación de ductos ovalados, en este caso, más específicamente una instalación de acondicionamiento de aire.

<span id="page-34-1"></span>Figura 15. Instalación de ductos ovalados.

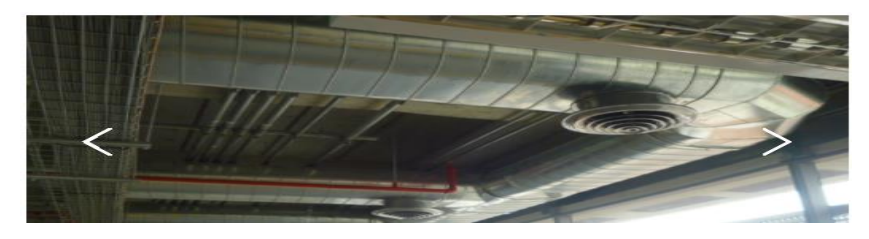

*Nota*: la Figura muestra una instalación de ductos ovalados hecha por la empresa SPIRODUCTOS S.A.S. Tomado de: SPIRODUCTOS S.A.S, Ovalducto [en línea] Disponible en: [https://spiroductos.com/productos/#1523291789024-](https://spiroductos.com/productos/#1523291789024-8a8cfe82-050b) [8a8cfe82-050b](https://spiroductos.com/productos/#1523291789024-8a8cfe82-050b)

#### <span id="page-34-0"></span>**1.2 Obtención directa de ducto ovalado**

Actualmente se están desarrollando algunas nuevas formas de producir ductos ovalados, partiendo de láminas o flejes metálicos, evitando el reproceso del material, como se hace industrialmente hasta el día de hoy. Algunas de la ideas se encuentran plasmadas en patentes, las cuales apenas están en etapas de diseño, pero con un estudio amplio del tema. El ejemplo más reciente de estas invenciones es la patente US20200086369A1 titulada "**APARATO PARA LA FORMAR CONDUCTOS HVAC REDONDOS Y OVALADOS**" cuyo autor es José Rossi, en donde plantea lo siguiente: << Un aparato para formar un conducto de forma ovalada, así como un conducto redondo para todos los tamaños y espesores requeridos para un sistema de aire acondicionado, en una operación continua donde dos rodillos impulsores hacen avanzar una hoja de metal plana hasta al menos un rodillo de doblado de posicionamiento múltiple, donde el al menos un rodillo de doblado se puede mover a una posición de doblado para diferentes curvaturas y una posición de no doblado. Los rodillos impulsores hacen avanzar la hoja mientras el rodillo de doblado dobla la hoja para formar los lados curvos, y el rodillo de doblado en la posición de no doblado forma los lados planos del conducto de forma ovalada. Un sensor de posición detecta la posición de la hoja de metal plana en los rodillos para controlar la ubicación a lo largo de la hoja donde el rodillo de doblado se mueve a cualquiera de las posiciones de doblado o de no doblado mientras los rodillos impulsores están detenidos>>

[7]. A continuación se describe el proceso de formado de los ductos ovalados planteado en la patente mencionada, partiendo de la lámina, hasta obtener el producto.

-Paso 1: ubicación de la lámina sobre la mesa de trabajo, lista para ser ubicada en los rodillos impulsores

<span id="page-35-0"></span>Figura 16.

Vista lateral en sección transversal de la máquina

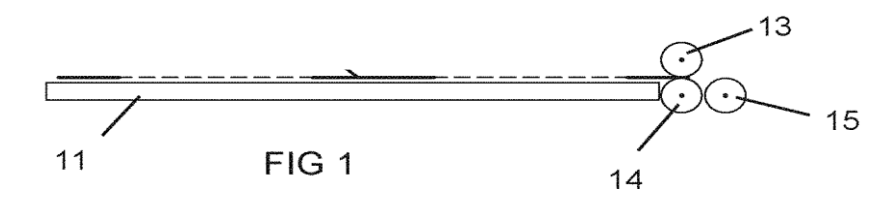

*Nota*. En la figura se muestra la vista lateral de la máquina, con la lámina de metal (12) en posición para pasar a través de los rodillos impulsores (13 y 14), [En línea]. Disponible en:

[https://patents.google.com/patent/US20200086369A1/en?](https://patents.google.com/patent/US20200086369A1/en?oq=US+20200086369) [oq=US+20200086369](https://patents.google.com/patent/US20200086369A1/en?oq=US+20200086369)

-Paso 2: Los rodillos impulsores mueven la lámina entre ellos y mientras que el tercer rodillo cambia de posición, para empezar a formar la primer curva del ducto.

<span id="page-35-1"></span>Figura 17.

Primera sección curva de la lámina.

*Nota*: la figura muestra el comienzo de la primera sección curva de la hoja que se está formando. [En línea]. Disponible en: [https://patents.google.com/patent/US20200086369A1/en?](https://patents.google.com/patent/US20200086369A1/en?oq=US+20200086369) [oq=US+20200086369](https://patents.google.com/patent/US20200086369A1/en?oq=US+20200086369)
-Paso 3: el tercer rodillo conserva su posición, haciendo que la lámina complete el primer extremo curvo del ducto.

Figura 18.

Primera curva formada en la lámina

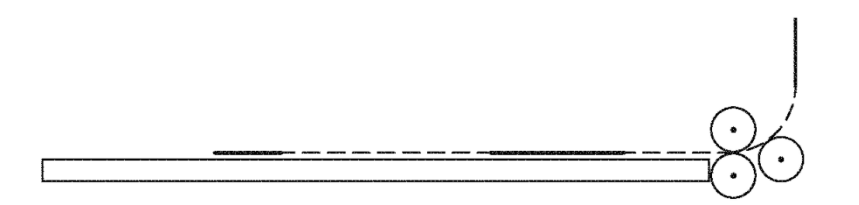

*Nota*: la figura muestra una primera mitad del primer extremo curvo del conducto en construcción. [En línea]. Disponible en: [https://patents.google.com/patent/US20200086369A1/en?](https://patents.google.com/patent/US20200086369A1/en?oq=US+20200086369) [oq=US+20200086369](https://patents.google.com/patent/US20200086369A1/en?oq=US+20200086369)

-Paso 4: A medida que la lámina sigue pasando entre los tres rodillos se forma el primer extremo curvo completo.

Figura 19.

Primer extremo curvo del ducto

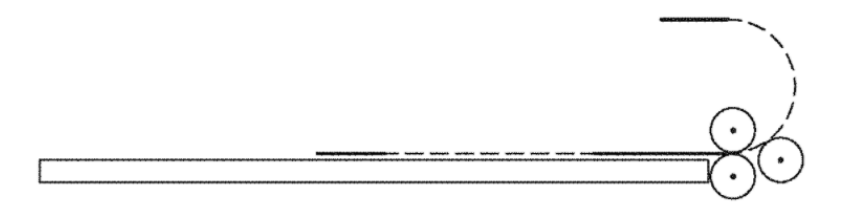

*Nota*: la figura muestra el primer extremo curvo del conducto en construcción. [En línea]. Disponible en: [https://patents.google.com/patent/US20200086369A1/en?](https://patents.google.com/patent/US20200086369A1/en?oq=US+20200086369) [oq=US+20200086369](https://patents.google.com/patent/US20200086369A1/en?oq=US+20200086369)

-Paso 5: El tercer rodillo retoma su posición inicial, permitiendo que la lámina se mueva longitudinalmente, formando una cara plana del ducto.

Figura 20.

Formado del segundo lado plano del ducto

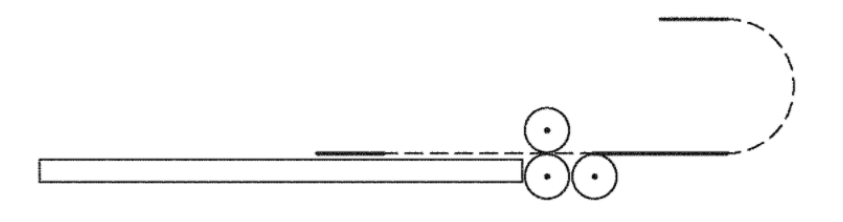

*Nota*: la figura muestra el segundo lado plano del conducto en construcción. [En línea]. Disponible en: [https://patents.google.com/patent/US20200086369A1/en?](https://patents.google.com/patent/US20200086369A1/en?oq=US+20200086369) [oq=US+20200086369](https://patents.google.com/patent/US20200086369A1/en?oq=US+20200086369)

-Paso 6: Cuando la cara plana del ducto alcanza la longitud deseada, el tercer rodillo cambia de posición para empezar a formar el segundo extremo curvo del ducto.

Figura 21.

Comienzo del segundo extremo curvo del conducto.

*Nota*: la figura muestra el comienzo del segundo extremo curvo del conducto en construcción. [En línea]. Disponible en:

[https://patents.google.com/patent/US20200086369A1/en?](https://patents.google.com/patent/US20200086369A1/en?oq=US+20200086369) [oq=US+20200086369](https://patents.google.com/patent/US20200086369A1/en?oq=US+20200086369)

-Paso 7: El tercer rodillo conserva su posición, formando así con la lámina la primera mitad del segundo extremo curvo del ducto.

Figura 22.

Primera mitad del segundo extremo curvo del conducto

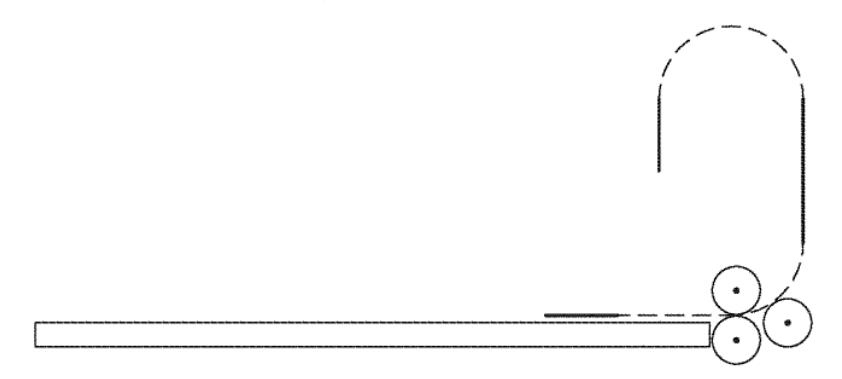

*Nota*: la figura muestra una primera mitad del segundo extremo curvo del conducto en construcción [En línea]. Disponible en: [https://patents.google.com/patent/US20200086369A1/en?](https://patents.google.com/patent/US20200086369A1/en?oq=US+20200086369)

[oq=US+20200086369](https://patents.google.com/patent/US20200086369A1/en?oq=US+20200086369)

-Paso 8: el tercer rodillo sigue en su posición, haciendo que la lámina complete el segundo extremo curvo del ducto ovalado.

Figura 23.

Segundo extremo curvado del conducto.

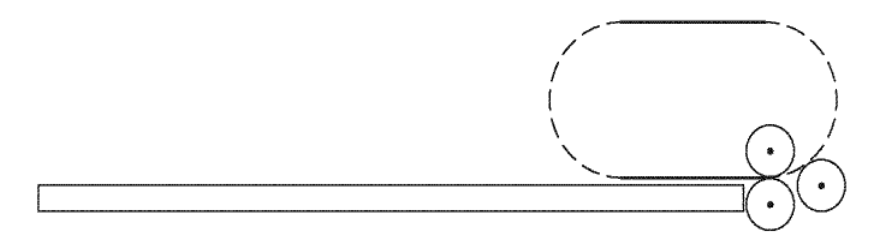

*Nota*: la figura muestra el segundo extremo curvado del conducto en construcción. [En línea]. Disponible en: [https://patents.google.com/patent/US20200086369A1/en?](https://patents.google.com/patent/US20200086369A1/en?oq=US+20200086369) [oq=US+20200086369](https://patents.google.com/patent/US20200086369A1/en?oq=US+20200086369)

-Paso 9: El tercer rodillo retorna a su posición inicial, haciendo que se termine de formar la cara plana del ducto, terminando así el proceso de formado.

Figura 24.

Conducto de forma ovalada formado por el aparato y proceso descrito.

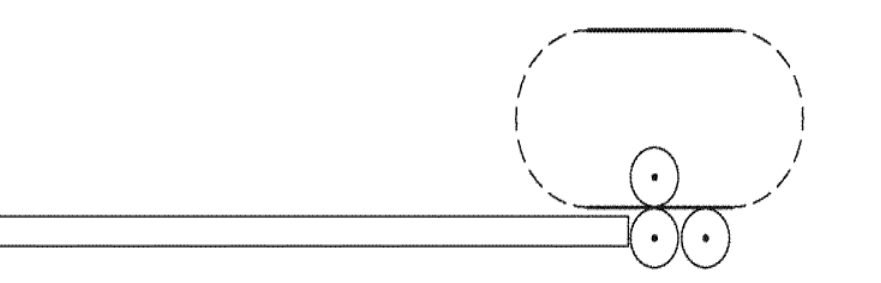

*Nota*: la figura muestra un conducto de forma ovalada formado por el aparato y proceso descrito. [En línea]. Disponible en: [https://patents.google.com/patent/US20200086369A1/en?](https://patents.google.com/patent/US20200086369A1/en?oq=US+20200086369) [oq=US+20200086369](https://patents.google.com/patent/US20200086369A1/en?oq=US+20200086369)

Por último, se realiza el proceso de sellado, aplicando un pegante químico en los extremos de la lámina, para así formar la junta longitudinal que asegura la unión del ducto.

La propuesta de la patente US20200086369A1 titulada "APARATO PARA LA FORMAR CONDUCTOS HVAC REDONDOS Y OVALADOS" ofrece grandes ventajas, dice que se pueden fabricar también ductos redondos con un proceso parecido al descrito en las figuras anteriores. Al trabajarse con una lámina de acero el proceso de unión entre los dos extremos de la unión se realizara con un pegante químico industrial especial, el cual evitará las fugas en los ductos lo cual constituye un grafado o unión longitudinal como se muestra en la siguiente figura, además, se tendrá una longitud de ductos constante, que será la que ofrece el tamaño de la lámina, haciendo tramos de ducto iguales siempre.

### Figura 25.

Junta longitudinal de ducto ovalado

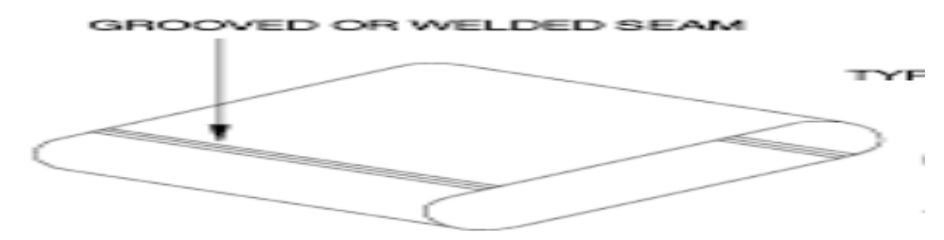

*Nota*: Tipo de grafado que lleva el ducto que fabrica la maquina planteada en la patente APARATO PARA LA FORMAR CONDUCTOS HVAC REDONDOS Y OVALADOS. Tomado de: ANSI/SMACNA, 2006. [En línea] Disponible en: http://nccashrae.org/images/meeting/031616/march\_dinner\_pre so.pdf

La nueva idea que se planteará en este proyecto es fabricar los ductos ovalados de varias dimensiones y longitudes a partir de flejes de acero galvanizado, además, se utilizará un grafado en espiral, el cual evita por completo la presencia de fugas, otorga al ducto una mayor resistencia mecánica, formando un ducto más robusto y capaz de trabajar en ambientes un poco más exigentes (interiores o exteriores). En la siguiente figura se ve el ducto ovalado grafado en espiral.

Figura 26.

Junta en espiral de ducto ovalado

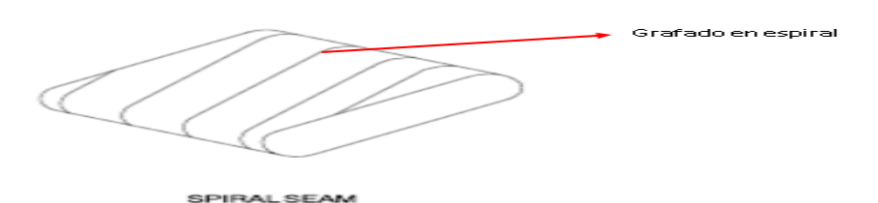

*Nota*: En la figura se muestra la diferencia entre un ducto ovalado grafado en espiral y otro con grafado longitudinal. Tomado de: ANSI/SMACNA, 2006. [En línea] Disponible en: [http://nccashrae.org/images/meeting/031616/march\\_dinner\\_preso](http://nccashrae.org/images/meeting/031616/march_dinner_preso.pdf) [.pdf](http://nccashrae.org/images/meeting/031616/march_dinner_preso.pdf)

# **2. DISEÑO CONCEPTUAL Y FUNCIONAL DE LA MÁQUINA**

## **2.1 Diseño conceptual**

La máquina para fabricar ductos ovalados propuesta es un conjunto de subsistemas que permiten construir ductos ovalados partiendo de un fleje de acero galvanizado. Los ductos ovalados pueden tener dos tipos de juntas o uniones, longitudinal o en espiral (en este proyecto de grado se hará enfoque en el grafado en espiral), las cuales garantizan que no existan fugas de fluido al momento de funcionamiento de los ductos. A continuación se hace una breve descripción del funcionamiento de la máquina.

Primero, habrá un elemento que soporte el rollo del material con el cual se va a trabajar, después un elemento que ayude a suministrar el fleje a la máquina para que inicie el proceso de construcción. [8]

Figura 27.

Des bobinador de doble cabezal

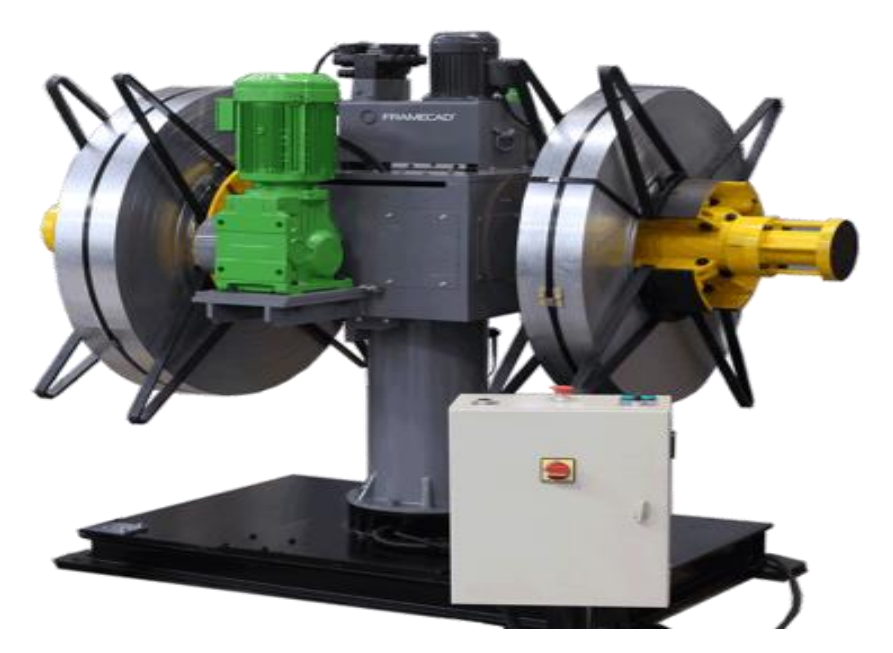

*Nota*: en la figura se ve un modelo de des bobinador usado para suministrar fleje metálico alguna máquina. Tomado de: FRAMECAD, Des bobinador de doble cabezal [en línea] Disponible en: https://blog.framecad.com/blog/-framecadlaunch-of-the-new-twin-head-decoiler-spanish

Después, el fleje metálico será doblado progresivamente como se ve en la figura 31, esto con el fin de llegar preparado al sistema de unión y poder hacer el grafado necesario.

Figura 28. Pliegues del fleje metálico.

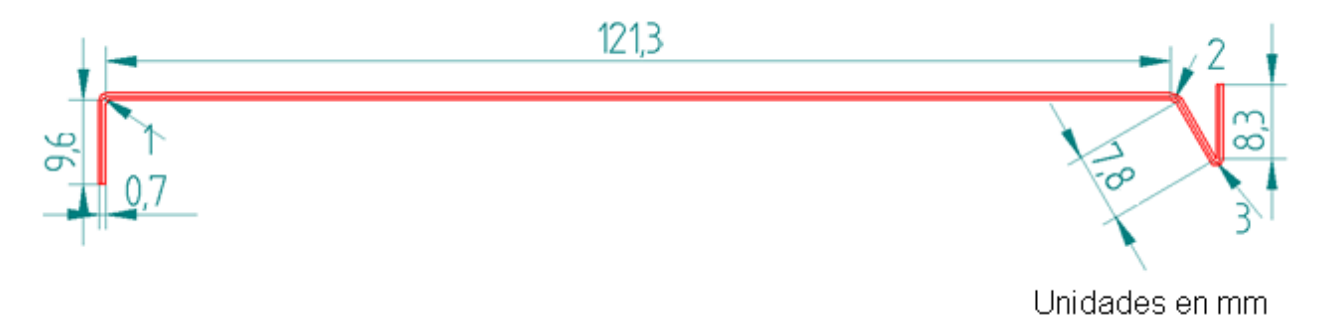

*Nota:* Forma del fleje antes de pasar por el sistema de doblado

Los dobleces mostrados en la figura 28 se harán por medio de una serie de rodillos, haciendo un proceso similar al de laminado, como se muestra a continuación

Figura 29.

Laminado

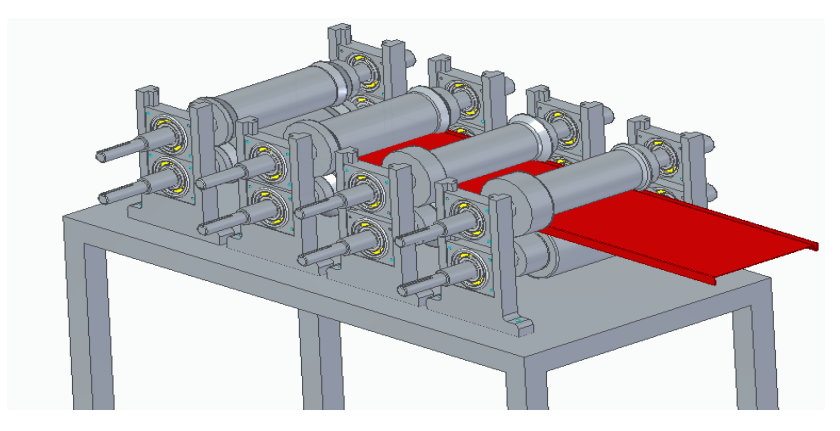

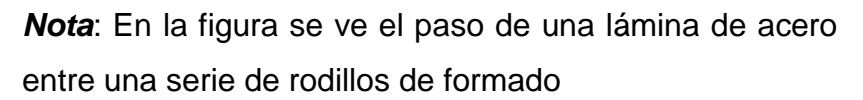

Cuando la lámina termina el proceso de doblado, al pasar por todos los rodillos, entrará al sistema de formado, en donde empezará a tomar la forma de ducto ovalado, esto lo hará siguiendo el recorrido descrito por una serie de guías, las cuales le darán las dimensiones del ducto ovalado. [9]

Figura 30. Sistema de formado

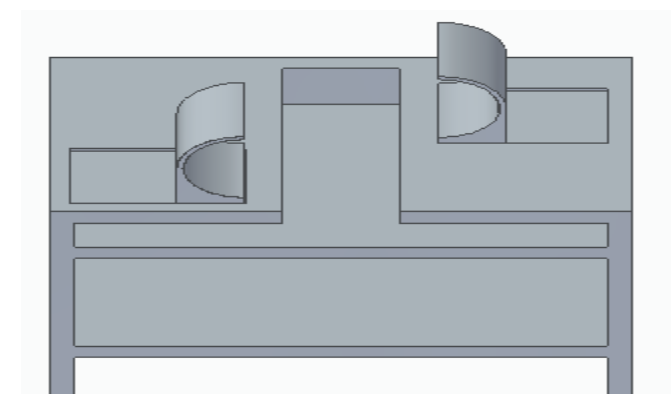

*Nota*: en la figura se muestran las guías utilizadas para dar la forma al ducto.

A medida que se va formando el ducto ovalado, habrá un par de rodillos que se encargará de realizar el sellado, de formar el grafado, utilizando los dobleces hechos por los primeros rodillos, los cuales encajarán entre ellos y los cilindros, por medio de una presión aplicada, ajustará los extremos del fleje para hacer el grafado.

Figura 31. Rodillos de unión

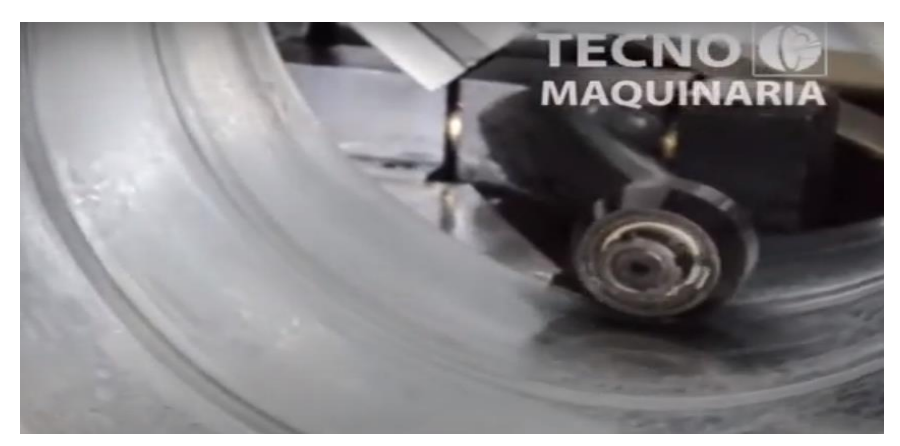

*Nota*: en la imagen se muestra un rodillo de unión, que es el encargado de realizar la unión entre las caras del fleje. Tomado de: TECNOMAQUINARIA, Maquina de Spiroducto. [En línea] Disponible en: https://www.youtube.com/watch?v=j1Be7QM9q2o

A medida que se va formando el ducto va reposando sobre una mesa soporte, que se encargará de sostener el ducto construido y a su vez, de medir la longitud del mismo, para que cuando alcance la medida requerida, el sistema de corte se active y el ducto tenga las dimensiones deseadas. [10]

Figura 32.

Mesa Soporte

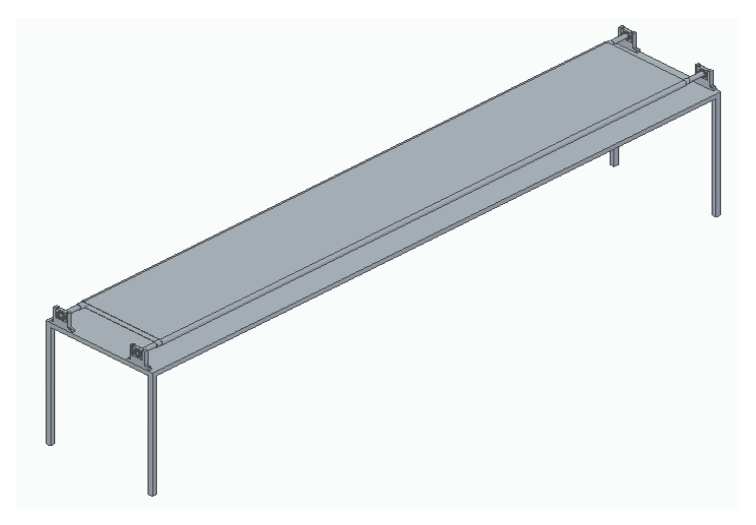

*Nota*: En la imagen se muestra la mesa soporte donde reposan los ductos fabricados.

Figura 33.

Sistema de corte

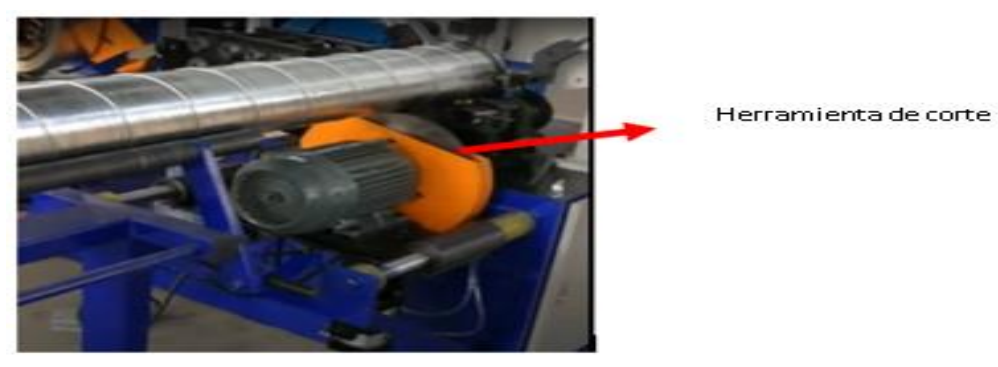

*Nota*: La figura muestra la ubicación del sistema de corte con respecto al ducto fabricado. Tomado de: ESPEJX SUN, Máquina Spiroducto. [En línea] Disponible en: https://www.youtube.com/watch?v=NgKGHipkllc

Cabe aclarar que algunas de las imágenes de referencia se toman de máquinas que fabrican ductos redondos grafados en espiral, al presentar una pequeña similitud entre el proceso de fabricación de ducto redondo y de ducto ovalado.

## **2.1.1 Subsistemas**.

Con la anterior descripción se concluye que se necesitan los siguientes subsistemas:

i) Sistema de alimentación: Es el sistema que suministra el material al equipo para realizar el proceso requerido

ii) Sistema de doblado: Es el sistema que prepara el fleje de lámina para realizar el formado y unión del ducto

iii) Sistema de formado: Es el sistema que da la forma ovalada al ducto que está en construcción

iv) Sistema de unión: Es el sistema que une la lámina para formar un ducto robusto y funcional

v) Sistema de corte: es el encargado de realizar el corte al ducto cuando alcance la longitud requerida.

vi) Estructura: Soporta las cargas y los demás elementos de la máquina.

Figura 34.

Sub-sistemas de la máquina constructora de ductos ovalados.

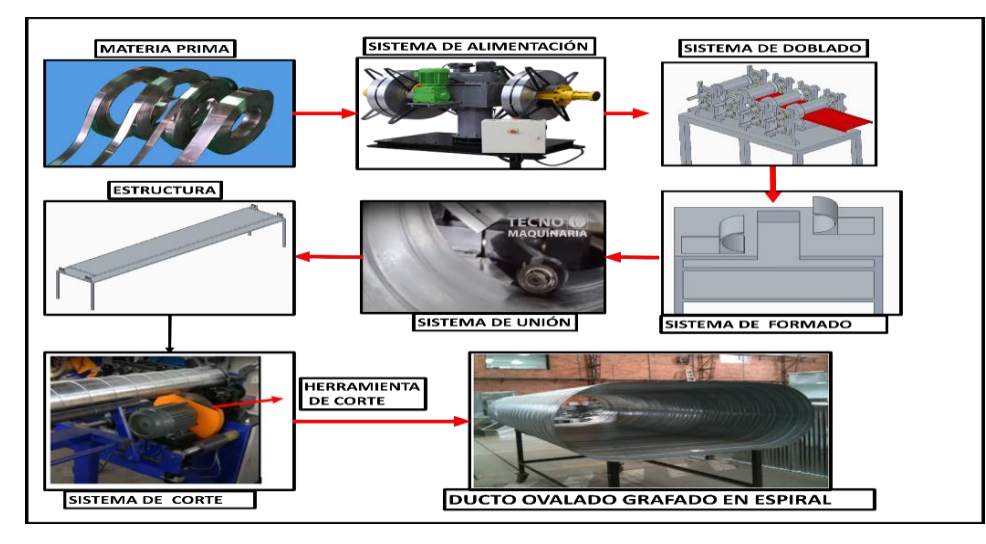

**Nota**. Sub-sistemas de la máquina constructora de ductos ovalados.

A continuación se muestran las especificaciones de diseño y funcionamiento de la máquina, en donde se definen requerimientos (R). En este caso, el encargado de definir y describir estas especificaciones es el diseñador de la máquina, todo con el propósito de definir y plantear de manera concreta las funciones y operaciones del diseño.

Tabla 6.

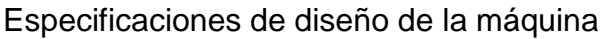

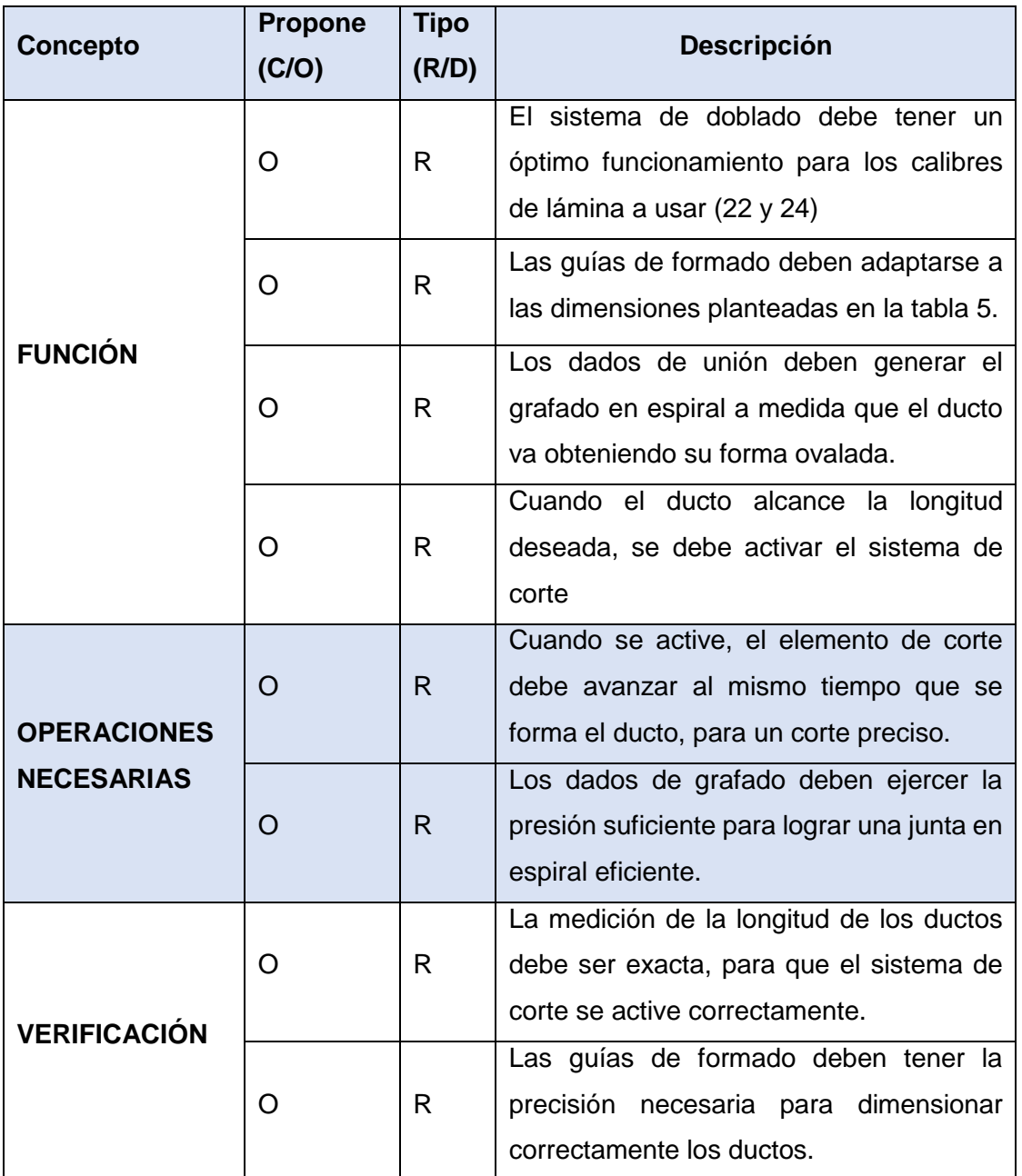

*Nota.* Especificaciones conceptuales de diseño de la máquina

#### **2.2 Diseño funcional**

### **2.2.1 Información de la materia prima.**

Para los montajes e instalaciones de ventilación y acondicionamiento de aire se utilizan ductos cuyo material de fabricación tenga propiedades tales como alta resistencia mecánica, buena apariencia y acabados de calidad. Al ser instalados en exteriores se necesita una alta resistencia a la corrosión. Además de esto, para el proceso de fabricación de los ductos, el material seleccionado debe cumplir con ciertas características de ductilidad, al hacerse necesario un cambio de geometría para obtener la forma requerida. Teniendo en cuenta las propiedades mencionadas anteriormente, el material que más se ajusta a las necesidades es el fleje de acero galvanizado. En la figura 35 se muestran las propiedades mecánicas del acero galvanizado anteriormente mencionado.

#### Figura 35.

Propiedades mecánicas del acero galvanizado.

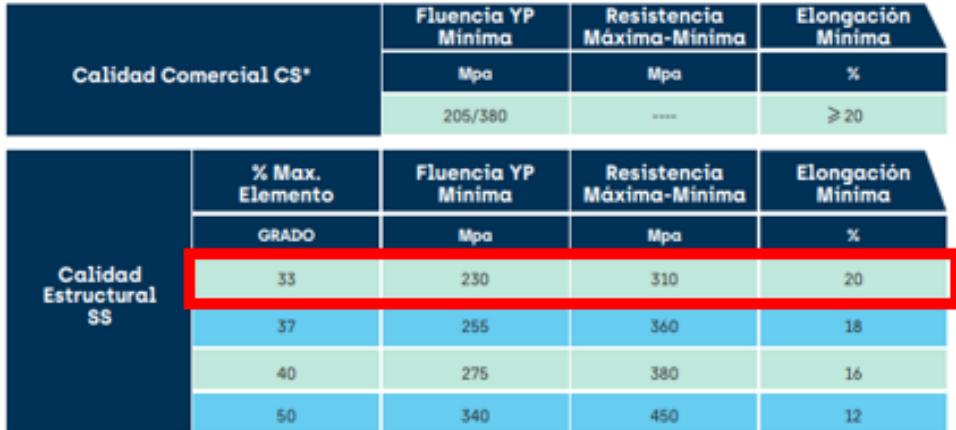

*Nota*: La figura muestra las propiedades mecánicas del acero galvanizado ofrecido por ACESCO. Tomado de: ACESCO, Acero galvanizado, [en línea] Disponible en: <https://www.acesco.com.co/producto/acero-galvanizado/>

La presentación con la que se manejará el material mencionado es en rollos o flejes de acero galvanizado de 150 mm de ancho y los calibres serán determinados por las dimensiones de los ductos a construir y la norma técnica de construcción de ductos. [11]

Figura 36. Flejes de Acero galvanizado

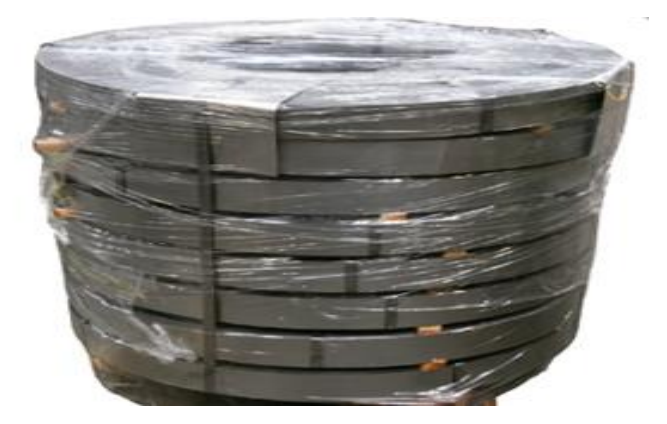

*Nota*: En la figura se muestran varios rollos de acero galvanizado con las medidas mencionadas. Tomado de: ARME, Flejes lámina comercial, [en línea] Disponible en: https://arme.co/flejes-lamina-comercial/

Este material ofrece un acabado superficial opaco o mate y se obtiene por medio de un proceso de laminado en frio, el material se entrega con el respectivo certificado de calidad conforme a las normas, también teniendo en cuenta las especificaciones y tolerancias mencionadas. El rango de ancho para la fabricación de estos flejes está entre 5,5 mm hasta 1200 mm y espesores entre 0,25 y 3 mm. El rollo de acero se maneja con diámetros internos de 400 o 500 mm. [12]

## **2.2.2 Dimensiones de los ductos a fabricar**

En el mercado actual se maneja un amplio pedido de ductos, los cuales se acomodan a los requerimientos de cada cliente, es por eso que manejar ciertas medidas exactas resta competitividad al diseño de este equipo. Es por eso que a continuación se plantea una serie de dimensiones para los ductos, las entran en el rango de lo que es más utilizado en la actualidad y teniendo como apoyo la norma correspondiente para la fabricación de ductos en acero, se plantea lo siguiente. Las longitudes de los ductos a fabricar serán de 1,2 y 3 metros, para manejar un amplio rango de trabajo. En la figura 37 se observa el dimensionamiento de una sección ovalada, tenemos la medida "a" como el eje menor o más corto y "b" como el eje mayor o más largo. Teniendo esto en cuenta y la norma

"HVAC SMACNA--HVAC Duct Construction Standards -- Metal and Flexible (RS-34)" en la sección 3.3 "Estándares de construcción de conductos ovalados planos" en donde nos dice los calibres de lámina que se deben utilizar para la fabricación de ductos ovalados, teniendo en cuenta las dimensiones, en especial la dimensión "b" mostrada en la figura 38.

Para seleccionar la dimensión "b" nos apoyaremos en la figura 37 y para trabajar un amplio rango de dimensiones se trabajará desde 12 hasta 48 in, según la figura 23, para trabajar con un grafado o junta en espiral. Se utilizarán flejes de acero galvanizado de calibres 24 y 22, como corresponda según la figura 23, la cual dice que los ductos cuya dimensión "b" sea menor a 24 in será fabricado en lámina de calibre 24 y los ductos de dimensión "b" mayor a 25 in y menor a 48 in será fabricado en lámina de calibre 22.

Se fabricarán ductos con junta en espiral ya que el proceso de fabricación no existente en el mercado actual y siendo este tipo de junta muy eficiente en cuanto a prevención de fugas de fluido o caídas de presión, además que aporta al ducto una mayor rigidez y resistencia estructural, haciendo el producto más robusto y resistente. [13] El diseño se enfocará solamente en los calibres seleccionados en la tabla 7.

Tabla 7.

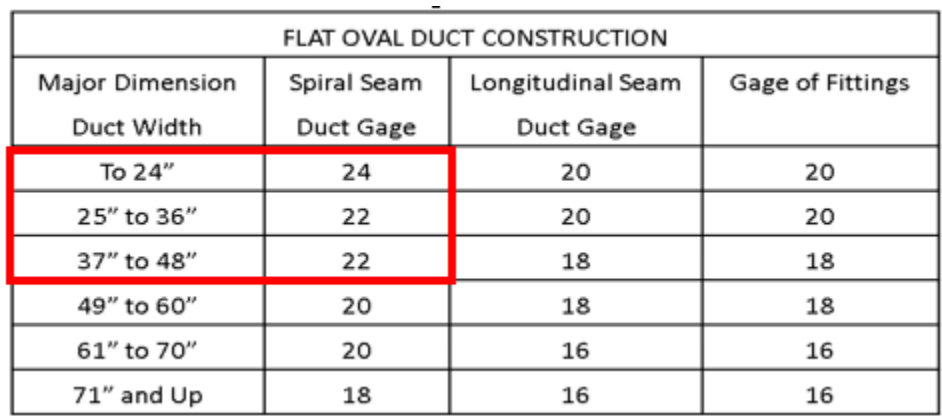

Calibre de lámina según dimensiones de ducto

*Nota*: En la figura se muestra una tabla que indica los calibres de lámina para fabricar ductos ovalados según su tipo de grafado y dimensiones. Tomado de: HVAC SMACNA--HVAC Duct Construction Standards -- Metal and Flexible (RS-34).

Para la dimensión "a" se instalarán guías, las cuales tendrán la función de dar la forma redonda de los extremos del ducto y además de limitar el ducto en su dimensión de altura "a". Para esto se diseñarán guías de 10,15 y 20 in. Para tener más claridad de las medidas para los ductos de los que se van a trabajar la siguiente tabla reúne todas las dimensiones antes mencionadas, también teniendo en cuenta que cada grupo de dimensiones se podrá fabricar en longitud de 1, 2 y 3 metros.

Figura 37.

Dimensionamiento de ducto ovalado

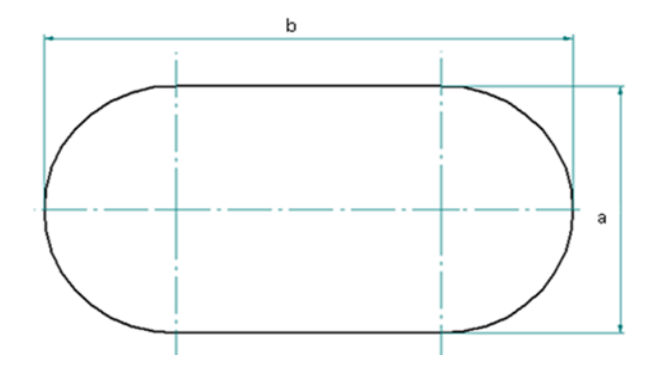

*Nota.* Dimensionamiento de ducto ovalado

### Tabla 8.

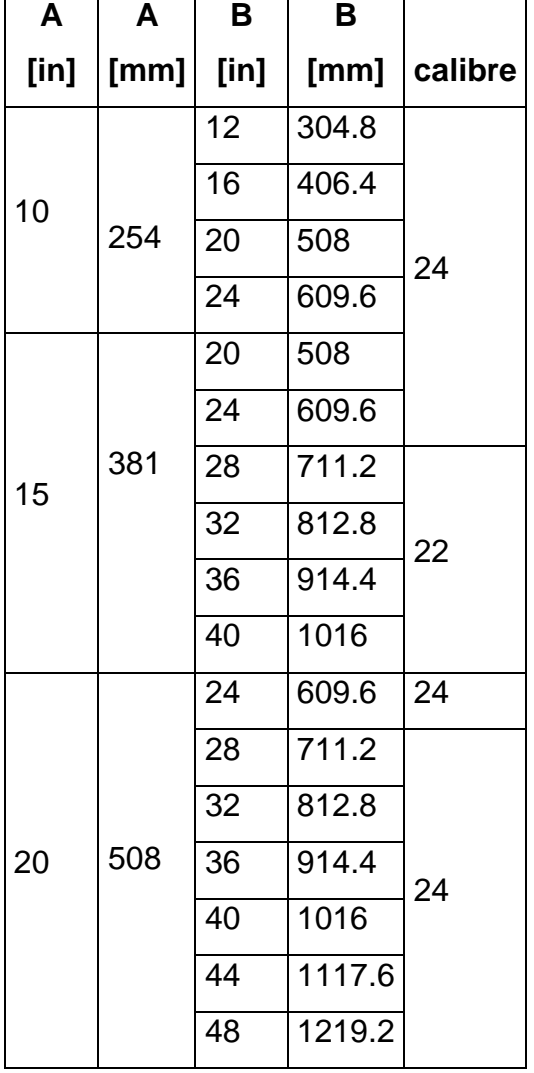

Dimensiones de ductos a fabricar.

*Nota.* Dimensiones de los ductos a fabricar

## **2.2.3 Especificaciones grafado**.

El sistema encargado de hacer el grafado en los ductos está compuesto por un par de dados, que ejercen una fuerza sobre una parte del ducto para hacer la unión efectiva o grafado, como se indica en los parámetros de construcción de ductos en la norma ANSI/SMACNA 006-2006 "HVAC Duct Construction Standards". La norma hace referencia en que para la construcción de ductos ovalados se tienen en cuenta los siguientes factores:

- A menos que se especifique lo contrario, las juntas y uniones serán similares a las indicadas para el conducto redondo

- Los soportes se ajustarán a los permitidos para conducto rectangular, tomando como referencia las dimensiones generales.

- Este tipo de grafado garantiza reducir la presencia de fugas, evitando las caídas de presión en algún sistema de alimentación o extracción de fluidos, haciéndolo más eficiente que otros tipos de grafado.

Teniendo esto en cuenta, se dice que el tipo de grafado de los ductos ovalados se selecciona de la misma manera que para un ducto redondo. Sabiendo esto se selecciona el tipo de grafado que se utilizará el cual es un grafado en espiral RL-1 [14] Figura 38.

Grafado en espiral RL-1

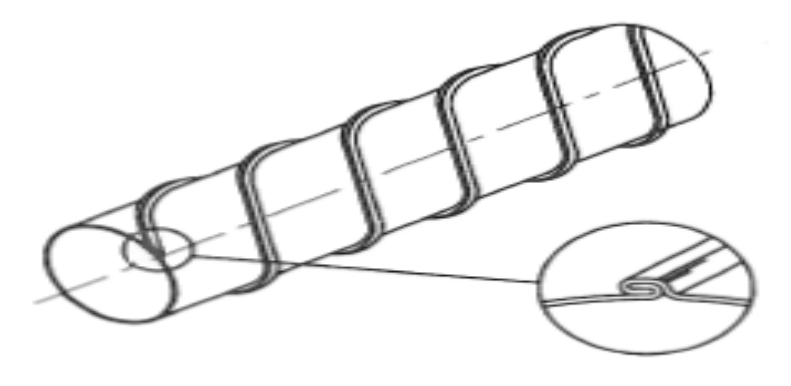

**IRAL SEAM**  $F31 - 1$ 

*Nota*: En la figura se muestra un grafado en espiral RL-

1. Fuente: ANSI/SMACNA. HVAC Duct Construction

Standards, 2006. [En línea] Disponible en:

[http://nccashrae.org/images/meeting/031616/march\\_din](http://nccashrae.org/images/meeting/031616/march_dinner_preso.pdf)

#### [ner\\_preso.pdf](http://nccashrae.org/images/meeting/031616/march_dinner_preso.pdf)

La forma de obtener este grafado empieza generando la geometría en el fleje de la siguiente figura, la cual crea 2 "pestañas" una a cada extremo del fleje.

Figura 39. Forma de fleje después del sistema de doblado

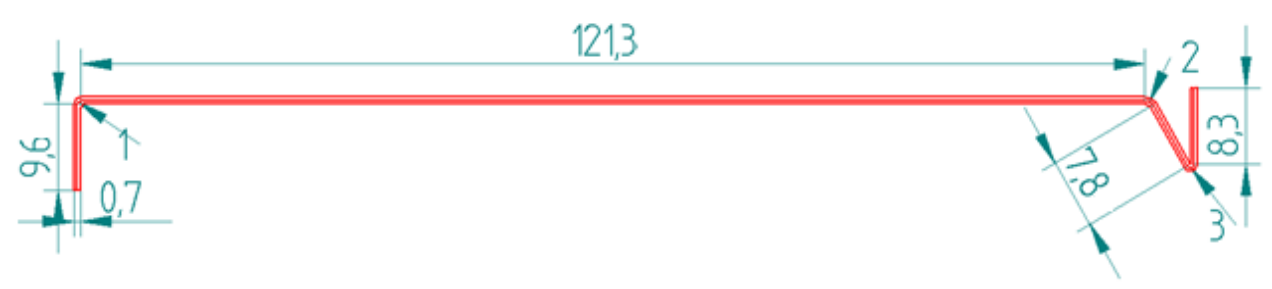

Unidades en mm

*Nota.* Forma de fleje después del sistema de doblado

La parte en rojo es como queda el fleje cuando va saliendo de la línea de doblado

Figura 40.

Forma de fleje al finalizar su paso por el sistema de doblado

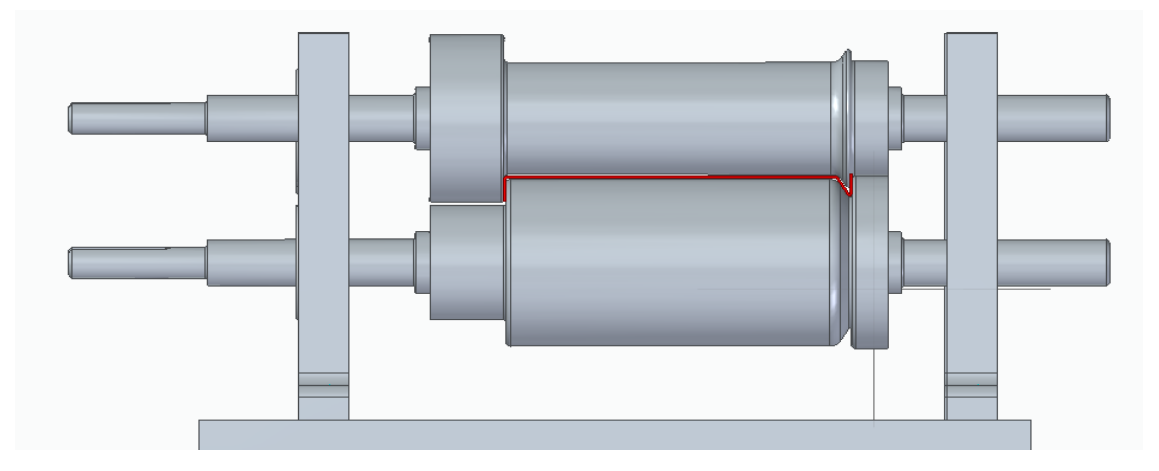

*Nota*: En la figura se observa el fleje cuando va saliendo de la línea de doblado

Después de esto el fleje entra al sistema de formado, en donde empieza a tomar la forma de ducto ovalado

## Figura 41.

Fleje en sistema de formado

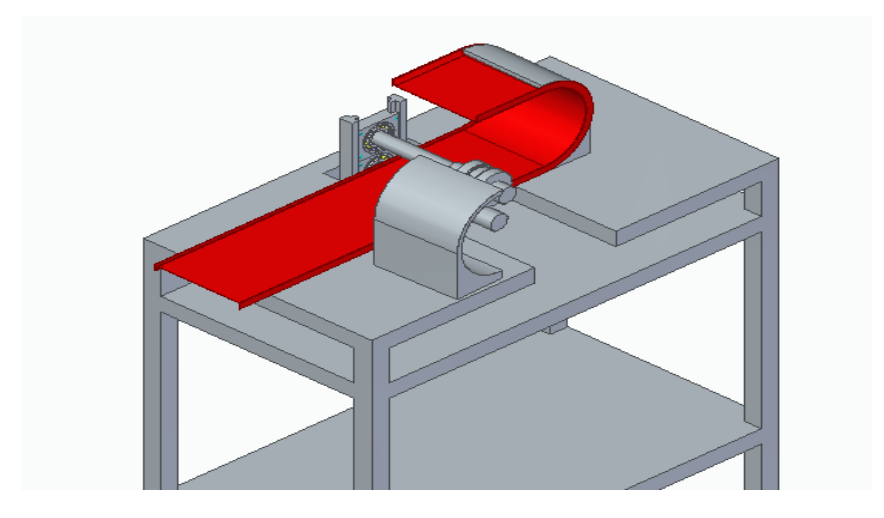

## *Nota.* Fleje en sistema de formado

Después de esto, el fleje sigue un recorrido el cual describe la forma de un espiral, la cual hace que cuando el fleje dé la primer vuelta y vuelva al punto de origen cada una de las pestañas encaje, una con la otra y por medio de los rodillos o dados de unión, se genere una presión sobre estas pestañas para formar el respectivo grafado.

Figura 42.

Fleje en sistema de unión

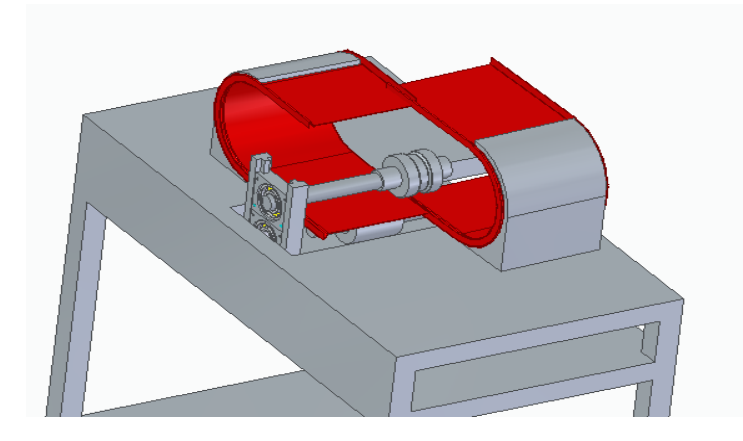

**Nota.** Fleje en sistema de unión

El resultado final del proceso de unión es el que se ve en la siguiente imagen

Figura 43.

Forma de grafado

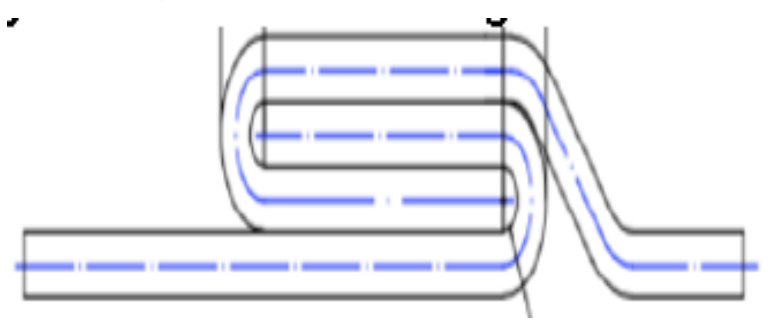

*Nota*: Se muestra la forma que tendrá el grafado del ducto.

Después de seleccionar el tipo de grafado se observa la siguiente tabla y de acuerdo a las dimensiones que tendrán los ductos ovalados se selecciona la opción acorde a las medidas.

Figura 44.

Parámetros para la longitud de chapa de grafado de acuerdo a la presión y dimensiones

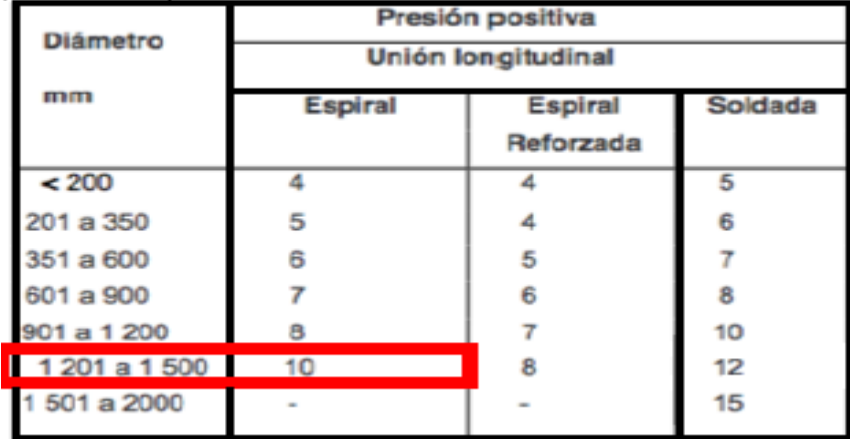

*Nota*: En la figura se muestra las dimensiones de la chapa de grafado que corresponde para las dimensiones del ducto a construir. Tomado de: Fuente: ANSI/SMACNA. HVAC Duct Construction Standards, 2006. [En línea] Disponible en: [http://nccashrae.org/images/meeting/031616/march\\_dinner\\_](http://nccashrae.org/images/meeting/031616/march_dinner_preso.pdf) [preso.pdf](http://nccashrae.org/images/meeting/031616/march_dinner_preso.pdf)

Dados los parámetros de diseño expuestos en la sección 2.2.2, donde las dimensiones máximas del ducto serán de 20x48 in que equivale a 508x1219.2 mm, se seleccionó el ancho de la chapa que es igual a 10 mm. Con la selección anterior se hace un gráfico el cual explica cuál será la forma final del grafado para los calibres que se trabajarán

### **2.2.4 Parámetros iniciales.**

En la siguiente tabla se expresan las condiciones de diseño y trabajo con las cuales funcionará el equipo. Se mencionan primero las características del material con el cual se va a trabajar, después unos parámetros de funcionamiento del equipo y por ultimo características de energía comúnmente disponibles en lugares donde podría operar el equipo. Parámetros como velocidad de fabricación, consumo de potencia están basados en el rendimiento de una maquina formadora de ductos redondos, ya que se busca hacer que la maquina constructora de ductos ovalados tenga una eficiencia para construcción de ductos parecida, pero como ya se ha mencionado, obteniendo directamente la geometría ovalada.

#### Tabla 9.

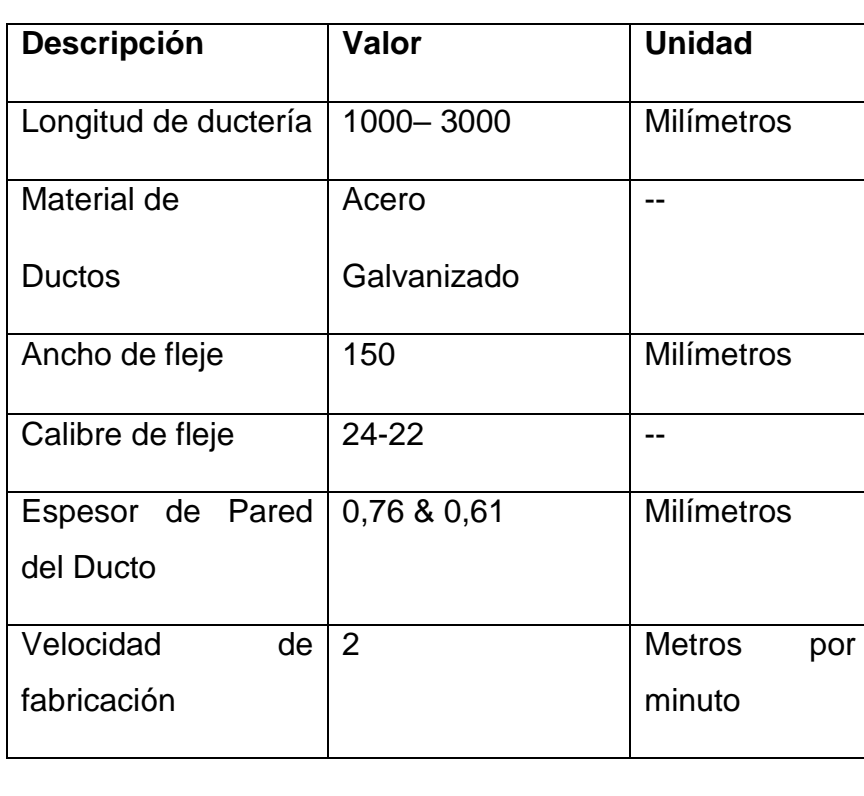

#### Parámetros de diseño

Tabla 9. Continuación

| Voltaje<br>de      | 220            | Voltios    |
|--------------------|----------------|------------|
| Alimentación       |                |            |
|                    |                |            |
| Potencia<br>de     |                |            |
| consumo disponible | 6000           | Watts      |
| Espacio Disponible | 3000x4300x1500 | Milímetros |
| de<br>lu gar<br>en |                |            |
| instalación        |                |            |

*Nota*: En esta tabla se muestran las características de la materia prima y de la maquina con los cuales se iniciará el diseño

## **2.2.4 Estructura de diseño**.

Con base en los parámetros de funcionamiento establecidos anteriormente, el equipo debe realizar un proceso el cual estará bajo constante supervisión de un operario. Será un proceso corto el que se ejecute por cada ducto, siendo como máximo 1 minuto por ducto, es por eso que la atención prestada debe ser máxima, para lograr el mejor resultado. Desde el inicio el operario debe seleccionar la materia prima para trabajar e identificar el calibre de lámina y las dimensiones, que serán los parámetros o variables de entrada al proceso.

El operario debe seleccionar las guías de trabajo necesarias, dependiendo de las medidas del ducto que quiera construir, para posteriormente instalarlas en su lugar, cuando estén instaladas las guías se pone en marcha el motor que se encargará de suministrar el material al equipo. El fleje pasará por el sistema de formado, y posteriormente entrará a la guía, la cual dará la forma ovalada que necesitan los ductos. El movimiento será continuo hasta que el ducto alcance la longitud requerida, allí se detendrá el suministro de material y el sistema de corte se encargará de dar los detalles finales del ducto, para que quede de la dimensión buscada.

## Figura 45.

Caja negra para estructura de diseño

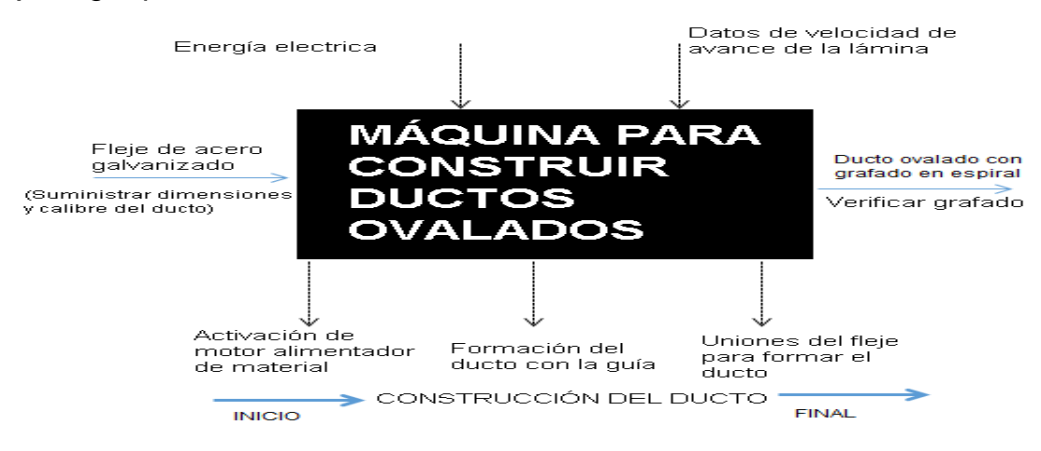

## *Nota.* Metodología de caja negra para diseño

La máquina se compone de varios subsistemas, los cuales están conectados entre sí por líneas de flujo. Este flujo puede ser de material, información o energía. Estas conexiones y relaciones están especificadas en la siguiente figura.

## Figura 46.

Diagrama de flujos de la máquina ovaladora

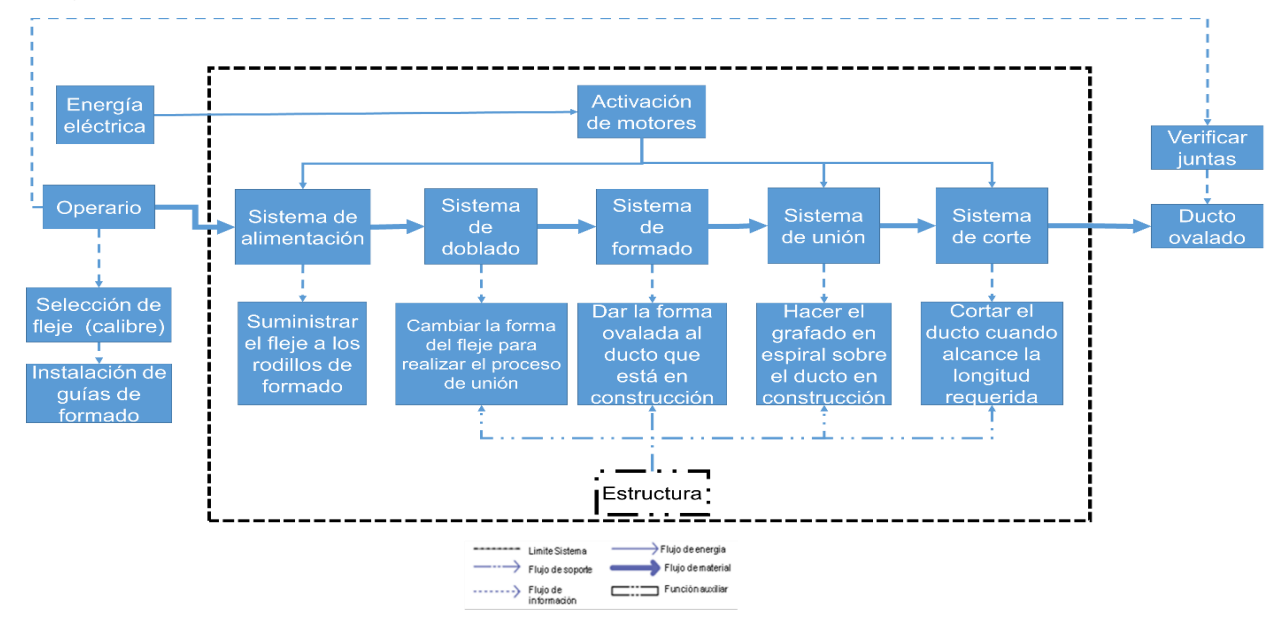

*Nota*: En la figura se muestra más a fondo el proceso de operación de la máquina, cómo se lleva a cabo la construcción de un ducto ovalado, qué función cumple cada subsistema en cada etapa del proceso.

El operario tiene un papel fundamental para que el procedimiento sea efectivo y el resultado sea el desead, al ser el encargado de instalar las guías de formado y la selección de flejes a utilizar, según sea el ducto a construir.

### **2.3 Planteamiento de alternativas para algunos subsistemas**

Antes de iniciar el proceso de diseño de la maquina se deben plantear algunas opciones para desarrollar los subsistemas de la maquina mencionados en los numerales anteriores. Si bien una maquina se puede construir de muchas formas, con diversos elementos los cuales cumplirán la misma función, siempre habrá una combinación ideal de elementos, los cual harán que el proceso desarrollado sea optimo y eficaz. Se hará un planteamiento de alternativas para los siguientes subsistemas o componentes de subsistemas de la maquina:

- Mecanismo de trasmisión de potencia en el sistema de doblado
- Guías para el sistema de formado
- Herramienta de corte

Se escogen estos tres componentes, al ser los que más opciones presentan para implementar en la máquina, además de ser fundamentales en el funcionamiento del equipo.

## **2.3.1 Transmisión de potencia en el sistema de doblado**

La transmisión de potencia juega un papel demasiado importante en el funcionamiento de la máquina, ya que se encargará de realizar el movimiento adecuado de los cilindros de formado (elementos que componen el subsistema de unión). La transmisión de potencia consiste en llevar la potencia y el movimiento generado por un elemento, en este caso será un motor, y trasladarlo a otro elemento, en este caso los cilindros de formado, sirviendo de elemento de enlace entre estas partes del conjunto de unión.

*2.3.1.i. Polea-Correa*. Sistema de transmisión mecánica entre 2 o más ruedas por medio de una correa, la cual sujeta por tensión dos poleas. La correa transmite el movimiento desde la primer polea, o polea motriz, sobre la segunda, polea movida, por medio de la fricción entre las poleas y la correa, siendo esta la base del funcionamiento de este sistema.

Figura 47. Sistema polea-correa

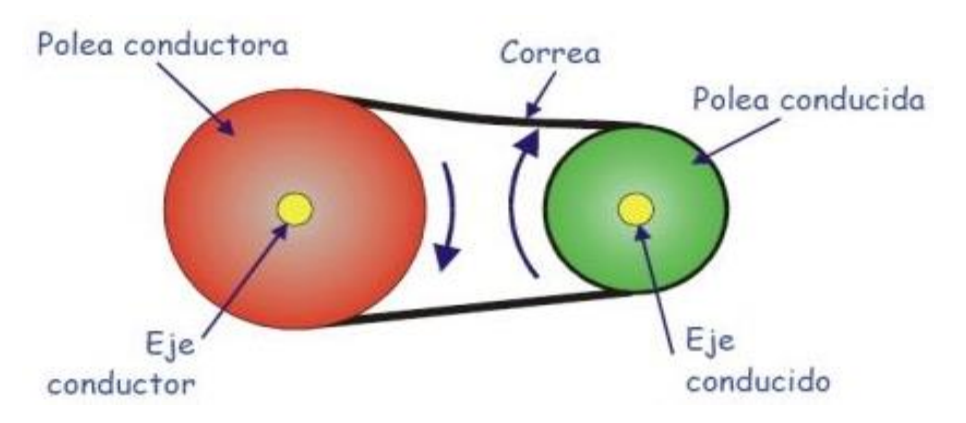

*Nota*: En la figura se ve un esquema del sistema polea correa con sus respectivas partes señaladas. Tomado de: Mecanismos, Sistema de Polea-Correa [en línea] Disponible en: [https://sites.google.com/site/gabrielmecanismos/Home/parte](https://sites.google.com/site/gabrielmecanismos/Home/parte-iii/transformacion-de-movimiento-giratorio-en-giratorio/1-2---sistema-polea-correa)[iii/transformacion-de-movimiento-giratorio-en-giratorio/1-2--](https://sites.google.com/site/gabrielmecanismos/Home/parte-iii/transformacion-de-movimiento-giratorio-en-giratorio/1-2---sistema-polea-correa) [sistema-polea-correa](https://sites.google.com/site/gabrielmecanismos/Home/parte-iii/transformacion-de-movimiento-giratorio-en-giratorio/1-2---sistema-polea-correa)

Existen diferentes tipos de correas para llevar a cabo la transmisión del movimiento. Estas correas se clasifican según la forma de su sección transversal, y pueden ser planas, redondas o trapezoidales. [15]

Tabla 10.

Ventajas y desventajas del sistema polea correa

| Ventajas                                    | Desventajas                                   |  |
|---------------------------------------------|-----------------------------------------------|--|
| Poseen un funcionamiento mucho más          | Posibilidad de<br>deslizamiento<br>la<br>en   |  |
| que una transmisión<br>silencioso<br>por    | transmisión con lo que la relación de         |  |
| cadenas o engranajes                        | transmisión<br>puede sufrir<br>pequeñas       |  |
|                                             | variaciones.                                  |  |
|                                             |                                               |  |
| Precisa poco mantenimiento, al no ir        | Aunque el mantenimiento es bajo, se           |  |
| engrasadas como ocurre en el caso de las    | requiere controlar el tensado de la correa.   |  |
| cadenas o de los engranajes.                | Una correa destensada puede tener una         |  |
|                                             | disminución de rendimiento                    |  |
|                                             |                                               |  |
| Permiten<br>absorber<br>choques<br>la<br>en | un deterioro<br>Poseen<br>mayor<br>las<br>que |  |
| transmisión, debido a la elasticidad de la  | cadenas o engranajes, en función de los       |  |
| correa.                                     | factores ambientales: humedad, polvo,         |  |
|                                             | lubricantes, luz solar.                       |  |
|                                             |                                               |  |

*Nota.* Ventajas y desventajas del sistema polea correa

ii) Cadena-piñón: sistema para transmitir movimiento entre dos ejes, en el cual se utilizan ruedas dentadas en cada eje y se unen por medio de una cadena, generando el mismo movimiento en cada rueda y por consiguiente en cada eje. Las cadenas por una serie de elementos metálicos iguales conectados entre sí llamados eslabones.

Hay varias opciones para utilizar cadenas, todo depende del tipo de eslabón que está compuestas. [16]

## Figura 48.

Sistema de cadena-piñón

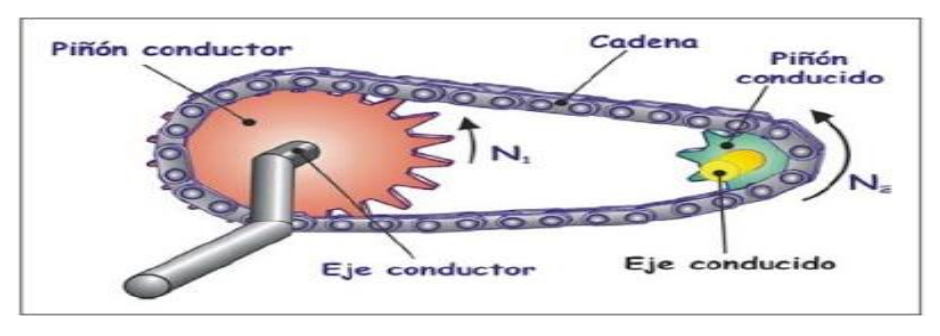

*Nota*: En la figura se ve un esquema del sistema cadena-piñón con sus respectivas partes señaladas. Tomado de: Mecanismos, Sistema de cadena-piñón [en línea] Disponible en: https://sites.google.com/site/gabrielmecanismos/Home/parteiii/transformacion-de-movimiento-giratorio-en-giratorio/1-3-- sistema-cadena-pinon

Tabla 11.

Ventajas y desventajas de sistema de cadena-piñón

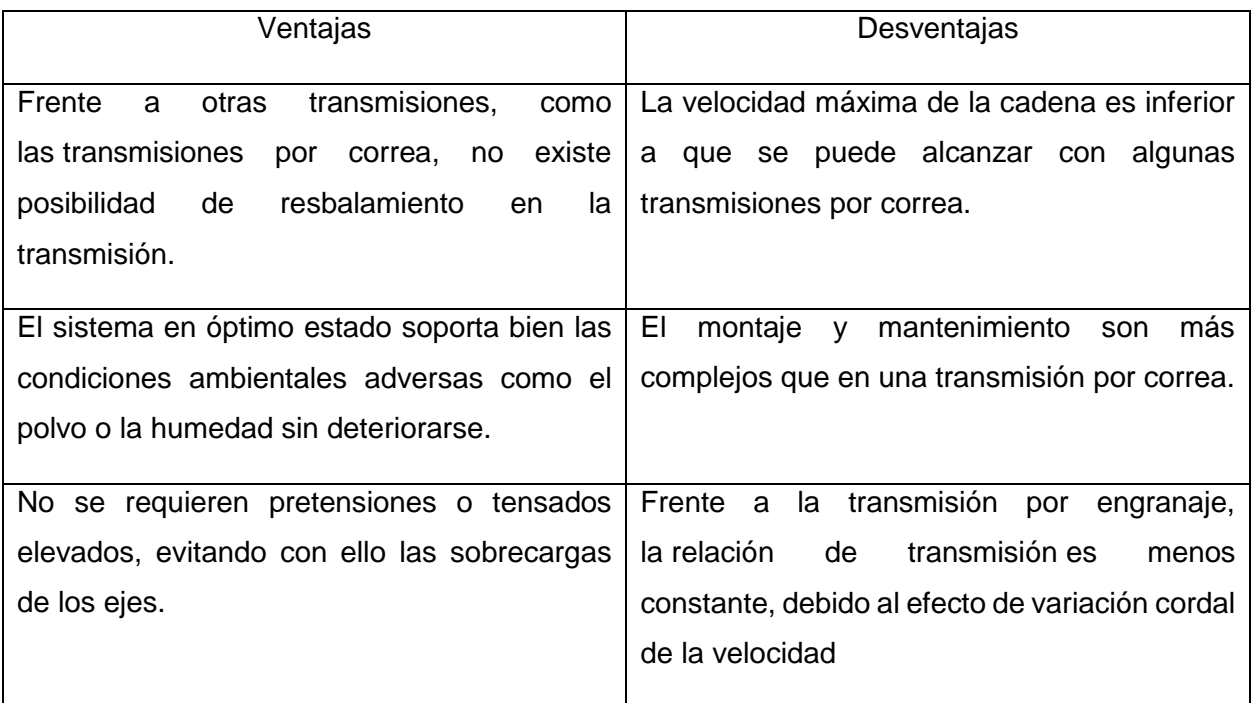

*Nota*. Ventajas y desventajas de sistema de cadena-piñón

iii) Engranes: sistema encargado de transmitir potencia de un eje a otro, siendo estos paralelos, coincidentes o cruzados. Este método consiste en tener dos ruedas cuyo exterior es dentado, el cual encaja perfectamente el uno con el otro.

A medida que la rueda grande genera el movimiento, por medio de los dientes que están en contacto directo con la otra rueda, se transmite el movimiento y la potencia. [17]

#### Figura 49.

Sistema de engranes

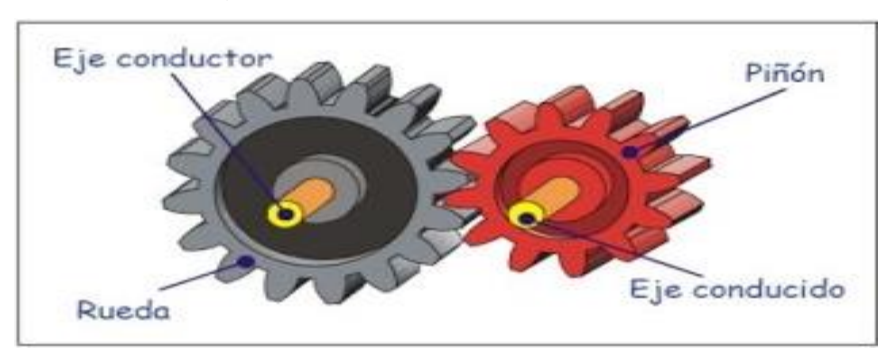

*Nota*: en la figura se muestran los componentes de un sistema de engrane con sus partes señaladas. Tomado de: Mecanismos, Sistema de engranajes [en línea] Disponible en: [https://sites.google.com/site/gabrielmecanismos/Home/parte](https://sites.google.com/site/gabrielmecanismos/Home/parte-iii/transformacion-de-movimiento-giratorio-en-giratorio/1-4---sistema-de-engranajes) [-iii/transformacion-de-movimiento-giratorio-en-giratorio/1-4--](https://sites.google.com/site/gabrielmecanismos/Home/parte-iii/transformacion-de-movimiento-giratorio-en-giratorio/1-4---sistema-de-engranajes) [sistema-de-engranajes](https://sites.google.com/site/gabrielmecanismos/Home/parte-iii/transformacion-de-movimiento-giratorio-en-giratorio/1-4---sistema-de-engranajes)

Tabla 12.

Ventajas y desventajas de Sistema de engrane

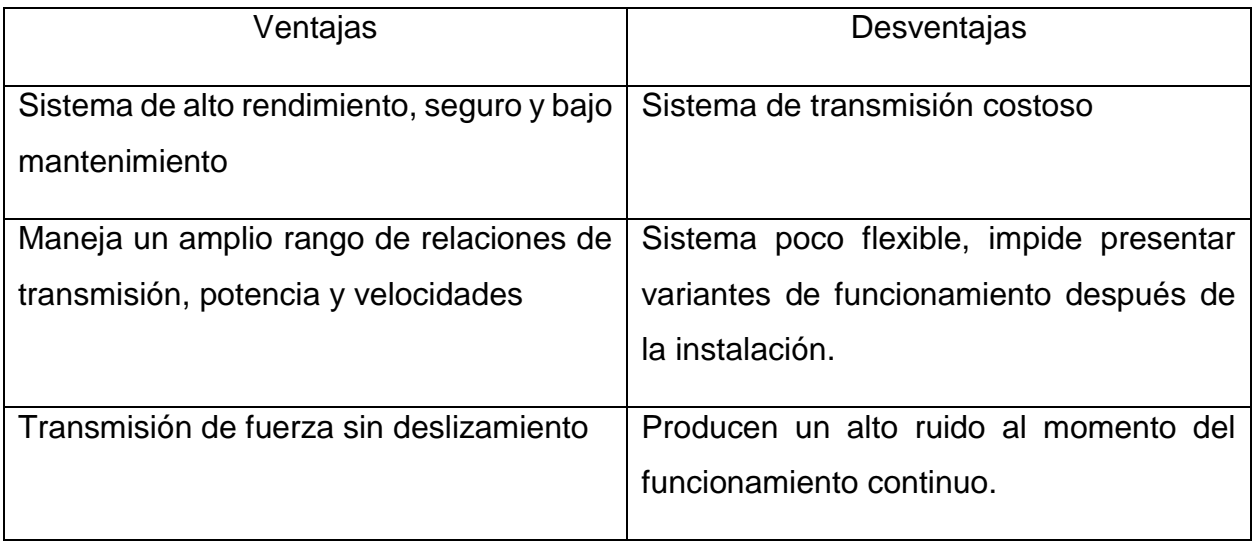

*Nota.* Ventajas y desventajas de Sistema de engrane

Conociendo cada una de las opciones planteadas anteriormente, se procede a desarrollar la selección de la mejor alternativa que se realizará por medio de la metodología scoring y se establecerán parámetros de evaluación que estén acorde con las necesidades existentes. Éstas alternativas serán evaluadas por medio de las matrices cualitativa y cuantitativa

*-* Matriz cualitativa. Se realizará el análisis de las opciones que se plantean para el sistema de corte. En el análisis cualitativo se tendrá en cuenta los siguientes parámetros:

- Velocidad máxima: Corresponde a la velocidad máxima que soporta el sistema al momento de transmitir el movimiento. (Calificación de 0 a 10. Mayor puntaje a mayor velocidad soportada)
- Flexibilidad: Representa las distintas configuraciones que puede tener el sistema sin objetos adicionales. (Calificación de 0 a 10. Mayor puntaje a mayor rendimiento).
- Repuestos: Corresponde al costo y facilidad de conseguir algún repuesto del sistema en el mercado (Calificación de 0 a 10. Mayor puntaje a mayor facilidad).
- Mantenimiento: Se refiere al sistema que menos costos de mantenimiento represente para la empresa (Calificación de 0 a 10. Mayor puntaje a menor frecuencia y menor costo de mantenimiento).

 Costo del sistema: Se refiere al valor que tiene el equipo en el mercado (Calificación de 0 a 10. Mayor puntaje a menor costo).

Tabla 13.

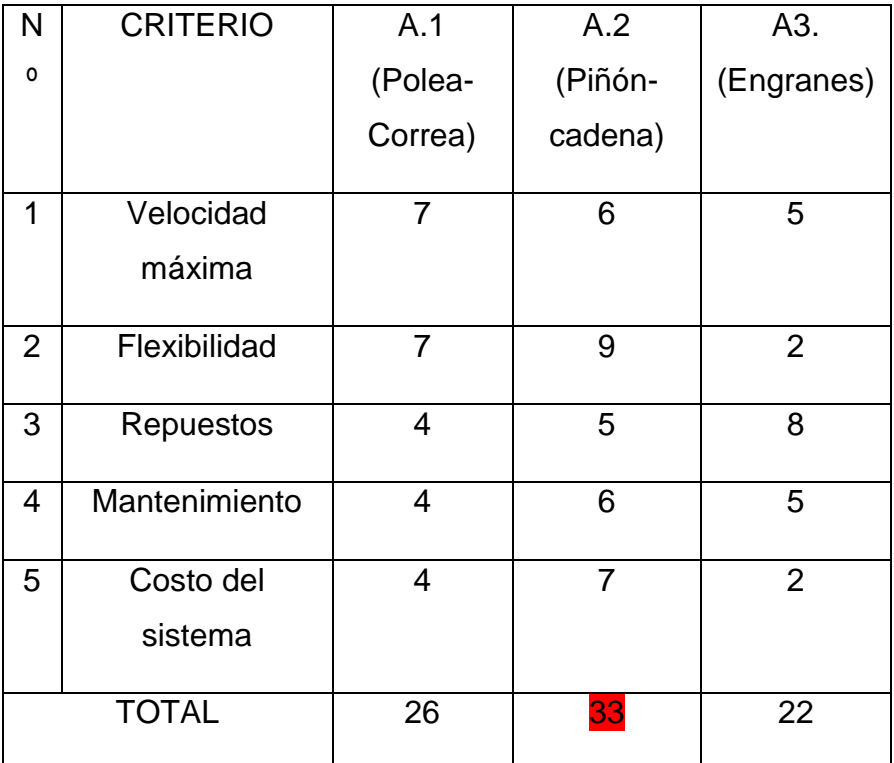

Matriz Cualitativa transmisión de potencia sistema de doblado

*Nota*. Matriz Cualitativa transmisión de potencia sistema de doblado

Los resultados de la matriz cualitativa demuestran que la mejor alternativa es la numero 2, transmisión por piñón-cadena, al obtener un mayor puntaje en la evaluación de alternativas, con un total de 33 puntos.

- Matriz cuantitativa. La matriz cuantitativa ofrece mayor seguridad al momento de analizar y tomar una decisión en cuanto al estudio de varias alternativas de solución para un problema, debido a que se le asigna un porcentaje a cada aspecto a analizar, esto dependiendo la importancia de este aspecto sobre el funcionamiento y diseño del equipo. Este porcentaje es otorgado por el diseñador de la máquina. Los criterios son valorados de la siguiente forma:

- Velocidad máxima: Se otorga una valor de 20%, porque representa una transmisión constante de movimiento y por consiguiente, de potencia.
- Flexibilidad: Se otorga un valor de 20% porque puede ser adaptable a la instalación de más pasos de rodillos.
- Repuestos Se otorga un valor porcentual de 10%.
- Mantenimiento: Se otorga un valor porcentual de 20%, con el fin de que la empresa que adquiera el equipo tenga una buena evaluación de desempeño y la disponibilidad alta de equipos.
- Costo del sistema: Se otorga un valor porcentual del 30%, siendo un factor determinante en la decisión de selección.

Tabla 14.

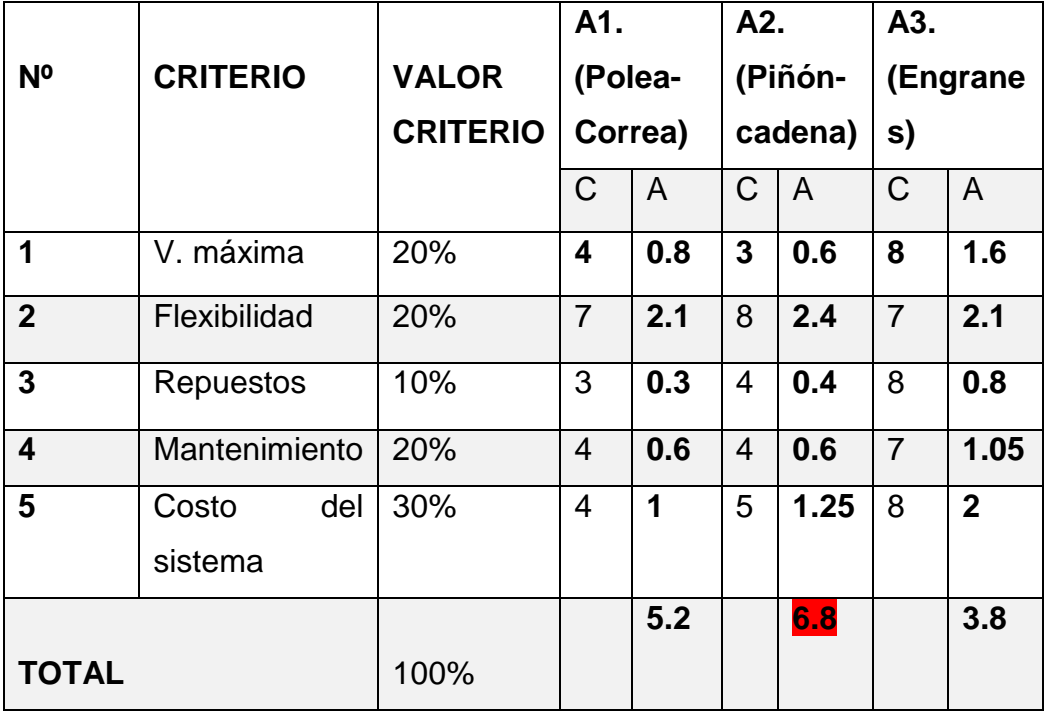

Matriz Cuantitativa transmisión de potencia sistema de doblado

*Nota*. Matriz Cuantitativa transmisión de potencia sistema de doblado

Los resultados de la matriz cualitativa demuestran que la mejor alternativa es la numero 2, sistema piñón-cadena, al obtener un puntaje de 6.8 puntos en acumulad. Se define este sistema como el que se utilizará para el sistema de transmisión de potencia en el sistema de doblado.

### **2.3.2 Alternativas para el sistema de formado**

El sistema de formado cumple un papel fundamental en la elaboración de un ducto ovalado, ya que es el principal encargado de cambiar de forma a los flejes que van entrando en el sistema y darle la forma de ducto ovalado, con sus respectivas medidas que fueron previamente establecidas. Al ser un proceso continuo, el sistema de formado debe contar con una excelente precisión, un ajuste perfecto para poder dar las dimensiones correctas al ducto.

Lo que se busca con este sistema es que reciba el fleje en unas condiciones adecuadas, como los dobleces requeridos, a una velocidad establecida, con el ángulo requerido para el debido proceso con el fin de servir de guía para la construcción del ducto ovalado.

A continuación se plantean 2 alternativas que cumplen la descripción de funcionamiento anteriormente descrita.

i) Guía multi-dimensión: Este sistema cuenta con guías en diferentes puntos del primer ovalo formado, las cuales se encargan de guiar el fleje para que tome la forma con las dimensiones previamente configuradas.

Hay elementos que permiten el desplazamiento de estas guías, los cuales ayudan a cambiar las dimensiones de los ductos a fabricar. [18]

Figura 50.

Guía Multidimensional

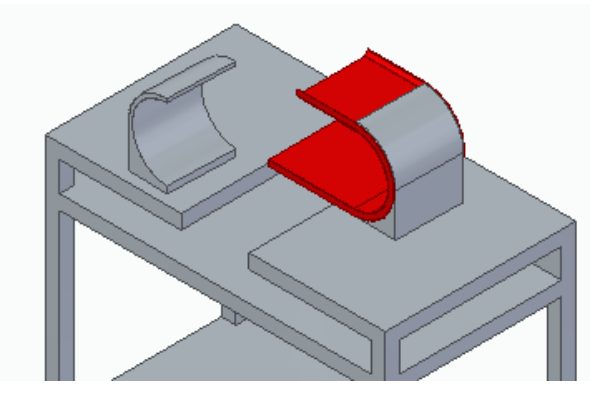

*Nota*: en la figura se muestra una guia multimiension en el proceso de formado de un ducto.

Tabla 15. Ventajas y desventajas de Guía Multidimensional

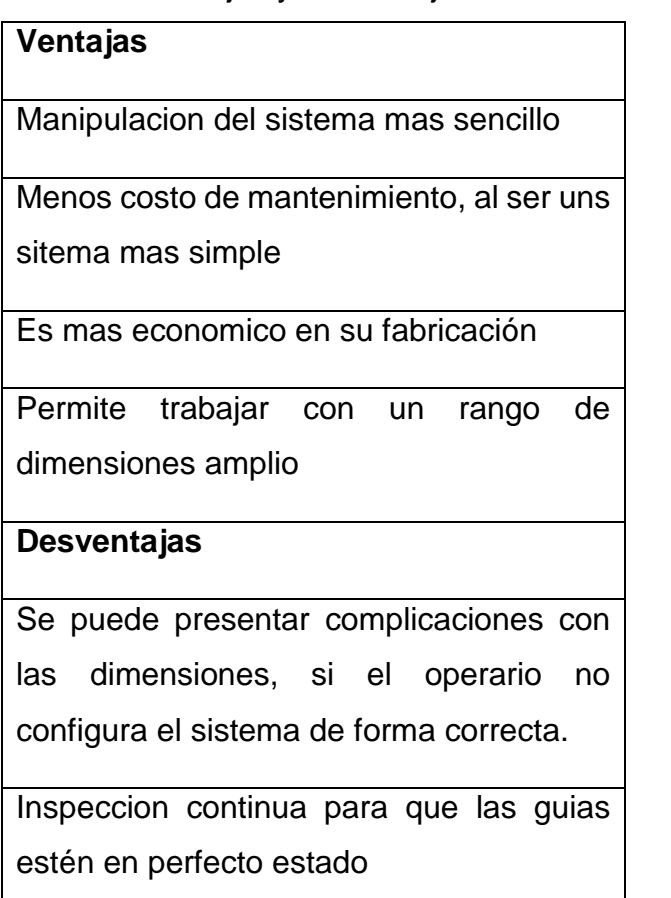

*Nota.* Ventajas y desventajas de Guía Multidimensional

ii) Guía ovalada. Este tipo de guía se encarga de dar la forma al primer tramo del ducto, es decir, el primer ovalo completo, el cual dará la pauta para que el fleje que viene en el proceso siga tomando esa forma. Esta guía es un molde, el cual se encarga de dar las dimensiones para el ducto que se está trabajando, además de contar en su interior con el ángulo necesario para realizar el proceso de unión en la construcción del ovalo en espiral. En el siguiente cuadro se identifican algunas ventajas y desventajas de trabajar con este sistema.

Tabla 16.

Ventajas y desventajas de Guía ovalada

| Ventajas                                 | <b>Desventajas</b>                         |  |  |
|------------------------------------------|--------------------------------------------|--|--|
|                                          |                                            |  |  |
| Es de fácil instalación, debido a que se | Se<br>necesita una<br>cada<br>guía<br>para |  |  |
| ubica en la mesa de grafado              | dimensión, lo que incrementa el costo      |  |  |
|                                          | para trabajar con varias dimensiones       |  |  |
| La guía cuenta con la línea que da<br>la | El mantenimiento de este sistema y sus     |  |  |
| pauta para formar el espiral             | partes es alto ya que es un elemento que   |  |  |
|                                          | se instala y desinstala continuamente      |  |  |

Conociendo cada una de las alternativas, se procede a desarrollar la evaluación y análisis, se realizara por medio de la metodología scoring y se establecerán parámetros de evaluación que estén acorde con las necesidades que se tienen. Se hará la evaluación sobre el sistema de corte, al ser el elemento que presenta más opciones para su implementación.

*- Matriz cualitativa*. Se realizará el análisis de las alternativas que se plantean para el sistema de corte. Éstas alternativas serán evaluadas por medio de las matrices cualitativa y cuantitativa. En el análisis cualitativo se tendrá en cuenta los siguientes parámetros:

- Adaptabilidad: Se refiere a la facilidad de instalar las guías en el sistema de formado. (Calificación de 0 a 10. Mayor puntaje a mayor facilidad)
- Rendimiento: Se refiere a la cantidad material que pueda cortar en la menor cantidad de tiempo. (Calificación de 0 a 10. Mayor puntaje a mayor rendimiento).
- Repuestos: Se refiere al costo y facilidad de conseguir algún repuesto del equipo en el mercado (Calificación de 0 a 10. Mayor puntaje a mayor facilidad).
- Mantenimiento: Se refiere al equipo que menos costos de mantenimiento represente para el dueño del equipo (Calificación de 0 a 10. Mayor puntaje a menor frecuencia y menor costo de mantenimiento).
- Costo del sistema: Se refiere al valor que tiene el equipo en el mercado (Calificación de 0 a 10. Mayor puntaje a menor costo).

## Tabla 17.

Matriz Cualitativa sistema de formado

| N       | <b>CRITERIO</b>  | A.1 (Guía multi- | A.2<br>(Guía |
|---------|------------------|------------------|--------------|
| $\circ$ |                  | dimensional)     | ovalada)     |
| 1       | Adaptabilidad    | 7                | 3            |
| 2       | Rendimiento      | 7                | 8            |
| 3       | <b>Repuestos</b> | 3                | 4            |
| 4       | Mantenimiento    | 4                | 4            |
| 5       | Costo<br>del     | 5                | 3            |
|         | sistema          |                  |              |
|         | <b>TOTAL</b>     | 26               | 22           |

*Nota.* Matriz Cualitativa sistema de formado

Los resultados de la matriz cualitativa demuestran que la mejor alternativa de todas las contempladas es la numero 1, guía multidimensional, al obtener un mayor puntaje en la evaluación de alternativas, con un total de 26 puntos.

- Matriz cuantitativa*.* La matriz cuantitativa ofrece mayor seguridad al momento de analizar y tomar una decisión en cuanto al estudio de varias alternativas de solución para un problema, debido a que se le asigna un porcentaje a cada aspecto a analizar, esto dependiendo la importancia de este aspecto sobre el funcionamiento y diseño del equipo. Este porcentaje es otorgado por el diseñador de la máquina. Los criterios son valorados de la siguiente forma:

- Adaptabilidad: Se otorga una valor de 20%, ya que es importante que sea un elemento de fácil montaje y desmontaje, al igual que de ajuste según sea necesario.
- Rendimiento: Se otorga un valor de 30% debido a que se necesita un corte continuo y de varias etapas, es decir, que el proceso exige al elemento de corte para que este en constante uso.
- Repuestos Se otorga un valor porcentual de 10%.
- Mantenimiento: Se otorga un valor porcentual de 15%, con el fin de que la empresa que adquiera el equipo tenga una buena evaluación de desempeño y la disponibilidad alta de equipos.
- Costo del sistema: Se otorga un valor porcentual del 25%, siendo un factor determinante en la decisión de selección.

Tabla 18.

Matriz Cuantitativa sistema de formado

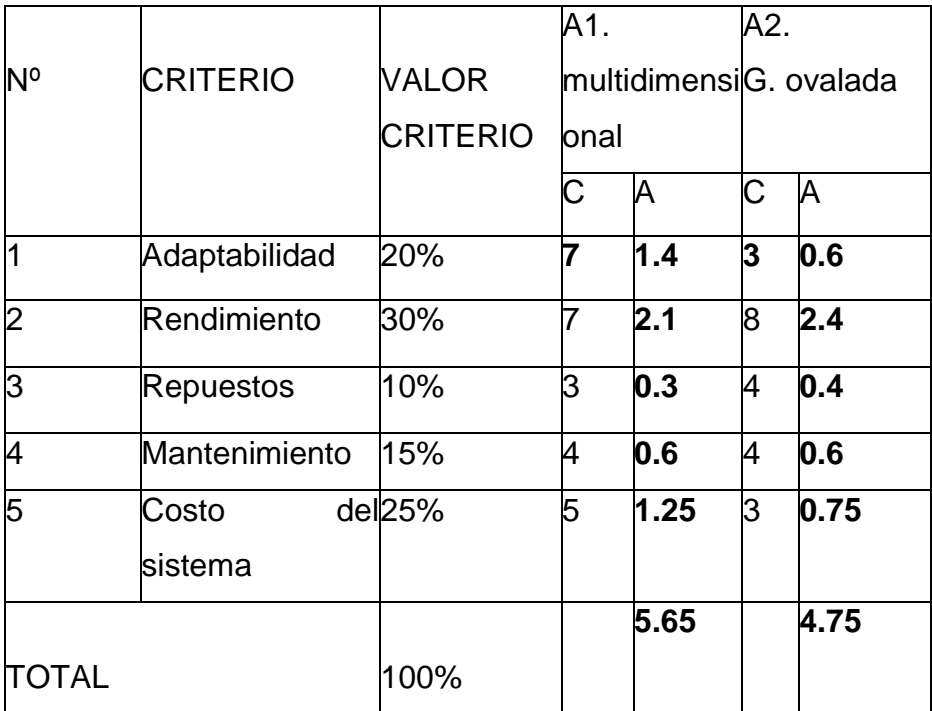

**Nota.** *Matriz Cuantitativa sistema de formado*

Los resultados de la matriz cualitativa demuestran que la mejor alternativa de todas las contempladas es la numero 3, sierra circular, al obtener un mayor puntaje en la evaluación de alternativas, con un total de 7.55 puntos en acumulado. El corte de sierra circular ofrece mayores ventajas en cuanto a relación costo- beneficio del sistema, además es un elemento de fácil adaptación al movimiento que debe tener paralelo y en sintonía con el ducto que se va fabricando, para hace run corte total en el ducto.

## **2.3.3 Alternativas para el sistema de corte**

El sistema de corte consiste en el grupo de elementos que se encargarán de realizar un corte completo en el ducto cuanto esté formado en su totalidad y alcance la longitud
establecida al inicio del proceso. El sistema de corte no solamente se compone del elemento que hace el corte, en este caso, se adicionará un elemento de avance, el cual, cuando detecte que el ducto alcanzará la longitud deseada, mueva al elemento cortador a la misma velocidad a la cual avanza el ducto y realice el corte, con el fin de que el corte que realice sea perfecto, que aproveche el movimiento del ducto para que pueda cortarlo totalmente hasta la longitud deseada. El sistema de avance se especificará en el diseño detallado del sistema, a continuación se plantean las alternativas para los elementos que realizan el proceso de corte.

i) Corte por Láser*.* Es un proceso de corte térmico de alta precisión y velocidad el cual sirve para cortar diversidad de materiales los cuales, por medio de la energía producida por el haz de luz del láser son parcialmente fundidos y evaporados. Para complementar este proceso se utiliza un gas de alta presión el cual se encarga de arrastrar el material fundido fuera del campo de corte, para evitar interferencia de este con el corte.

"Por lo general un equipo de corte laser se compone de un resonado, el cual se encarga de producir la radiación laser y de un sistema de posicionamiento, el cual ubica el elemento de corte para que se pueda obtener el corte necesario". [19]

Figura 51.

Corte láser

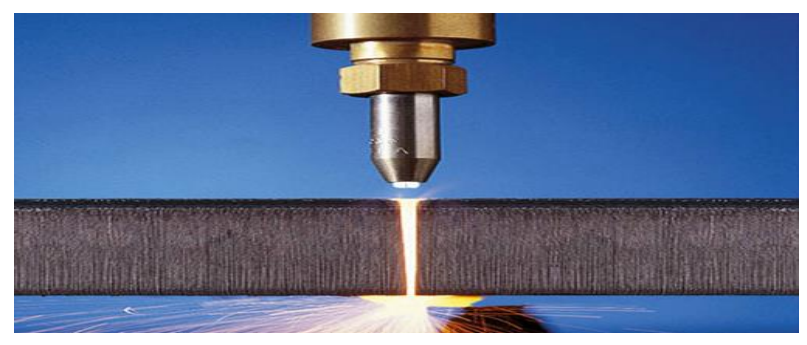

*Nota*: la figura muestra mientras se realiza un corte por medio del láser. Tomado de: Corte por láser, ¿Qué es el corte por láser?, [en línea] Disponible en: [https://sites.google.com/site/corteporlaserruhs/-que-es](https://sites.google.com/site/corteporlaserruhs/-que-es-el-corte-por-laser)[el-corte-por-laser](https://sites.google.com/site/corteporlaserruhs/-que-es-el-corte-por-laser)

Este proceso es un poco complejo, ya que muchas variables intervienen en él para poder tener un excelente resultado, algunas de las más importantes son:

-Velocidad de avance (baja a medida que aumenta el espesor de corte)

-Potencia de corte

-Lente de focalización (dependiendo del espesor y tipo de material)

-Posición del punto focal

-Gas de asistencia (tipo de gas y presión)

Adicional a esto y no menos importante, el material al cual se le realiza el corte también tiene un papel fundamental. Las propiedades como el espesor o la composición son fundamentales para un buen proceso de corte.

Tabla 19.

Ventajas y desventajas de Corte láser

| Ventajas                                   | Desventajas                                  |
|--------------------------------------------|----------------------------------------------|
| No existe contacto mecánico con<br>el      | Un mecanismo de corte bastante costoso       |
| elemento a cortar                          |                                              |
| Alta precisión en cortes de geometría      | Con una mala operación y al usar gases       |
| complicada                                 | en el trabajo pueden generar graves          |
|                                            | accidentes                                   |
| Baja transferencia de calor, por lo tanto, | Al ser un proceso tan preciso requiere       |
| no genera deformación en la pieza          | personal bastante capacitado para operar     |
|                                            | el equipo                                    |
| Eleva la efectividad de los cortes en      | Para<br>realizar<br>trabajos en<br>espesores |
| chapas de bajo espesor                     | mayores a 20 mm, la calidad del corte se     |
|                                            | reduce considerablemente                     |

**Nota.** *Ventajas y desventajas de Corte láser*

ii) Corte por plasma. "Es un proceso en donde por medio de una boquilla con un orificio se hace circular gas ionizado a altas temperaturas, el cual genera un rayo que se utiliza para cortar secciones metálicas, aceros, aluminios y otros metales conductores eléctricos. Se forma un arco de plasma el cual funde el metal y el gas cumple la función de eliminar el material fundido". [20]

Figura 52.

Corte por plasma.

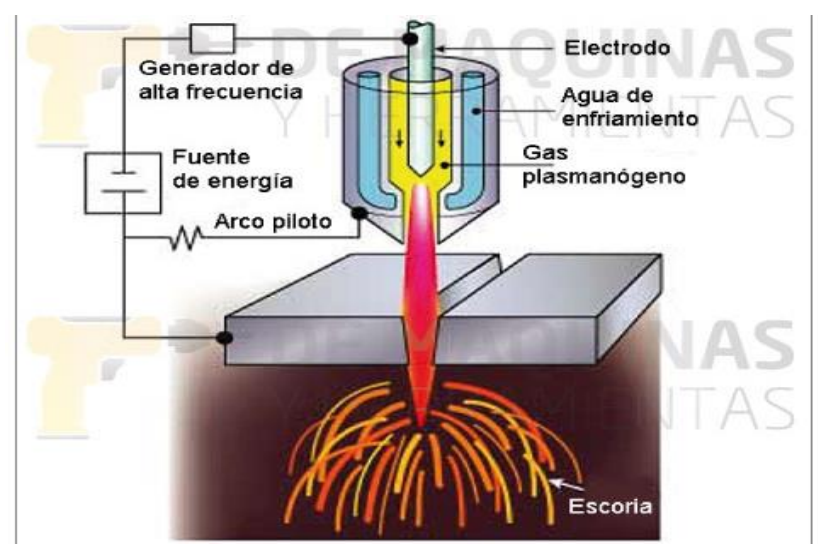

*Nota*: en la figura anterior se muestra un esquema del corte por plasma, con sus partes señaladas. Tomado de: DE MÁQUINAS Y HERRAMIENTAS, Corte por plasma [en línea] Disponible en: [https://www.demaquinasyherramientas.com/maquinas/co](https://www.demaquinasyherramientas.com/maquinas/corte-por-plasma-generalidades) [rte-por-plasma-generalidades](https://www.demaquinasyherramientas.com/maquinas/corte-por-plasma-generalidades)

Tabla 20.

Ventajas y desventajas de Corte por plasma.

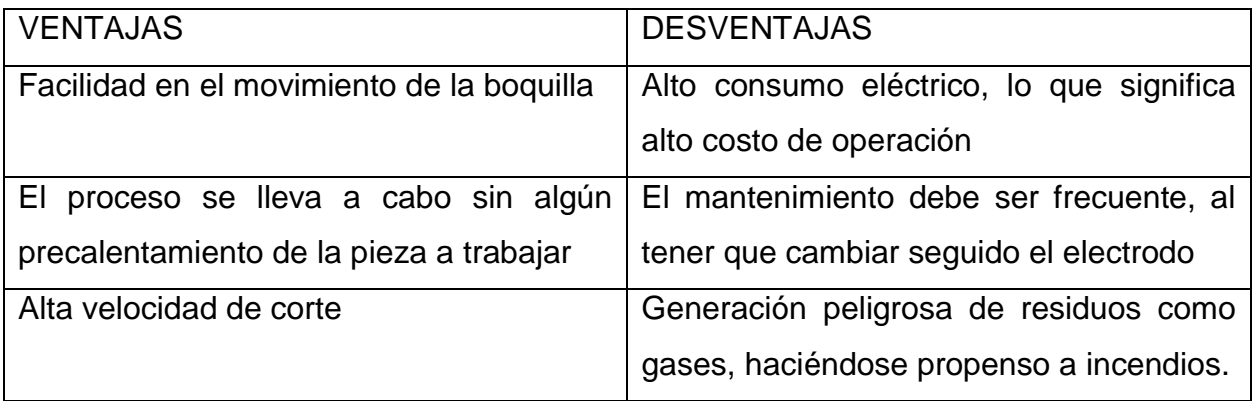

*Nota*. Ventajas y desventajas de Corte por plasma

*iii) Sierra circular.* El corte por sierra circular se identifica por tres partes fundamentales, que son el motor, el disco dentado, con el cual se realiza el corte y la estructura. "Cada uno conectado con el otro. Los elementos que facilitan el proceso son el motor y el disco, los cuales van conectados entre sí, el motor proporcionando el movimiento y de rotación para que el disco, por medio de sus hojas dentadas o dientes, haga el trabajo sobre el material". [21] En la siguiente imagen se observan las diferencias entre dos tipos de discos, en los cuales varia la inclinación de los dientes, el espacio entre ellos.

Figura 53.

Sierra circular

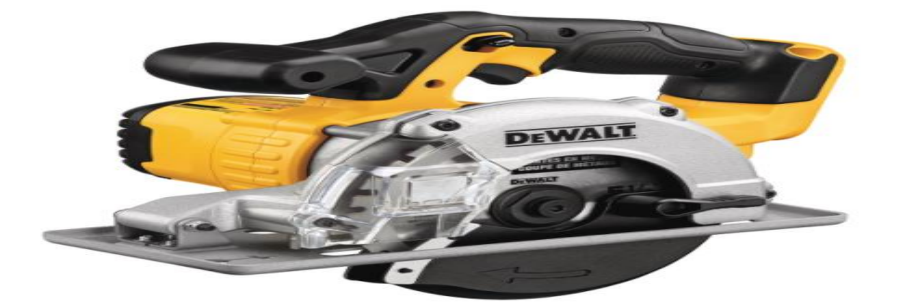

*Nota*: en la figura se observan una sierra circular marca Bosch. Tomado de: BELTEC, discos y accesorios para sierras circulares [en línea] Disponible en: https://cl.dewalt.global/producto/DCS373B/sierra-circularpara-cortes-en

Tabla 21.

Ventajas y desventajas de herramienta de corte

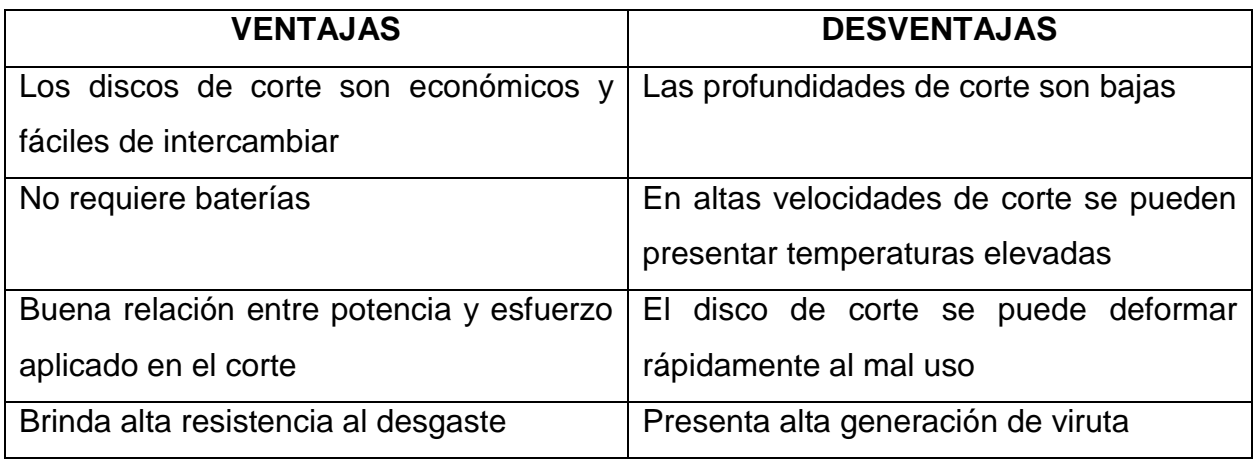

*Nota*. Ventajas y desventajas de herramienta de corte

Conociendo cada una de las alternativas, se procede a desarrollar la evaluación y análisis, se realizara por medio de la metodología scoring y se establecerán parámetros de evaluación que estén acorde con las necesidades que se tienen. Se hará la evaluación sobre el sistema de corte, al ser el elemento que presenta más opciones para su implementación.

*- Matriz cualitativa.* Se realizará el análisis de las alternativas que se plantean para el sistema de corte. Éstas alternativas serán evaluadas por medio de las matrices cualitativa y cuantitativa. En el análisis cualitativo se tendrá en cuenta los siguientes parámetros:

- Adaptabilidad: Se refiere a la facilidad del instalar el equipo en el conjunto motriz del sistema de corte. (Calificación de 0 a 10. Mayor puntaje a mayor facilidad)
- Rendimiento: Se refiere a la cantidad material que pueda cortar en la menor cantidad de tiempo. (Calificación de 0 a 10. Mayor puntaje a mayor rendimiento).
- Repuestos: Se refiere al costo y facilidad de conseguir algún repuesto del equipo en el mercado (Calificación de 0 a 10. Mayor puntaje a mayor facilidad).
- Mantenimiento: Se refiere al equipo que menos costos de mantenimiento represente para el dueño del equipo (Calificación de 0 a 10. Mayor puntaje a menor frecuencia y menor costo de mantenimiento).
- Costo del sistema: Se refiere al valor que tiene el equipo en el mercado (Calificación de 0 a 10. Mayor puntaje a menor costo).

Tabla 22.

Matriz Cualitativa herramienta de corte

| N              | <b>CRITERIO</b>         | A.1            | A.2      | A3. (Sierra    |  |
|----------------|-------------------------|----------------|----------|----------------|--|
| o              |                         | (Láser)        | (Plasma) | circular)      |  |
| 1              | Adaptabilidad           | 4              | 3        | 8              |  |
| $\overline{2}$ | Rendimiento             | $\overline{7}$ | 8        | 7              |  |
| 3              | <b>Repuestos</b>        | 3              | 4        | 8              |  |
| 4              | Mantenimiento           | 4              | 4        | $\overline{7}$ |  |
| 5              | Costo<br>del<br>sistema | 4              | 5        | 8              |  |
|                | <b>TOTAL</b>            | 22             | 24       | 38             |  |

#### *Nota*. Matriz Cualitativa herramienta de corte

Los resultados de la matriz cualitativa demuestran que la mejor alternativa de todas las contempladas es la numero 3, sierra circular, al obtener un mayor puntaje en la evaluación de alternativas, con un total de 38 puntos.

*- Matriz cuantitativa*. La matriz cuantitativa ofrece mayor seguridad al momento de analizar y tomar una decisión en cuanto al estudio de varias alternativas de solución para un problema, debido a que se le asigna un porcentaje a cada aspecto a analizar, esto dependiendo la importancia de este aspecto sobre el funcionamiento y diseño del equipo. Este porcentaje es otorgado por el diseñador de la máquina. Los criterios son valorados de la siguiente forma:

- Adaptabilidad: Se otorga una valor de 20%, ya que es importante que sea un elemento de fácil montaje y desmontaje, al igual que de ajuste según sea necesario.
- Rendimiento: Se otorga un valor de 30% debido a que se necesita un corte continuo y de varias etapas, es decir, que el proceso exige al elemento de corte para que este en constante uso.
- Repuestos Se otorga un valor porcentual de 10%.
- Mantenimiento: Se otorga un valor porcentual de 15%, con el fin de que la empresa que adquiera el equipo tenga una buena evaluación de desempeño y la disponibilidad alta de equipos.
- Costo del sistema: Se otorga un valor porcentual del 25%, siendo un factor determinante en la decisión de selección.

Tabla 23.

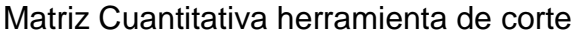

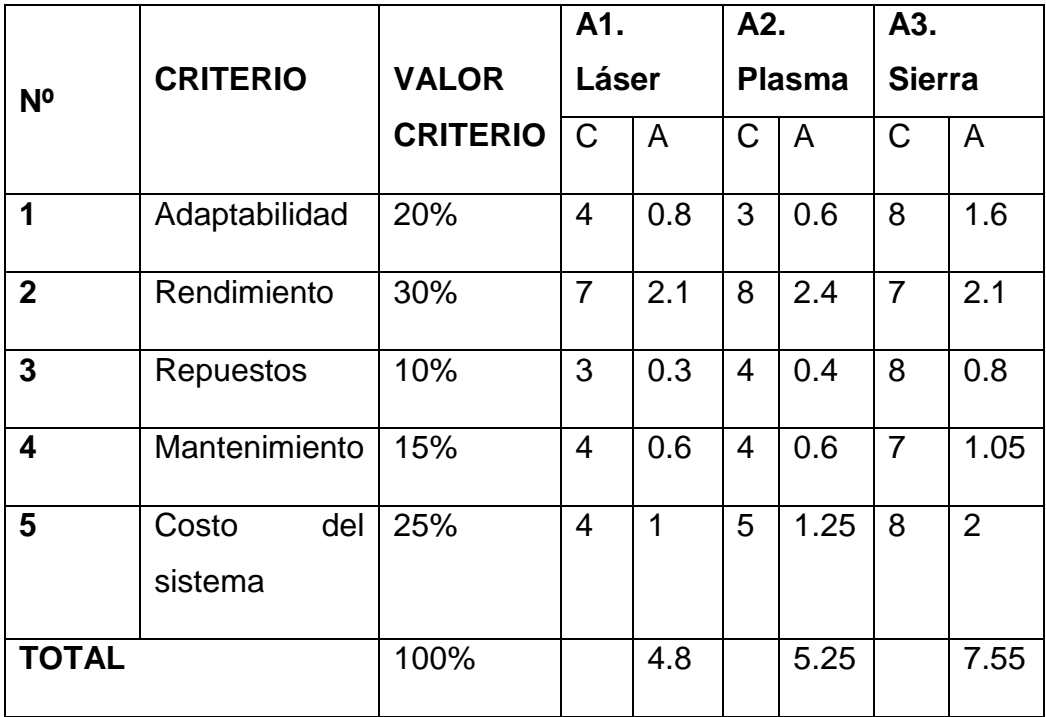

*Nota*. Matriz Cuantitativa herramienta de corte

Los resultados de la matriz cualitativa demuestran que la mejor alternativa de todas las contempladas es la numero 3, sierra circular, al obtener un mayor puntaje en la evaluación de alternativas, con un total de 7.55 puntos en acumulado. El corte de sierra circular ofrece mayores ventajas en cuanto a relación costo- beneficio del sistema, además es un elemento de fácil adaptación al movimiento que debe tener paralelo y en sintonía con el ducto que se va fabricando, para hace run corte total en el ducto.

# Tabla 24.

Selección de alternativas para el diseño detallado

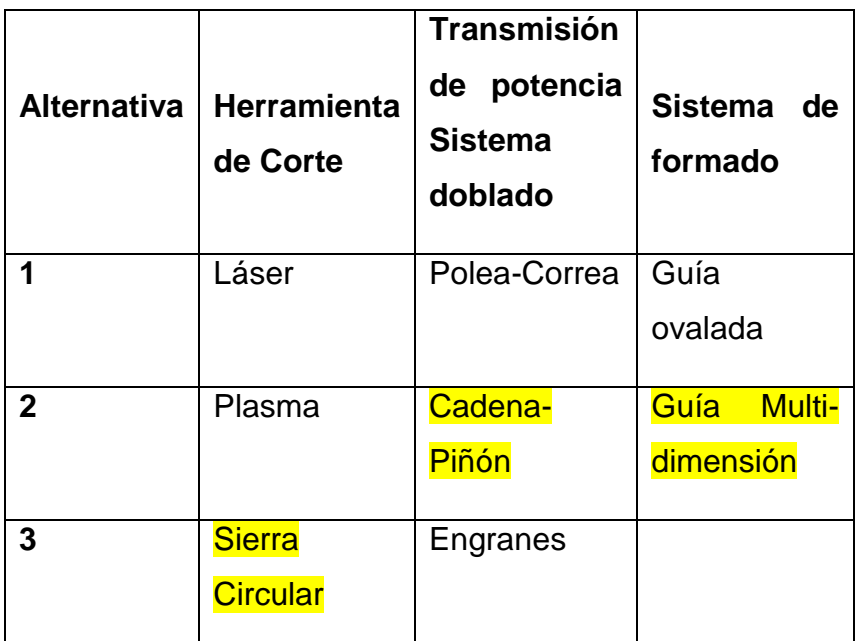

**Nota**. Selección de alternativas para el diseño detallado

# **3. DISEÑO DETALLADO**

Este proceso inicia tomando como referencia aspectos analizados en los capítulos anteriores, la selección de las alternativas más favorables en cuanto a funcionamiento, que fueron las alternativas planteadas en el capítulo anterior. También se deben tener en cuenta los parámetros básicos de diseño planteados. Esos datos serán el punto de inicio para el diseño de la máquina

#### Figura 54.

Máquina constructora de ductos ovalados

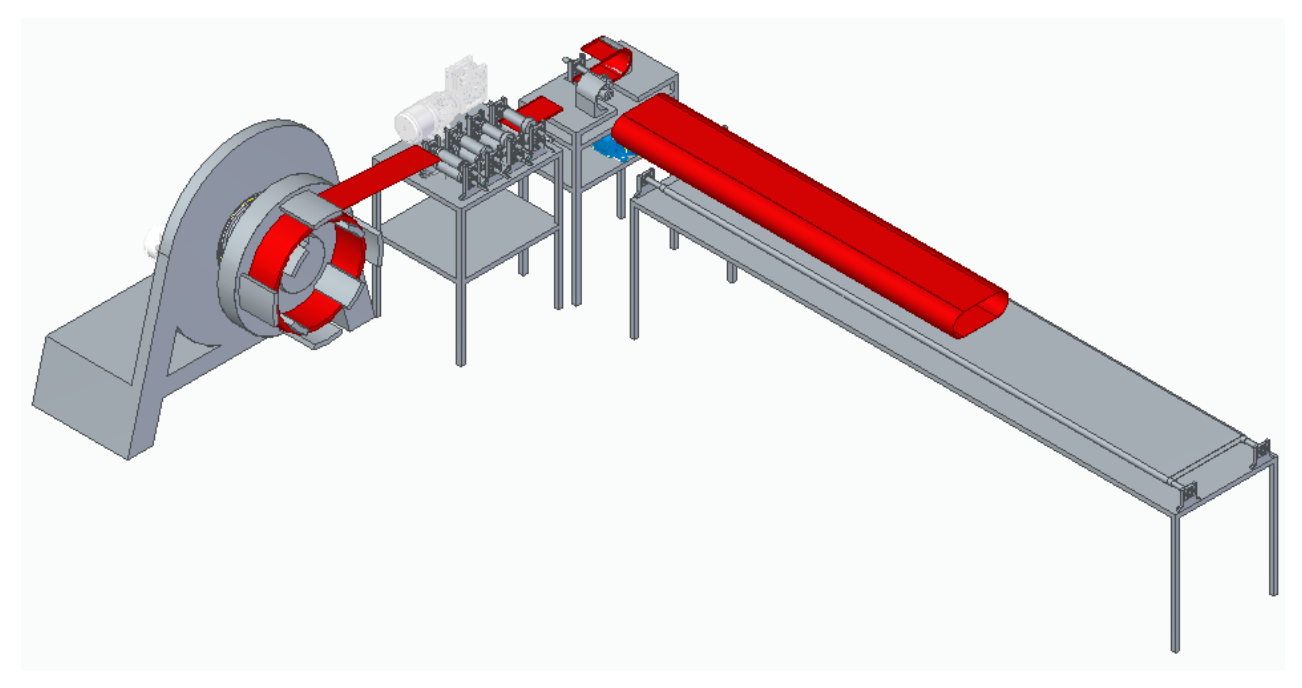

#### **Nota**. Máquina constructora de ductos ovalados

## **3.1 Sistema de alimentación**

El primer paso en el proceso de construcción de ductos ovalados es la alimentación del sistema. Como se mencionó en el capítulo anterior, se trabajará con flejes enrollados de lámina de acero galvanizado, con ancho de 150 mm, diámetro interior de 500 mm. Teniendo esto en cuenta se procede a seleccionar el elemento que será utilizado para suministrar este material de forma continua a la máquina, ya que eso es lo que requiere el sistema. Se harán los respectivos cálculos de alimentación, como la velocidad requerida y los ángulos de entrada del fleje al sistema.

## *3.1.1 Devanador*.

Es el elemento encargado de almacenar el rollo de fleje de acero galvanizado con el que se trabajará con la intención de tener el material disponible para ser suministrado a algún otro sistema. Este elemento viene compuesto por un motor, el cual será el encargado de imponer la velocidad de avance del fleje hacia los demás subsistemas. El segundo componente es un carrete, el cual se encarga de sostener el material (rollo de fleje de acero galvanizado) y de facilitar el suministro del fleje, haciendo que gire a la misma velocidad que suministra el motor. Este es el punto de partida para el proceso de construcción de un ducto ovalado grafado en espiral. En la siguiente figura se muestra un devanador con sus partes especificadas.

Figura 55.

**Devanador** 

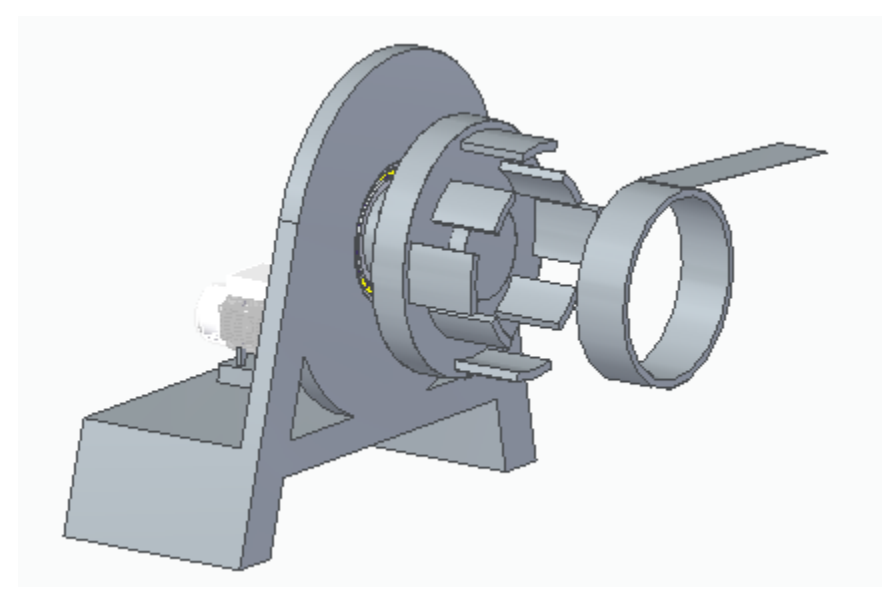

*Nota. Vista lateral del devanador*

i) Cálculo motor devanadora. Dentro de la devanadora el componente que presenta la generación de funcionalidad del sistema es el motor, que mediante este, es posible que se dé el proceso de desplazamiento del fleje metálico. Para el cálculo del motor se deben conocer el ancho y largo del rollo que se va a contener dentro del carrete o des bobinador, así como las especificaciones del material en cuanto a densidad y calibre. Primero se tiene en cuenta que comercialmente el fleje tiene un diámetro interior real de 500 mm (0,5m). Una vez se tiene esto, se calcula el diámetro exterior del fleje que viene dado por la ecuación 1:

$$
r_e = \sqrt{r_i^2 + \frac{m}{\pi \rho a}}
$$

Donde:

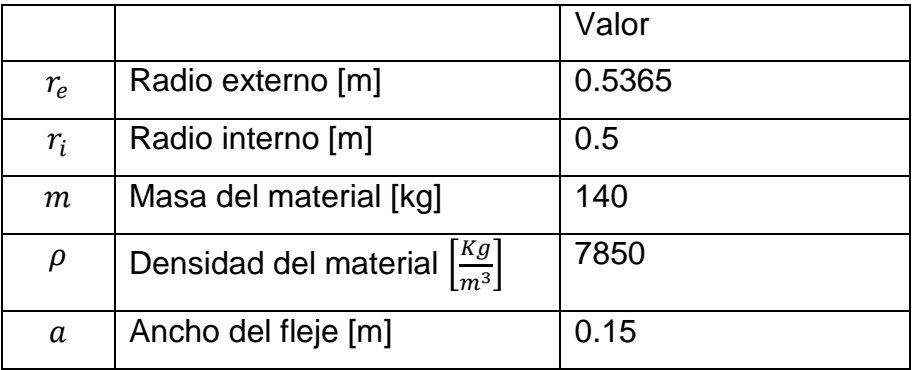

$$
r_e = \sqrt{(0.5 \, m)^2 + \frac{140 \, Kg}{\pi \left(7850 \, \left[\frac{Kg}{m^3}\right]\right)(0.150m)}}
$$

 $r_e = 0.5365m$ 

Con este dato y aplicando la siguiente ecuación se calcula la velocidad angular, con el fin de poder calcular el torque.

$$
w=\frac{v}{r_e}
$$

Donde v= velocidad de avance, la cual está consignada en la tabla 8, cuyo valor es 2 $\frac{metros}{mion to}$ minuto que corresponde a 0.333 $\frac{m}{s}$ 

$$
\omega = (0.333 \, m/s)/(0.536 \, m)
$$

$$
\omega = 0.621 \frac{rad}{s}
$$

y en rpm

#### $\omega$ = 5.9301 rpm

Teniendo estos datos se calcula el torque, el cual necesita el valor de una fuerza, que será calculado en la seccion de sistema de doblado para el proceso en general, lo cual se hará a continuación, para que cuando se tenga ese dato calculado se retome el calculo del sistema de alimentación.

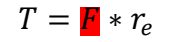

#### **3.2 Sistema de doblado**

*3.2.1 Fleje metálico*: El fleje metálico en su estado inicial no cuenta con la geometría adecuada para ser utilizado en la fabricación de ductos ovalados. Antes de empezar con un proceso de formado de ducto, el fleje debe pasar por un mecanismo el cual se encargue de adaptar la forma para realizar el proceso de construcción del ducto. Es un proceso muy parecido al laminado en frio, en donde una serie de rodillos se encargan de deformar una lámina de acero, en la siguiente figura se observa una serie de rodillos y una lámina que está por pasar entre ellos para ser deformada.

Figura 56. Proceso de laminado

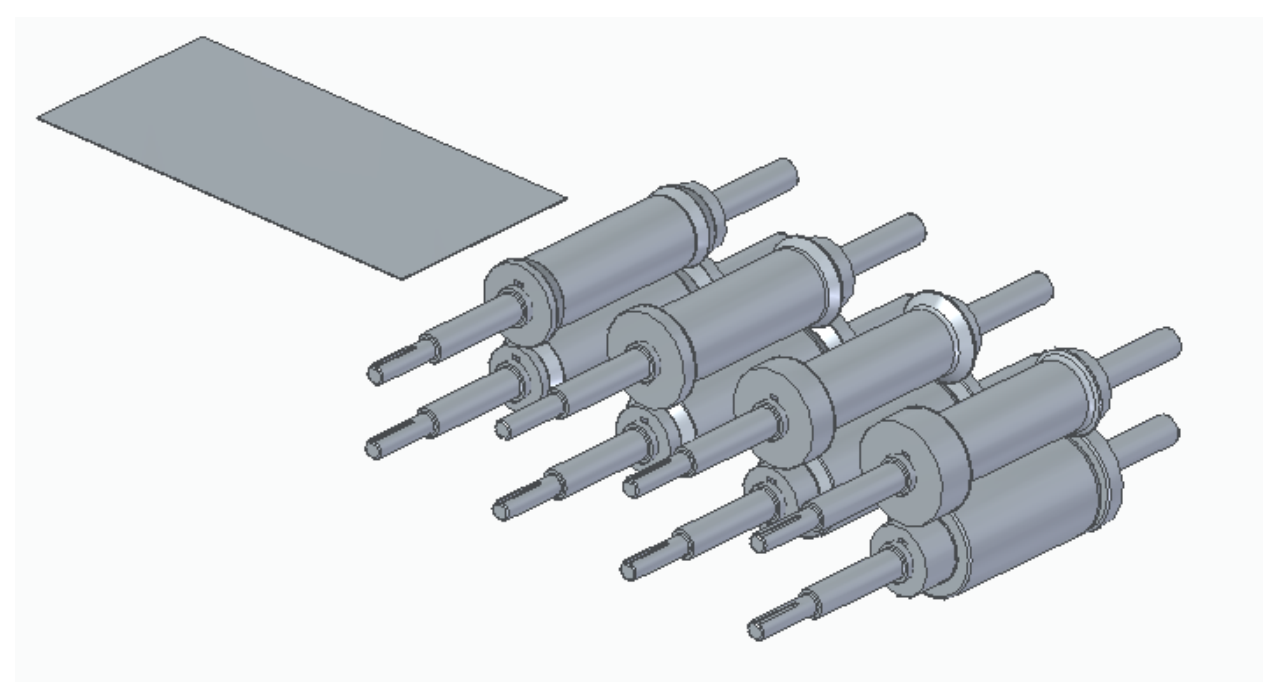

*Nota*. Proceso de laminado.

Es necesario hacerle unos pliegues, con el fin de que sirvan para realizar la costura o grafado del ducto. Estos pliegues se harán por medio de una serie de rodillos. En la siguiente imagen se muestra cómo debe quedar el fleje para empezar con el proceso de formado del ducto.

Figura 57.

Pliegues del fleje metálico.

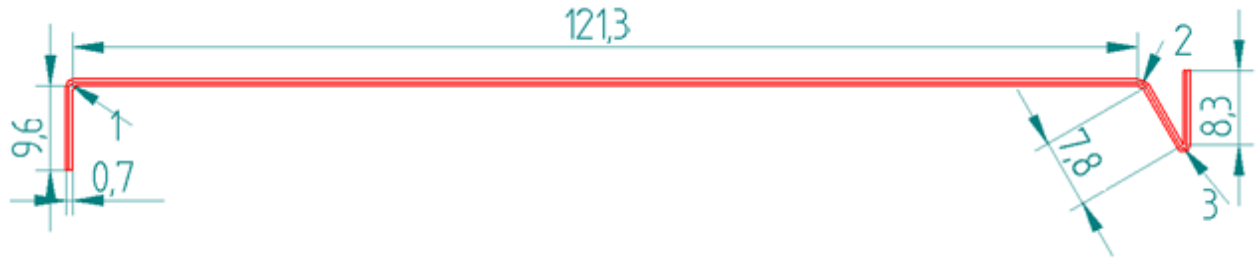

Unidades en mm

*Nota*: En la figura se muestran los dobleces necesarios en el fleje para iniciar el proceso de construcción del ducto ovalado.

i) Número de pasos: Para poder obtener la forma mostrada anteriormente se debe pasar por un proceso, como ya fue mencionado anteriormente, una serie de rodillos serán los encargados de esto. Primero se deben calcular la cantidad de pasos que se necesitan para que el fleje tenga esta forma, esto se calcula por medio de la siguiente ecuación.

$$
n = \left[3.16 H p^{0.8} + \frac{0.05}{e^{0.87}} + \frac{\alpha}{90}\right] \left[\frac{Y^{2.1}}{40U}\right]^{0.15} S1(1 + 0.5z) + E + Tf + 5zS1
$$

Para determinar algunos de los factores planteados en la ecuación se necesitan las siguientes tablas, las cuales tienen un estudio profundo en cuestión de la construcción y deformación de láminas

El primer factor a analizar es "z" el cual implica si el material de trabajo, en este caso el fleje, tiene algún proceso adicional en su composición, es decir, si tiene alguna perforación adicional, corte o punzado. [23]

## Figura 58.

Determinación de factor z

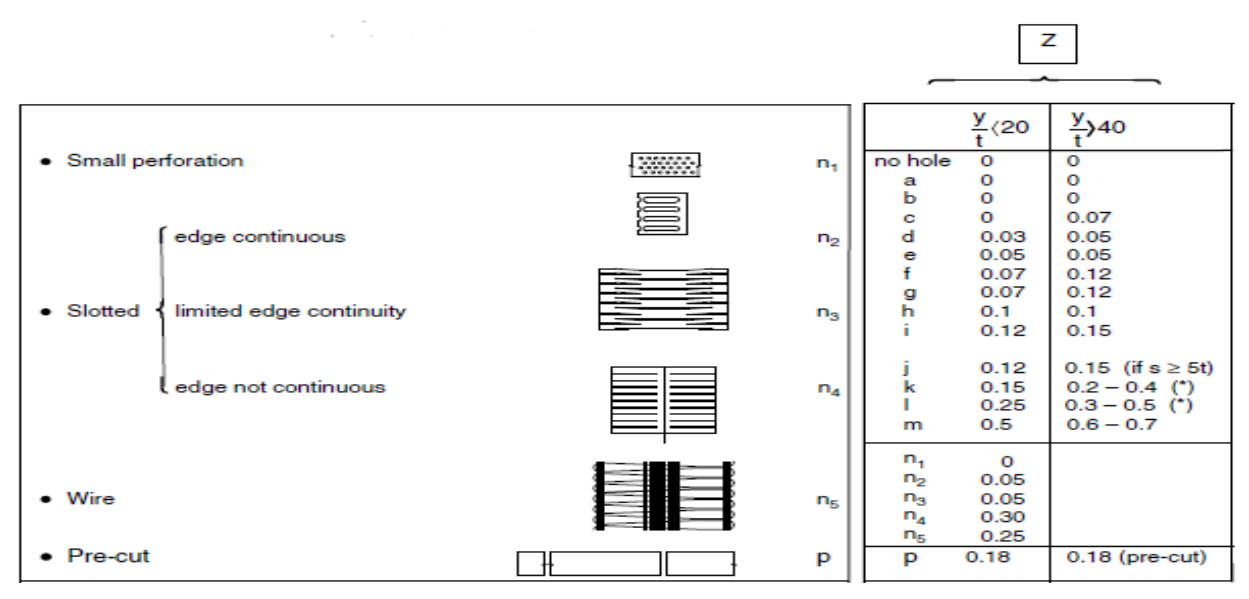

*Nota*: La figura muestra las condiciones para seleccionar el factor "z" que dependen de los agujeros y muescas de la lámina. Tomado de: HALMOS, George T. Roll Forming Handbook. Toronto: Taylor & Francis Group. 2006.

Teniendo en cuenta que el fleje a utilizar no tiene ninguna condición adicional, de las mencionadas en la tabla anterior el factor z es igual a 0.

El siguiente factor a seleccionar es el "factor de forma" y este analiza la dificultad de la geometría que se busca obtener con la deformación del fleje o lamina. En la siguiente imagen se selecciona el factor de forma.

Figura 59.

Factor de forma "S"

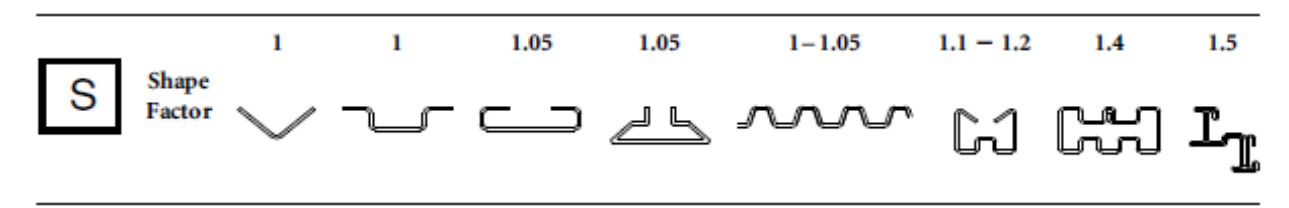

*Nota*: este analiza la dificultad de la geometría que se busca obtener con la deformación del fleje o lamina. Tomado de: HALMOS, George T. Roll Forming Handbook. Toronto: Taylor & Francis Group. 2006.

Teniendo en cuenta que lo que se busca en el fleje no es una geometría compleja, solamente tres dobleces simples, se selecciona un factor de forma igual a 1.

El siguiente factor a seleccionar es el factor de tolerancia el cual se refiere al grado de dificultad que se tiene al hacer los pliegues del fleje, como se mencionó anteriormente, no es alta la dificultad de los pliegues.

Figura 60.

.

Factor de Tolerancia

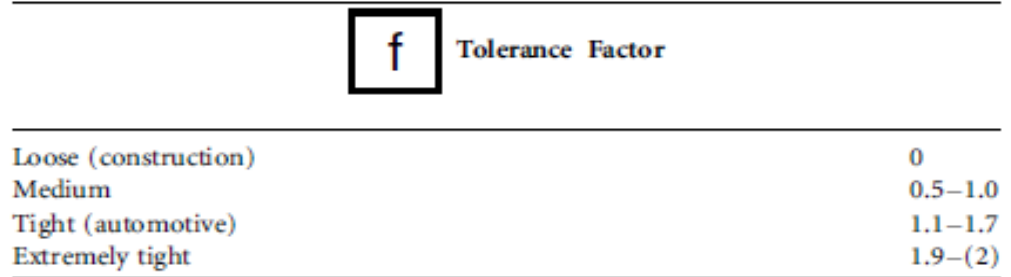

*Nota*: se refiere al grado de dificultad que se tiene al hacer los pliegues del fleje. Tomado de: HALMOS, George T. Roll Forming Handbook. Toronto: Taylor & Francis Group. 2006.

Teniendo en cuenta lo mencionado anteriormente se selecciona el parámetro "Medio" y entre el rango que ofrece la tabla se escoge el factor de tolerancia igual a 0.5. Ya teniendo estos factores definidos se procede a realizar la siguiente tabla donde se explica cada uno de los factores mencionados en la ecuación y su respectivo valor, teniendo en cuenta el presente caso de estudio

Tabla 25.

| Parámetro      | Descripción                         | Valor  |
|----------------|-------------------------------------|--------|
| Hp             | Altura máxima de la sección [in]    | 0.3937 |
| е              | Espesor del material [in]           | 0.0239 |
| $\alpha$       | Angulo de mayor doblez [°]          | 90     |
| Y              | Límite de fluencia [ksi]            | 33     |
| U              | Resistencia Ultima [ksi]            | 45     |
| Z              | Factor de pre punzado o pre cortado | 0      |
| S <sub>1</sub> | Factor de forma                     | 1      |
| Е              | Numero de pasos extra               | 0      |
| $T_{\rm f}$    | Factor de tolerancia                | 0.5    |

Parámetros para cálculo de número de pasos

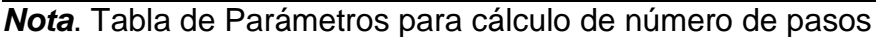

Con todos los datos necesarios se procede a remplazar en la ecuación para hallar el número de pasos requeridos.

$$
n = \left[3.16(0.3937)^{0.8} + \frac{0.06}{(0.0239)^{0.87}} + \frac{90}{90}\right] \left[\frac{(33)^{2.1}}{40(45)}\right]^{0.15} * 1(1 + 0.5(0)) + 0 + 1 + 5(0)(1)
$$
  

$$
n = 4.435 \text{ pasos} \approx 4 \text{ pasos}
$$

Ya sabiendo el número de pasos que se necesitan para hacer la deformación de la lámina, se procede a graficar el boceto o proceso que se llevará a cabo en la deformación del fleje. Primero se calcula los ángulos en los cuales se irá doblando la lámina en cada uno de los pasos hasta obtener el resultado final. Esto se hace dividiendo el ángulo mayor de deformación entre el número de pasos del proceso, en este caso serían 90° dividido en 4 pasos, lo cual da como resultado 22.5°. Las siguientes figuras son la representacion paso a paso del proceso por el cual pasará el fleje para tener la forma requerida, la primera figura es un resumen de los 4 primeros pasos en el proceso y las siguientes dan un detalle mas claro de lo que se desarrolla.

Figura 61.

Deformación paso a paso de la lamina de acero galvanizado

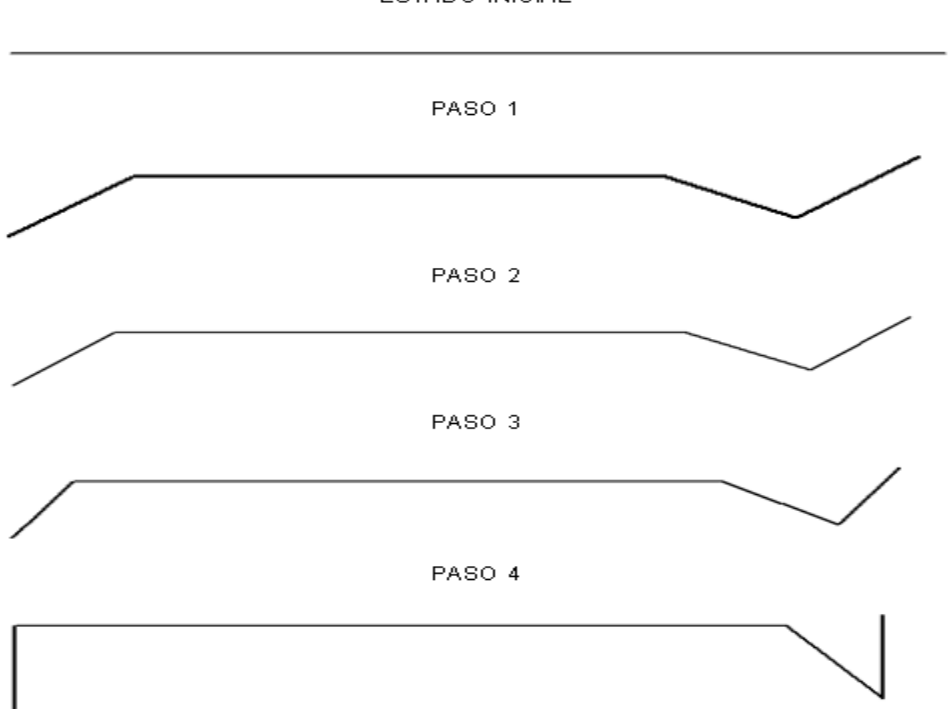

ESTADO INICIAL

*Nota*. Paso a paso deformación de fleje

ii) Factor de Retorno o recuperación elástica. Se denomina como factor de retorno a la propiedad de un material que trata de volver a su forma original después de haber sufrido una deformación, esto debido a las propiedades elásticas de los materiales. El cálculo de este factor es de gran importancia ya que influye directamente en el diseño de los elementos que deforman la lámina con la que se construye el ducto, en este caso, los rodillos.

Dicho factor depende de las siguientes propiedades.

-Ángulo de doblado

-Resistencia del material

-Radio de doblado.

-Espesor del material

La siguiente figura representa una simulación del retorno del material a su posición inicial después del doblez o deformación.

Figura 62.

Simulación del retorno del doblez

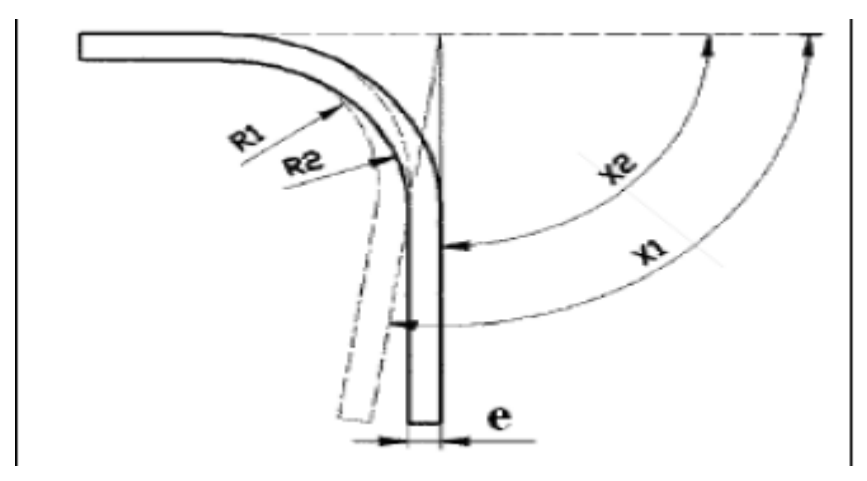

*Nota*: En la figura se muestra la simulación de doblar una lámina de acero con su respectivo retorno. Tomado de: HALMOS, George T. Roll Forming Handbook. Toronto: Taylor & Francis Group. 2006.

Tomando como referencia la imagen anterior, se dice que:

X1= Ángulo limite al que debe doblarse la lámina para que obtenga el ángulo deseado

X2=Ángulo real o final de la pieza

R1= Radio límite de doblez

R2= Radio real o final de la pieza

K= Factor

e= Espesor del material

Para el cálculo del retorno en materiales se usa la siguiente ecuación:

- Para hallar  $R_1$ 

$$
X = \left(\frac{R_2}{e}\right)
$$

Según la figura xx se tiene que:

 $R_{2}= 0,76$  mm

e= 0.76 mm

Remplazando en la ecuación

$$
X = \left(\frac{0.76 \, mm}{0.76 \, mm}\right)
$$

$$
X = 1
$$

Se sabe que el material utilizado es acero galvanizado, por lo que su límite de fluencia es 230 MPa, que equivale a 23.4535  $\frac{Kgf}{mn^2}$ , conociendo esto se busca el resultado (X) en la siguiente gráfica para obtener K, cruzando el valor X con el límite de fluencia del material.

Figura 63.

Grafica para obtener K

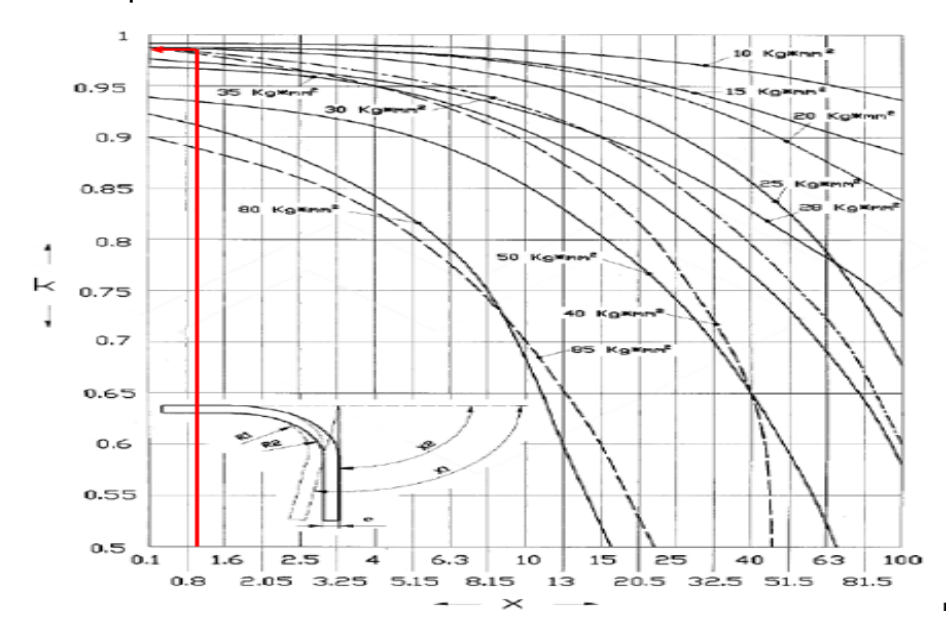

*Nota*: Grafica para obtener K. Tomado de: HALMOS, George T. Roll Forming Handbook. Toronto: Taylor & Francis Group. 2006.

Observando la gráfica y las líneas realizadas, se obtiene que el factor K= 0,98

Sabiendo K, se determina R<sub>1</sub> con la siguiente ecuación:

$$
R_1 = K\left(R_2 + \frac{e}{2}\right) - \frac{e}{2}
$$

Reemplazando los valores

$$
R_1 = 0.98 \left( 0.76 \, \text{mm} + \frac{0.76 \, \text{mm}}{2} \right) - \frac{0.76 \, \text{mm}}{2}
$$
\n
$$
R_1 = 0.7372
$$

Con los datos anteriores también se pueden hallar el ángulo X<sub>1</sub> con la siguiente ecuación

$$
X_1 = \frac{X_2}{K}
$$

$$
X_1 = \frac{90^\circ}{0.98}
$$

$$
X_1 = 91.8367^\circ
$$

Con los cálculos realizados se tienen los siguientes resultados

Tabla 26.

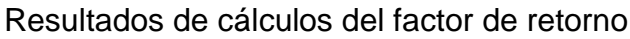

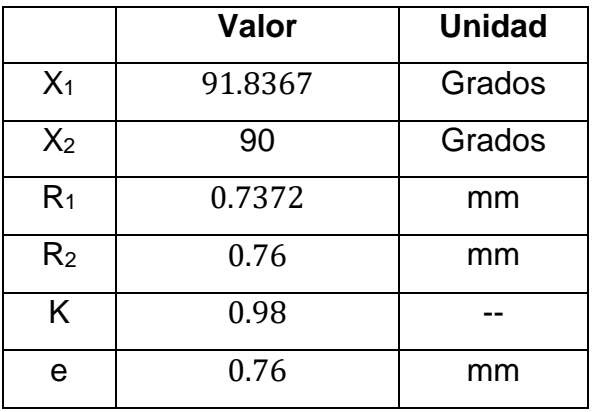

iii) Fibra Neutra. Se le denomina fibra neutra a la parte interna de un material el cual, cuando es sometido a una flexión, se encarga de separar las fibras que están sometidas a tensión y a compresión. Esta fibra no siempre se ubica en el punto medio de la lámina, su ubicación dependerá del espesor del material y del radio de doblado. [24]

Figura 64.

Localización fibra neutra

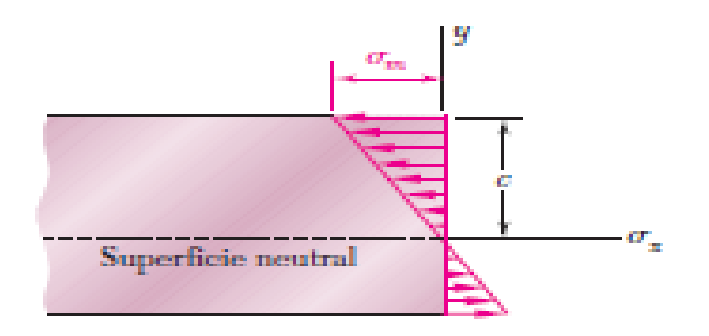

*Nota*: La figura muestra una lámina doblada en donde se señala la ubicación de la fibra neutra del material. Tomado de: MECÁNICA DE MATERIALES, BEER. FERDINAND, 5 ED, MC GRAW HILL

Para conocer la ubicación de la fibra neutra se utiliza la siguiente ecuación

 $y=ef$ 

En donde:

y= distancia de la fibra neutra

e= espesor

f= factor de relación entre radio y espesor

El factor de relación entre radio y espesor está especificado en la siguiente tabla y se utilizan el elemento R<sub>2</sub>, calculado en el numeral 3.1.3

$$
\frac{R_2}{e} = \frac{0.76}{0.76} = 1
$$

Sabiendo esto, buscamos el factor en la siguiente tabla

Tabla 27.

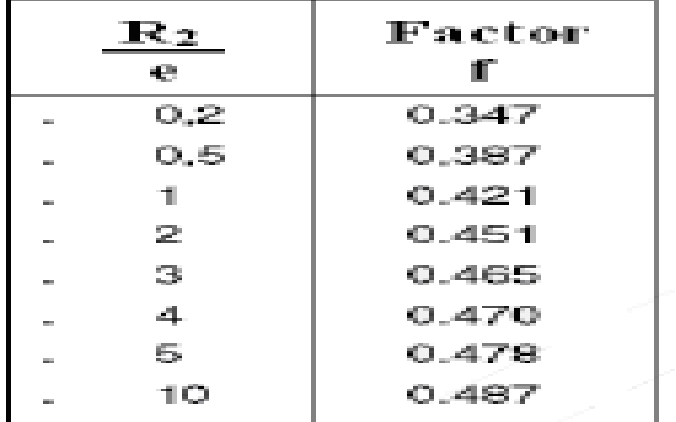

Factor de relación entre radio y espesor

*Nota*: Factor de relación entre radio y espesor Tomado de: HALMOS, George T. Roll Forming Handbook. Toronto: Taylor & Francis Group. 2006.

El factor correspondiente para una relación  $\frac{R_2}{e} = 1$  es 0.421

Conociendo esto se calcula y

 $y = 0.76$  mm(0.421)  $y = 0.31996$  mm

El desarrollo del fleje en la fibra neutra se lleva a cabo de la siguiente manera

Figura 65.

Dimensiones fibra neutra

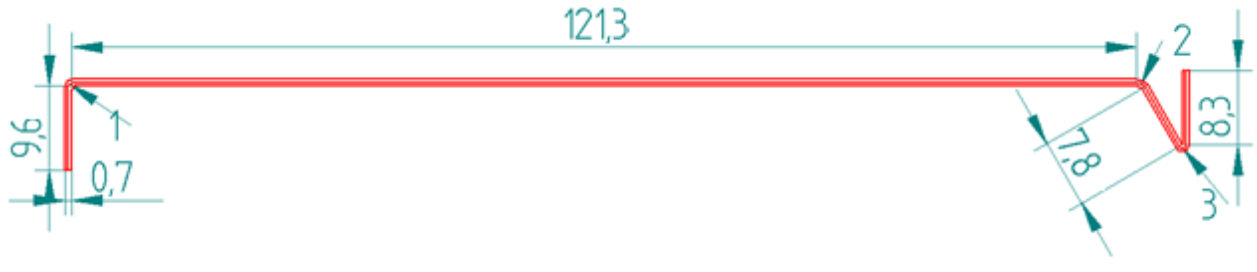

Unidades en mm

*Nota*. Dimensiones de fibra neutra

Los puntos 1, 2 y 3 son los señalados en la figura 61

Tabla 28.

Longitudes de arco en fibra neutra

| Punto         | Radio [mm] | Longitud de |
|---------------|------------|-------------|
|               |            | arco        |
|               | 0.38       | $0.61$ mm   |
| $\mathcal{P}$ | 0.96       | 1.06 mm     |
| 3             | 0.44       | 1.18 mm     |

Teniendo las dimensiones calculadas se hace la sumatoria de estas para comprobar la longitud total de la fibra neutra.

$$
L_{FB}=9.64+0.61+121.34+1.06+7.84+1.18+8.36\\
$$

$$
L_{FibralNeutra} = 150.03 \text{ mm}
$$

iv. Fuerza de doblado. Es la magnitud de la fuerza que se debe aplicar en el fleje metálico para obtener una deformación permanente, buscando que obtenga la forma mostrada en la figura xx (fleje en cad), que es la geometría necesaria para obtener el ducto ovalado. El cálculo de esta fuerza está dado por la siguiente ecuación.

$$
F = \frac{e * b * Kd}{6}
$$

Donde:

b= Mitad del segmento de doblez más largo del perfil [m]

e= Espesor [m]

Kd= Solicitud a la flexión necesario para deformación permanente [kgf/m2]

Teniendo en cuenta las propiedades del material, el término Kd=310 MPa=31600407.75 kgf/m2 y remplazando en la ecuación se tiene:

$$
F = \frac{0.0076m * 0.0005m * 31600407.75 \frac{kgf}{m^2}}{6}
$$

## $F = 20.0136$  kgf = 196.1333 N

Para que el fleje de acero galvanizado tenga una deformación como se necesita se debe aplicar una fuerza de doblado=20.0136 kgf.

Al ya tener calculada la fuerza de doblado, se continua realizando el cálculo del sistema de alimentación,

> $T = F * r_{e}$  $T = 20.0136$  Kgf  $*$  0.536 m  $T = 10.73$  Kaf m

Con este dato se puede calcular la potencia necesaria del motor que suministre el material al equipo, por medio de la siguiente ecuación

$$
P = \frac{T * w}{746}
$$
  

$$
P = \frac{10.73 Kgf \ m * 5.9301 rpm}{746}
$$
  

$$
P = 0.0853 hp \approx 0.25 hp
$$

Obteniendo un motor con una potencia de ¼ hp.

*ii*) Ángulo de entrada del fleje al sistema de doblado. Para que el ducto ovalado pueda formarse de manera continua el fleje debe entrar al sistema de formado con un ángulo de inclinación, esto para que el grafado sea posible. Este ángulo se define por medio de la siguiente figura y una identidad trigonométrica.

# Figura 66.

Ángulo de entrada de fleje

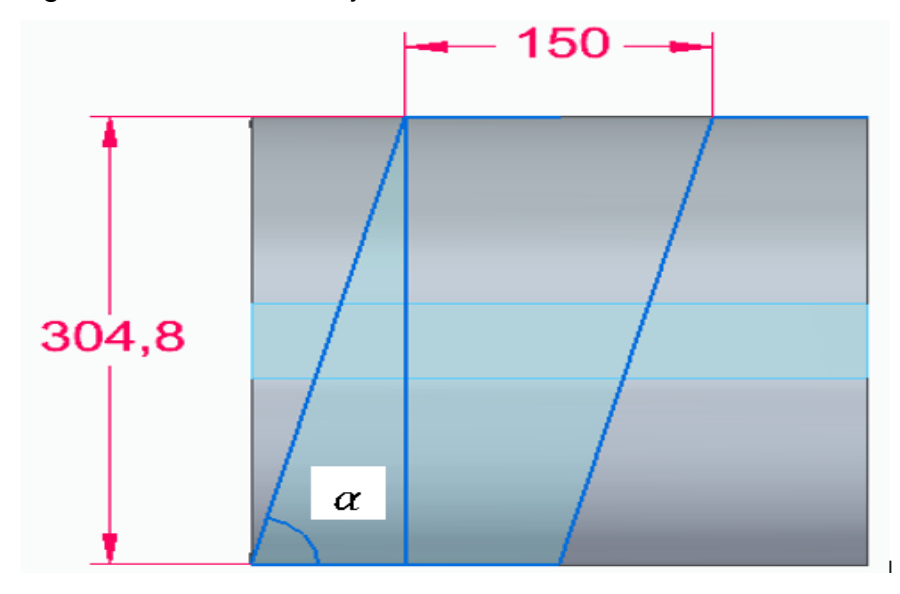

Para hallar el ángulo α se utilizará la identidad trigonométrica Tangente, la cual relacionará el lado opuesto del ángulo y el lado adyacente, siendo el lado opuesto=b y el lado adyacente igual al ancho del fleje metálico (150 mm)

Figura 67.

Identidad trigonométrica tangente

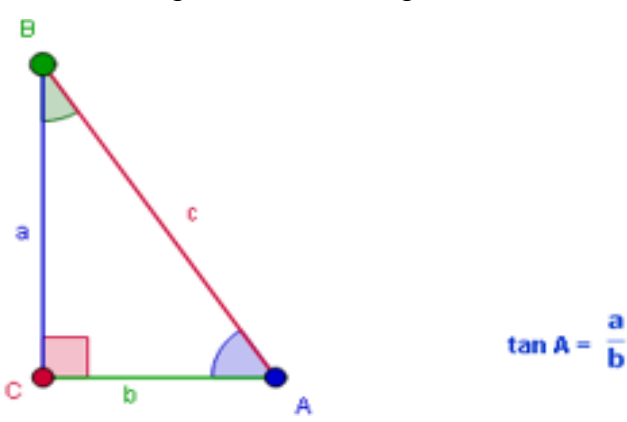

*Nota*: Tomado de: GEOGEBRA. Identidades trigonométricas. [En línea] disponible en: https://www.geogebra.org/m/kwebzjge

Teniendo esto claro en la siguiente tabla estarán especificados todos los ángulos de entrada para el fleje de los ductos que se van a construir

# Tabla 29.

Ángulos de entrada para fleje metálico

|        |        |        |          |        | $tan^{-1}\left(\frac{b}{\frac{e}{2}}\right)$ |
|--------|--------|--------|----------|--------|----------------------------------------------|
| a [in] | a [mm] | b [in] | $b$ [mm] | e [mm] |                                              |
|        | 254    | 12     | 304.8    | 150    | 76.18°                                       |
| 10     | 254    | 16     | 406.4    | 150    | 79.54°                                       |
|        | 254    | 20     | 508      | 150    | 81.60°                                       |
|        | 254    | 24     | 609.6    | 150    | 82.99°                                       |
|        | 381    | 20     | 508      | 150    | 81.60°                                       |
|        | 381    | 24     | 609.6    | 150    | 82.99°                                       |
| 15     | 381    | 28     | 711.2    | 150    | 83.98°                                       |
|        | 381    | 32     | 812.8    | 150    | 84.73°                                       |
|        | 381    | 36     | 914.4    | 150    | $85.31^{\circ}$                              |
|        | 381    | 40     | 1016     | 150    | 85.78°                                       |
| 20     | 508    | 24     | 609.6    | 150    | 82.99°                                       |
|        | 508    | 28     | 711.2    | 150    | 83.98°                                       |
|        | 508    | 32     | 812.8    | 150    | 84.73°                                       |
|        | 508    | 36     | 914.4    | 150    | 85.31°                                       |
|        | 508    | 40     | 1016     | 150    | $85.78^\circ$                                |
|        | 508    | 44     | 1117.6   | 150    | 86.16°                                       |
|        | 508    | 48     | 1219.2   | 150    | 86.48°                                       |

*Nota*. Ángulos para fleje

Aquí termina el cálculo del sistema de alimentación, entonces se retoman los cálculos del sistema de doblado.

#### **3.1.2 Ejes**.

Son los encargados de transmitir la fuerza y el movimiento necesario para que el fleje metálico pase por la línea de rodillos, haciendo que tome la forma necesaria. Los ejes se encargarán también de direccionar el flujo de material para conducirlo hacia el sistema de formación. El cálculo de ejes se realizará por medio de la siguiente ecuación y cada uno de los parámetros necesarios será explicado a medida que sean requeridos.

El diámetro del eje en pulgadas se calcula con:

$$
Dia = 1.46 \left( 0.173 \sqrt[3]{Lr} + 0.47 + 0.7 * a * b * c * d * i * j * g * H * n \sqrt{e} * \sqrt{\frac{Sy}{50}} \right)^4
$$

Donde:

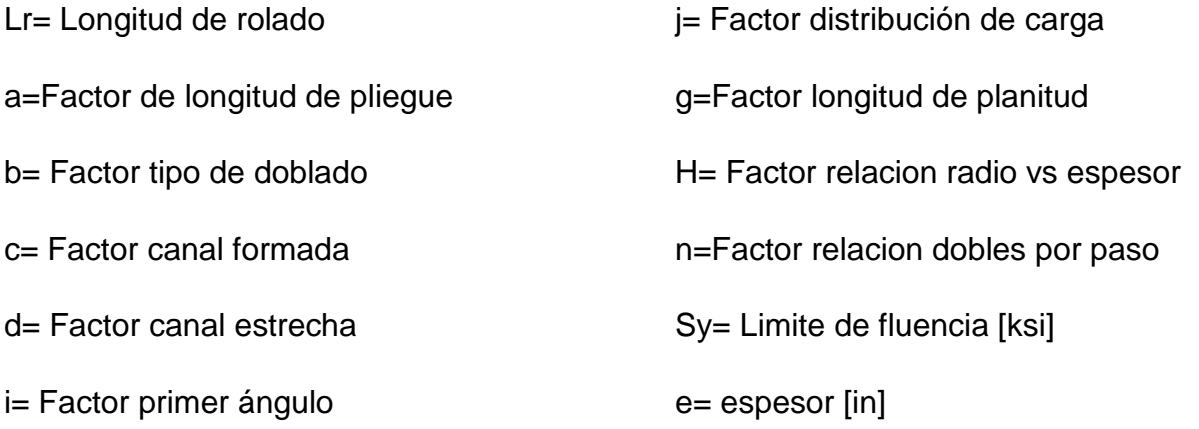

Todos estos factores los podemos encontrar en la siguiente tabla, la cual describe el tipo de doblez y cargas que se aplican para la construcción del ducto.

## Figura 68.

Factores para diseño de eje

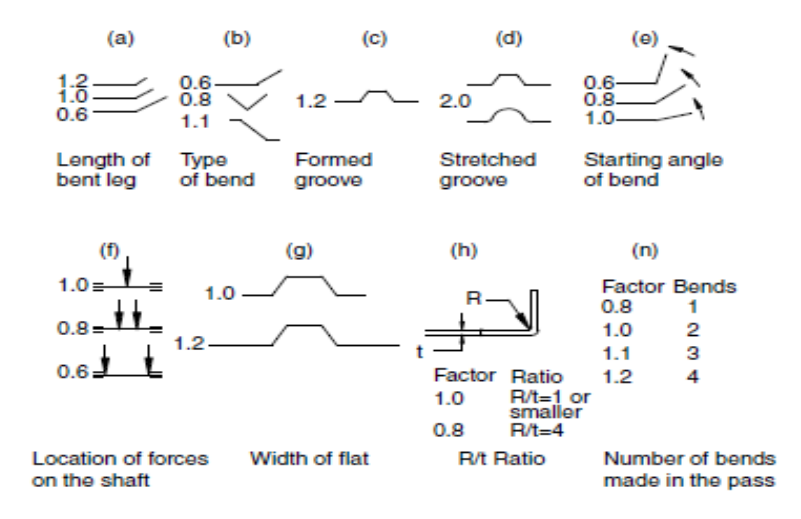

*Nota*: Factores para diseño de eje. Tomado de: HALMOS,

George T. Roll Forming Handbook. Toronto: Taylor & Francis

Group. 2006. p.2-25

Teniendo en cuenta los factores mostrados, se presenta la siguiente tabla de selección.

Tabla 30.

Parámetros para calcular diámetro del eje

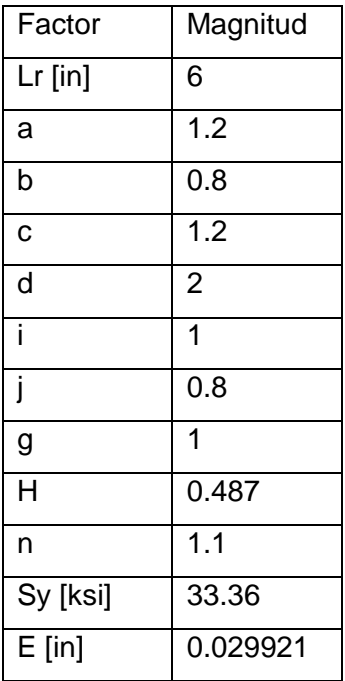

Con los factores definidos, se procede a remplazar los datos en la ecuación

$$
Dia = 1.46 \left( 0.173 \sqrt[3]{6} \sin + 0.47 + 0.7 * 1.2 * 0.8 * 1.2 * 2 * 1 * 0.8 * 1 * 0.487 * 1.1 \sqrt{0.76} \sin \left( \frac{33.36 \text{ ks}}{50} \right) \right)
$$

 $Dia = 0.9406569 in$ 

Normalizando esta dimensión se obtiene un eje de diámetro= 1 in

i) Análisis de cargas ejes. Para realizar el análisis de cargas en los ejes se tienen en cuenta los siguientes datos

Potencia= 1 hp

Velocidad=117.82 rpm

Material= AISI SAE 1045

Sy= 60 ksi

Su= 95 ksi

Figura 69.

Propiedades mecánicas AISI SAE 1045

| Tipo de<br>proceso y |         | Resistencia a<br>la tracción | Límite de<br><b>Fluencia</b> |       | Alarga en 2"<br>(%) | Reducción<br>de área (%) |     | Relación de<br>  Dureza (HB)   maquinabilidad |
|----------------------|---------|------------------------------|------------------------------|-------|---------------------|--------------------------|-----|-----------------------------------------------|
| acabado              | Mpa PSI |                              | Mpa PSI                      |       |                     |                          |     | 1212 EF=100%                                  |
| Caliente y           | 570     | 82700                        | 310                          | 45000 | 16                  | 40                       | 163 |                                               |
| maquinado            |         |                              |                              |       |                     |                          |     | 55                                            |
| Estirado en          | 630     | 91400                        | 530                          | 76900 | 12                  | 35                       | 179 |                                               |
| frío                 |         |                              |                              |       |                     |                          |     |                                               |

La selección de este material para la fabricación de los ejes se debe a sus buenas propiedades físicas como la resistencia al esfuerzo de fluencia y esfuerzo último, además que es un material común para la fabricación de ejes de media exigencia.

El primer término a calcular es la resistencia a la fatiga (S'n) el cual se determina por la siguiente ecuación.

$$
S'n = Sn * Cm * Cst * Cr * Cs
$$

Donde

Sn= Resistencia la fatiga

Cm= Factor de material

Cst= Factor de tipo de esfuerzo

Cr= Factor de confiabilidad

Cs= Factor de tamaño

Todos estos valores se encuentran en las siguientes gráficas y tablas

Figura 70.

Calculo de Sn

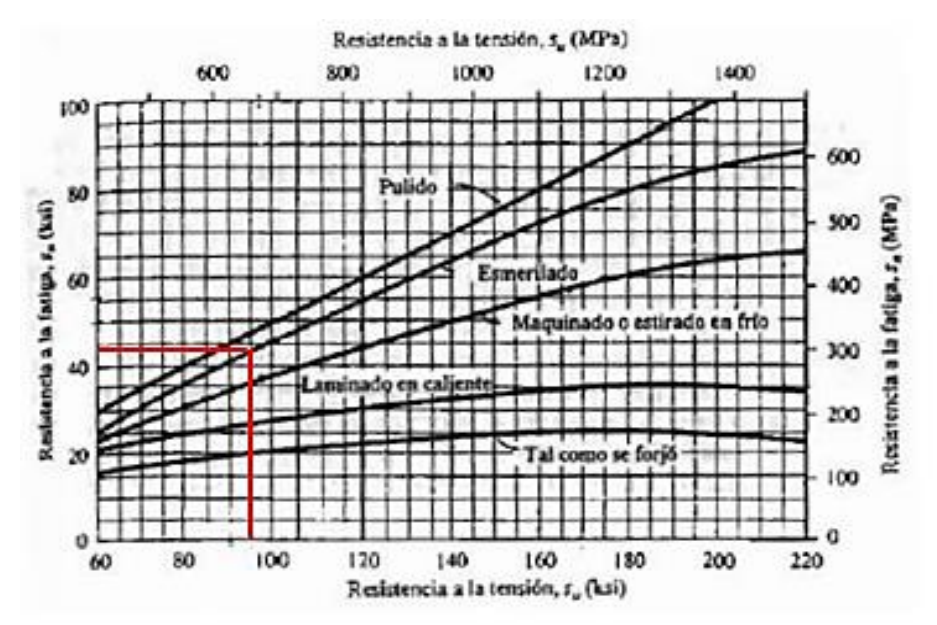

Obteniendo un valor de Sn=45 ksi. Ahora se busca el valor del factor Cm el cual está consignado en la siguiente tabla.

Tabla 31.

Factor Cm

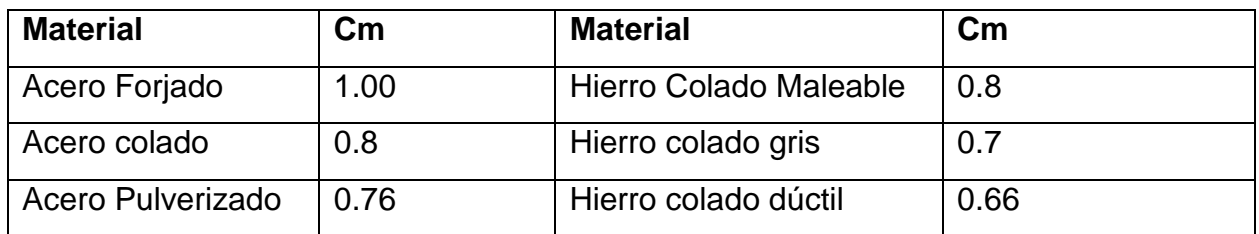

El eje estará diseñado con un acero forjado, entonces el factor Cm corresponde a 1.0. EL factor Cst es igual a 1.0, al tener el eje sometido a una carga flexionante.

Para el factor Cr se utiliza la siguiente tabla, teniendo como resultado 0.9

Tabla 32.

Factor Cr

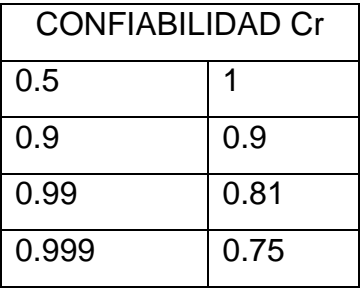

Y por último, para el factor Cs se utiliza la siguiente tabla

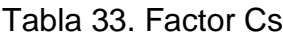

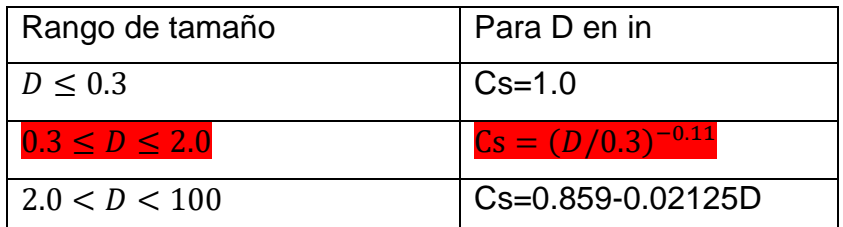

Como el diámetro del eje es 1 in, se utiliza la siguiente ecuación

$$
Cs = (1 in/0.3)^{-0.11}
$$

$$
Cs = 0.876
$$

Con todos los factores determinados se procede a calcular la resistencia a la fatiga S'n

$$
S'n = 45\;ksi*1*1*0.9*0.876
$$

 $S'n = 35.478$  ksi

El siguiente paso del analisis es calcular el torque y la fuerza tocional para poder determinar las cargas que generan los accesorios que se ubican sobre los ejes del sistema. El torque se calcula con la siguiente ecuación

$$
T = 63000 * \frac{P}{n}
$$

Donde

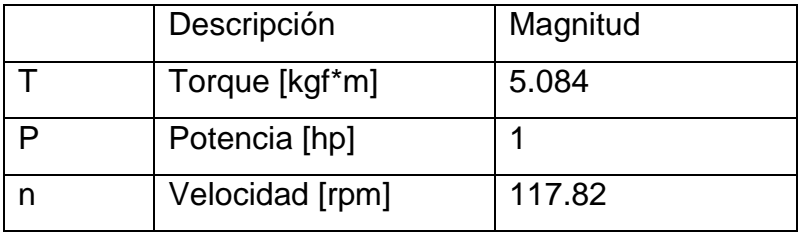

Remplazando los datos en la ecuacion se obtiene

$$
T = 63000 * \frac{1 hp}{117.82 rpm}
$$

$$
T = 534.714 lb * in = 6.16 Kgf * m
$$

Con este torque calculado se determina la fuerza transmitida al eje con la siguiente ecuación

$$
Fca = \frac{T}{Rp}
$$

Donde

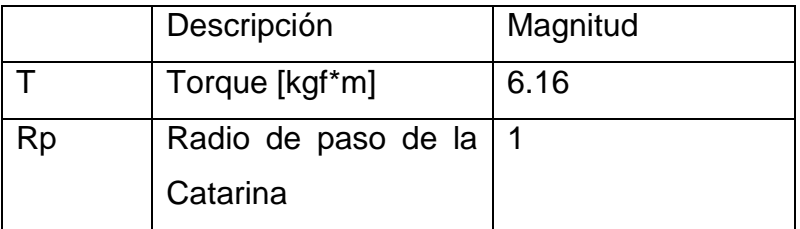

$$
Fca = \frac{6.16 \, kgf * m}{0.027425 \, m}
$$

$$
Fca = 224.6126 Kgf
$$

Aquí se hallan las componentes en los ejes x y y de esta fuerza, haciendo la descomposición y teniendo en cuenta que en x hay una distancia de 115 mm y en y una distancia de 200 mm, con un valor de 58.95°

$$
Fcax = 224.6126 \, kgf * \cos(58.95^\circ) = 115.852 \, kgf
$$
\n
$$
Fcay = 224.6126 \, kgf * \sin(58.95^\circ) = 192.43 \, kgf
$$

Con estos valores se procede a realizar el diagrama del eje con sus elementos de transmisión de potencia.

Figura 71.

Diagrama del eje

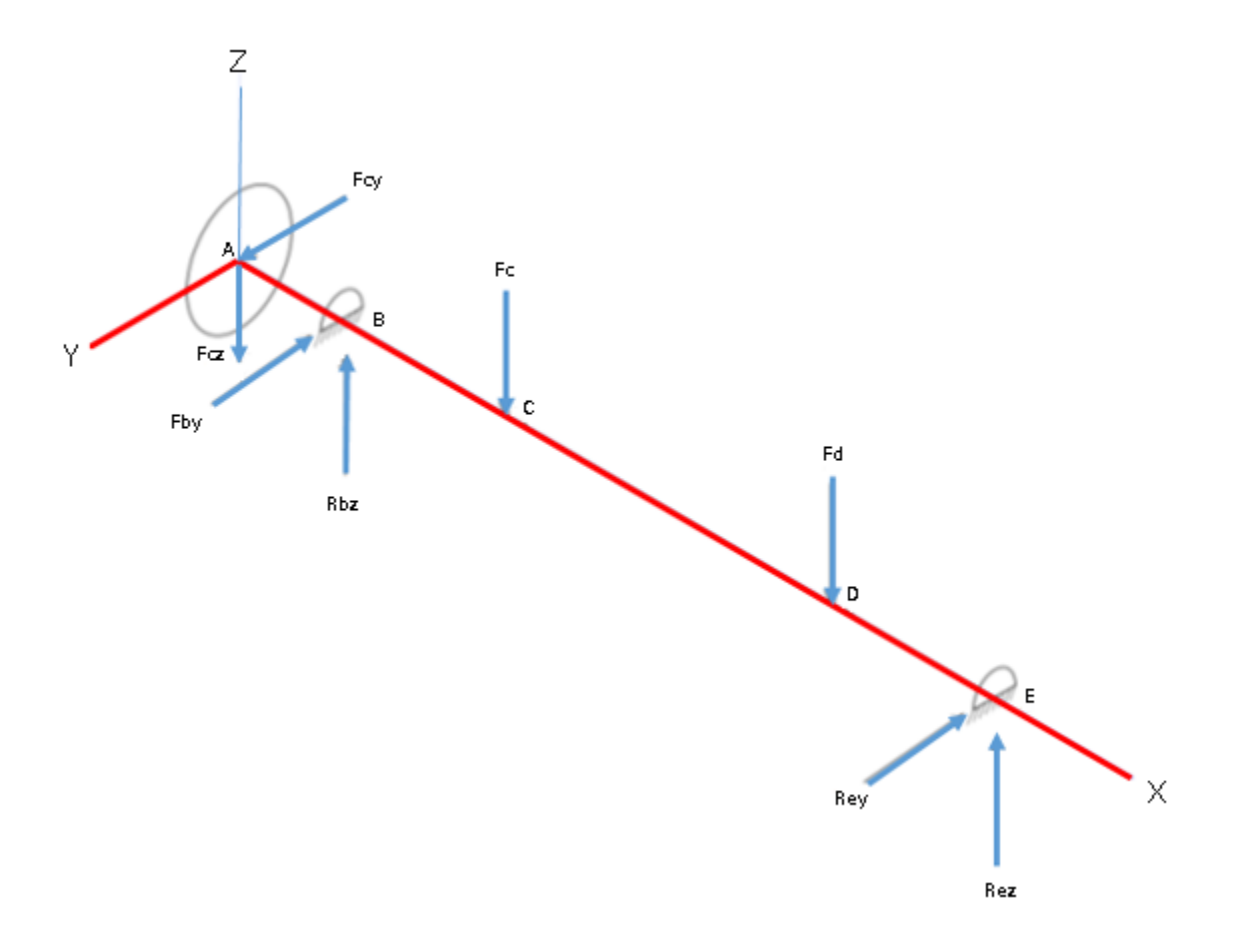

*Nota*. Diagrama de fuerzas en el eje

Con el diagrama anterior se puede plantear el DCL del eje, como se ve en la siguiente figura

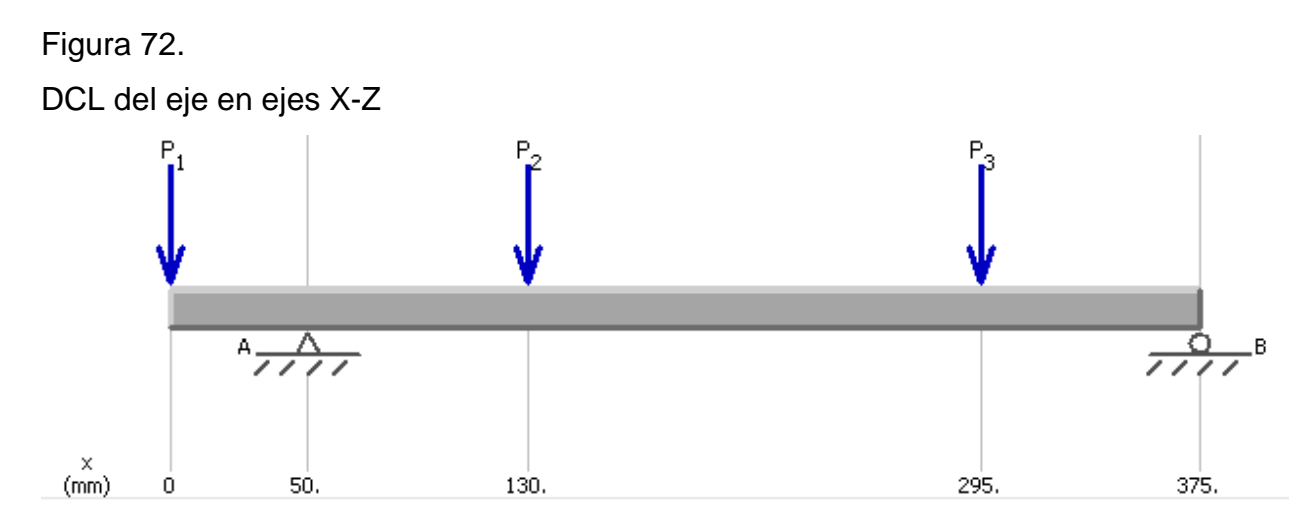

*Nota.* Diagrama de cuerpo libre del eje en los ejes X-Z

Del diagrama de cuerpo libre ya se conocen algunas cargas, las cuales se plantearan antes de hacer la sumatoria de fuerzas

P1=192.43 Kgf

P2=43.49 kgf

P3=56.62 kgf

$$
\sum Fz = 0
$$
  

$$
0 = -P1 - P2 - P3 - FA + FB
$$

Se realiza sumatoria de momentos en el punto A y se obtiene

$$
0 = (-P1*(-50mm)) + (-P2*80mm) + (-P3*245mm) + (FB*325)
$$
  

$$
0 = 9621.5Kgf * mm + (-3479.2 Kgf * mm) + (-13871.9Kgf * mm) + 325*FB
$$
  

$$
FB = 224.03 N = 22.86 Kgf
$$

Y remplazando en la sumatoria de fuerzas se obtiene el valor FA=275.68 Kgf

Con estos valores se procede a realizar los diagramas de esfuerzo cortante y momento flector

# Figura 73.

Diagrama de esfuerzo cortante del eje en ejes X-Z

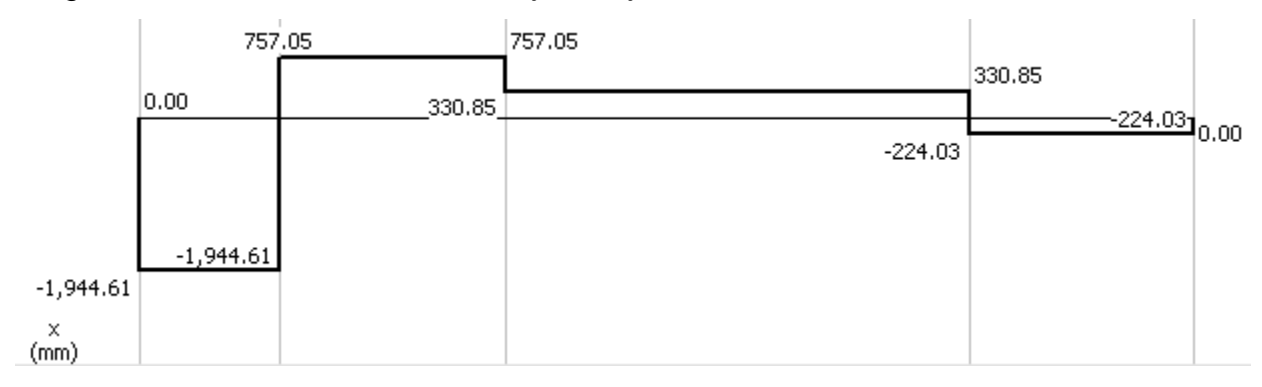

*Nota.* Diagrama esfuerzo cortante del eje en los ejes X-Z

Donde se obtiene un esfuerzo máximo de 1944.61 N=198.43 Kgf

## Figura 74.

Diagrama de momento flector del eje en ejes X-Z

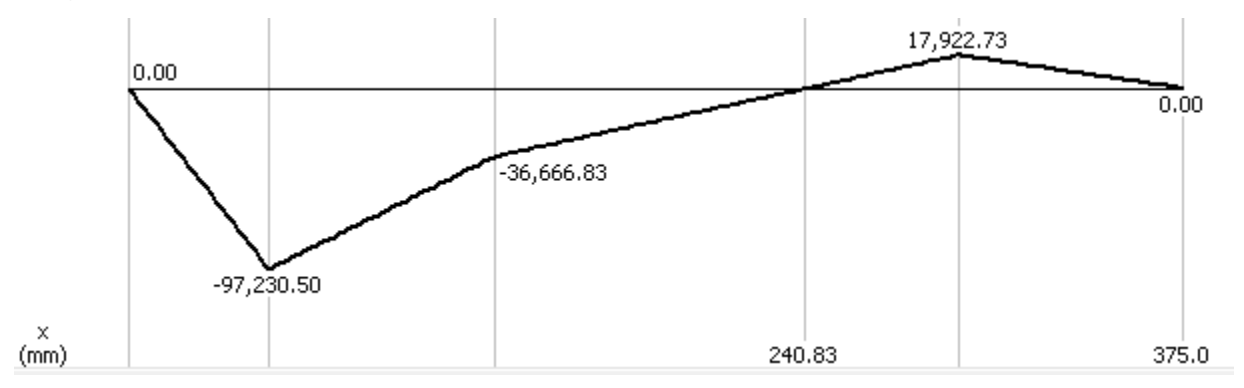

*Nota.* Diagrama de momento flector del eje en los ejes X-Z

En el diagrama se obtiene un momento flector máximo de 97230 N\*mm= 9.914752 Kgf\*m Con los datos anteriores se calcula el esfuerzo cortante máximo con la siguiente ecuación

$$
Tmax = \frac{Fc}{A}
$$

$$
Tmax = \frac{198.43 \text{ Kgf}}{\frac{(\pi * (0.0254m)^2)}{4}}
$$

$$
Tmax = 391696.6136 \frac{Kgf}{m^2} \approx 3.85 \text{ MPa}
$$

Y teniendo en cuenta los datos del grafico de momento flector se calculan el siguiente esfuerzo

$$
\sigma_{max} = \frac{M * c}{I}
$$

$$
\sigma_{max} = \frac{9.914752 \text{ Kgf} * 0.0127}{\frac{(\pi * (0.0127m)^4)}{4}}
$$

$$
\sigma_{max} = 6162838.845 \frac{Kgf}{m^2}
$$

$$
\sigma_{max} = 60.44 \text{ MPa}
$$

Luego, se realiza el mismo proceso de análisis de cargas, pero para los ejes x-y, teniendo en cuenta que la fuerza Fcy= 115.852=P1

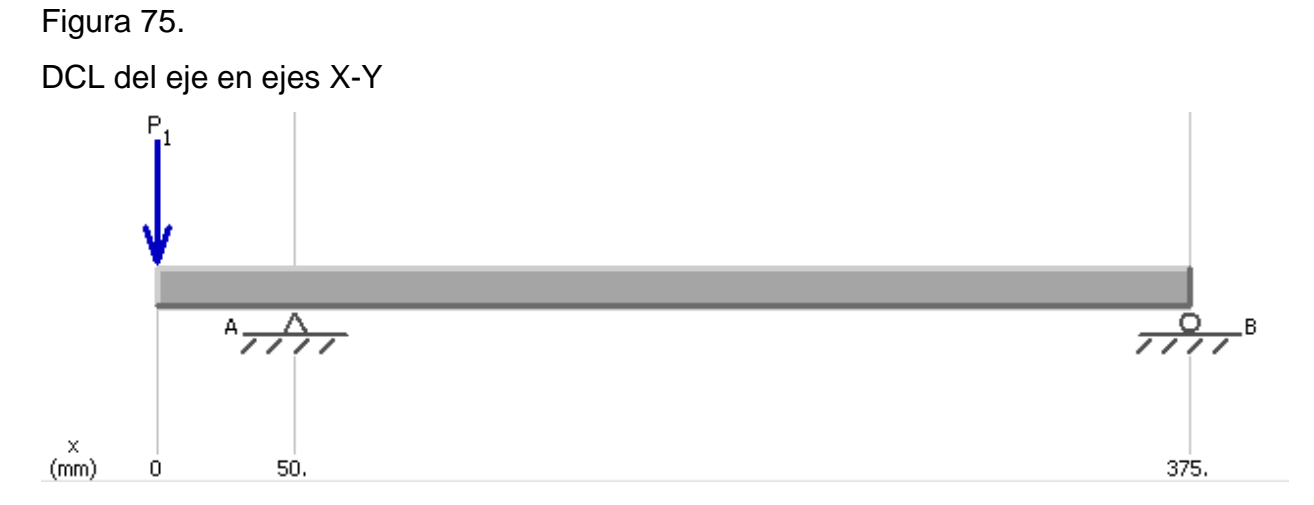

*Nota.* Diagrama de cuerpo libre del eje en los ejes X-Y

Se realiza la sumatoria de fuerzas en Y para saber las cargas desconocidas

$$
\sum Fy=0
$$
$$
0 = -P1 + FA - FB
$$

Se realiza sumatoria de momentos en el punto A y se obtiene

$$
0 = (-P1*(-50mm)) + (FB*325)
$$

$$
0 = 5792.6 Kgf * mm + 325 * FB
$$

$$
FB = 134.68 N = 13.75 Kgf
$$

Y remplazando en la sumatoria de fuerzas se obtiene el valor FA=133.69 Kgf

Con estos valores se procede a realizar los diagramas de esfuerzo cortante y momento flector

Figura 76.

Diagrama de esfuerzo cortante del eje en los ejes X-Y

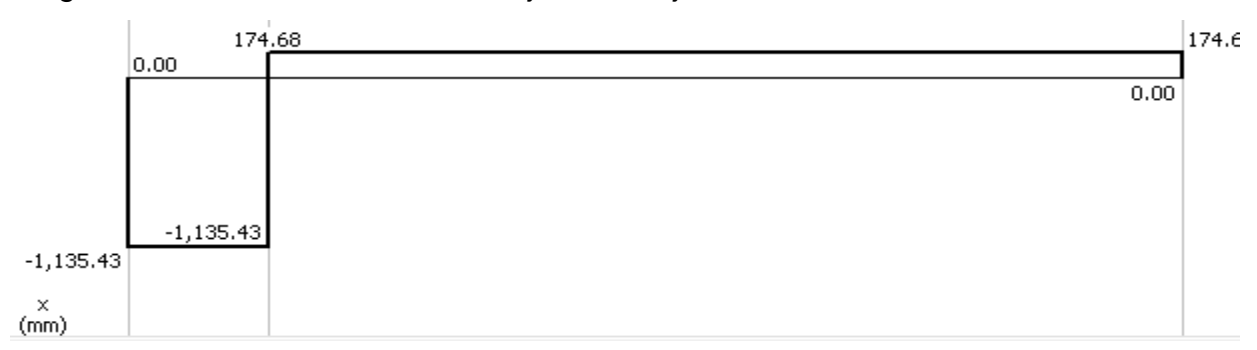

*Nota.* Diagrama de esfuerzo cortante del eje en los ejes X-Y

Donde se obtiene un esfuerzo máximo de 1135.43 N=115.86 Kgf

Figura 77.

Diagrama de momento flector del eje en ejes X-Y

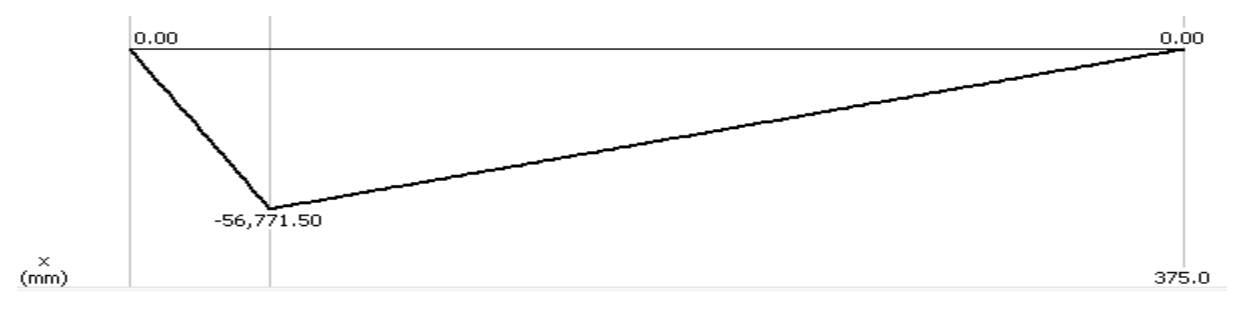

*Nota.* Diagrama de momento flector del eje en los ejes X-Y

En el diagrama se obtiene un momento flector máximo de 56771.5 N\*mm= 5.789082Kgf\*m

Con los datos anteriores se calcula el esfuerzo cortante máximo con la siguiente ecuación

$$
Tmax = \frac{Fc}{A}
$$

$$
Tmax = \frac{115.86 \text{ Kgf}}{\frac{(\pi * (0.0254m)^2)}{4}}
$$

$$
Tmax = 228652.64 \frac{Kgf}{m^2} \approx 2.25 MPa
$$

Y teniendo en cuenta los datos del grafico de momento flector se calculan el siguiente esfuerzo

$$
\sigma_{max} = \frac{M * c}{I}
$$

$$
\sigma_{max} = \frac{5.789082 \text{Kgf} * \text{m} * 0.0127}{\frac{(\pi * (0.0127m)^4)}{4}}
$$

$$
\sigma_{max} = 3598393.528 \frac{\text{Kgf}}{m^2}
$$

$$
\sigma_{max} = 35.29 \text{ MPa}
$$

Por último se realiza el cálculo del factor de seguridad del eje, ya teniendo todas las cargas a las cuales está sometido el eje. Dicho cálculo se hace por medio de la siguiente ecuación

$$
D = \left[\frac{32 N}{\pi} * \sqrt{\left(\frac{Kt * M}{S'n}\right)^2 + \frac{3}{4} * \left(\frac{T}{Sy}\right)^2}\right]^{\frac{1}{3}}
$$

Donde

Tabla 34.

Términos para cálculo de Factor de seguridad

|        | Diámetro del eje [in]            |            |
|--------|----------------------------------|------------|
| N      | Factor de Seguridad              |            |
| Kt     | Factor concentrador de esfuerzos | 1.5        |
| M      | Momento flector [lb*in]          | 860.563    |
| $S'$ n | Resistencia a la fatiga [psi]    | 31960      |
|        | Torque sobre el eje [lb*in]      | 441.271709 |
| S,     | Límite de fluencia [psi]         | 83000      |

$$
1 in = \left[\frac{32 N}{\pi} * \sqrt{\left(\frac{1.5 * 860.563 \text{ lb} * \text{ in}}{31960 \text{ psi}}\right)^2 + \frac{3}{4} * \left(\frac{441.27}{83000}\right)^2}\right]^{\frac{1}{3}}
$$

 $N = 2.86$ 

Para los ejes se utilizarán rodamientos escogidos de la siguiente tabla, teniendo en cuenta que el diámetro será de 19.05, que es la sección que va entre los rodillos y el extremo del eje que se conecta con el sistema de transmisión de potencia. [25]

## Figura 78.

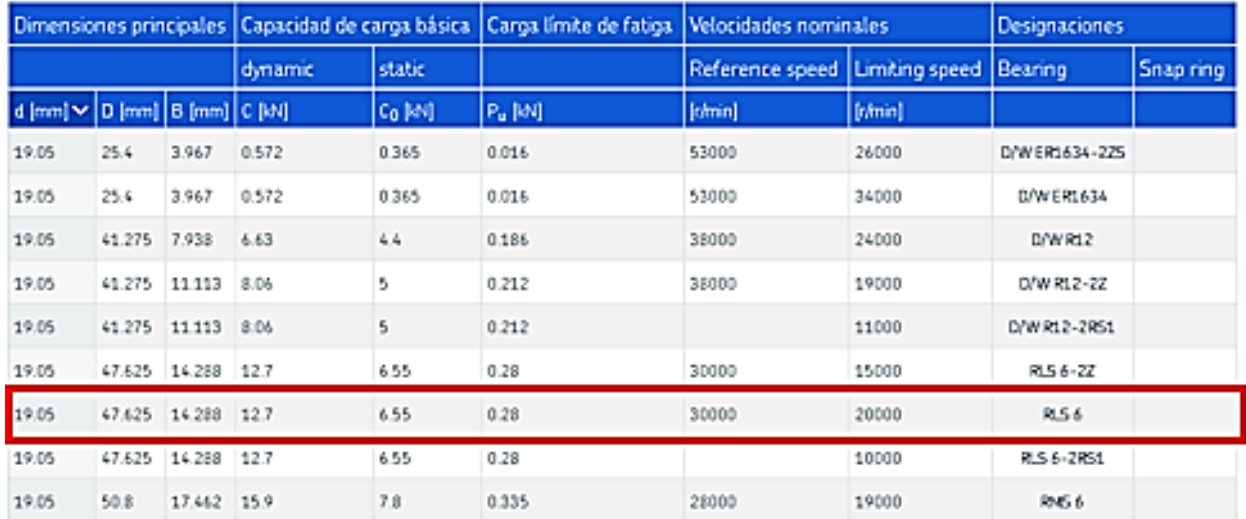

#### Dimensiones de rodamientos

*Nota*: La figura muestra una parte del catálogo de rodamientos de la empresa SKF. Tomado de: SKF, Rodamientos rígidos de bolas [en línea] Disponible en: [https://www.skf.com/co/products/rolling-bearings/ball-bearings/deep-groove-ball-](https://www.skf.com/co/products/rolling-bearings/ball-bearings/deep-groove-ball-bearings)

#### [bearings](https://www.skf.com/co/products/rolling-bearings/ball-bearings/deep-groove-ball-bearings)

Seleccionando así el rodamiento RLS 6

#### **3.1.4 Diámetros del rodillo**.

El siguiente elemento a calcular es el primer par de rodillos, en donde empezará el proceso de cambio de forma del fleje. Para iniciar este cálculo hay que tener en cuenta unos parámetros, como el diámetro del eje anteriormente calculado y el cuñero correspondiente a este. Según la norma ANSI B17.1-196(R1998), la profundidad del cuñero correspondiente será de 0.25 in, que corresponde al termino K de la siguiente ecuación. Conociendo esto y que el diámetro del eje es de 1 in se utiliza la siguiente ecuación, para calcular el diámetro mínimo del primer rodillo.

$$
D_{min} = Dia + 2K + 0.143(Dia^{1.4})
$$
  

$$
D_{min} = 1 in + 2(0.25 in) + 0.143(1 in^{1.4})
$$
  

$$
D_{min} = 1.643 in
$$

Nuevamente, normalizando la dimensión calculada, tenemos un resultado de 1.75 in

Cuando ya se conoce esta medida, se procede a calcular el diámetro máximo del rodillo, lo cual se hace con la siguiente ecuación.

$$
D_{max} = D_{min} + Hp
$$

En la tabla se muestra la descripción de cada uno de los datos que se requieren

Donde

Dmin=Diámetro mínimo de rodillo (in)

Hp= Altura máxima de la sección (in)

Remplazando en la ecuación se obtiene

$$
D_{max} = 1.75 \text{ in} + 0.4465 \text{ in}
$$

$$
D_{max} = 2.1965 \text{ in}
$$

Aproximando esta dimension a un diametro normalizado, se obtiene una medida de 2.5 in que equivale a 63.5 mm. Con estas medidas calculadas para el primer paso de los rodillos del sistema de doblado se dan las pautas para el dimensionamiento de los demas rodillos de la linea de formado, teniendo en cuenta que los rodillos no deben ser del mismo diametro, ya que esto afectará el formado de la lamina, haciendo que las velocidades de giro deformen de manera incorrecta el fleje, se determina que por cada paso de rodillos, se aumentará 0.025 in el diametro de rodillo, quedando las dimensiones consignadas en la siguiente tabla.

Tabla 35.

Diámetro de rodillos

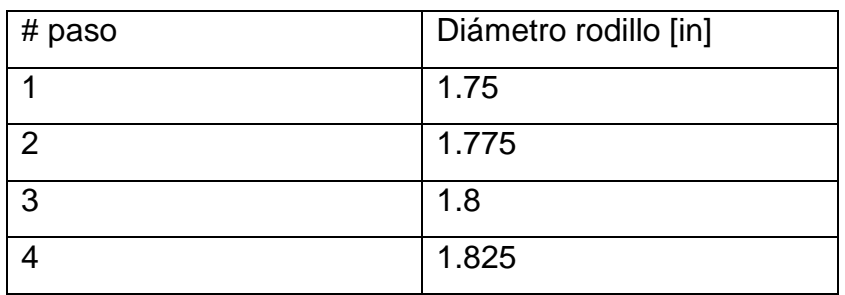

Estas son medidas de diámetro mínimas del rodillo, es decir, la dimensión más pequeña de cada rodillo será la especificada en la tabla 29

i) Análisis de cargas rodillos. Después de haber determinado la fuerza que soportará el rodillo superior del primer paso del sistema de doblado, se procede a realizar una verificación de resistencia, por medio de un análisis de cargas sobre este. Primero se realiza un diagrama de cuerpo libre, en donde se establecen las cargas que recibirá el rodillo superior del primer paso, las cuales son ejercidas por el fleje al momento del cambio de forma y las respectivas reacciones que tendrá.

Figura 79.

Diagrama de cuerpo libre del rodillo superior- 1<sup>er</sup> paso

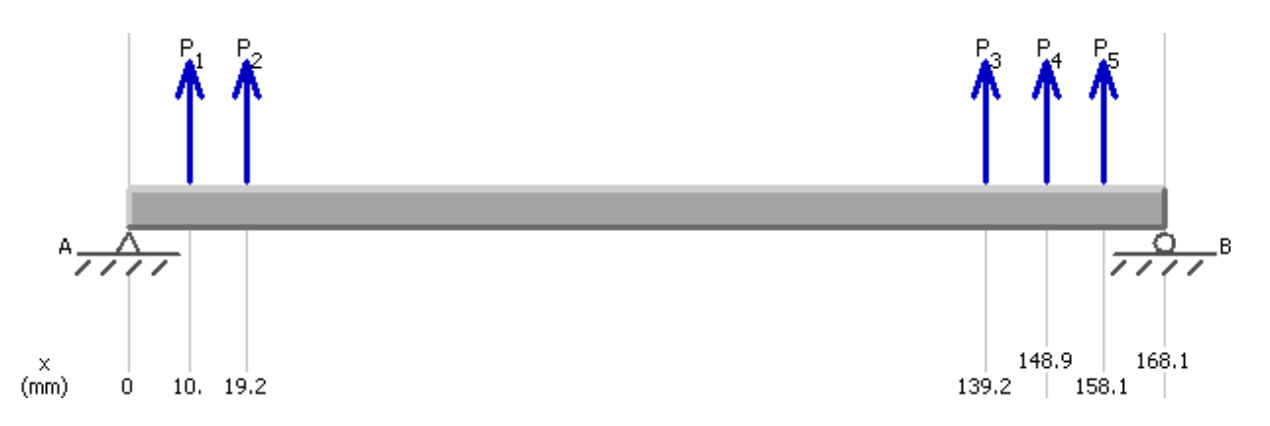

Nota. Diagrama de cuerpo libre del rodillo superior- 1<sup>er</sup> paso

Teniendo el diagrama establecido se dice que las cargas P1=P2=P3=P4=P5 en cuanto a magnitud, que corresponde a 196.13 N, que son las mismas fuerzas que se utilizan para la deformación del fleje metálico.

Ahora se hace una sumatoria de fuerzas en el eje Y, que es donde actúan todas las cargas presentes

$$
\sum Fy = 0
$$
  

$$
0 = -RA + P1 + P2 + P3 + P4 + P5 - RB
$$

Después de esto se realiza una sumatoria de momentos en el punto A, para poder obtener el valor de RB

$$
\sum M_A=0
$$

 $0 = (P1 * 10mm) + (P2 * 19.24mm) + (P3 * 139.22mm) + (P4 * -148.89mm)$  $+(P5 * 158.06mm) + (-RB * 168.06mm)$ 

$$
0 = (1961 Nmm) + (3772.964 Nmm) + (27301.042 Nmm) + (29197.329 Nmm) + (30995.566 Nmm) + (-168.06mm * RB)
$$

 $0 = 93227.901 Nmm - 168.06mm$  RB

$$
RB = 554.7298643 N
$$

Teniendo este valor, se remplaza en la ecuación de sumatoria de fuerzas y se tiene

$$
0 = RA + 196.13 N + 196.13 N + 196.13 N + 196.13 N + 196.13 N - 554.7298643N
$$

 $RA = 425.7701357N$ 

Despejando RA se obtiene un resultado de 425.7701357 N y con las fuerzas calculadas se procede a realizar los diagramas de esfuerzo cortante y momento flector.

# Figura 80.

Grafica de esfuerzo cortante en rodillo superior-1<sup>er</sup> paso

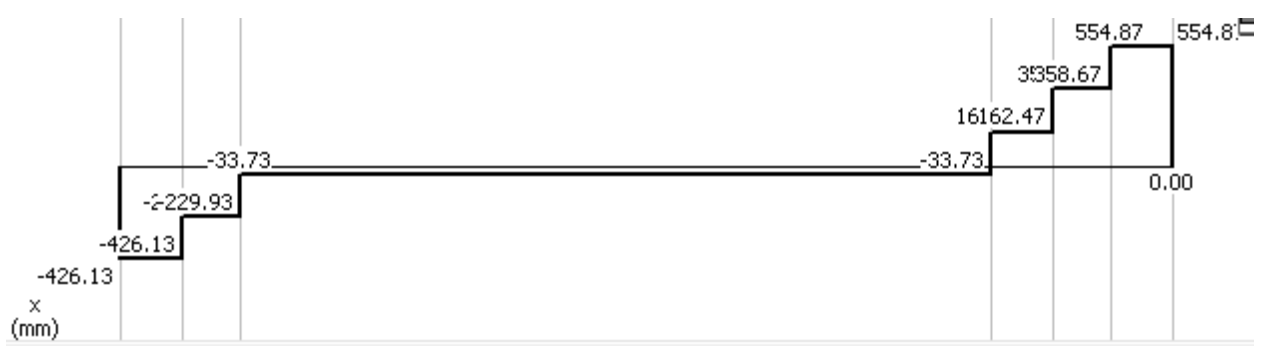

*Nota*. Grafica de esfuerzo cortante en rodillo superior-1er paso

Obteniendo un resultado de esfuerzo cortante máximo igual a 554.87 N.

Figura 81.

Gráfica de Momento flector en rodillo superior-1<sup>er</sup> paso

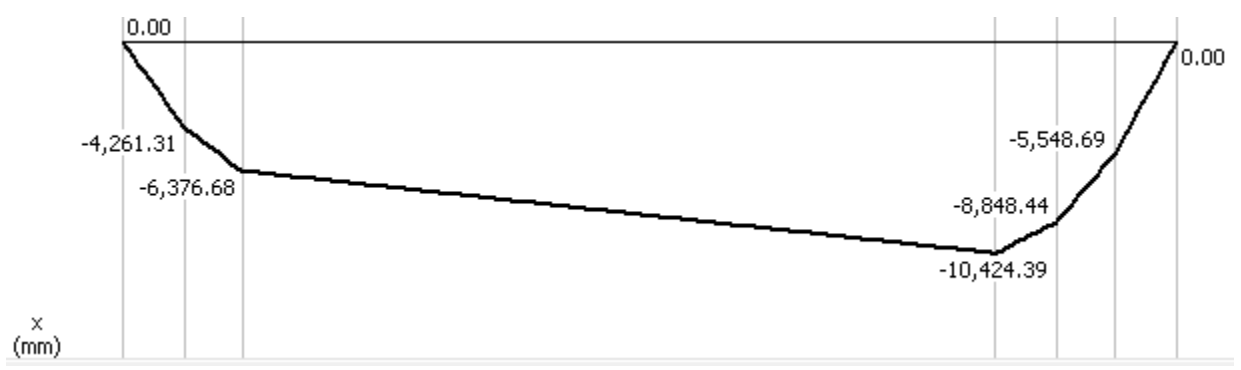

Nota. Gráfica de Momento flector en rodillo superior-1<sup>er</sup> paso

Obteniendo un resultado de momento flector máximo igual a 10424.39 Nmm

Después de esto se procede a calcular el esfuerzo cortante máximo, dado por la siguiente ecuación:

$$
\tau_{max} = \frac{Fc}{A}
$$

Donde

 $\tau_{max}$  = Esfuerzo cortante máximo

Fc= Fuerza cortante [kgf]

A= Área de sección transversal [m $^2$ ]

El cálculo del área de sección transversal se obtiene por medio de la siguiente ecuación y sabiendo que el diámetro externo del rodillo del primer paso está especificado en la tabla 28 y el diámetro interior es 25.4 mm, que equivale a 1 in, como se calculó en el diámetro de los ejes.

$$
A = \frac{\pi}{4} * (d_{ext} - d_{int})^2
$$
  

$$
A = \frac{\pi}{4} * (0.04445m - 0.0254m)^2
$$
  

$$
A = 2.85023x10^{-4}m^2
$$

Remplazando en la ecuación del esfuerzo cortante se tiene

$$
\tau_{max} = \frac{56.93 \, kgf}{2.85023 \, x 10^{-4} m^2} = 199738.2667 \frac{kgf}{m^2} = 1.96 \, MPa
$$

Y ahora, con el valor del momento flector se determina el esfuerzo flexionante.

$$
\sigma_{max} = \frac{M * c}{I}
$$

 $\sigma_{max}$ =Esfuerzo flexionante

c= centroide del material

I=momento de inercia.

Para el momento de inercia de la lámina se utiliza la siguiente ecuación

$$
I = \frac{1}{2} * m * (r_1^2 + r_2^2)
$$

El termino m se refiere a la masa del rodillo, este dato es 1.45 Kg y este dato fue tomado del software Solid Edge. Remplazando en la ecuación se tiene

$$
I = \frac{1}{2} * 1.45 Kg * (0.022225 m2 + 0.0127 m2)
$$

$$
I = 4.7505 x 10^{-4} m4
$$

117

Y remplazando en la ecuación de esfuerzo flexionante

$$
\sigma_{max} = \frac{1.062992 \, Kgfm \cdot 0.01m}{4.7505 \times 10^{-4}m^4} = 22.3765 \frac{\text{kg}f}{m^2}
$$
\n
$$
\sigma_{max} = 219.439 \, Pa
$$

Después de este procedimiento se procede a aplicar el mismo método para el rodillo inferior, teniendo en cuenta que las fuerzas y reacciones que actúen sobre el serán las mismas en magnitud, pero en diferente sentido. A continuación se muestran los diagramas de esfuerzo cortante y momento flector para el rodillo inferior del 1<sup>er</sup> paso.

Figura 82.

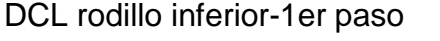

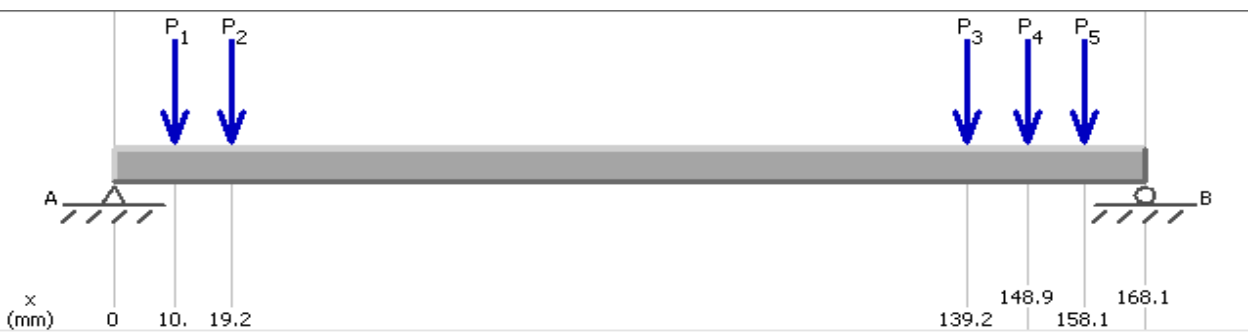

**Nota.** DCL rodillo inferior-1er paso

Figura 83.

Grafica de esfuerzo cortante en rodillo inferior-1er paso

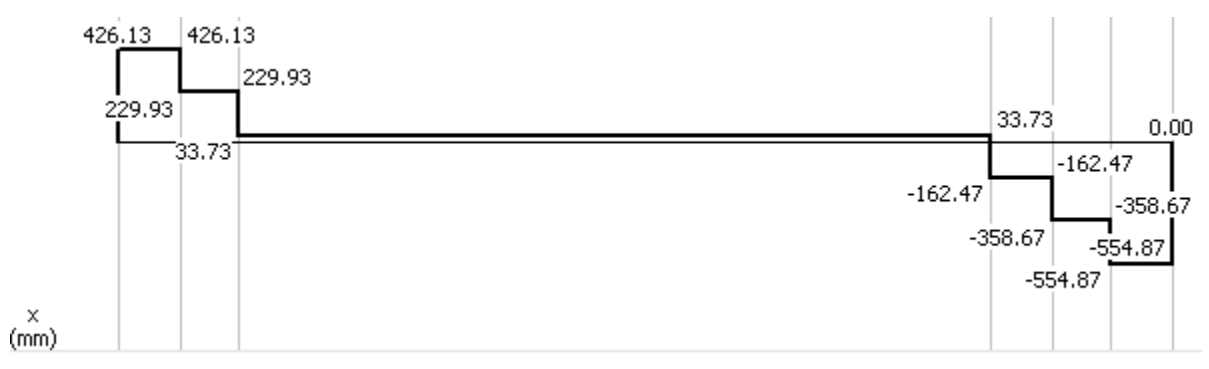

**Nota.** Gráfica de esfuerzo cortante en rodillo inferior-1er paso

## Figura 84.

Gráfica de Momento flector en rodillo inferior-1er paso

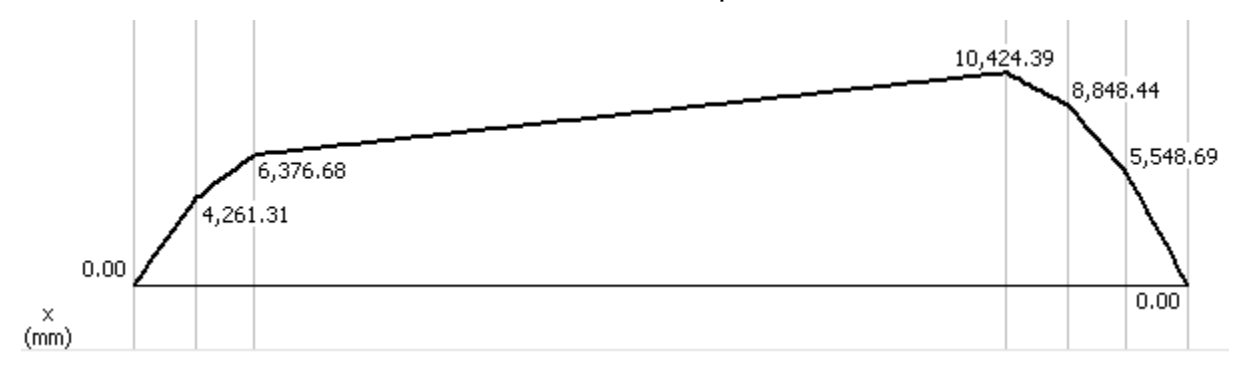

*Nota.* Gráfica de Momento flector en rodillo inferior-1er paso

#### **3.1.6 Torque y fuerzas requeridas por los ejes**.

El cálculo del torque es de gran importancia, ya que será el parámetro principal para la selección de los elementos que transmitirán la potencia al sistema de doblado, para realizar este cálculo se tendrá en cuenta la fuerza total requerida por el sistema para hacer el cambio de forma en el fleje y esta fuerza se calcula mediante la siguiente ecuación:

$$
F_{total} = \frac{F * n}{2}
$$

Que será igual a:

$$
F_{total} = \frac{20.0136 * 4 \text{ pasos}}{2} = 40.0272 \text{ Kgf}
$$

Y para el torque entonces sería:

$$
T = F_{total} * Rmax_r
$$

Que reemplazando los valores en la ecuación el torque requerido es:

$$
T = 40.0272 \ kgf * 0.03175 \ m = 1.271 \ kgf * m
$$

Para hallar el torque total del sistema de doblado, se multiplica el torque anterior por el numero de pasos en este sistema con el fin de obtener todos los pliegues para que quede listo para el grafado.

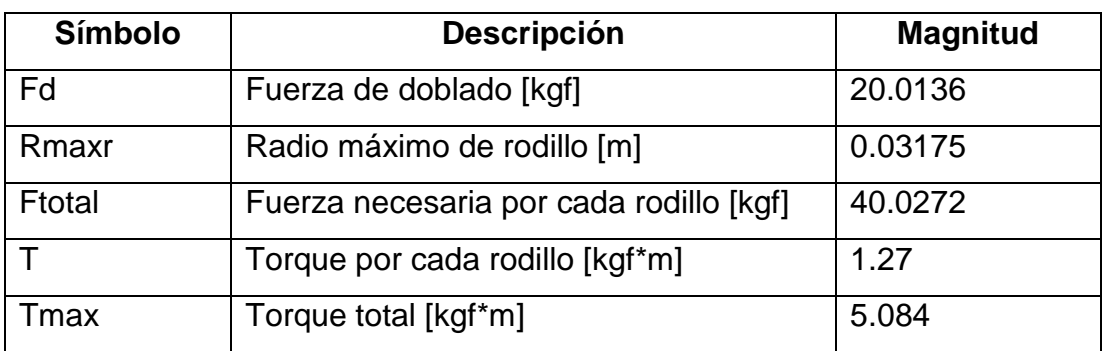

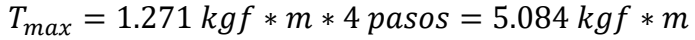

Sabiendo estos datos se hará el calculo del sistema de transmision de potencia, el cual se desarrollará a continuación.

# **3.1.7 Mecanismo de transmisión de potencia**.

Teniendo en cuenta los datos de la sección anterior y las dimensiones calculadas de los ejes se procede a seleccionar. El primer parámetro es el dímetro del eje, el cual es de 1 in, por lo tanto a continuación se muestran las dimensiones de un piñón y las referencias en donde se seleccionará el piñón requerido. [26] En la siguiente tabla se seleccionará

Tabla 36.

Referencias y dimensiones de piñones

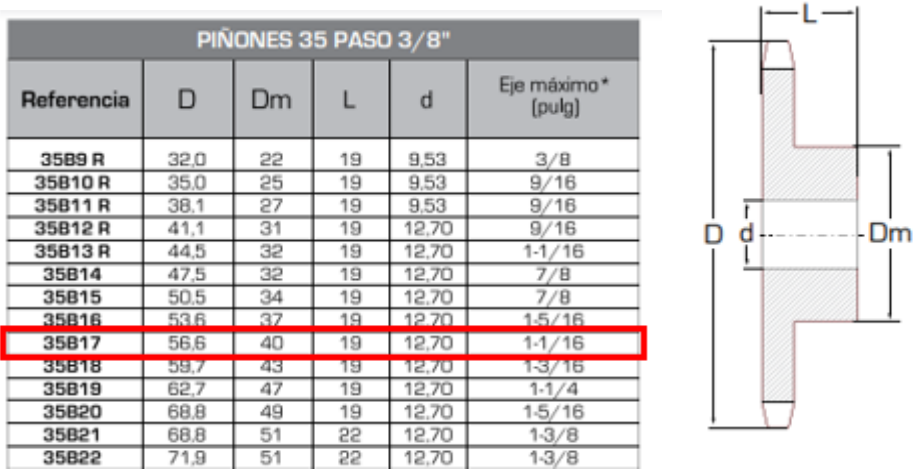

*Nota*: La figura muestra el dimensionamiento de un piñón. Tomado de: INTERMEC, Piñones y Cadenas, [en línea] Disponible en: ttps://www.intermec.com.co/literatura.php

El catálogo de Intermec ofrece un piñón de referencia 35B17 de paso 3/8" con z=18 para cadena ANSI No. 35 Tipo B. Al determinar estas dimensiones se puede calcular el diámetro primitivo del piñón y la fuerza de tracción en las cadenas.

La ecuación para determinar el diámetro primitivo es:

$$
Dp = \frac{p}{sen\left(\frac{\pi}{z}\right)}
$$

Donde:

Dp= Diámetro primitivo

p= paso

z= Numero de dientes

$$
Dp = \frac{9.525 \, mm}{sen\left(\frac{\pi}{18}\right)}
$$
\n
$$
Dp = 54.85 \, mm
$$

Ahora con el diámetro primitivo calculado se determina la fuerza de tracción en la cadena y se halla con la siguiente ecuación

$$
F_{tr} = \frac{Tmax}{Rp}
$$

Donde

 $F_{tr}$ = Fuerza de tracción

Tmax= Torque máximo

Rp= Radio primitivo

$$
F_{tr} = \frac{5.084 \text{ Kgf} \cdot \text{m}}{0.027425 \text{ m}}
$$

$$
F_{tr} = 185.38 \text{ Kgf}
$$

Esta fuerza es la requerida por las cadenas en la transmisión. Con este dato se procede a seleccionar la cadena requerida en la siguiente tabla.

Tabla 37.

| <b>CADENA</b><br><b>NUMERO</b> | PASO "P"                 | <b>LARGO</b><br><b>RODILLO</b><br>"W" | <b>DIAMETRO</b><br><b>RODILLO</b><br>"מ | <b>DIAMETRO</b><br><b>PASADOR</b><br>"ר" | <b>GRUESO</b><br><b>CHAPETA</b><br>"F" | <b>ANCHO</b><br><b>CHAPETA</b><br>"н" | М     | <b>LIMITE DE</b><br><b>ROTURA Lbs</b> | <b>PESO Lbs</b><br><b>POR PIE</b> |
|--------------------------------|--------------------------|---------------------------------------|-----------------------------------------|------------------------------------------|----------------------------------------|---------------------------------------|-------|---------------------------------------|-----------------------------------|
| 25                             | 1/4                      | 0.125                                 | 0.13                                    | 0.0905                                   | 0.03                                   | 0.234                                 | 0.188 | 0.875                                 | 0.09                              |
| 35                             | 3/8<br>$9.52 \text{ mm}$ | 0.187                                 | $\overline{2}$                          | 0.141                                    | 0.5                                    | 0.35                                  | 0.267 | 2100                                  | 0.21                              |
| 40                             | 1/2<br>12.7 mm           | 0.312                                 | 0.312                                   | 0.156                                    | 0.06                                   | 0.466                                 | 0.38  | 3700                                  | 0.42                              |
| 50                             | 5/8<br>15.87 mm          | 0.375                                 | 4                                       | 0.2                                      | 0.08                                   | 0.584                                 | 0.46  | 6100                                  | 0.69                              |
| 60                             | 3/4<br>19.05 mm          | 0.5                                   | 0.468                                   | 0.234                                    | 0.094                                  | 0.7                                   | 0.586 | 8500                                  | $\mathbf{1}$                      |
| 80                             | 1<br>25.4 mm             | 0.625                                 | 0.625                                   | 0.312                                    | 0.125                                  | 0.934                                 | 0.741 | 14500                                 | 1.71                              |
| 100                            | 11/4<br>31.75 mm         | 0.75                                  | 0.75                                    | 0.375                                    | 0.156                                  | 1.166                                 | 0.923 | 24000                                 | 2.58                              |
| 120                            | 11/2<br>38.1 mm          | $\mathbf{1}$                          | 0.875                                   | 0.437                                    | 0.187                                  | 1.4                                   | 1.15  | 34000                                 | 3.87                              |
| 140                            | 13/4<br>44,45 mm         | 1                                     | 1                                       | 0.5                                      | 0.219                                  | 1.634                                 | 1.215 | 46000                                 | 4.95                              |
| 160                            | 2<br>50.8 mm             | 1.25                                  | 1.125                                   | 0.562                                    | 0.25                                   | 1.866                                 | 1.431 | 58000                                 | 6.61                              |

Dimensiones de cadena

*Nota*: La figura muestra el dimensionamiento de las cadenas para cada piñón. Tomado de: INTERMEC, Piñones y Cadenas, [en línea] Disponible en: https://www.intermec.com.co/literatura.php

Con la anterior tabla se selecciona la cadena número 35 que se ajusta con el piñón seleccionado. Con todo seleccionado se hace el cálculo del factor de seguridad de la cadena seleccionada con la siguiente ecuación.

$$
F.S = \frac{Fr_{tr}}{Ftr}
$$

F.S= Factor de seguridad

 $Fr_{tr}$  = Fuerza de resistencia a rotura

 $Ftr =$  Fuerza de tracción sobre la cadena

$$
F.S = \frac{2100 \, lb}{370.76 \, lb} = 5.66
$$

Con este valor de seguridad se garantiza el correcto funcionamiento de este sistema de transmisión de potencia.

#### **3.1.8 Motor reductor**.

El sistema de formado necesita de un elemento que genere el movimiento para hacer mover los rodillos y transitar la lámina a través del sistema. A continuación se hará el cálculo para la selección de este elemento, teniendo en cuenta todos los cálculos anteriores. Con la velocidad tangencial con valor=0.333 m/s se realiza el cálculo de la velocidad angular, por medio de la siguiente ecuación

$$
w = \frac{V \tan r}{r}
$$

Donde

Vtan= Velocidad tangencial [m/s]

r= radio promedio entre rodillos [m]

Para determinar el radio promedio se utiliza la siguiente ecuación

$$
r = \left[\frac{\frac{(Dmax + Dmin)}{2} * 0.0254}{2}\right]
$$

Remplazando se tiene

$$
r = \left[ \frac{\frac{(2.5 + 1.75)}{2} * 0.0254}{2} \right]
$$

$$
r = 0.02699 \, m
$$

Con este dato se calcula la velocidad angular

$$
w = \frac{0.333 \frac{m}{s}}{0.02699 m}
$$

$$
w = 12.338 rad/s
$$

Y se calcula esta velocidad en rpm

$$
w = \frac{12.338 \frac{rad}{s} * 60}{2\pi}
$$

$$
w = 117.8192 \text{ rpm}
$$

El siguiente paso es calcular la potencia del motor reductor para seleccionarlo y se hace por medio de la siguiente ecuación

$$
Pper = \frac{Total*w}{746}
$$

Donde

Ttotal= Torque total [kgfm]

w= Velocidad angular [rpm]

El torque total se obtiene sumando todos los torques calculados en cada uno de los pasos en el sistema de doblado y sistema de unión

$$
Pper = \frac{6.1007 \, Kgfm * 117.8192 \, rpm}{746}
$$

$$
Pper = 0.9635\ hp \approx 1\ hp
$$

Tabla 38.

Datos para seleccionar motor reductor

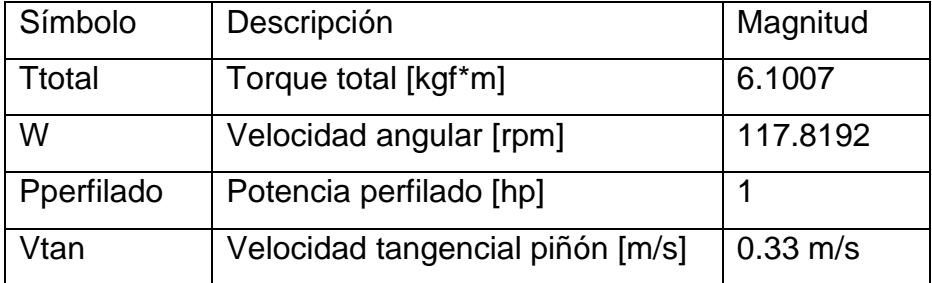

*Nota.* Tabla de datos para seleccionar motor reductor

# **3.3 Sistema de unión**

Este sistema está conformado por un par de dados de unión, los cuales se encargan de ejercer una presión sobre la lámina para que esta forme el grafado necesario, teniendo en cuenta que antes de esto la lámina vendrá con una forma ya explicada en la sección 3.2.

Para diseñar el par de dados se debe saber que la parte interna del ducto quedará lisa, por ende, en la parte externa se encontrará el grafado, esto se debe a que si se ubica el grafado de forma interna, la vena que se forma al hacer la unión interferiría en la circulación de fluido dentro del ducto cuando este esté en uso, generando una pérdida de presión, por lo tanto, una eficiencia más baja de circulación.

Otra consideración que se debe tener en cuenta es que del par de dados-rodillos habrá uno que será estático y tendrá forma cilíndrica lisa, el cual recibirá la fuerza que se genera en el proceso de grafado. El otro rodillo tendrá una forma especial, la cual será determinada por el tipo de grafado y las dimensiones que tendrá esta unión. En la siguiente imagen se ven ambos rodillos con las características que se mencionaron anteriormente.

Figura 85. Rodillos de unión

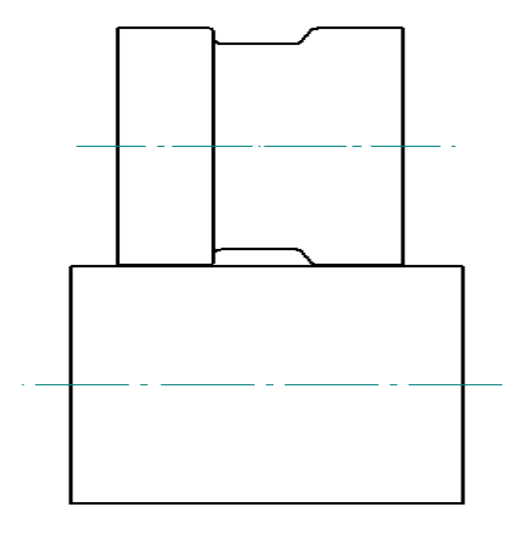

*Nota.* Figura de los dos rodillos de unión

### **3.3.1 Cálculo de ejes**.

Para realizar el cálculo de los elementos de este sistema se utiliza la misma metodología usada para el sistema de doblado, teniendo en cuenta que cuando se hizo el cálculo de número de pasos necesarios para deformar la lámina el resultado fue 5, pero se especificó que el último paso corresponde al de unión, el que se calculará a continuación. Para el cálculo del diámetro del eje se utiliza la siguiente ecuación

$$
Dia = 1.46 \left( 0.173 \sqrt[3]{Lr} + 0.47 + 0.7 * a * b * c * d * i * j * g * H * n \sqrt{e} * \sqrt{\frac{Sy}{50}} \right)^4
$$

Donde:

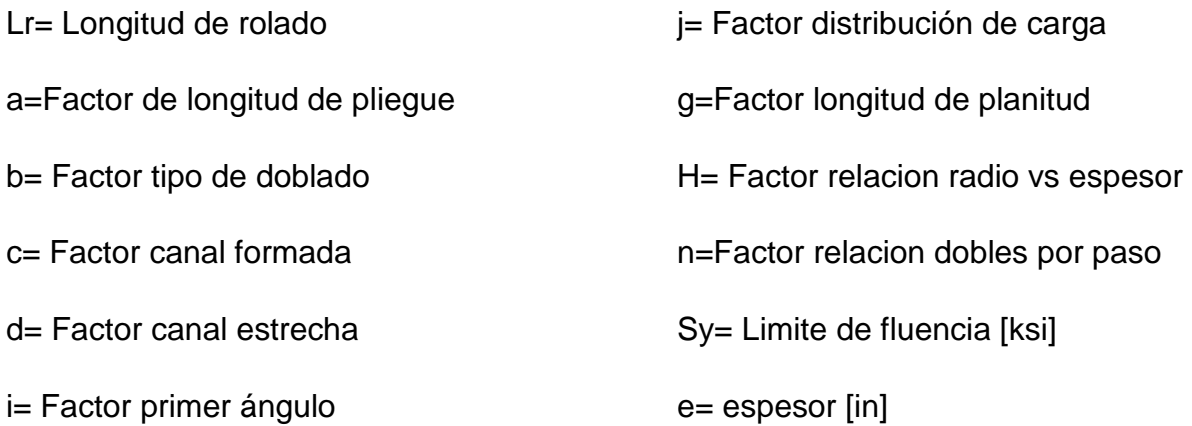

Todos estos factores los podemos encontrar en la siguiente tabla, la cual describe el tipo de doblez y cargas que se aplican para la construcción del ducto.

## Figura 86.

Factores para diseño de eje

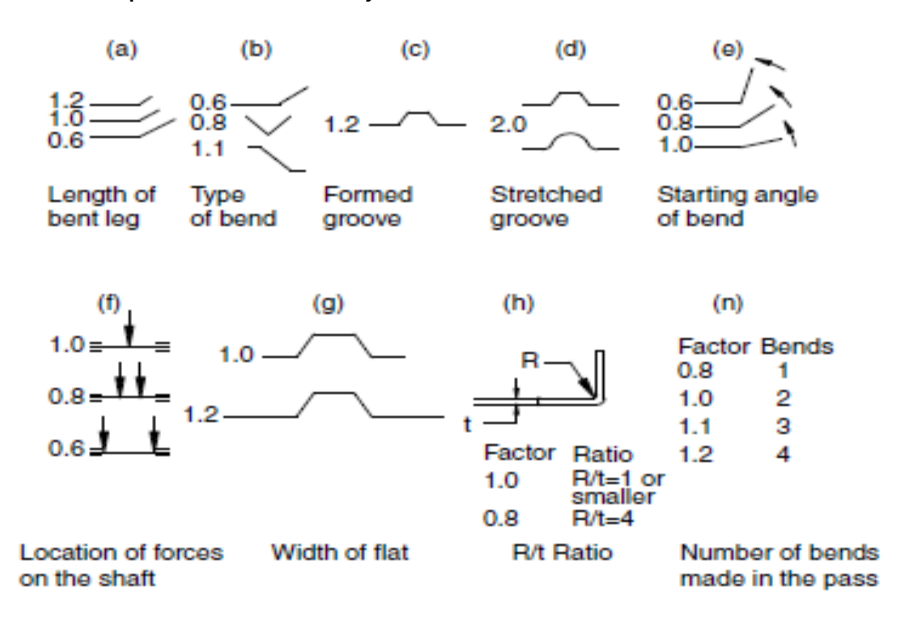

*Nota*: Factores para diseño de eje. Tomado de: HALMOS, George T.

Roll Forming Handbook. Toronto: Taylor & Francis Group. 2006. p.2-25

Teniendo en cuenta los factores mostrados, se presenta la siguiente tabla de selección.

Tabla 39.

Parámetros para calcular diámetro del eje

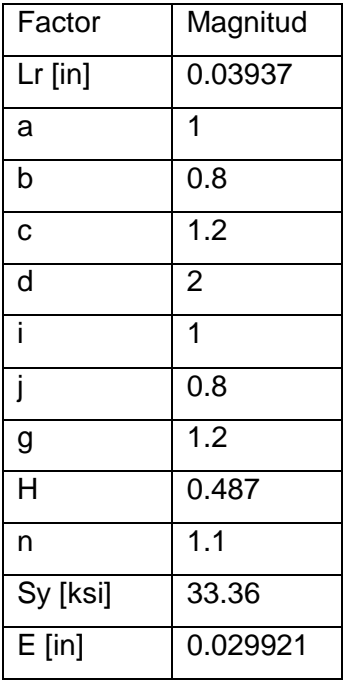

Con los factores definidos, se procede a remplazar los datos en la ecuación

$$
Dia = 1.46 \left( 0.173 \sqrt[3]{0.03937 \text{ in}} + 0.47 + 0.7 * 1 * 0.8 * 1.2 * 2 * 1 * 0.8 * 1.2 * 0.487 \right)
$$
  

$$
* 1.1 \sqrt{0.029921 \text{ in}} * \sqrt[6]{\frac{33.36 \text{ ksi}}{50}} \right)^4
$$
  

$$
\overline{Dia = 0.24588 \text{ in}}
$$

Normalizando esta dimensión se obtiene un eje de diámetro= 0.25 in

#### **3.3.2 Diámetro de rodillos**.

Los siguientes elementos a calcular son los rodillos, en este caso solo es un par. Según la norma ANSI B17.1-196(R1998), la profundidad del cuñero correspondiente será de 0.125 in, que corresponde al término K de la siguiente ecuación. Conociendo esto y que el diámetro del eje es de 1 in se utiliza la siguiente ecuación, para calcular el diámetro mínimo del primer rodillo.

$$
D_{min} = Dia + 2K + 0.143(Dia^{1.4})
$$
  

$$
D_{min} = 0.25 in + 2(0.125 in) + 0.143(0.25 in^{1.4})
$$
  

$$
D_{min} = 0.520533 in
$$

Nuevamente, normalizando la dimensión calculada, tenemos un resultado de 0.75 in

Cuando ya se conoce esta medida, se procede a calcular el diámetro máximo del rodillo, lo cual se hace con la siguiente ecuación.

$$
D_{max} = D_{min} + Hp
$$

A continuación se muestra la descripción de cada uno de los datos que se requieren

Donde

Dmin=Diámetro mínimo de rodillo (in)

Hp= Altura máxima de la sección (in)

Remplazando en la ecuación se obtiene

$$
D_{max} = 0.75 \text{ in} + 0.0984252 \text{ in}
$$

$$
D_{max} = 0.8487252 \text{ in}
$$

Aproximando esta dimension a un diametro normalizado, se obtiene una medida de 1 in que equivale a 25.4 mm.

#### **3.3.3 Fuerza de doblado**.

Ya teniendo los diámetros anteriores calculados, se busca la fuerza requerida para este proceso. En este caso hay que tomar la consideración de que se doblaran dos laminas, por lo tanto es espesor a considerar será el doble y se aplicará la siguiente ecuación

$$
F = \frac{e * b * Kd}{6}
$$

Donde:

b= Mitad del segmento de doblez más largo del perfil [m]

e= Espesor [m]

Kd= Solicitud a la flexión necesario para deformación permanente [kgf/m2]

Teniendo en cuenta las propiedades del material, el término Kd=310 MPa=31600407.75 kgf/m2 y remplazando en la ecuación se tiene:

$$
F = \frac{0.0076m * 0.005m * 31600407.75 \frac{kgf}{m^2}}{6}
$$

$$
F = 20.0136 \, kgf = 196.1333 \, N
$$

Como se mencionó anteriormente hay que tener en cuenta que se hará el proceso sobre dos laminas, por ende se necesita el doble de la fuerza calculada, el resultado seria 40.0272 Kgf

## **3.3.4 Calculo de torque**.

Con el valor anterior de fuerza se determina el torque necesario para el funcionamiento del sistema de unión.

Para el cálculo del torque primero se calcula la fuerza total, la cual se hace por medio de la siguiente ecuación.

$$
F_{total} = \frac{F * n}{2}
$$

$$
F_{total} = 20.0136\ kgf
$$

Luego de esto se calcula el torque con la siguiente ecuación

$$
T = F_{total} * R_{max}
$$

$$
T = 1.0167 \text{ kgfm}
$$

## **3.3.5 Análisis de cargas para el sistema de grafado**.

A continuación se hará un análisis de cargas en el sistema de grafado, empezando por la chapa, continuando con los dos rodillos y por último los dos ejes.

i) Análisis de cargas en chapa. Las cargas que actúan sobre la chapa son las ejercidas por los rodillos para realizar el grafado y se representan en el siguiente diagrama.

Figura 87.

DCL fleje en grafado

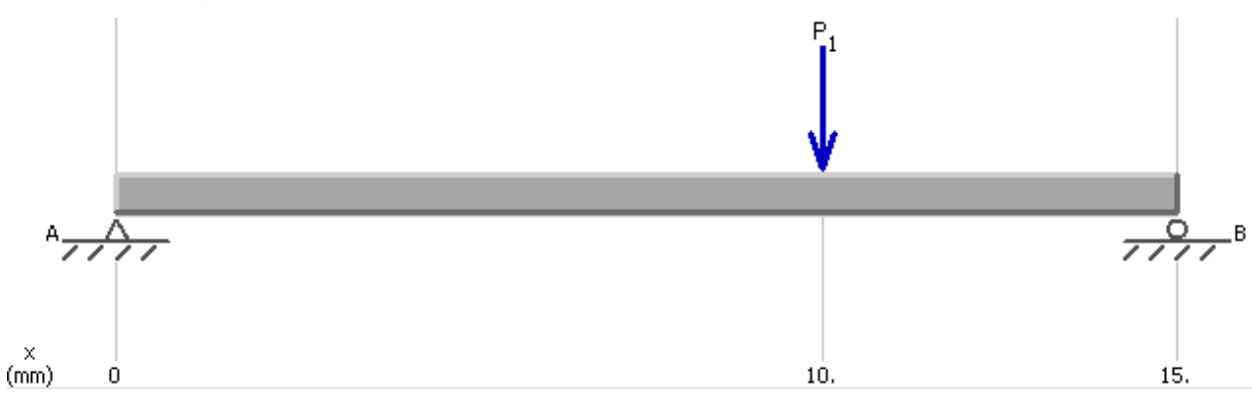

**Nota**. DCL fleje en grafado

$$
\sum Fy = 0
$$

$$
0 = FA - P1 + FB
$$

Donde se tiene que los valores de

FA=392.26656N=40.0272 Kgf

FB=196.13328=20.0136

Remplazando en la ecuación de fuerzas y obteniendo

$$
P1 = FA + FB
$$

$$
P1=60.0408
$$

Obteniendo el diagrama de esfuerzo Cortante

Figura 88.

Diagrama esfuerzo cortante de fleje en grafado

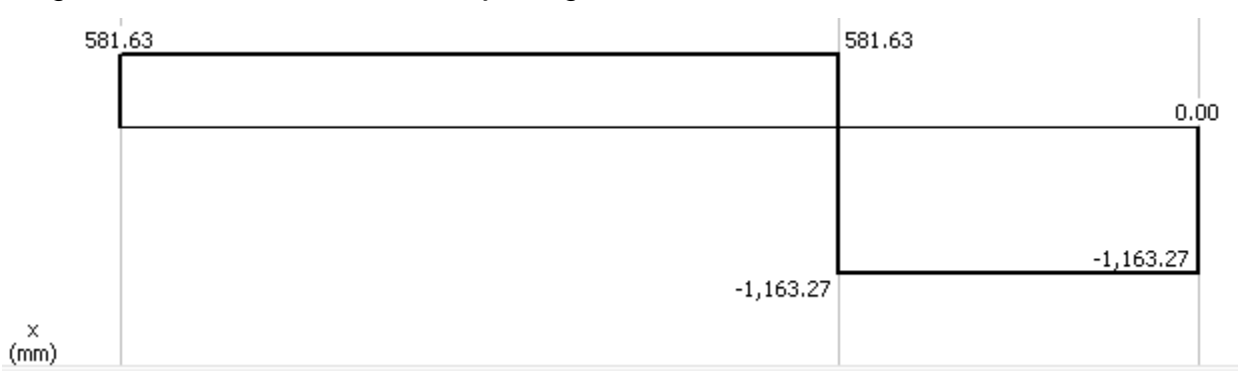

**Nota**. Diagrama esfuerzo cortante de fleje en grafado

Teniendo un valor máximo de esfuerzo=1163.27 N

Ahora se representa el diagrama de momento flector del fleje

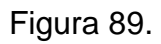

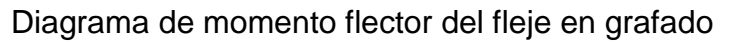

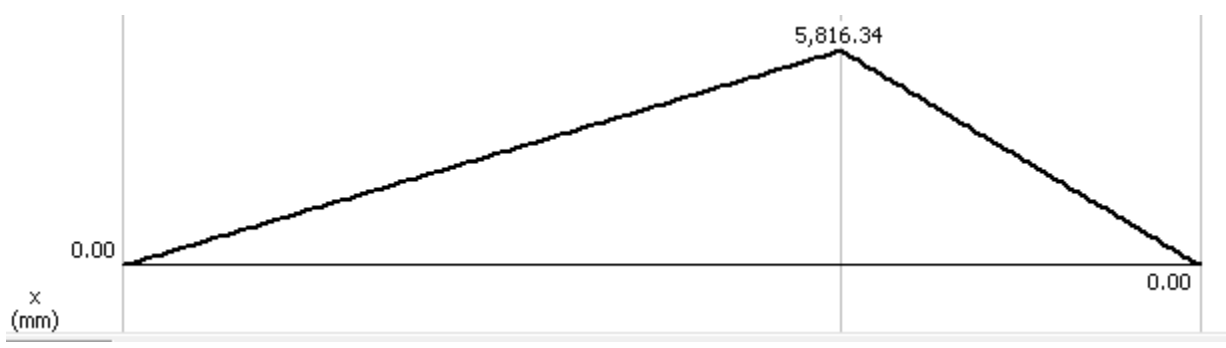

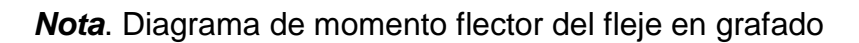

Generando un momento flector de 5816.34 Nmm

ii) Análisis de cargas rodillo fijo. Como ya se había mencionado, este rodillo será el inferior, e ira en la parte interna del ducto, teniendo una forma cilíndrica definida, sin ninguna deformación y el diagrama de cuerpo libre es el siguiente:

Figura 90.

Diagrama de cuerpo libre rodillo fijo de grafado

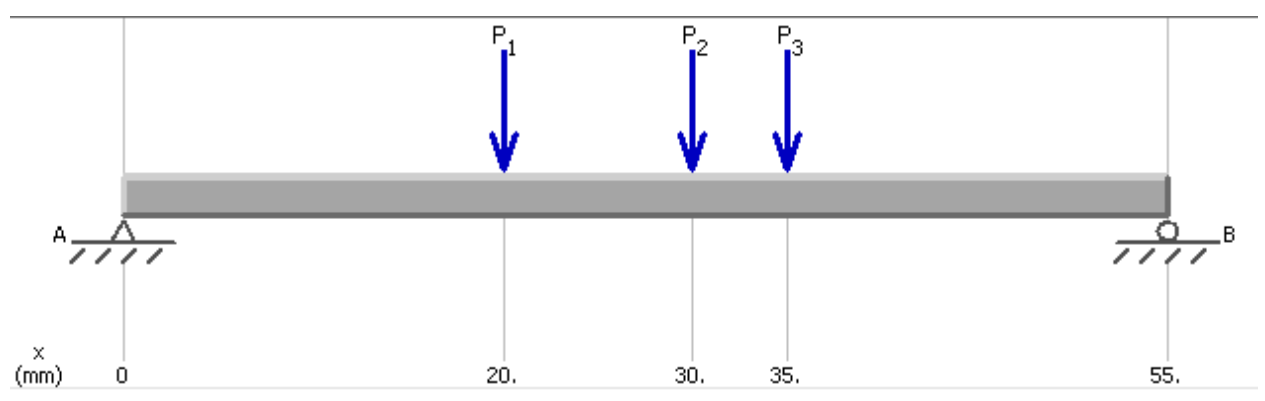

*Nota*. Diagrama de cuerpo libre rodillo fijo de grafado

$$
\sum Fy=0
$$

$$
0 = FA - P1 - P2 - P3 + FB
$$

Y teniendo en cuenta que

P1=40.0272 kgf

P2=60.0408 kgf

P3=20.0136 kgf

Se hace una sumatoria de momentos en A para empezar a calcular las reacciones

$$
\sum MA = 0
$$

$$
0 = (-P1 * 20mm) + (-P2 * 30mm) + (-P3 * 35mm) + (FB * 55mm)
$$

Despejando FB de la ecuación se tiene

$$
FB=65.51\,N
$$

Y después remplazando en la ecuación de sumatoria de fuerzas se tiene

$$
FA = P1 + P2 + P3 - FB
$$

$$
FA = 54.59 N
$$

Con estas fuerzas halladas, el siguiente paso es presentar los diagramas de esfuerzo cortante y momento flector

Figura 91.

Diagrama esfuerzo cortante rodillo de grafado inferior

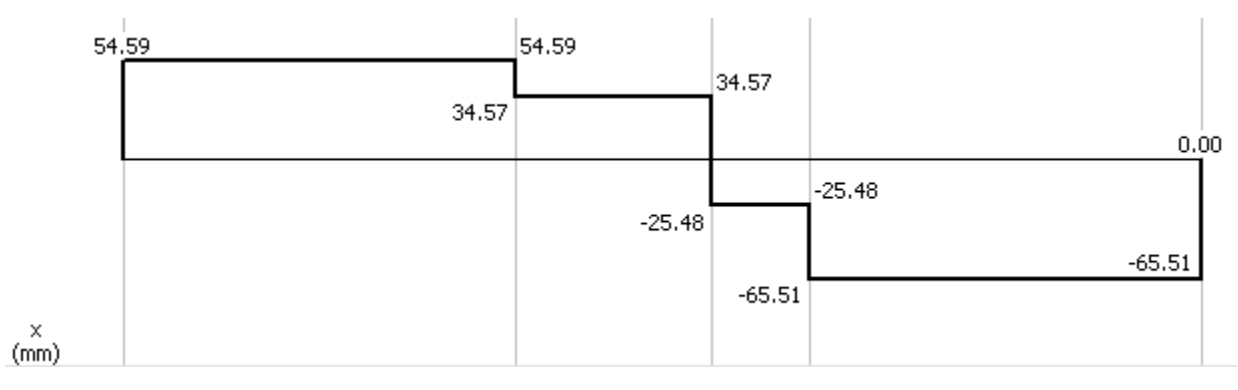

*Nota*. Diagrama esfuerzo cortante rodillo de grafado inferior

Obteniendo un valor de esfuerzo máximo=65.61 N=642.98 Kgf

Ahora se representa el diagrama de momento flector

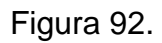

Diagrama de momento flector rodillo de grafado inferior

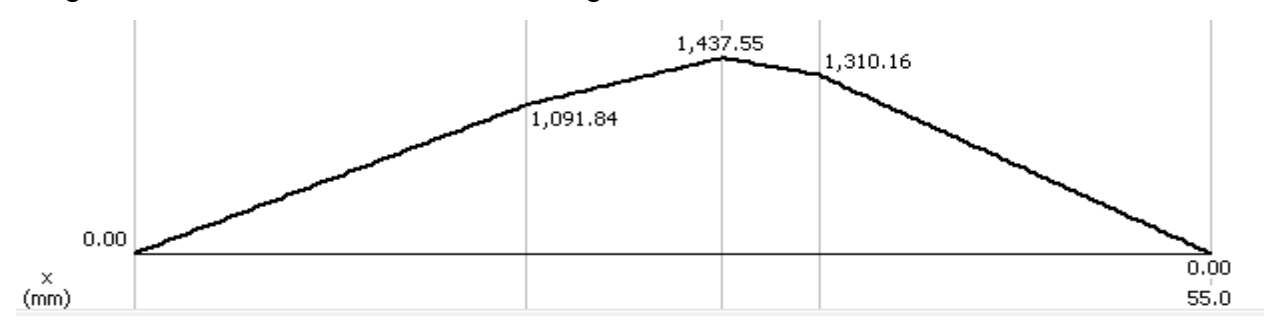

*Nota*. Diagrama de momento flector rodillo de grafado inferior

Teniendo un momento máximo de 1437.55 Nmm

iii) Análisis de cargas Rodillo móvil: gracias a la forma que tiene este rodillo es posible hacer el grafado del fleje, al complementarse con la parte plana del rodillo fijo genera la junta con la fuerza que se ejerce. A continuación se plantea el DCL de este rodillo.

Figura 93.

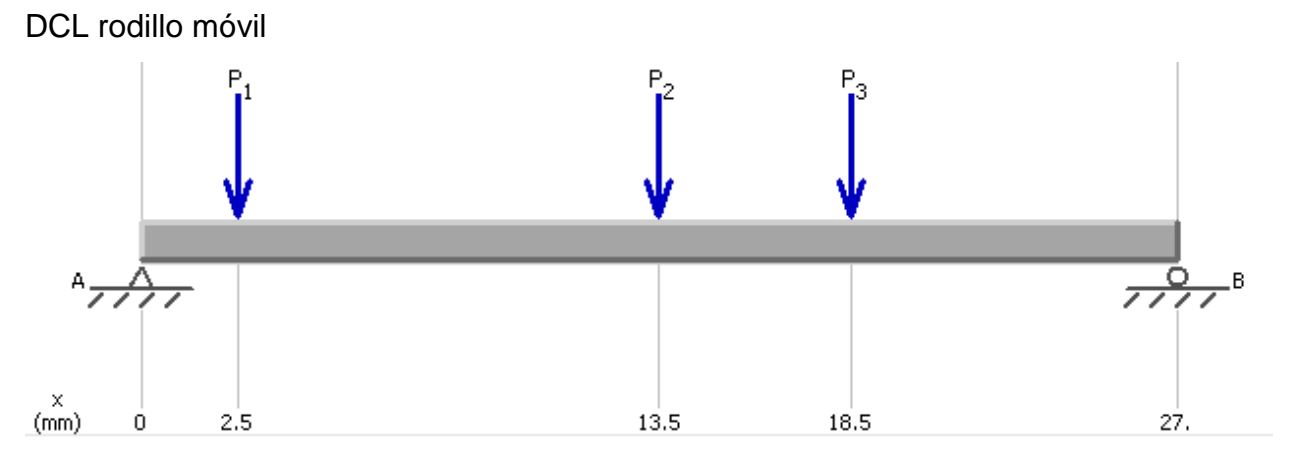

*Nota*. Diagrama de Cuerpo Libre de rodillo móvil

De nuevo se tiene en cuenta que las cargas son, como en el caso del rodillo fijo

P1=40.0272 kgf

P2=60.0408 kgf

P3=20.0136 kgf

$$
\sum Fy = 0
$$
  

$$
0 = FA - P1 - P2 - P3 + FB
$$

Se hace una sumatoria de momentos en A para empezar a calcular las reacciones

$$
\sum MA = 0
$$

 $0 = (-P1 * 2.5mm) + (-P2 * 13.5mm) + (-P3 * 18.5mm) + (FB * 55mm)$ 

Despejando FB de la ecuación se tiene

$$
FB = 1470.79 N = 150.18 Kgf
$$

Y después remplazando en la ecuación de sumatoria de fuerzas se tiene

$$
FA = P1 + P2 + P3 - FB
$$
  

$$
FA = 1955.44 N = 199.54 Kgf
$$

Con estas fuerzas halladas, el siguiente paso es presentar los diagramas de esfuerzo cortante y momento flector

Figura 94.

Diagrama esfuerzo cortante rodillo de grafado superior

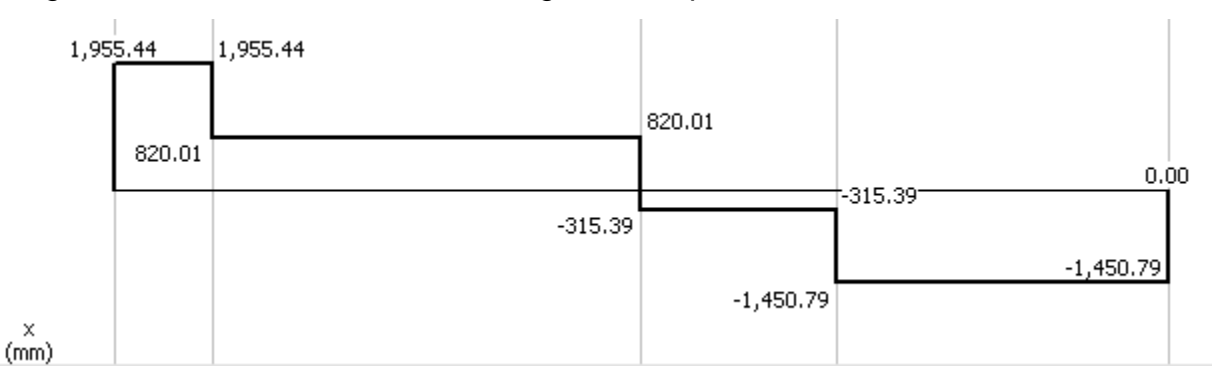

*Nota*. Diagrama esfuerzo cortante rodillo de grafado superior

Obteniendo un valor de esfuerzo máximo=1955.44 N=199.54 Kgf

Ahora se representa el diagrama de momento flector

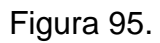

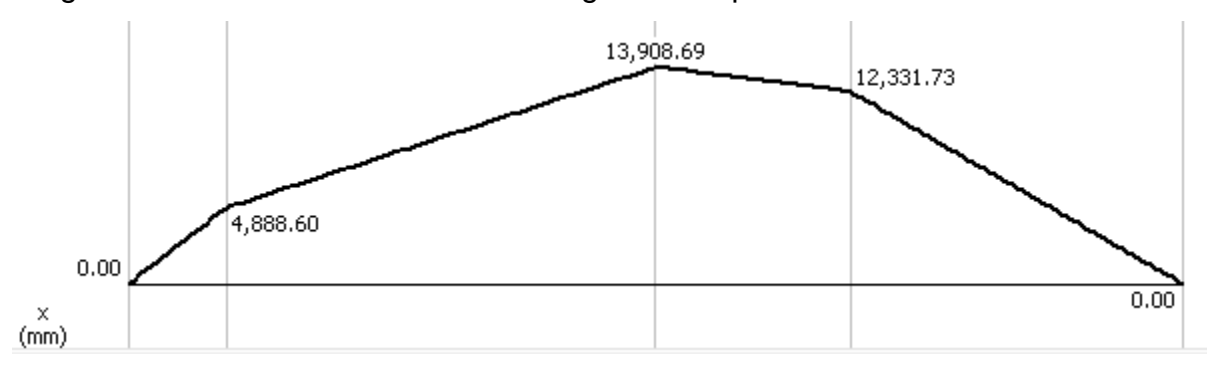

Diagrama de momento flector rodillo de grafado superior

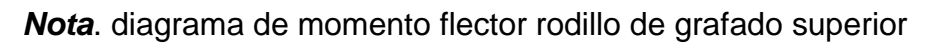

Teniendo un momento máximo de 13908.69 Nmm= 1.418292 Kgf\*m

iv) Análisis de cargas en Eje rodillo fijo. Los dos ejes se ajustaran a las dimensiones y cargas que serán generadas por los rodillos antes mencionados, es por eso que las cargas presentes en los rodillos se transfieren a los ejes. Primero se plantea el DCL del eje para luego hacer la respectiva sumatoria de fuerzas.

Figura 96.

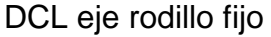

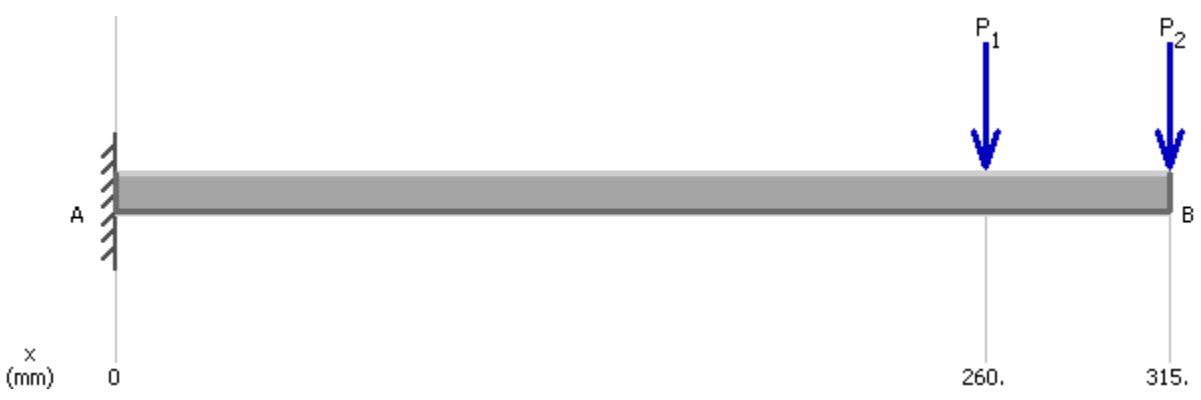

De nuevo se tiene en cuenta que las cargas son, como en el caso del rodillo fijo

P1=54.59 N=534.99 Kgf

P2= 65.51 N=681.198 kgf

$$
\sum Fy=0
$$

$$
0 = FA - P1 - P2
$$

$$
FA = 120.1 N = 12.25 Kgf
$$

Con estas fuerzas halladas, el siguiente paso es presentar los diagramas de esfuerzo cortante y momento flector

Figura 97.

Diagrama esfuerzo cortante eje rodillo de grafado superior

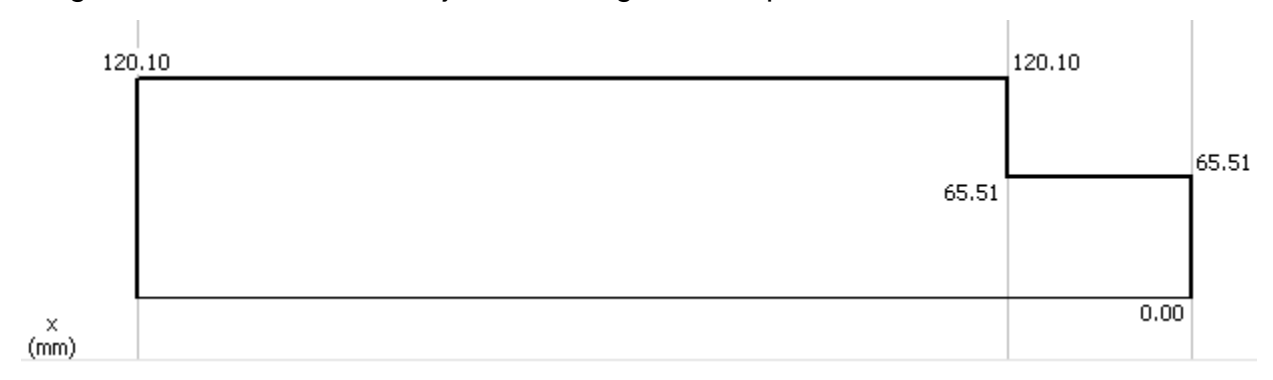

Obteniendo un valor de esfuerzo máximo=120.1 N=12.25 Kgf

Ahora se representa el diagrama de momento flector

Figura 98.

Diagrama de momento flector eje rodillo de grafado superior

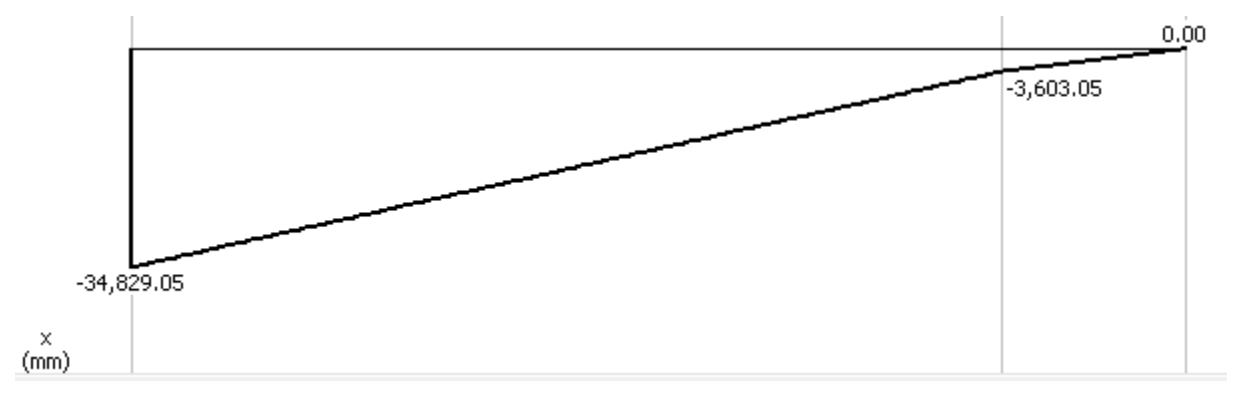

Teniendo un momento máximo de 34829.05 Nmm= 3.551575Kgf\*m

v) Análisis de cargas Eje rodillo móvil. En este eje se presentan las cargas mostradas en el siguiente diagrama de cuerpo libre.

Figura 99.

DCL eje rodillo móvil

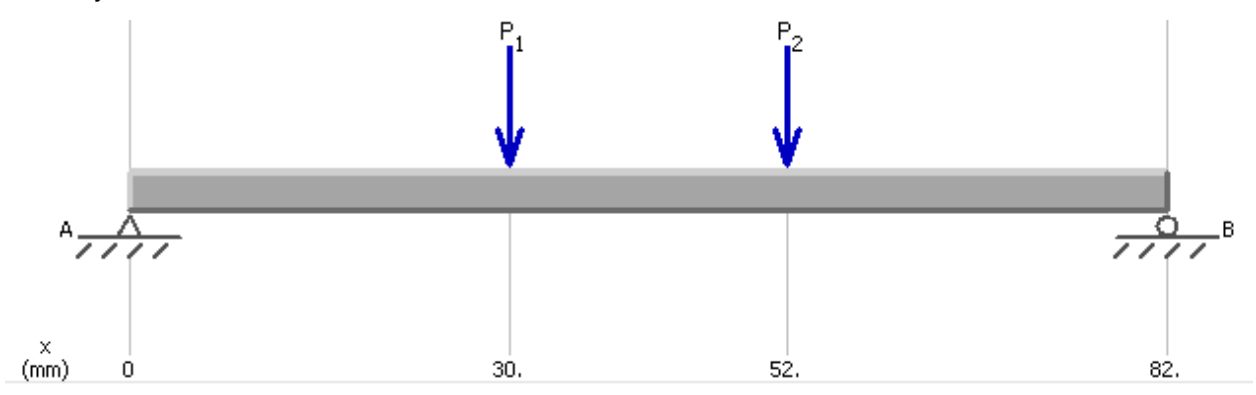

De nuevo se tiene en cuenta que las cargas son, como en el caso del rodillo fijo

P1=199.54 kgf

P2=150.18 kgf

 $\sum Fy=0$  $0 = FA - P1 - P2 + FB$ 

Se hace una sumatoria de momentos en A para empezar a calcular las reacciones

$$
\sum MA = 0
$$

$$
0 = (-P1 * 30 mm) + (-P2 * 52 mm) + (FB * 82 mm)
$$

Despejando FB de la ecuación se tiene

$$
FB = 1648.76 N = 168.24 Kgf
$$

Y después remplazando en la ecuación de sumatoria de fuerzas se tiene

$$
FA = P1 + P2 + P3 - FB
$$

$$
FA = 1778.75 N = 181.5 Kgf
$$

Con estas fuerzas halladas, el siguiente paso es presentar los diagramas de esfuerzo cortante y momento flector

Figura 100.

Diagrama esfuerzo cortante eje rodillo móvil

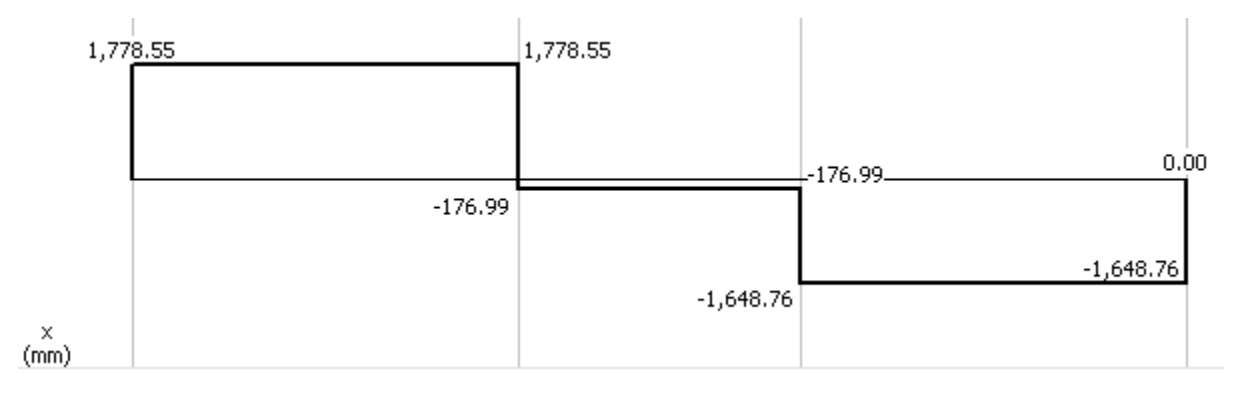

Obteniendo un valor de esfuerzo máximo=1778.75 N=181.5 Kgf

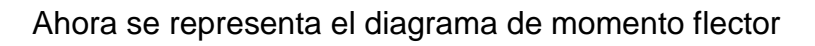

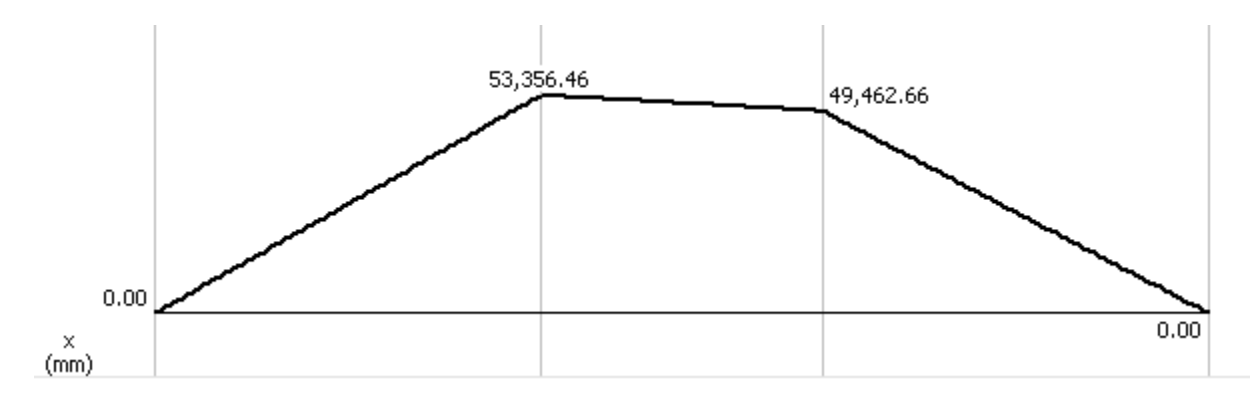

Teniendo un momento máximo de 53356.46 Nmm= 5.440845 Kgf\*m

# **3.3.6 Esfuerzo de contacto en los dados**.

El cálculo de este parámetro es muy importante ya que determinará el correcto grafado de los ductos. Se utiliza la siguiente ecuación, en donde se plantean estos parámetros.

Donde

- b= Semiancho de la sección [m]
- F= Fuerza de grafado [kgf]
- L= Longitud de contacto [m]
- E= Módulo de elasticidad del material [Mpa]

d= Diámetro [m]

 $v =$  Módulo de Poisson

$$
b = \sqrt{\frac{2 * F}{\pi * L} * \frac{(1 - v1^2)}{E1} + \frac{(1 - v2^2)}{E2}}
$$

Teniendo en cuenta que estas dimensiones estan especificadas en la siguiente imagen

Figura 101.

Fuerza en los dados de grafado

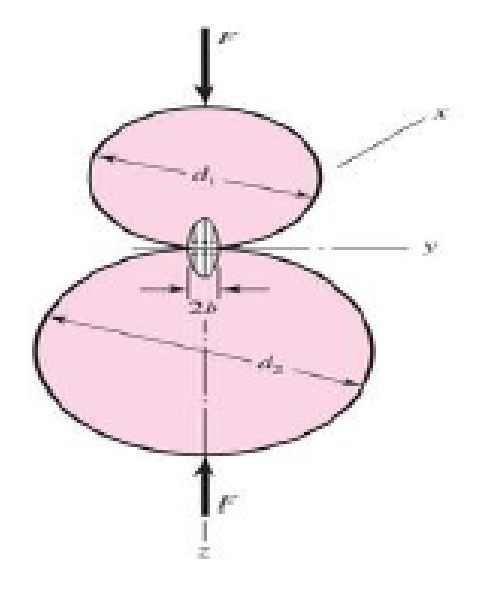

El punto 2b representa el área de contacto, donde se calculará el esfuerzo presente.

Remplazando en la ecuación se tiene

$$
b = \sqrt{\frac{2 * 20.0136 Kgf}{\pi * (0.01m)} * \frac{(1 - 0.28^2)}{680 MPa} + \frac{(1 - 0.28^2)}{680 MPa}}
$$

Dando este un valor de 2.0943 $x10^{-4}m$ 

Con este valor se procede a calcular la presión máxima que se puede ejercer en este punto de contacto con la siguiente ecuación

$$
Pmax = \frac{2F}{\pi * b * L}
$$

Remplazando valores se tiene

$$
Pmax = \frac{2 * (20.0136 Kgf)}{\pi * 2.0943x10^{-4}m * (0.01m)}
$$

$$
Pmax = 6083681.171 \frac{Kgf}{m^2} \approx 59.66 MPa
$$

# **3.4 Sistema de Corte.**

# **3.4.1 Herramienta de corte**.

La selección de la herramienta de corte se hará con base en lo planteado en el capítulo 2, donde dice que la herramienta de corte a utilizar será una sierra circular, en la siguiente imagen se muestra la herramienta seleccionada con sus respectivas especificaciones de trabajo. [27]

Figura 102.

Sierra circular para cortes en metal de 20v max

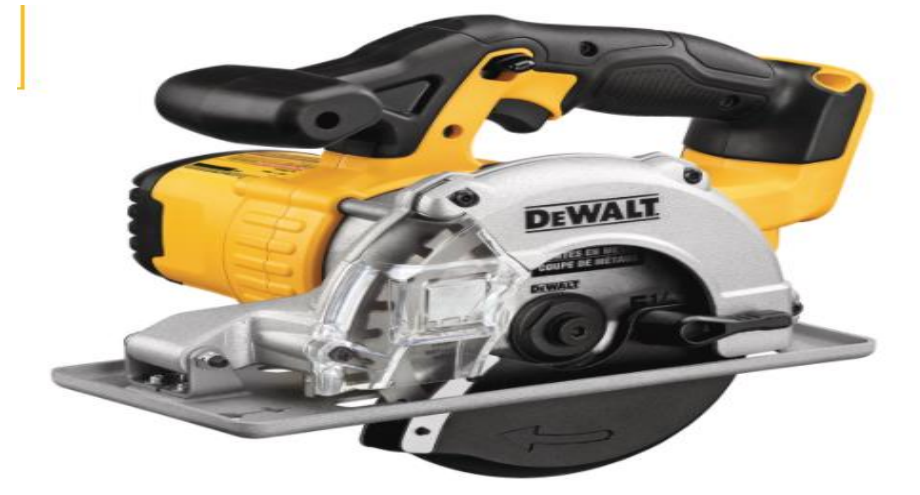

*Nota*: En la figura se observa la sierra circular que se instalará en el sistema de corte. Tomado de: DEWALT, SIERRA CIRCULAR PARA CORTES EN METAL DE 20V MAX, [en línea] Disponible en: https://cl.dewalt.global/producto/DCS373B/sierracircular-para-cortes-en

Las especificaciones de esta sierra están descritas en la siguiente figura

Figura 103.

Especificaciones técnicas de la Sierra circular para cortes en metal de 20v max

# **CARACTERÍSTICAS**

- Potente Motor 460 mwo y 3700 rpm ofrece potencia y velocidad para realizar los cortes más exigentes
- · Diseño de mango ergonómico agarre sobremoldeado de goma optimizado ofrece un equilibrio y control óptimos
- · Zapata de acero de alta resistencia
- Luz LED con un retraso de 20 segundos después de soltar el gatillo proporciona una mejor visibilidad del material y la línea de corte

# **APLICACIONES**

- Voltaje 20V MAX\*
- · Diámetro de la hoja 5-1/2" (140 mm)
- Profundidad de corte a  $90^{\circ}$  1-11/16" (42.8 mm)
- · Velocidad sin carga 3700 rpm
- · Peso de la herramienta (Herramienta Únicamente) 7.0 Lbs (3,2 Kgs)
- Ventana sight-line™ proporciona una vista clara del material
- · Hoja de corte de metal con punta de carburo de 5-1/2" (140 mm) 30t corta rápida y limpiamente una variedad de materiales de construcción metálicos
- · Ofrece durabilidad y resistencia contra la acumulación de viruta

*Nota*: En la figura se observan algunas características de la herramienta de corte. Tomado de: DEWALT, SIERRA CIRCULAR PARA CORTES EN METAL DE 20V MAX, [en línea] Disponible en: https://cl.dewalt.global/producto/DCS373B/sierra-circular-paracortes-en

# **3.4.2 Sistema de avance**.

Para el correcto funcionamiento del sistema de corte se debe tener en cuenta que cuando el ducto que está en construcción llega a la longitud deseada la herramienta de corte se debe activar y tener un avance a la misma velocidad que el ducto para generar un corte completamente vertical. Para poder generar este movimiento se debe diseñar un sistema de avance, que para este caso lo mejor es un sistema de piñón-cremallera, al no necesitar de una distancia tan amplia de avance y de que cuando termine el corte, la herramienta retorne a su posición inicial.

Los datos requeridos para el diseño de este sistema son

Masa= se busca mover la herramienta de corte, además de una fuerza que debe tener la herramienta para hacer el corte, por eso se toma una carga de 34 Kg

Velocidad lineal= 0.333 m/s

Aceleración=  $0.333$  m/s<sup>2</sup>

Rendimiento de piñón-cremallera (n)=90%

Factor de seguridad=2.5

El primer cálculo a realizar es la fuerza tangencial vertical real (Fvt) por medio de la siguiente ecuación

$$
F_{vt} = m(9.81 + a)
$$

$$
F_{vt} = 34 \, Kg(9.81 + 0.33)
$$

$$
F_{vt} = 344.76 \, N
$$

Se halla esta misma fuerza corregida, multiplicando por el factor de seguridad

$$
F_{vc} = F_{vt} * F.S
$$
  

$$
F_{vc} = 101.4 N * 2.5
$$
  

$$
F_{vc} = 862 N
$$

Con este dato calculado se consulta la siguiente tabla de selección para diente recto para deducir la tipología y dimensión de la cremallera necesaria.

Figura 104.

Grafica de selección para diente recto

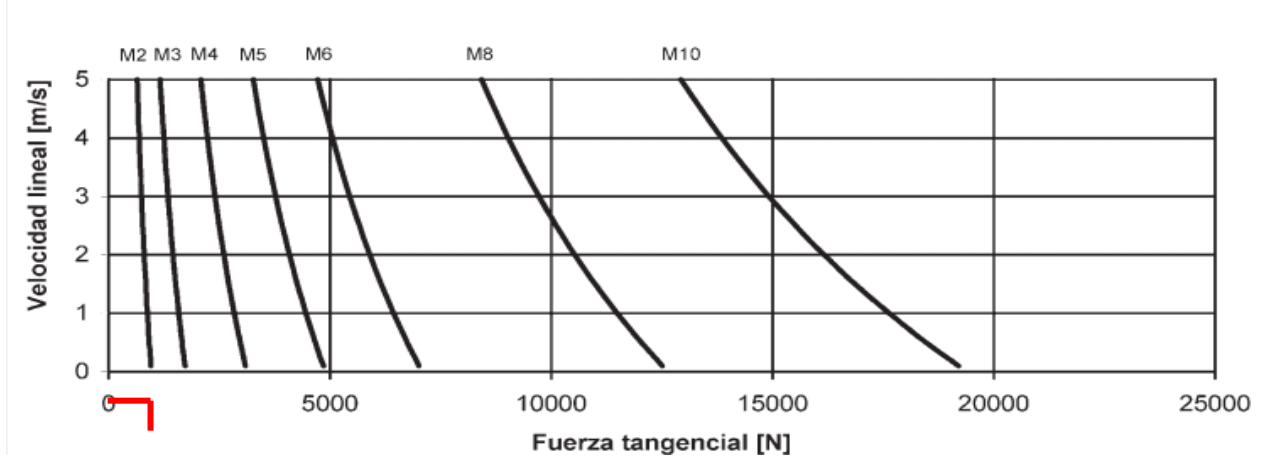

**MATERIAL = F-114 Bonificado** 

*Nota*. Gráfica de selección para diente recto. Tomado de: KOOM, Transmisiones por cremallera piñón. [En línea] Disponible en: <http://www.mecapedia.uji.es/catalogos/engranaje/spitkoom.1.pdf>

La grafica nos indica que el modulo será=2 y el Fvc aproximado será de 1500 N

Con el modulo seleccionado (m=2) se supone un numero de dientes para determinar la dimensión del piñón y el par necesario. Después se hará la debida corrección si es necesario.

z= 20 dientes

 $m=2$ 

Se calcula el diámetro primitivo, por medio de la siguiente ecuación

$$
dp = \frac{M * 2000 * \eta}{F_{tv}}
$$

$$
dp = \frac{862 Nm * 2000 * 0.9}{1000 N}
$$

$$
dp = 45.72 mm
$$

Ahora se calcula las revoluciones sobre el piñón y el par de giro con las siguientes ecuaciones
Revoluciones sobre el piñón

$$
n = \frac{V * 60000}{dp * \pi}
$$

$$
n = \frac{0.333 \, m/s * 60000}{45.72 * \pi}
$$

$$
n = 437.008 \, rpm
$$

Y el par de giro sobre el piñón

$$
M = \frac{dp * F_{VT}}{2000 * \eta}
$$

$$
M = \frac{45.72 * 254 N}{2000 * 0.9}
$$

$$
M = 64.3 Nm
$$

En la siguiente imagen se muestran las dimensiones de un piñón

Figura 105.

Dimensiones de piñón

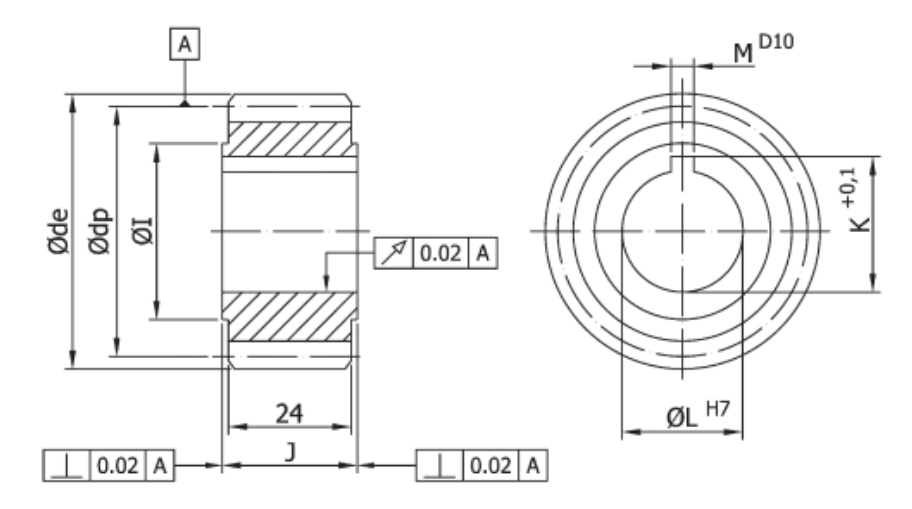

*Nota*. Dimensiones de piñón Tomado de: KOOM, Transmisiones por cremallera piñón. [En línea] Disponible en: [http://www.mecapedia.uji.es/catalogos/engranaje/spitkoom.1.p](http://www.mecapedia.uji.es/catalogos/engranaje/spitkoom.1.pdf) [df](http://www.mecapedia.uji.es/catalogos/engranaje/spitkoom.1.pdf)

Teniendo en cuenta la figura anterior, el modulo (m=2) y el diámetro primitivo (, el piñón se selecciona de la siguiente tabla.

Figura 106.

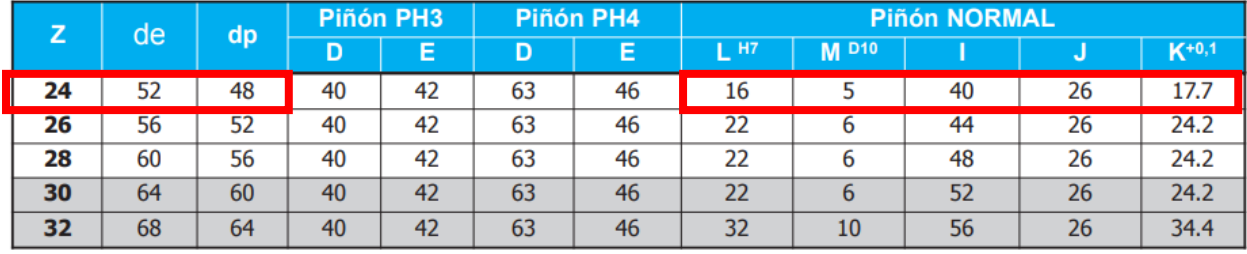

Información de selección para un piñón

Teniendo en cuenta los datos anteriores se selecciona una cremallera de la tabla 40.

### Figura 107.

### Dimensiones de Cremallera

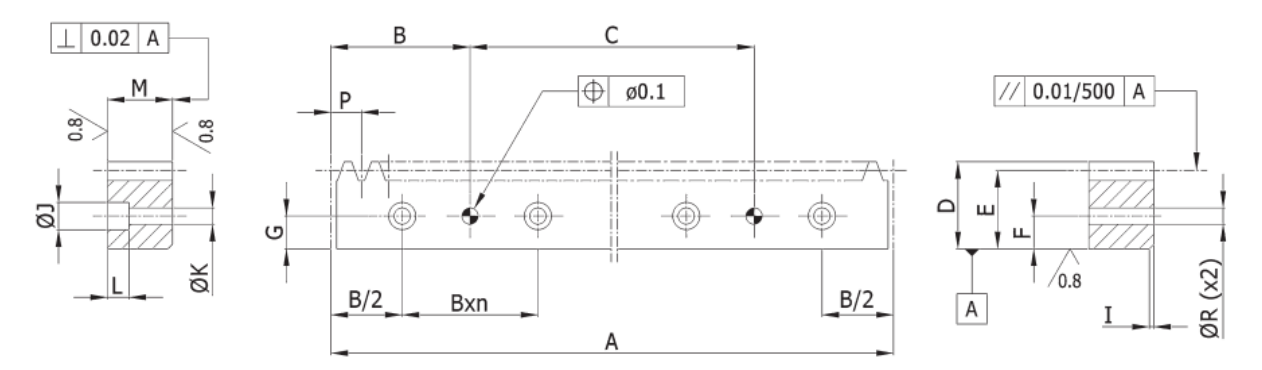

*Nota*. Dimensiones de Cremallera. Tomado de: KOOM, Transmisiones por cremallera piñón. [En línea] Disponible en: <http://www.mecapedia.uji.es/catalogos/engranaje/spitkoom.1.pdf>

#### Tabla 40.

Dimensiones de cremalleras

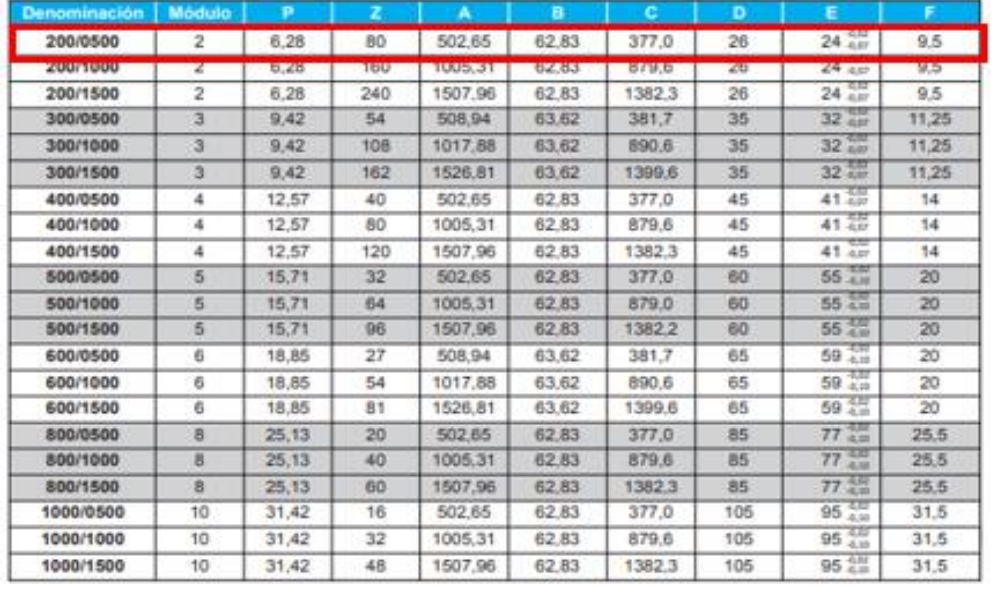

*Nota*: Tabla de dimensiones de cremalleras. Tomado de: KOOM, Transmisiones por cremallera piñón. [En línea] Disponible en: <http://www.mecapedia.uji.es/catalogos/engranaje/spitkoom.1.pdf>

La cremallera seleccionada es de referencia CKR-CT-200/0500 [28]

Con todos los datos calculados y teniendo en cuenta la siguiente tabla de dimensiones de los ductos, se calcula la velocidad de avance del sistema para realizar el corte.

Tabla 41.

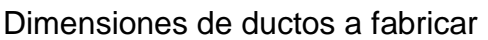

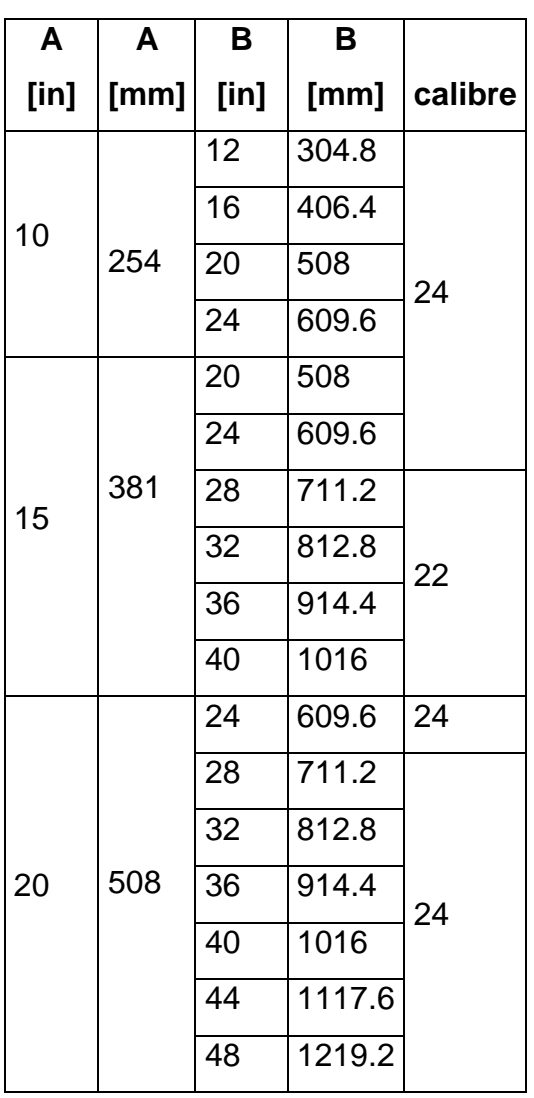

*Nota*. Dimensiones de ductos a fabricar

Después se calcula el avance que tendrá el piñón sobre la cremallera

$$
A = \pi * dp
$$

$$
A = \pi * 45.63 \, mm
$$

$$
A = 143.35mm = 0.14335m
$$

### Tabla 42.

Velocidad de avance

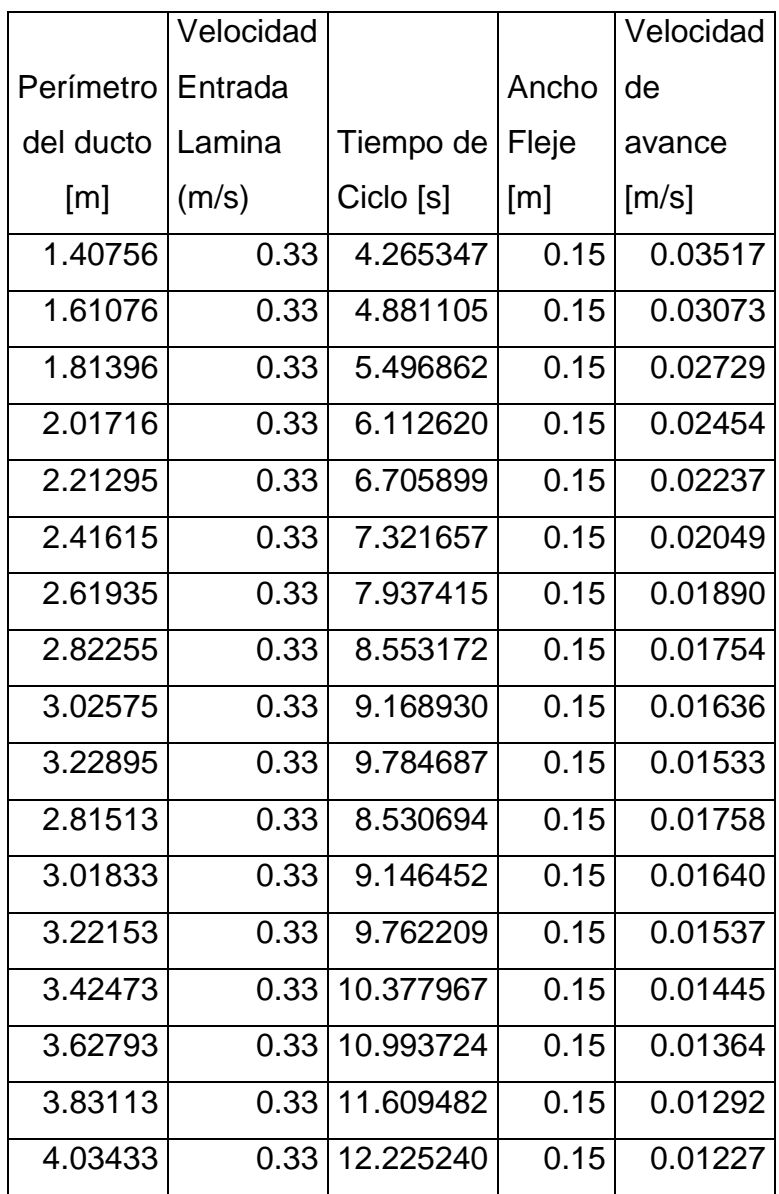

*Nota*. Velocidad de avance

Después se calcula el avance que tendrá el piñón sobre la cremallera

$$
A = \pi * dp
$$

$$
A = \pi * 45.63 \, mm
$$

$$
A = 143.35mm = 0.14335m
$$

Ahora se calcula el torque requerido para el sistema con la siguiente ecuación

 $T = F * d$  $T = 253.5 N * 0.14335 m$  $T = 253.5 N * 0.14335 m$  $T = 36.34 Nm = 3.705649 Kgm$ 

Y con el torque se hace el calculo de la potencia necesaria para la selección del motor.

$$
P = \frac{T * n}{746}
$$

$$
P = \frac{3.705649Kgm * 13.938 rpm}{746}
$$

$$
P = 0.07 hp
$$

Se utilizará un motor de 0.25 hp

#### **3.5 Sistema estructural**

El sistema estructural de la maquina constructora de ductos ovalados se compone de las mesas soporte de los sistemas de doblado, el sistema de unión y la estructura que soportará el ducto cuando esté terminado.

Las cargas que soportará cada mesa son los pesos de los componentes de cada sistema, lo que se hará en este caso será determinar cuál de las tres estructuras soporta más peso para así diseñarlas con las mismas características.

La estructura del sistema de doblado se encargara de sostener 8 rodillos con sus respectivos ejes, soportes, piñones del sistema de transmisión, un motor y una cadena. Haciendo la sumatoria de masas se obtiene un resultado de 65.8 Kg, por lo que para este caso se tendrá en cuenta un peso de 70 kg, para dar una mayor seguridad en cuanto el diseño.

# Figura 108. Sistema de doblado

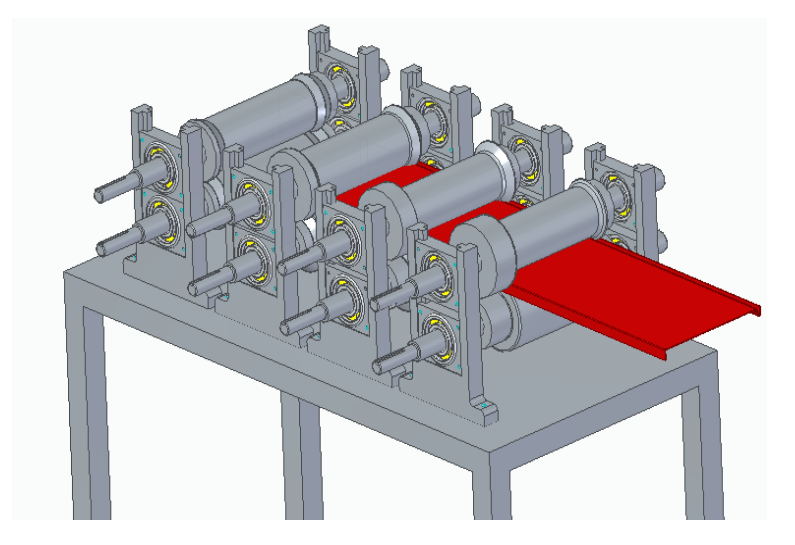

#### *Nota*. Vista del Sistema de doblado

La estructura del sistema de unión se encargará de sostener 2 rodillos con sus respectivos ejes y soportes y un par de guías de formado, haciendo la sumatoria se obtiene un resultado de 12 Kg.

Figura 109.

Sistema de unión

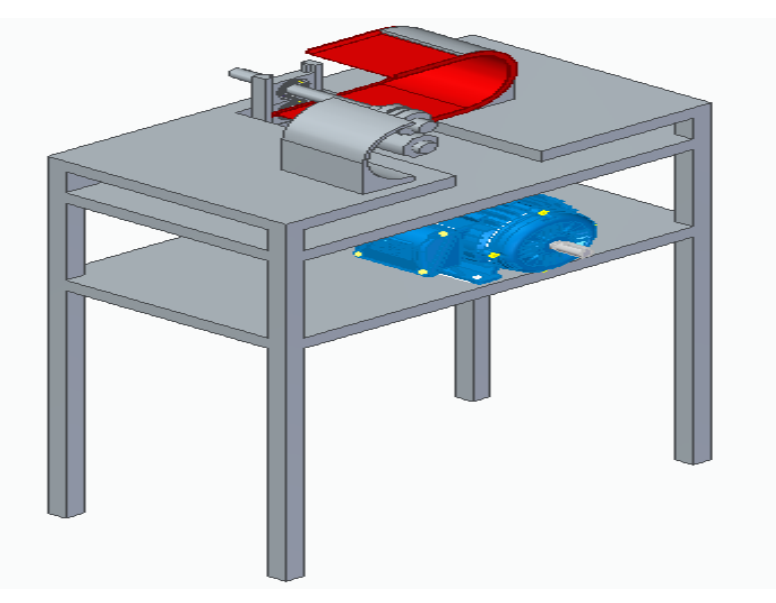

*Nota*. Vista del Sistema de unión

Y por último, la estructura que recibe el ducto terminado soportará un peso máximo de 30 kg aproximadamente, por lo cual se decide realizar el diseño con la estructura del sistema de doblado.

Figura 110. Estructura soporte para ductos *Nota*. Vista de la estructura soporte para ductos

El primer paso para el diseño de la estructura es el cálculo de la carga mayorada, la cual se determina con la siguiente ecuación

$$
Pu=1.4*(D)
$$

Donde

Pu= Carga mayorada

D= Carga ocasionada por los elementos.

Remplazando en la ecuación se tiene

$$
Pu = 1.4 * (70 kg)
$$

$$
Pu = 98 Kg
$$

El siguiente paso es el cálculo del área gross, factor importante para la correcta selección del perfil con el cual se fabricará la estructura. Este cálculo se hace con la siguiente ecuación

$$
Rd1 = \emptyset * Ag * \sigma y
$$

Donde

∅= Factor de resistencia

Ag= Área gross

σy= Limite de fluencia del material

Para el diseño de esta estructura se trabajará con acero ASTM A36 estructural, el cual tiene un límite de fluencia= 25.4 Kg/mm2. El factor de resistencia se toma= 0.9, teniendo como referencia la American Institute of Steel Construction, la cual dice que este factor es el adecuado para este tipo de material y el uso que se presenta.

Despejando el área gross de la ecuación anterior se obtiene

$$
Ag = \frac{Rd1}{\phi * \sigma y} *
$$
  
 
$$
Ag = \frac{98 \, Kg}{0.9 * 25.4 \frac{Kg}{mm^2}}
$$
  
 
$$
Ag = 4.287 \, mm^2
$$

Con este dato calculado se procede a revisar un catálogo de perfiles, para esta estructura se seleccionó un perfil cuadrado.

Figura 111. Catálogo de perfiles cuadrados

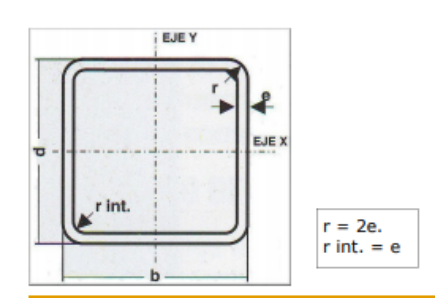

#### PERFILES TUBULARES CUADRADOS

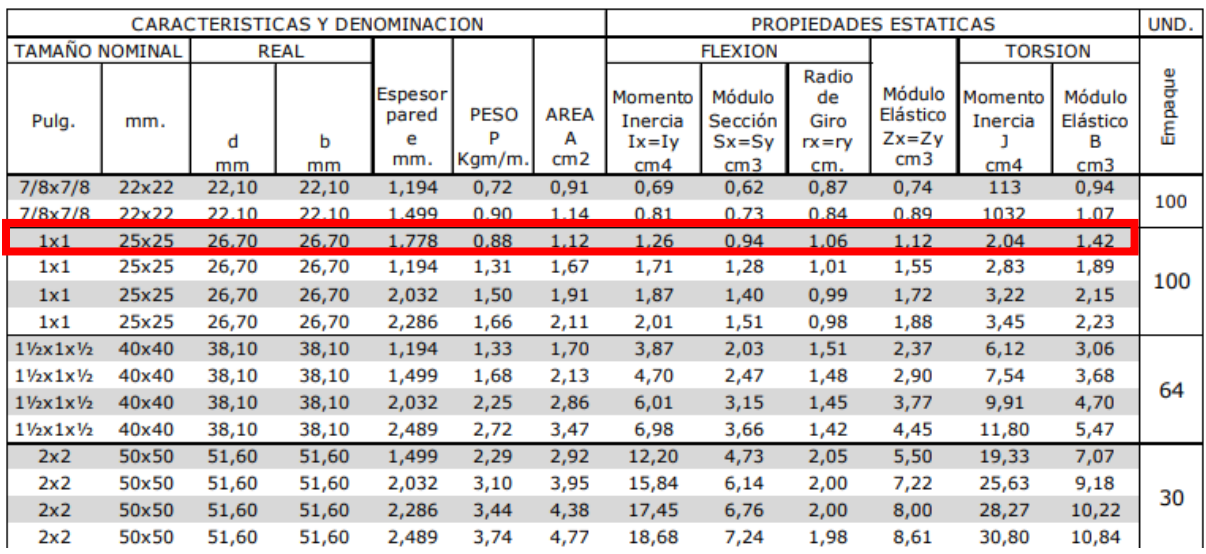

*Nota*: La figura muestra algunas referencias de los perfiles ofrecidos por la empresa Colmena. Tomado de: COLMENA, Perfil estructural tubular [en línea] Disponible en: <https://tuboscolmena.com/es/inicio/10-Perfil-Estructural-Tubular.html>

Al tener un resultado tan bajo de área gross se puede seleccionar cualquiera de los perfiles ofrecidos, ya que todos cumplen con el requerimiento. En este caso se seleccionó un perfil de 1x1 con espesor de pared=1.778 mm. [29] Para garantizar que el perfil cumplirá con los requerimientos de soportar las cargas aplicadas sobre él se realiza un chequeo por esbeltez el cual se determina por medio de la siguiente desigualdad.

$$
\frac{K*L}{r} \le 300
$$

#### Donde

K= Factor de longitud efectiva

L= Longitud del elemento

r= Radio mínimo de la sección

La longitud del elemento corresponde a la altura que se desea tenga la estructura, esta medida será de 800 mm, el factor de longitud efectiva para esta medida corresponde a 0.5 y el radio de gira se toma del perfil seleccionado en el catálogo, el cual da un valor de 10.6 mm.

Remplazando los valores en la desigualdad se tiene

$$
\frac{0.5 * 800mm}{10.6} \le 300
$$

$$
37.736 \le 300
$$

Al cumplirse la desigualdad se comprueba de que el perfil seleccionado cumplirá con la función para la cual fue seleccionado. Después de esta comprobación se procede a determinar si la estructura necesita arrostramiento, lo cual inicia con la siguiente ecuación.

$$
\lambda = \frac{K * L}{\pi * r} * \sqrt{\frac{Sy}{E}}
$$

Donde

K= Factor de longitud efectiva

L= Longitud del elemento

r = Radio mínimo de giro

 $Sy =$  Esfuerzo de fluencia del material

E= Módulo de elasticidad del materia

Realizando este cálculo se puede hallar el esfuerzo crítico del perfil, esto se hace teniendo en cuenta los siguientes parámetros.

Si 
$$
\lambda
$$
 < 1.5 entonces  $\sigma$ cr = (0,658 $\lambda$ 2)\* $Sy$ 

O si λ > 1.5 entonces  $\sigma$ c $r = (\frac{0.877}{\lambda^2})$ \* $Sy$ 

Se hace el cálculo para determinar que parámetro se cumple

$$
\lambda = \frac{0.5 * 800mm}{\pi * 10.6mm} * \sqrt{\frac{25.3 \frac{kgf}{m^2}}{20.35 \frac{kgf}{m^2}}}
$$

$$
\lambda=13.4
$$

Entonces el valor del esfuerzo crítico en el perfil será

$$
\sigma cr = \left(\frac{0.877}{\lambda^2}\right) * Sy
$$

$$
\sigma cr = \left(\frac{0.877}{13.4^2}\right) * 25.3 \frac{kgf}{mm^2}
$$

$$
\sigma cr = 1.236 \frac{kgf}{mm^2}
$$

Se procede a calcular Rd1 para el perfil

$$
Rd1 = \emptyset * Ag * \sigma y
$$
  

$$
Rd1 = 0.85 * 171.48mm^2 * 1.236 \frac{kgf}{mm^2}
$$
  

$$
Rd1 = 180.157 kgf
$$

Y comparando con la carga mayorada se tiene la siguiente desigualdad

$$
Pu = 1.4 * 17.1 Kgf
$$
  
180.157 kgf > 23.94 kgf

Cumpliendo con esta condición, el siguiente paso es el cálculo del arrostramiento por medio de:

$$
\frac{3}{4} * \left(\frac{Kc * Lc}{rc}\right) \ge \left(\frac{Ki * Li}{ri}\right)
$$

Donde

Kc = Factor de longitud efectiva columna completa

- Lc = Longitud de la columna completa
- rc = Radio de giro mínimo del conjunto estructural
- Ki = Factor de longitud efectiva de la sección de la columna
- Li = Longitud entre arrostramientos
- ri = Radio de giro mínimo de un solo perfil

$$
Li = \frac{3}{4} * \left(\frac{Kc * Lc}{rc}\right) * \frac{ri}{Ki}
$$
  

$$
Li = \frac{3}{4} * \left(\frac{0.7 * 800mm}{10.6mm}\right) * \frac{10.6 mm}{0.7}
$$
  

$$
Li = 600 mm
$$

Esto nos dice que 600 mm es el valor ideal en donde se debe colocar el arrostramiento, para que la estructura cumpla completamente con el propósito. Con estos datos se diseñarán las otras dos estructuras restantes.

#### **3.5.2 Determinación de la soldadura**.

El método de unión más apropiado para los perfiles que componen las estructuras es la soldadura. Para el cálculo correcto del tipo de soldadura primero se plantean las ecuaciones de los esfuerzos a los que estará sometida. Puede estar sometida a cargas por compresión o cortantes.

Por compresión

$$
f = \frac{Fp}{Aw}
$$

Por cortantes

$$
f = \frac{Fc}{Aw}
$$

Donde:

Fp = Fuerza de compresión

Fc= Fuerza cortante

Aw = Pulgada de soldadura

Se debe calcular el factor geométrico de la soldadura, el cual se hace por medio de la información de la siguiente figura.

Figura 112.

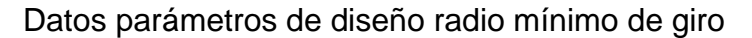

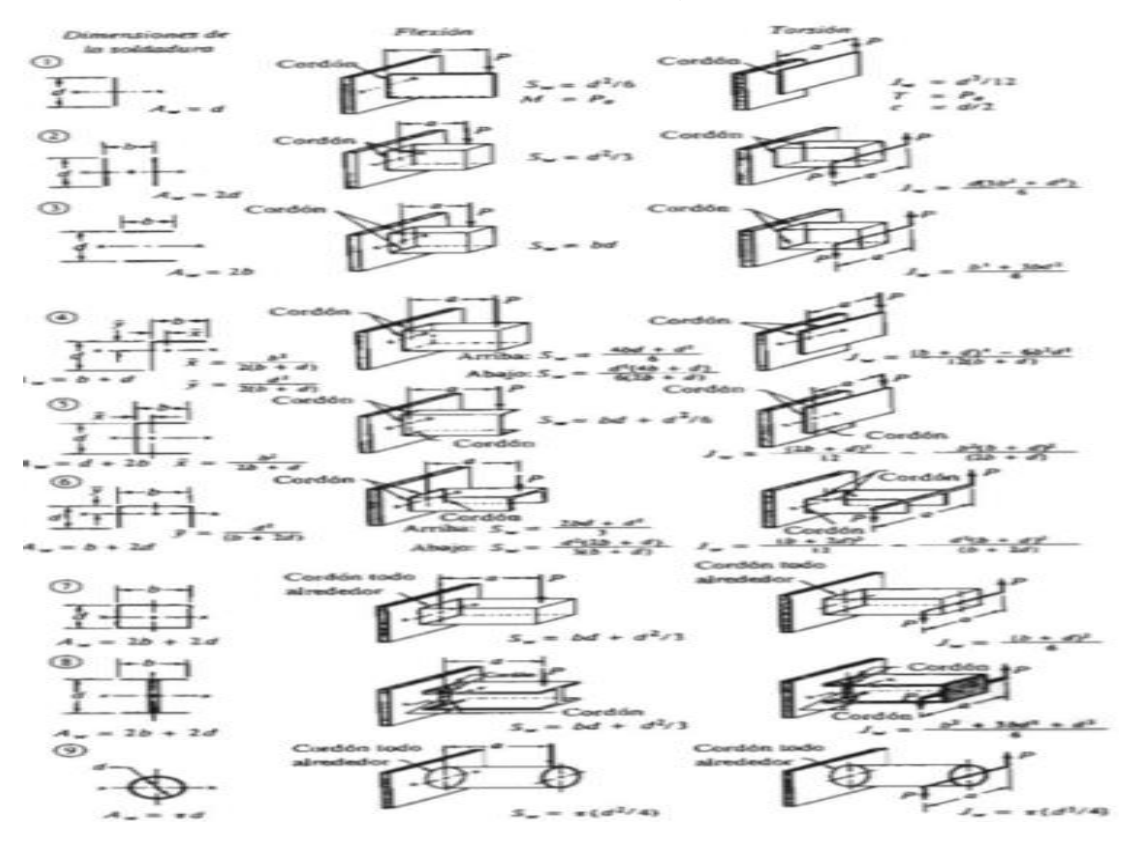

*Nota*. Parámetros de diseño de radio mínimo de giro. Tomado de: MOTT, Robert L. Diseño de elementos de máquinas. 4 ed. México, Pearson Educación, 2006. 785p. ISBN: 970 26 0812 0.

Con esta tabla se seleccionó para aun perfil cuadrado la siguiente ecuación.

$$
Aw=2b+2d
$$

Que para el perfil cuadrado reemplazando los valores del perfil

$$
Aw = 2 * (1 in) + 2 * (1 in)
$$

$$
Aw = 4 in
$$

Con los datos anteriores calculados se procede a hallar la fuerza de compresión que corresponde a este caso. [30] El valor máximo de fuerza de compresión que se halló es 98 kgf=196 lbf que corresponde a las cargas ejercidas por el sistema de doblado.

$$
fp = \frac{196 \text{ lbf}}{4 \text{ in}}
$$

$$
fp = 49 \frac{\text{lbf}}{\text{in}}
$$

Luego para hallar la carga cortante se toma el valor de la carga vertical máxima ejercida sobre el sistema que es 198.4 kgf=396.8 lbf

$$
fp = \frac{396.8 \text{ lbf}}{4 \text{ in}}
$$

$$
fp = 99.2 \frac{lbf}{in}
$$

Con este valor se busca el ancho de la soldadura teniendo la consideración de la fuerza admisible por pulgada en la siguiente tabla.

Tabla 43.

Esfuerzo cortante y esfuerzos sobre soldadura

| <b>Grado ASTM del</b>            | <b>Electrodo</b> | <b>Esfuerzo</b> | admisible<br>Fuerza  |  |  |  |  |
|----------------------------------|------------------|-----------------|----------------------|--|--|--|--|
| metal base                       |                  | cortante        | pulgada<br>de<br>por |  |  |  |  |
|                                  |                  | admisible       | lado                 |  |  |  |  |
| <b>Estructuras de edificios:</b> |                  |                 |                      |  |  |  |  |
| A 36, A 441                      | E 60             | 13600 psi       | 9600 lb/pulg         |  |  |  |  |
| A 36, A441                       | E70              | 15800 psi       | 11200 lb/pulg        |  |  |  |  |
| <b>Estructura de puentes:</b>    |                  |                 |                      |  |  |  |  |
| A36                              | E60              | 12400 psi       | 8800 lb/pulg         |  |  |  |  |
| A441, A242                       | E70              | 14700 psi       | 10400 lb/pulg        |  |  |  |  |

*Nota*. Valores de esfuerzo cortante sobre la soldadura. Fuente: MOTT, Robert L. Diseño de elementos de máquinas. 4 ed. México, Pearson Educación, 2006. 785p. ISBN: 970 26 0812 0.

Seleccionando acero A36 se tiene una fuerza admisible por pulgada de lado=9600 lb/in que calculando el ancho de la soldadura será

$$
w = \frac{148.2 \frac{lbf}{in}}{9.600 lb/ in}
$$
  

$$
w = 0.01544 in
$$

El valor de ancho de soldadura es 0.01544, pero al ser muy bajo y no existir un electrodo de esa dimensión se usará un electrodo E60 de 3/16 in.

### **4. MANUALES DE LA MÁQUINA**

#### **4.1 Manual de instalación**

Es necesario para la correcta instalación del equipo contar con las herramientas idóneas para cada proceso. De esto depende en gran parte el correcto funcionamiento y vida útil del equipo, además, que se busca ser 100% seguro en el proceso, evitando daños al equipo, a las instalaciones en donde estará la máquina y sobre todo, garantizando la seguridad del operario que hará la instalación.

4.1.1 Transporte de la máquina.

Es necesario contar con personal capacitado en transporte de elementos pesados, además de la correcta señalización y la maquina necesaria para el transporte del nuevo equipo, un montacargas el cual tenga la capacidad de carga necesaria para poder realizar el proceso.

Figura 113.

Maquinaria para transporte del equipo

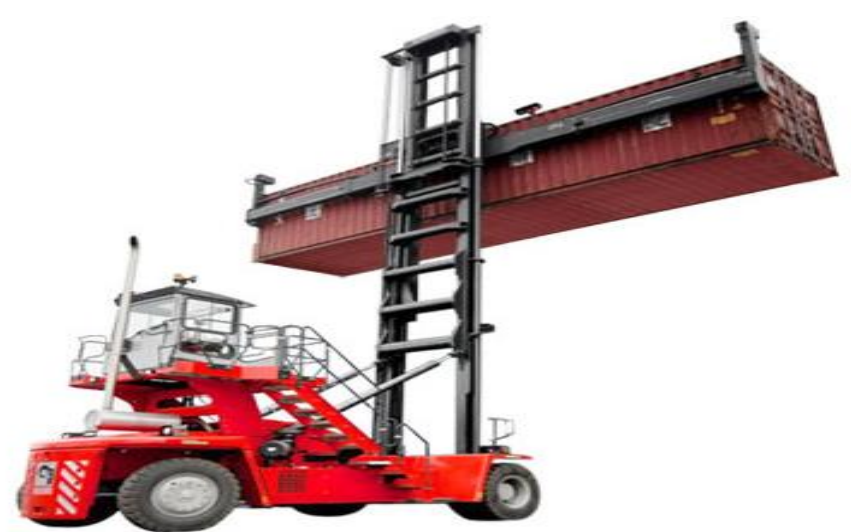

*Nota*. Transporte de los componentes de la máquina. Fuente: Tracsa, Portacontenedores de Vacíos [en línea] disponible en: https://www.tracsa.com.mx/productos/equipo-para-manejo-decontenedores-y-transporte-de-materiales/portacontenedoresde-vacios

### 4.1.2. Ubicación final.

El sitio donde será instalada la maquina debe estar previamente demarcado, informando a los trabajadores y cualquier persona que esté en ese espacio que una nueva máquina será ubicada ahí, con el fin de tener el espacio necesario listo para cuando se dé el momento de la instalación del equipo. Esta demarcación consiste en tener los espacios disponibles para la ubicación y correcta operación de la máquina. En el suelo se marcará el espacio que utilizará cada parte de la máquina, lo que hace que el proceso de instalación sea de máxima precisión.

#### Figura 114.

Delimitación y señalización de máquina nueva

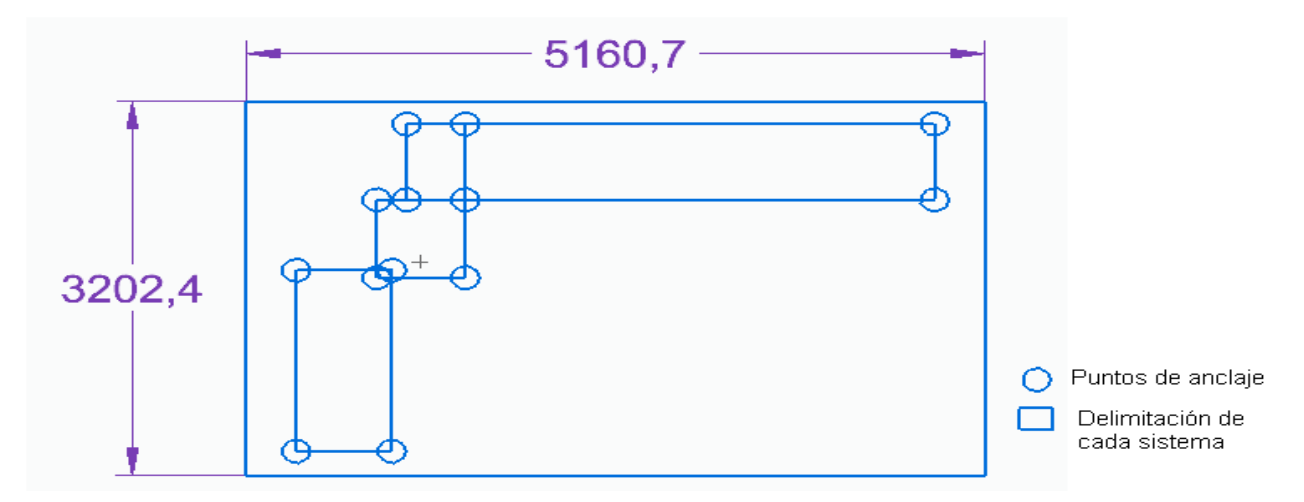

*Nota*. Ubicación de las estructuras de cada sistema

Como se indica en la imagen, cada círculo en la figura representa un anclaje de la estructura al suelo, teniendo este anclaje y las dimensiones claras y marcadas habrá un buen posicionamiento de la máquina para que tenga un correcto funcionamiento en todo momento. Este anclaje se hará por medio de un elemento como el que se muestra en la siguiente imagen y pernos.

#### Figura 115.

Elemento de apoyo para anclaje

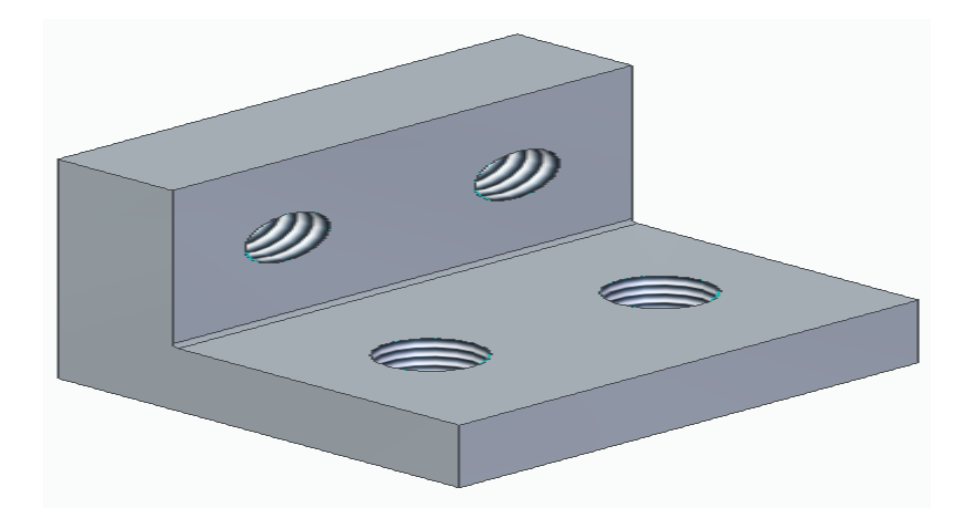

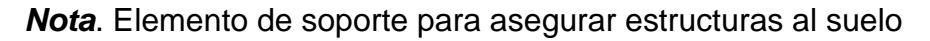

Se utilizará uno por cada parte de la estructura que tenga contacto con el suelo, en total serán 13 elementos, con sus respectivos pernos.

4.1.3. Instalación del equipo. Este proceso estará dividido en 4 partes, las cuales representan la mayoría de los subsistemas de la máquina. El correcto orden de instalación es fundamental para lograr el correcto funcionamiento del equipo.

El primer elemento a ubicar es el devanador, el cual ya viene ensamblado, lo que se debe tener en cuenta al momento de ubicarlo es que tenga el espacio suficiente para colocar los demás elementos al lado.

Figura 116. **Devanador** 

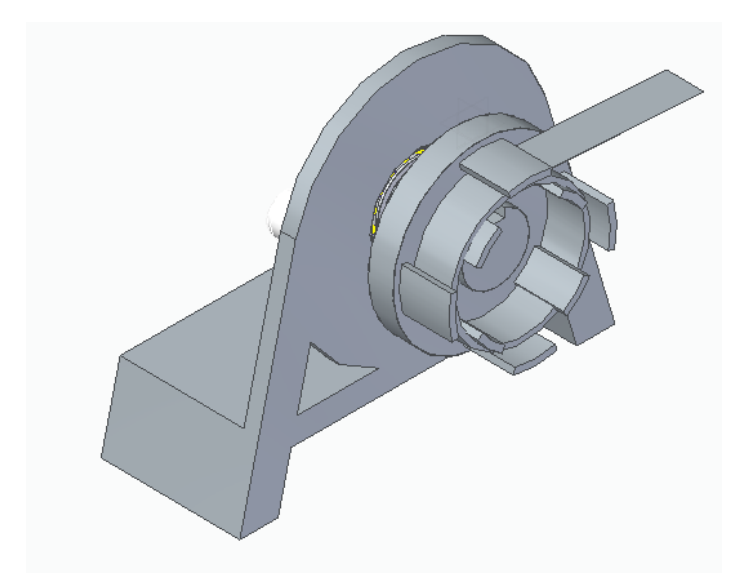

*Nota*. Ubicación del devanador

El siguiente paso es el ensamble del sistema de doblado, el cual es el más complejo por tener mayor cantidad de piezas. El primer paso es ubicar la estructura correspondiente a este sistema, además del motor que va sobre esta

Figura 117.

Motor y estructura del sistema de doblado

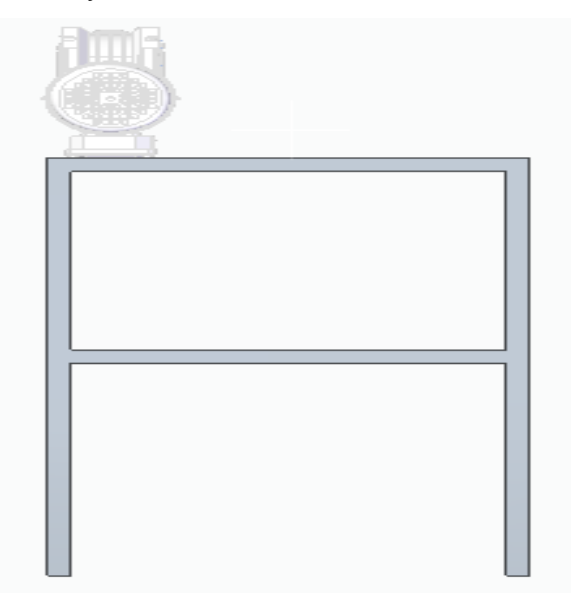

*Nota*. Ubicación del motor y estructura del sistema de doblado

Cuando se ubica el motor se procede a instalar los soportes de apoyo de los ejes, primero se instalan los que están al lado del eje del motor.

Figura 118.

Instalación de soportes de apoyos de eje

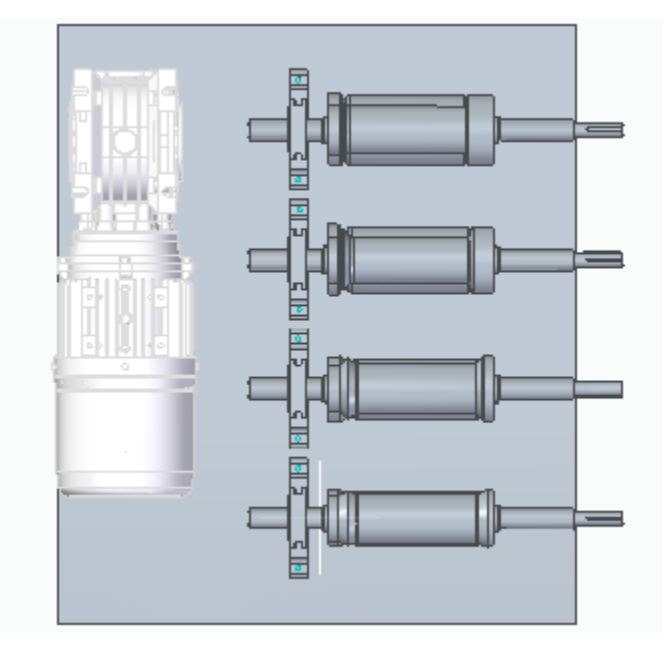

*Nota*. Instalación de soportes de apoyos de eje

Después de esto se procede a instalar la línea de rodillos inferior, con sus respectivos ejes y rodamientos.

Figura 119.

Instalación de línea de rodillos inferior

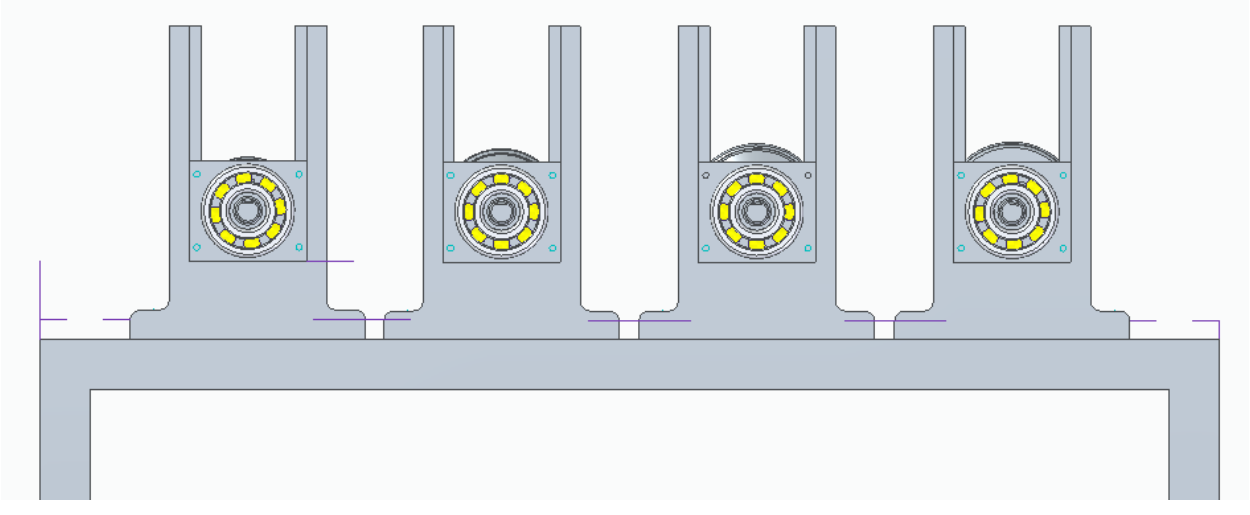

*Nota*. Instalación de línea de rodillos inferior

El siguiente paso es la instalación de la línea de rodillos superior y se tiene lo siguiente Figura 120.

Montaje de rodillos superiores

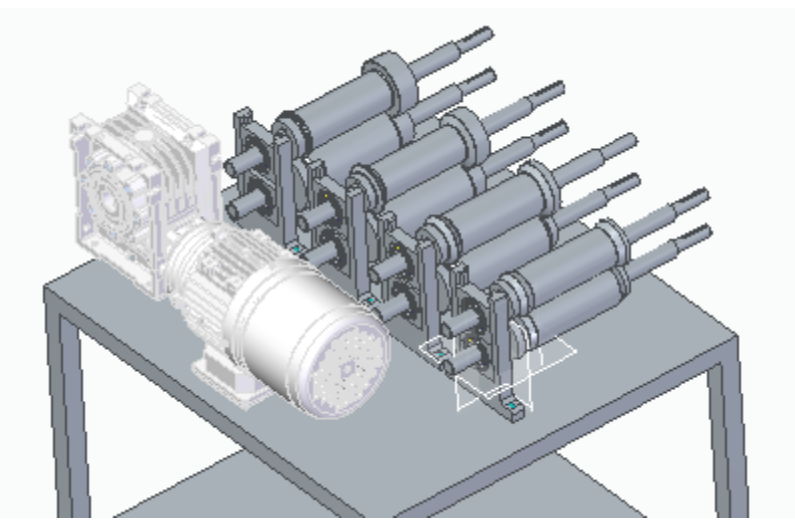

*Nota*. Montaje de rodillos superiores

Ahora se instala los soportes y rodamientos del otro extremo de los ejes para terminar con este sistema.

Figura 121.

Vista superior sistema de doblado

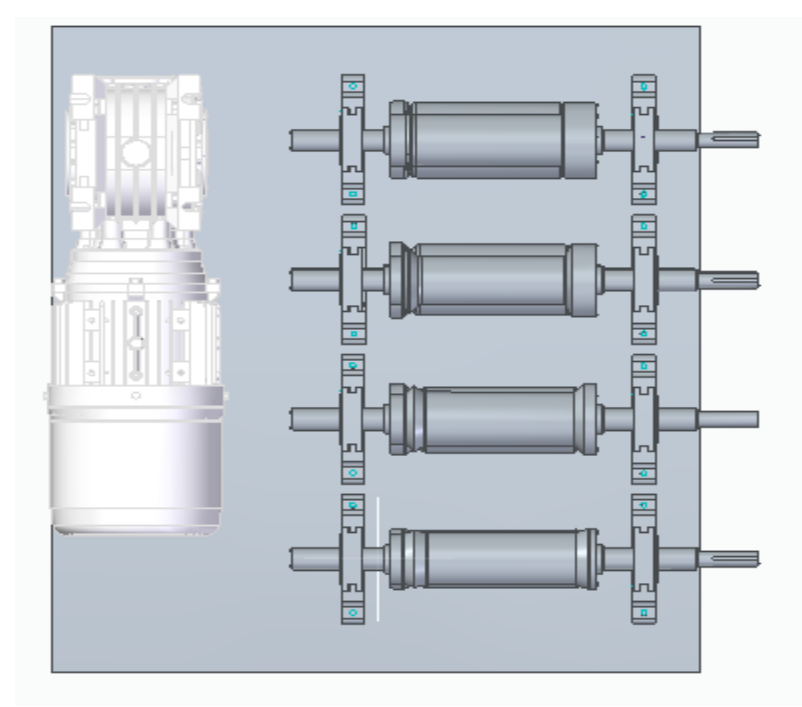

*Nota*. Vista superior sistema de doblado

Este es el resultado final de la instalación del sistema de doblado.

El siguiente sistema a instalar es el de formado, unión y corte, que van sobre la misma estructura. Nuevamente, lo primero que se ubica es la mesa de soporte y el motor del sistema de corte

Figura 122.

Estructura de soporte sistema de unión

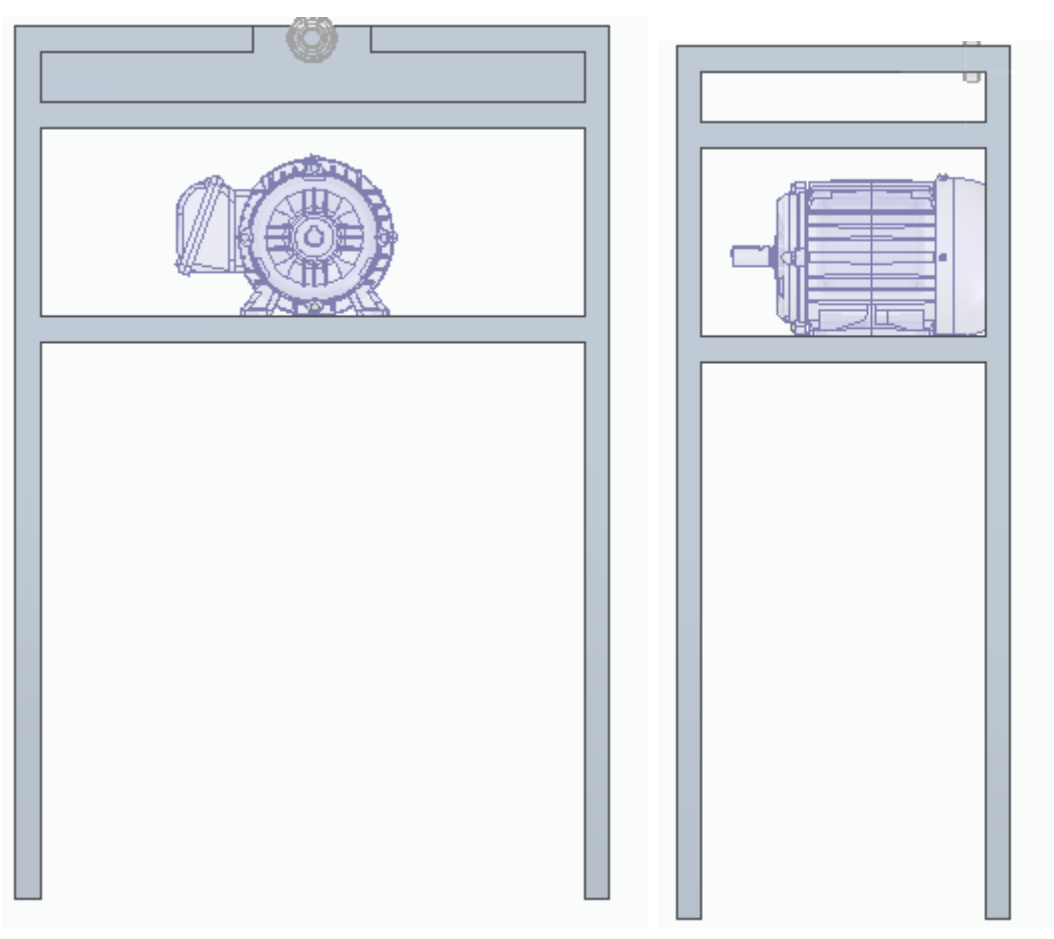

*Nota*. Ubicación de estructura de soporte sistema de unión

Despues se procede a ubicar el soporte de apoyo del eje, es el elemento que determina la ubicación de los demas componentes del sistema de unión. En la siguiente imagen se ve el lugar donde va instalado este elemento junto con las medidas de instalacion

Figura 123.

Instalación de soporte de apoyo del eje en estructura de unión

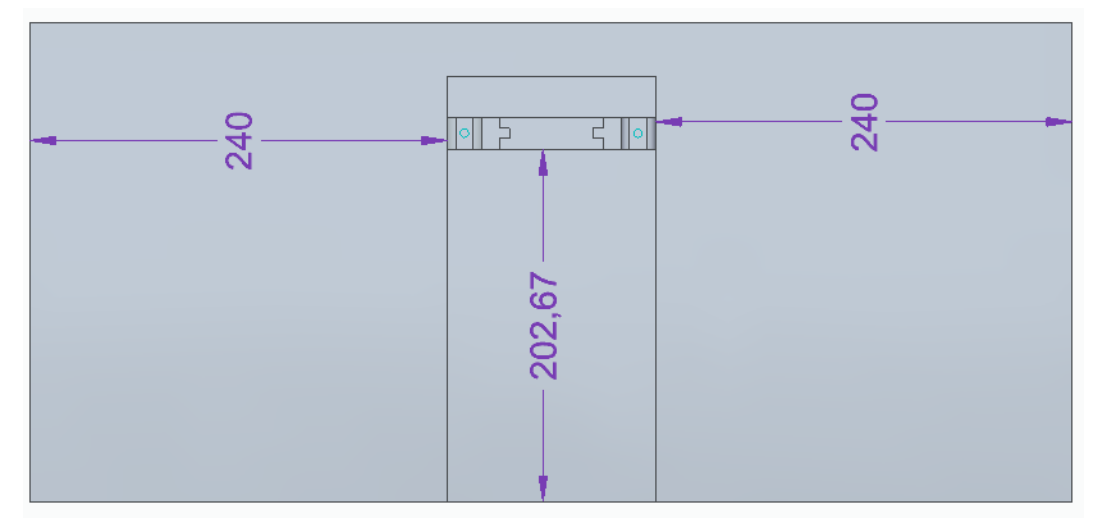

*Nota*. Instalación de soporte de apoyo del eje en estructura de unión

Después de esto ya se instalan los demás elementos, que son los rodillos o dados de grafado, sus respectivos ejes y rodamientos. Esta será la disposición final del sistema de unión

Figura 124.

Sistema de unión

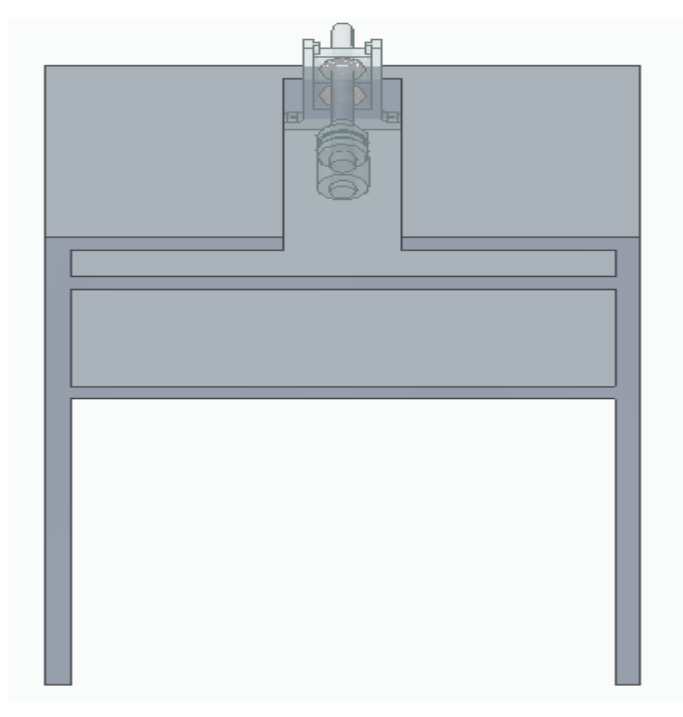

*Nota*. Ubicación de Sistema de unión

El siguiente paso es la instalación de las guias de formado, las cuales se ubicando sobre la estructura del sistema de unión y la distancia entre las guias esta determinada por las dimensiones del ducto que se construirán

Figura 125.

Ubicación de guías de formado

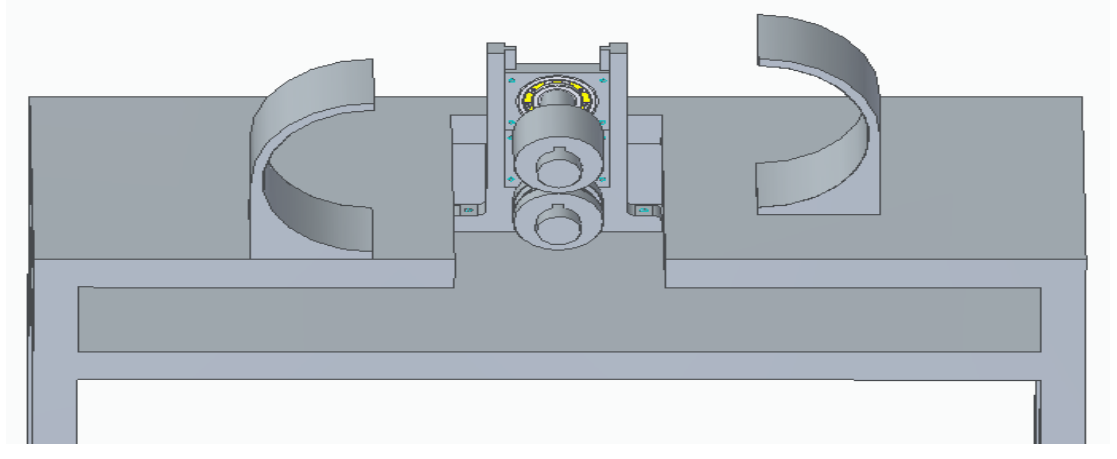

*Nota*. Ubicación de guías de formado

Figura 126.

Vista superior de sistema de unión y de formado

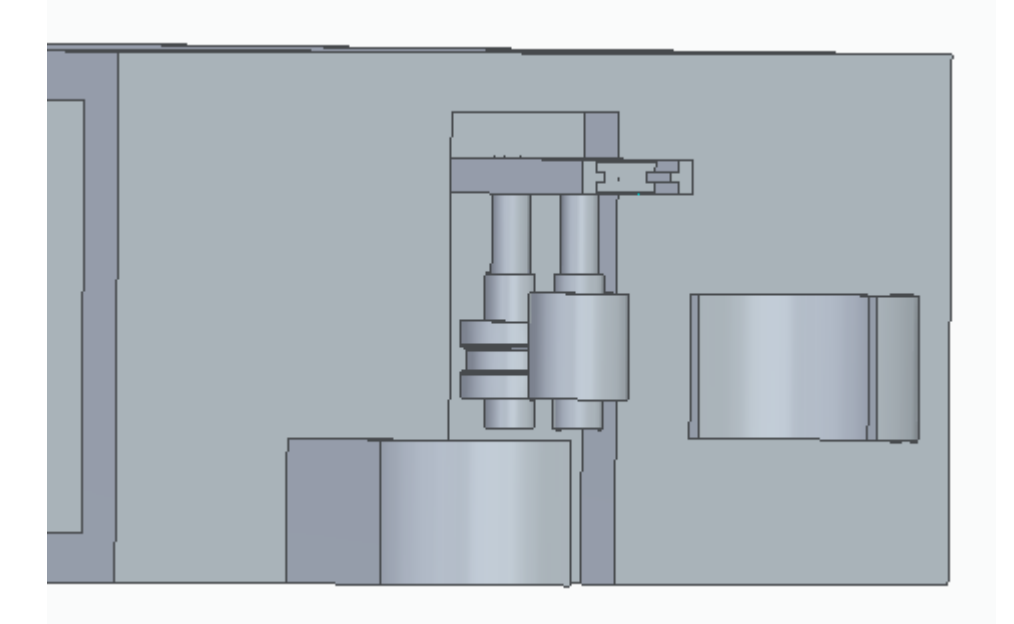

*Nota*. Vista superior de sistema de unión y de formado

El último elemento a ubicar es la estructura soporte de los ductos, que es el elemento que recibirá los ductos cuando ya estén construidos.

### Figura 127.

Instalación de estructura de soporte de ductos

*Nota*. Instalación de estructura de soporte de ductos

Se ubica justo en frente de la estructura de soporte del sistema de unión.

Con este elemento en posición la maquina constructora de ductos ovalados está lista para ser usada.

Figura 128.

Vista superior de máquina constructora de ductos ovalados

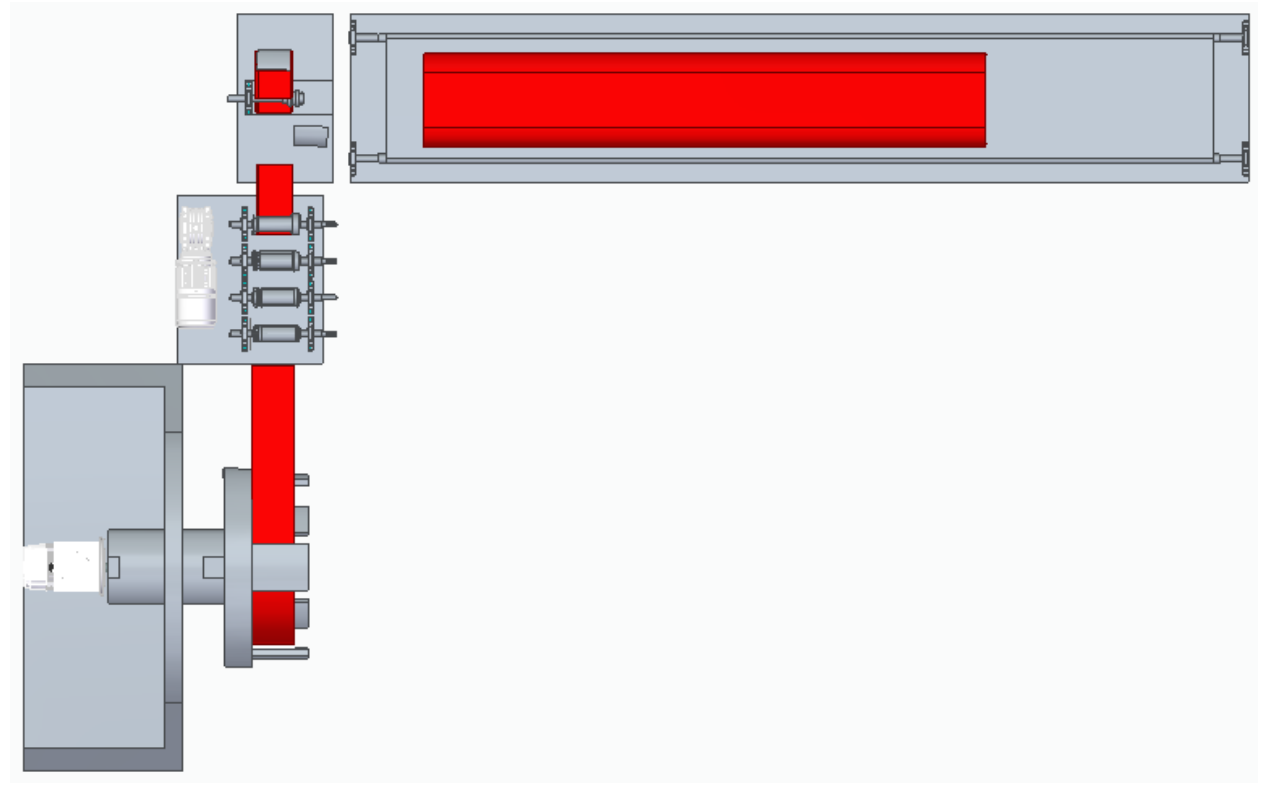

*Nota*. Vista superior de máquina constructora de ductos ovalados

### Figura 129.

Máquina constructora de ductos ovalados

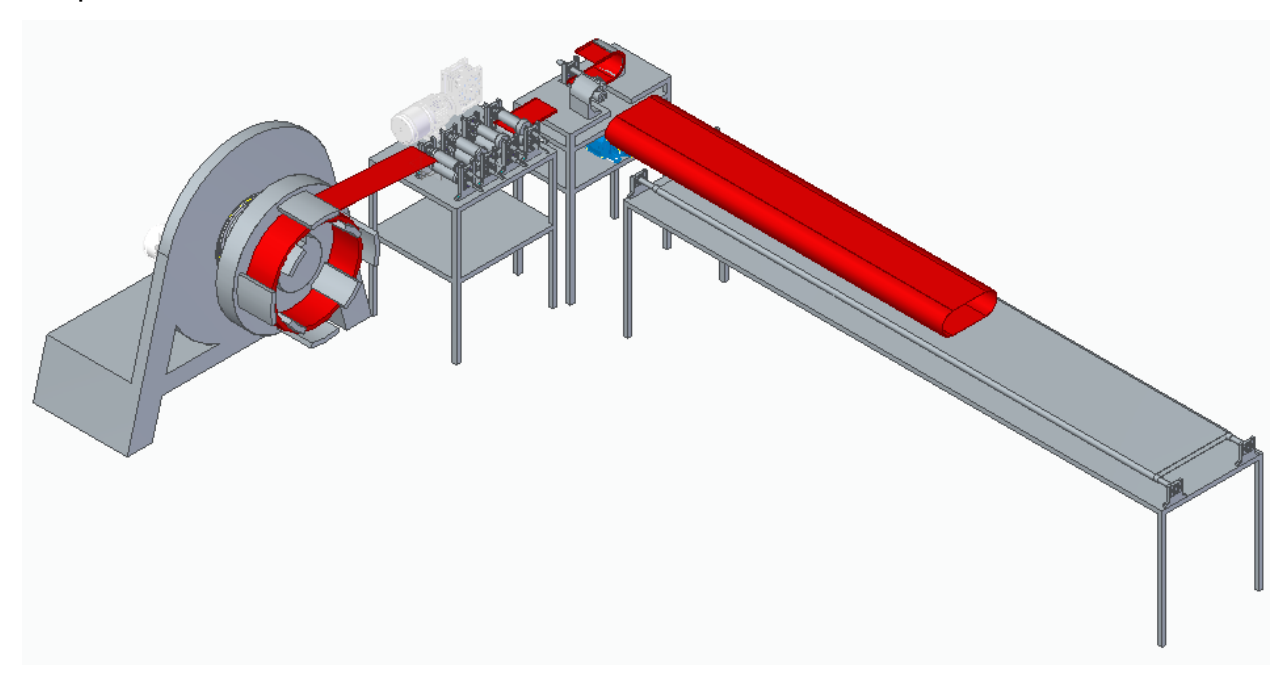

*Nota*. Vista de Máquina constructora de ductos ovalados

### **4.2 Manual de operación**

Para la correcta operación de la maquina se debe tiene en cuenta que se pueden trabajar ductos con diferentes dimensiones, por eso es importante que antes de encender la máquina y ponerla en marcha, el operario pueda identificar los datos requeridos de cada ducto (calibre, dimensiones). A continuación se da un paso a paso para el correcto funcionamiento de la maquina:

#### **4.2.1 Identificación de botones de mando**.

Es importante conocer los botones que controlan el flujo eléctrico, interruptores, pulsadores y demás elementos primarios de control [31].

Figura 130.

Botones inicio y finalización de operación.

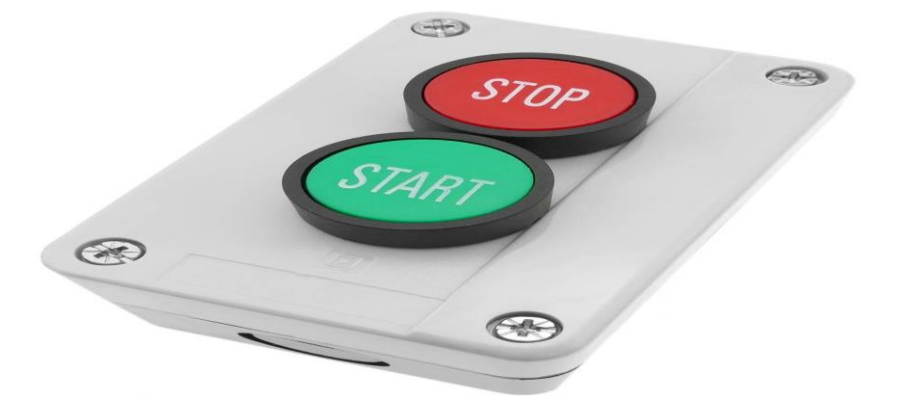

Fuente: CABLEMATIC, Caja de control con 2 pulsadores momentáneos, [en línea] Disponible en: [https://cablematic.com/es/productos/caja-de-control-con-2](https://cablematic.com/es/productos/caja-de-control-con-2-pulsadores-momentaneos-verde-1no-rojo-1nc-start-TH042/) [pulsadores-momentaneos-verde-1no-rojo-1nc-start-TH042/](https://cablematic.com/es/productos/caja-de-control-con-2-pulsadores-momentaneos-verde-1no-rojo-1nc-start-TH042/)

## **4.2.2 Encendido de la máquina**.

Teniendo todo lo anterior identificado, se mantiene el botón de encendido pulsado por un momento, hasta que se encienda el motor del devanador, el cual ya debe tener instalado el fleje con el cual se trabajará

Figura 131.

Instalación de fleje en devanador

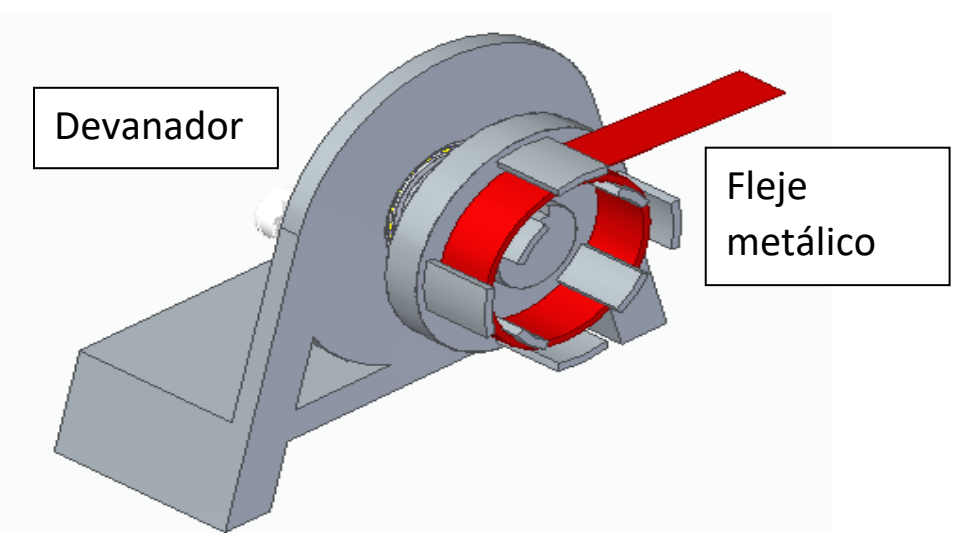

*Nota*. Ubicación del fleje en devanador

### **4.2.3 Ubicación del fleje en sistema de doblado**.

El operario debe guiar al fleje hasta ubicarlo correctamente en el sistema de doblado, en el primer par de rodillos de este sistema. Apenas se ubique de forma correcta se activa el motor del sistema de doblado.

Figura 132.

Sistemas de alimentación y doblado

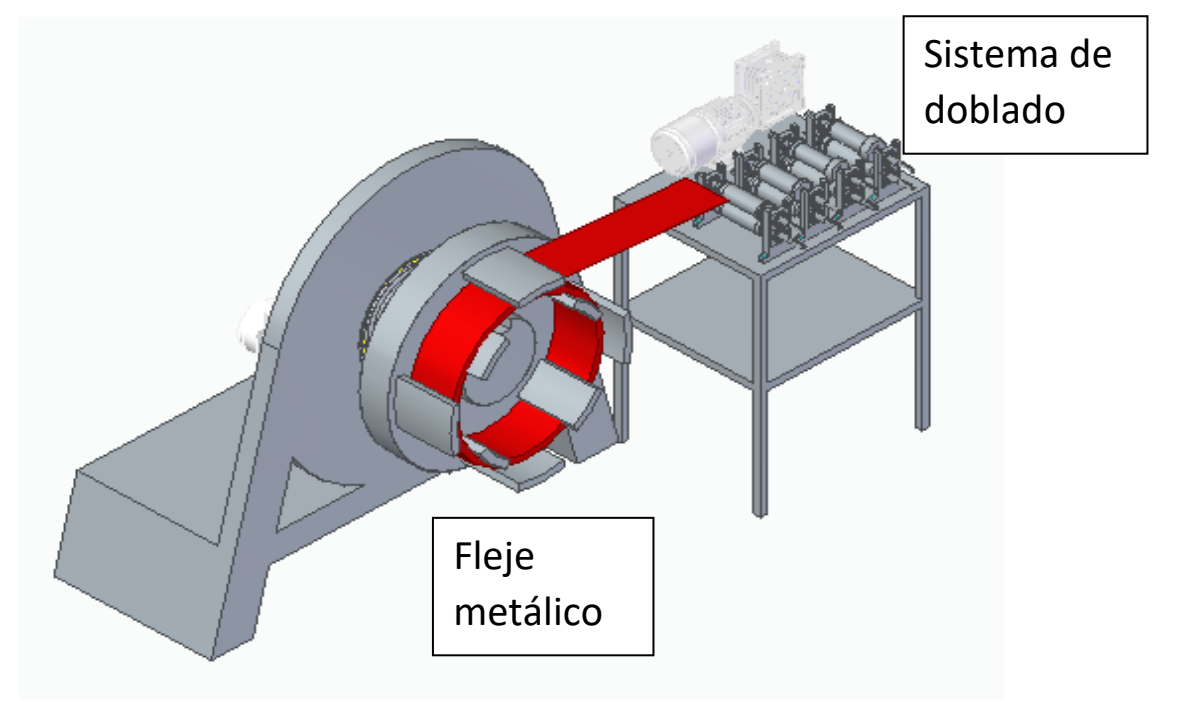

*Nota*. Ubicación de sistemas de alimentación y doblado

## **4.2.4 Inspección**.

El fleje empezará a seguir el recorrido descrito por los rodillos de formado y posteriormente entrará al sistema de formado y unión. El operario estará atento de lo que vaya sucediendo con el fleje, para evitar cualquier inconveniente.

### Figura 133.

Sistemas de doblado y formado

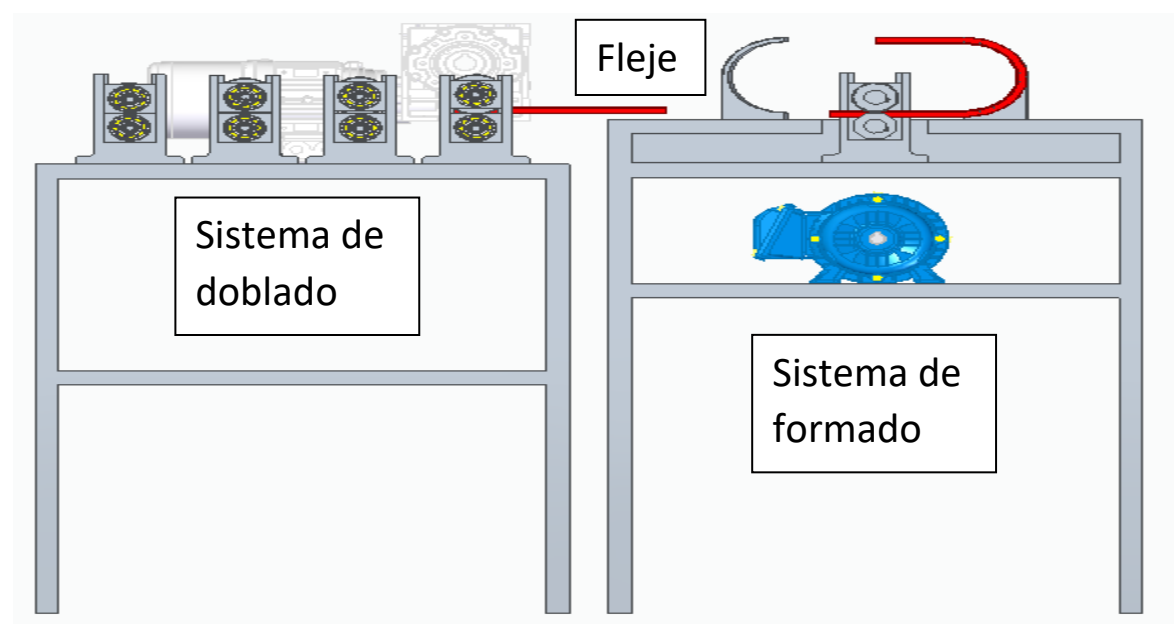

*Nota*. Conexión entre sistemas de doblado y formado

En esta parte cabe aclarar que el sistema de formado cuenta con 3 pares de guías intercambiables, las cuales se utilizan de acuerdo a las dimensiones del ducto que se necesiten.

## **4.2.5 Finalizar operación**.

El fleje después de pasar por el sistema de formado y unión terminará el proceso llegando a la estructura de soporte de ductos para finalmente ser cortado y quedará listo para usarse.

Figura 134.

Estructura de soporte de ductos

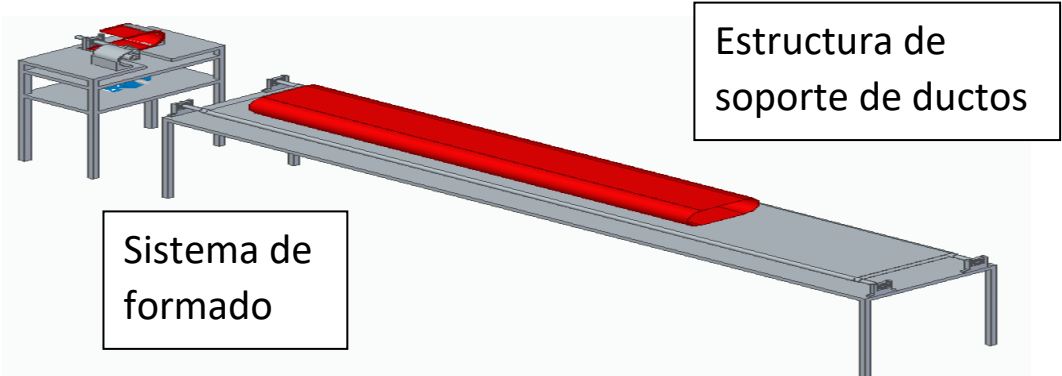

*Nota*. Elemento que soporta los ductos fabricados

El operario ya puede retirar el ducto cuando el proceso llega a este punto

#### **4.2.6 Botón de paro de emergencia**.

Es importante saber la ubicación de este, además de los casos en los que se debe accionar este botón. Se debe utilizar sobre todo, cuando el operario haya equivocado los datos del ducto y el proceso de formación ya inicio, en ese caso se activa el botón, para no dañar el ducto. Otro caso particular es cuando el operario identifica un mal funcionamiento del equipo, se debe detener el proceso y realizar la revisión correspondiente.

Figura 135.

Botón de paro de emergencia.

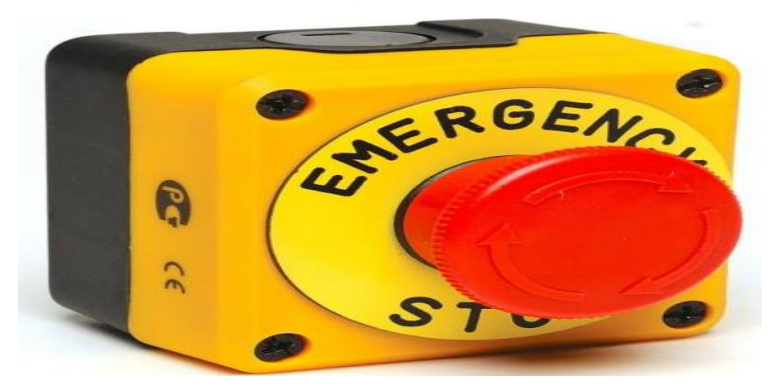

Fuente: CABLE NORTE S.R.L., Botón paro de emergencia en caja, [en línea] Disponible en: [https://cablenortesrl.com/producto/boton-paro-de](https://cablenortesrl.com/producto/boton-paro-de-emergencia-en-caja-1nc-40mm-p1ec400e40k/)[emergencia-en-caja-1nc-40mm-p1ec400e40k/](https://cablenortesrl.com/producto/boton-paro-de-emergencia-en-caja-1nc-40mm-p1ec400e40k/)

#### 4.3 **Manual de mantenimiento.**

La máquina para construir ductos ovalados está compuesta de varios subsistemas, los cuales cumplen su función específica. Estos elementos tendrán diferente frecuencia de uso y desgaste, cada una requiere de mantenimiento especial, por eso es necesario la implementación de un plan de mantenimiento, para que estos subsistemas tengan el mayor tiempo de vida útil. La finalidad de esto es tener un alto índice de confiabilidad y disponibilidad, para evitar al máximo tener que detener el proceso por alguna falla.

A continuación se realizara una división por subsistemas de la máquina y se especificará con detalles las posibles fallas que pueda tener y cómo lograr prevenirlo o repararlo.

## Tabla 44.

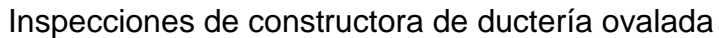

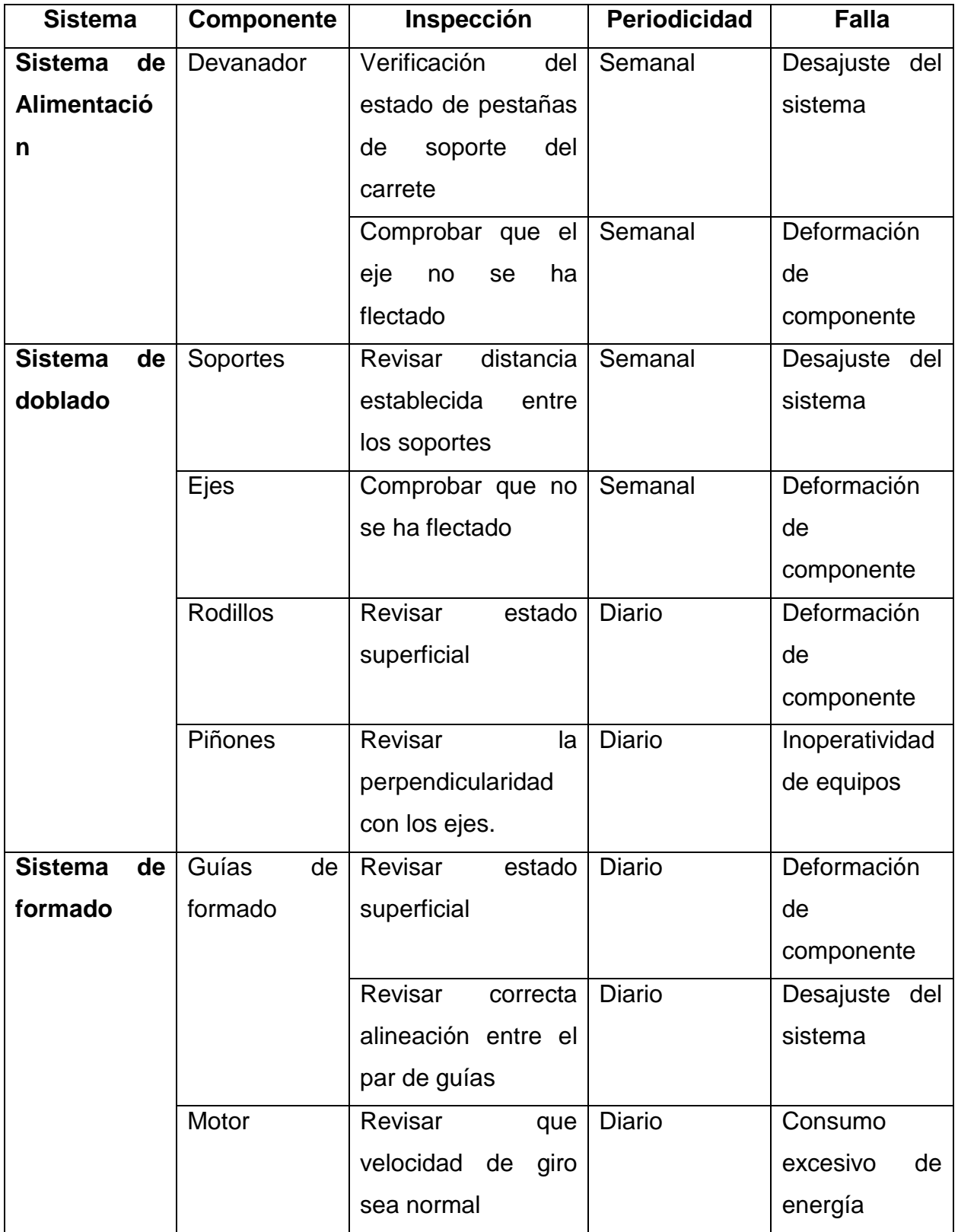

Tabla 44. Continuación

|                                                     |                | Revisar conexiones    | Semanal | Corto circuito  |
|-----------------------------------------------------|----------------|-----------------------|---------|-----------------|
|                                                     |                | eléctricas            |         |                 |
| <b>Sistema</b><br>$\overline{\mathbf{d}\mathbf{e}}$ | Soportes       | distancia<br>Revisar  | Semanal | Inoperatividad  |
| Unión                                               |                | establecida<br>entre  |         | de equipos      |
|                                                     |                | los soportes          |         |                 |
|                                                     | Rodillos       | Revisar<br>estado     | Diaria  | Deformación     |
|                                                     |                | superficial           |         | de              |
|                                                     |                |                       |         | componente      |
| <b>Sistema</b><br>$\overline{\mathbf{d}\mathbf{e}}$ | Sierra         | Revisar<br>posición   | Diario  | Desajuste del   |
| corte                                               | Circular       | sobre el sistema de   |         | sistema         |
|                                                     |                | avance                |         |                 |
|                                                     | Sistema<br>del | Verificar estado de   | Semanal | Deformación     |
|                                                     | avance         | componentes           |         | de              |
|                                                     |                | (Piñón y cremallera). |         | componentes     |
| Estructura de<br><b>Estructura</b>                  |                | Revisar que esté en   | Semanal | Deformación     |
| doblado                                             |                | la posición correcta  |         | de              |
|                                                     |                | de instalación        |         | componente      |
|                                                     | Estructura de  | Revisar que esté en   | Semanal | Deformación     |
| unión                                               |                | la posición correcta  |         | de              |
|                                                     |                | de instalación        |         | componente      |
|                                                     | Estructura de  | Revisar que esté en   | Semanal | Deformación     |
|                                                     | soporte<br>de. | la posición correcta  |         | de              |
|                                                     | ductos         | de instalación        |         | componente      |
|                                                     |                | Revisar estado de     | Mensual | Fractura<br>en, |
|                                                     |                | uniones soldadas      |         | uniones         |

*Nota*. Tabla de fallas e inspecciones

Después de planteadas las inspecciones para cada componente del equipo se procede a identificar las posibles fallas que puedan ocurrir en el proceso de operación. Luego de esto se plantea una tabla de fallas con sus respectivos procedimientos de solución y los recursos necesarios para el desarrollo del procedimiento.

Tabla 45.

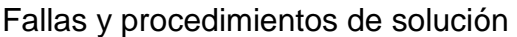

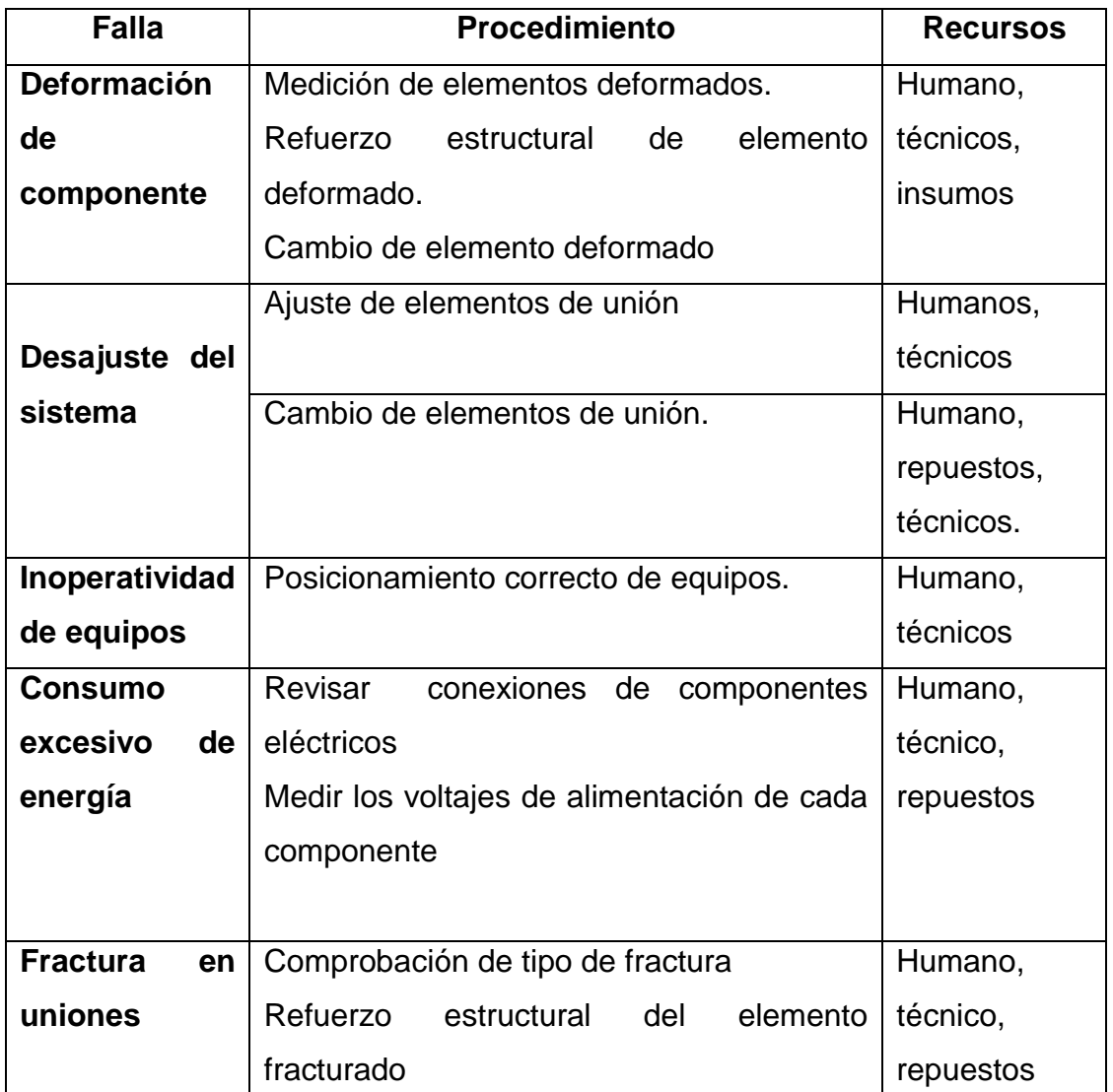

**Nota**. Procedimientos de solución para algunas fallas detectadas

Las actividades planteadas en la tabla, deben ser realizadas por personal operativo de la empresa, por lo tanto, se debe contar con un equipo de personas capacitado para realizar estas actividades, que conozcan todos los aspectos importantes de la máquina, de cada uno de los subsistemas que la compone.

Además, se pueden presentar errores o fallas de funcionamiento no contempladas, en dado caso, el operario debe informar a su jefe de área, el cual empezará a analizar el equipo y la situación, con el fin de plantear el mantenimiento o reparación que requiera, en el menor tiempo posible.
## **5. COSTOS DEL PROYECTO Y ANÁLISIS AMBIENTAL**

## **5.1 Costos de desarrollo del proyecto**

En este apartado se hará una descripción de los costos que involucran el desarrollo del proyecto, dividiendo todo en dos partes, costos de diseño y costos de fabricación. Es importante conocer esta parte, para tener una idea de que tan viable es desarrollar este proyecto y que beneficios trae.

### **5.2.1 Costos de diseño**.

Estos costos son los que involucran a la persona que desarrolla la parte de investigación y cálculos para el desarrollo del proyecto, todos los recursos y herramientas que utiliza para el desarrollo del mismo, como también el tiempo usado y las personas que contribuyen al desarrollo del proyecto.

5.2.1.i. Gastos por talento humano*.* Involucran el costo que representa el tiempo utilizado por cada una de las personas involucradas en el proyecto, en este caso se toma en cuenta el tiempo del proyectista y el tiempo del asesor. (Ver tabla).

Tabla 46.

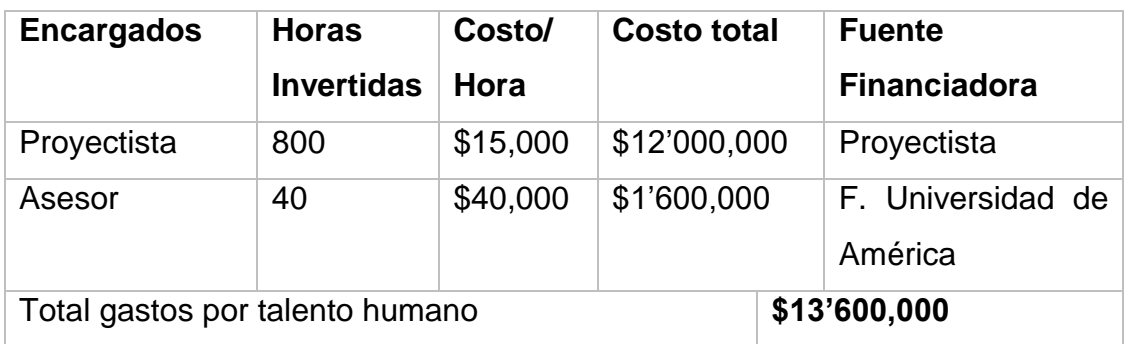

Gastos por talento humano

*Nota*. Tabla de gastos por talento humano

En la tabla 46 se especifica el tiempo en horas invertido por el proyectista y el asesor para el desarrollo total del proyecto y se hace la relación con el costo por hora para cada persona.

5.2.1.ii. Gastos por fuentes tecnológicas*.* Estos gastos representan las herramientas informaticas utilizadas para el desarrollo del proyecto, tales como softwares, computador (Ver tabla 47).

## Tabla 47.

Gastos por fuentes tecnológicas

| <b>Equipo</b><br>$\mathbf{o}$ | <b>Unidad</b> | <b>Cantidad</b> | Valor           | <b>Valor total</b> | <b>Fuente</b>  |
|-------------------------------|---------------|-----------------|-----------------|--------------------|----------------|
| <b>Software</b>               | de            |                 | <b>Unitario</b> |                    | financiadora   |
|                               | medida        |                 |                 |                    |                |
| <b>Uso</b><br>de              | Horas         | 144             | \$702.17        | \$101,112.48       | F. Universidad |
| licencia Solid                |               |                 |                 |                    | de América     |
| Edge St 12                    |               |                 |                 |                    |                |
| <b>Uso</b><br>de              | Horas         | 61              | \$35.91         | \$2,190.51         | F. Universidad |
| licencia<br><b>NX</b>         |               |                 |                 |                    | de América     |
| 12.0                          |               |                 |                 |                    |                |
| Memoria                       | <b>UND</b>    | 1               | \$19,900        | \$19,900           | Proyectista    |
| USB 8GB                       |               |                 |                 |                    |                |
| Computador                    | <b>UND</b>    | 1               | \$2'500,000     | \$2'500,000        | Proyectista    |
| portátil                      |               |                 |                 |                    |                |
| Total<br>de                   | egresos       | fuentes<br>por  |                 | \$2'623.202        |                |
| tecnológicas                  |               |                 |                 |                    |                |

*Nota*. Tabla de Gastos por fuentes tecnológicas

Los precios mostrados están basados en un costo anual de suscripción para el uso de cada software.

5.2.1.iii. Otros gastos**.** Aquí se contemplan los demás factores que fueron de importancia en el desarrollo del proyecto.

## Tabla 48.

Otros gastos

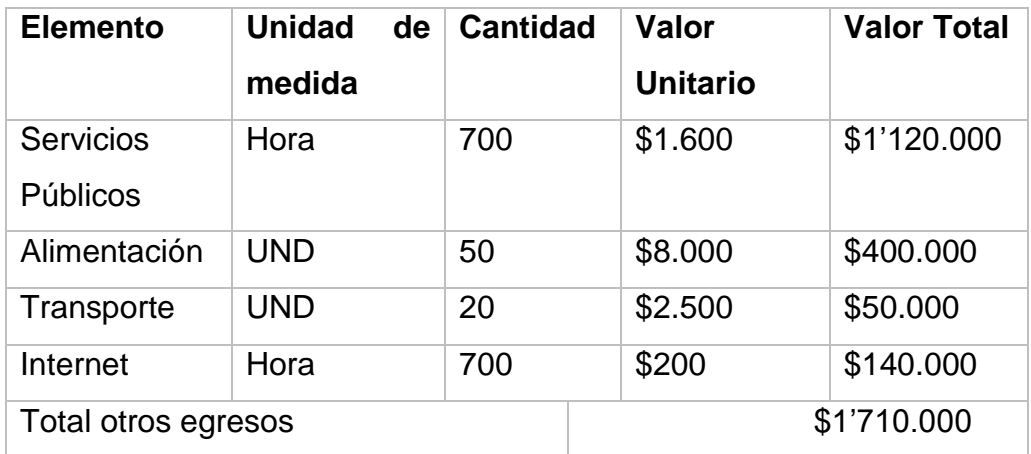

*Nota*. Tabla de Otros gastos

## **5.2.2 Total de gastos diseño.**

Este cálculo se hace sumando todos los valores calculados anteriormente, además de esto, se toma agrega un imprevisto, el cual corresponde a cualquier adversidad económica que se pueda presentar en el desarrollo del proyecto, en este caso se toma un 5% con respecto al costo total de diseño (tabla 49).

Tabla 49.

Total de costos del diseño

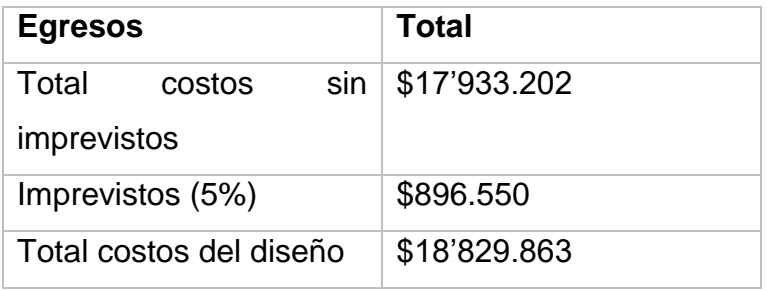

*Nota*. Tabla de total de costos de diseño.

## **5.2.3 Costos de fabricación y ensamble**.

Estos costos incluyen la compra o fabricación de cada elemento que fue calculado, diseñado o seleccionado en el capítulo de diseño detallado, además del costo de ensamble del equipo.

5.2.3.i. Costo total de la máquina. Aquí se incluyen los costos de los materiales de fabricación del equipo, como la mano de obra del ensamble (tabla 50).

Tabla 50.

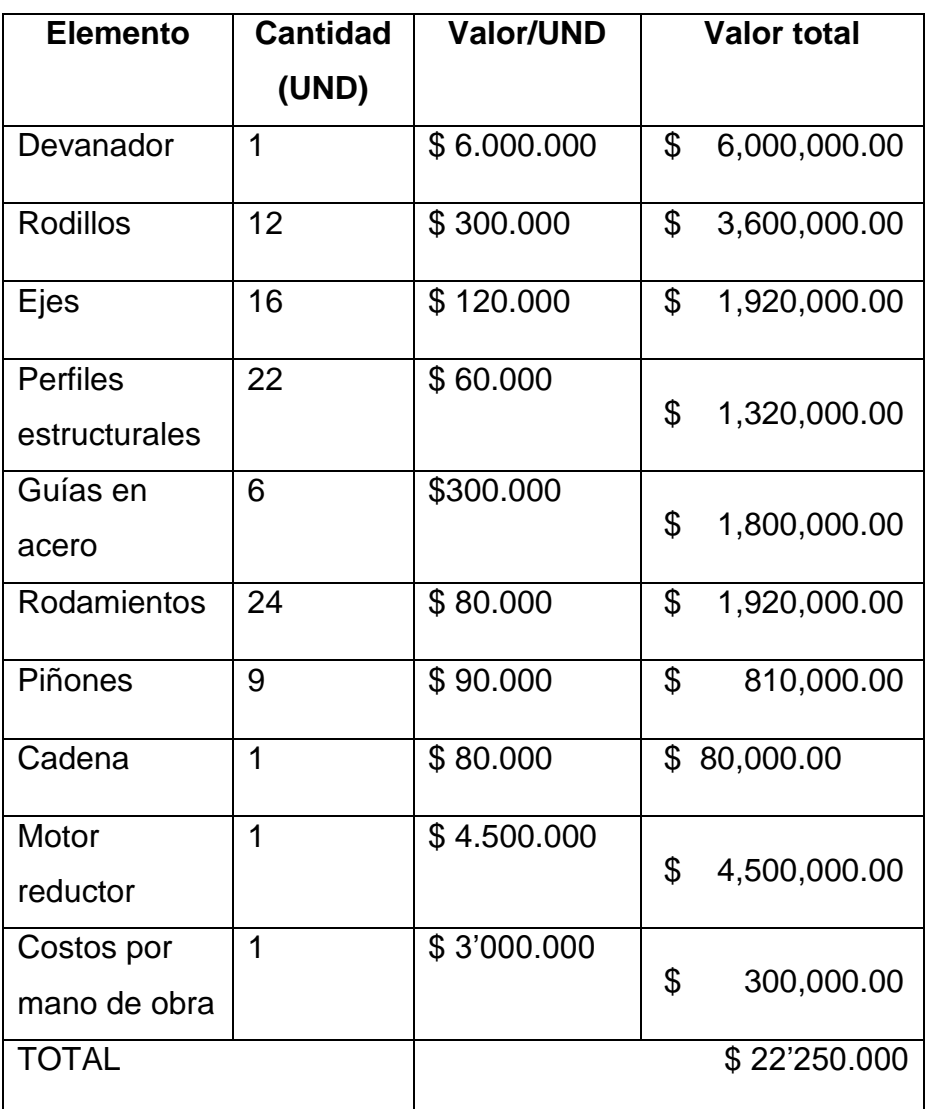

Costos de cada elemento de la máquina

*Nota*. Tabla de costos de cada elemento de la máquina

Con la correspondiente determinación de los costos totales de la máquina y los egresos totales correspondientes al diseño del equipo, se determinará los costos totales de la producción final del proyecto

Tabla 51.

Resumen de costos

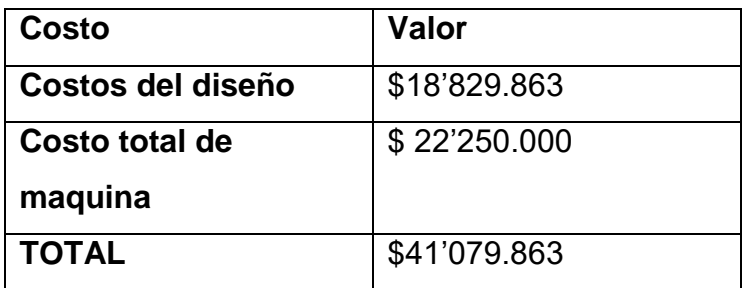

*Nota*. Tabla de resumen de costos

### **5.2 Análisis ambiental**

Cuando se desarrolla un proyecto de diseño el estudio y análisis ambiental es importante, ya que se deben abarcar todas las etapas de este proceso, desde la fabricación del equipo, el funcionamiento y el mantenimiento. Cada etapa antes mencionada influye de manera considerable sobre el entorno en el cual se desarrolla cada una, es por eso importante saber qué consecuencias trae cada aspecto.

El riesgo ambiental está presente en cada etapa del proceso de diseño, fabricación y operación de una máquina, a continuación se plantean los problemas que se pueden presentar y las posibles soluciones o formas de controlar el impacto que se pueda generar.

### **5.2.1 Descripción de la metodología para el análisis ambiental**.

Para el análisis ambiental se va a generar una matriz que ofrezca una calificación cualitativa y cuantitativa de cada situación a estudiar. Los impactos ambientales que se determinan ahí son los que se generan durante el proceso de diseño, fabricación, operación y mantenimiento del equipo. El diseño de la matriz está basado en la metodología CONESA para la evaluación de impactos ambientales. Para esto, se debe desarrollar una matriz cualitativa, la cual se encarga de identificar las acciones que pueden causar impactos sobre una serie de factores del medio.

Primero se plantea una matriz de impactos ambientales, en donde se incluyen los procesos ya mencionados, con su respectivo aspecto ambiental e impacto ambiental.

Tabla 52.

Matriz de impactos ambientales

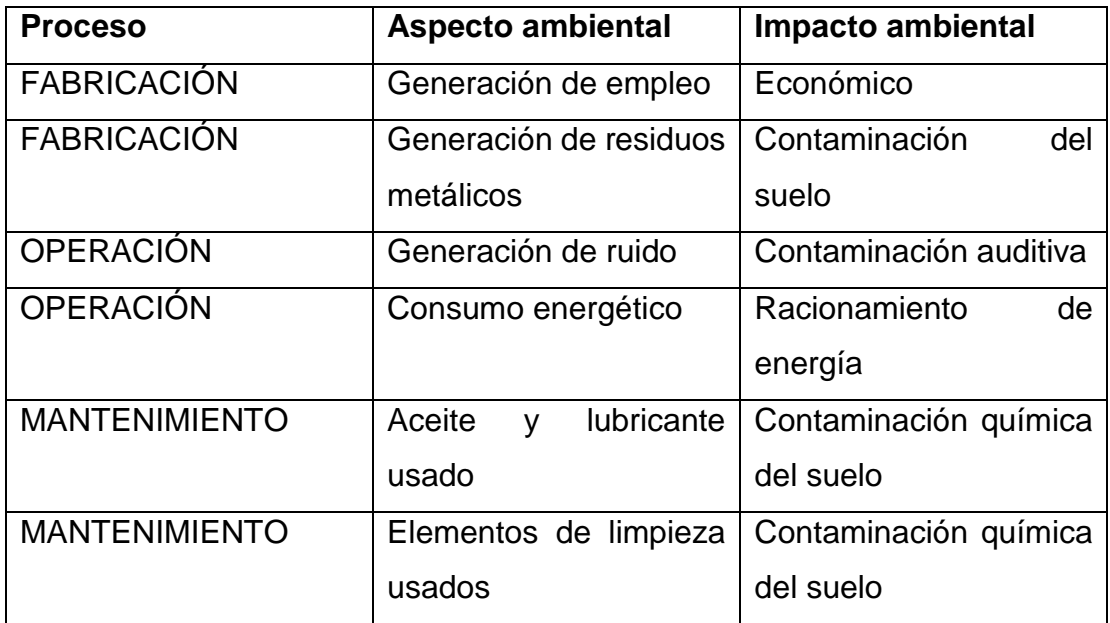

*Nota*. Tabla de Matriz de impactos ambientales

Ya teniendo la matriz anterior planteada se tiene clara la parte cualitativa de los impactos ambientales en los procesos. Después de esto sigue la parte cuantitativa, la cual se analizara tomando en cuenta los parámetros establecidos en la siguiente tabla.

### Tabla 53.

#### Factores de evaluación para matriz ambiental

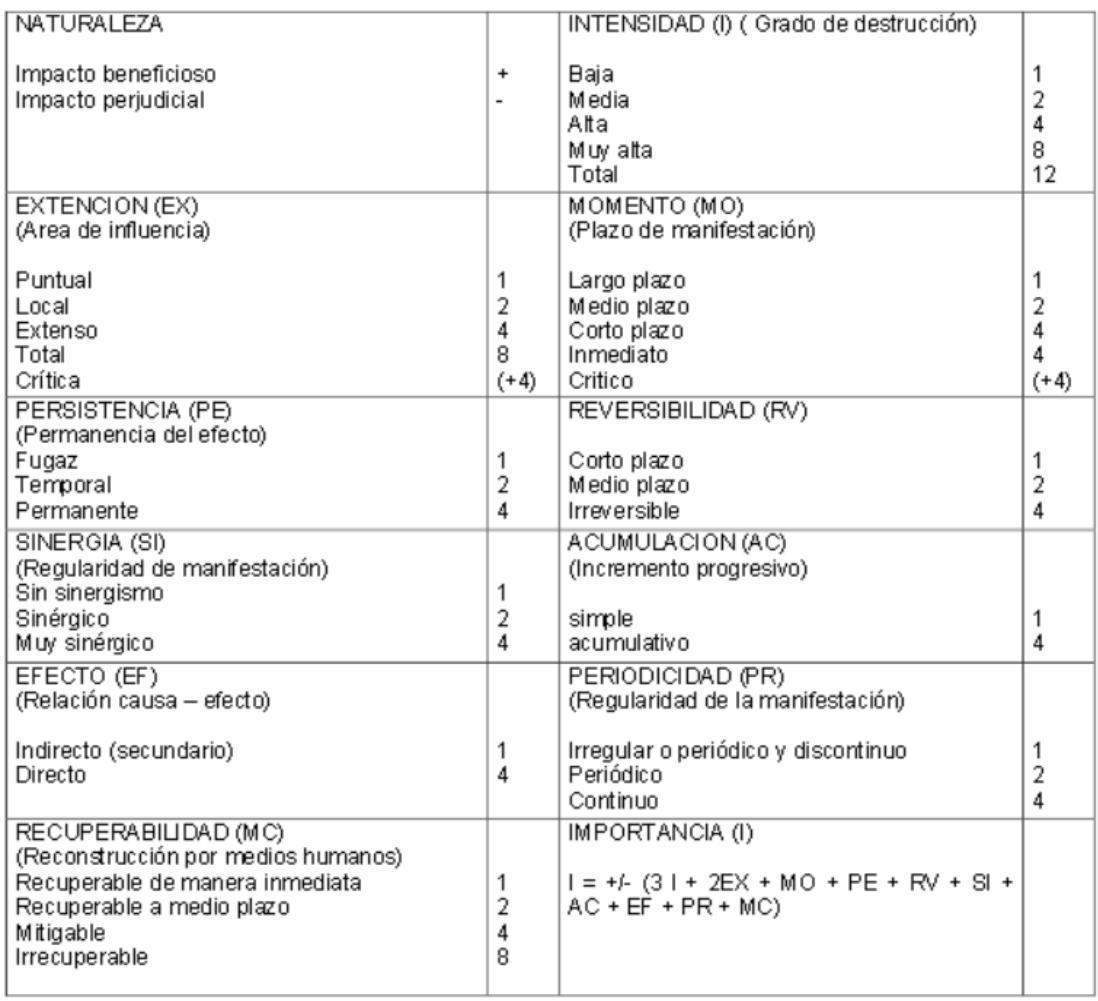

En la tabla anterior están especificados los parámetros a estudiar, acompañados de una pequeña explicación y la calificación que obtendrá cada uno, según sea el caso. A continuación se plantea la matriz cuantitativa con la evaluación de los procesos mencionados en la tabla anterior.

## Tabla 54.

Matriz de impacto ambiental

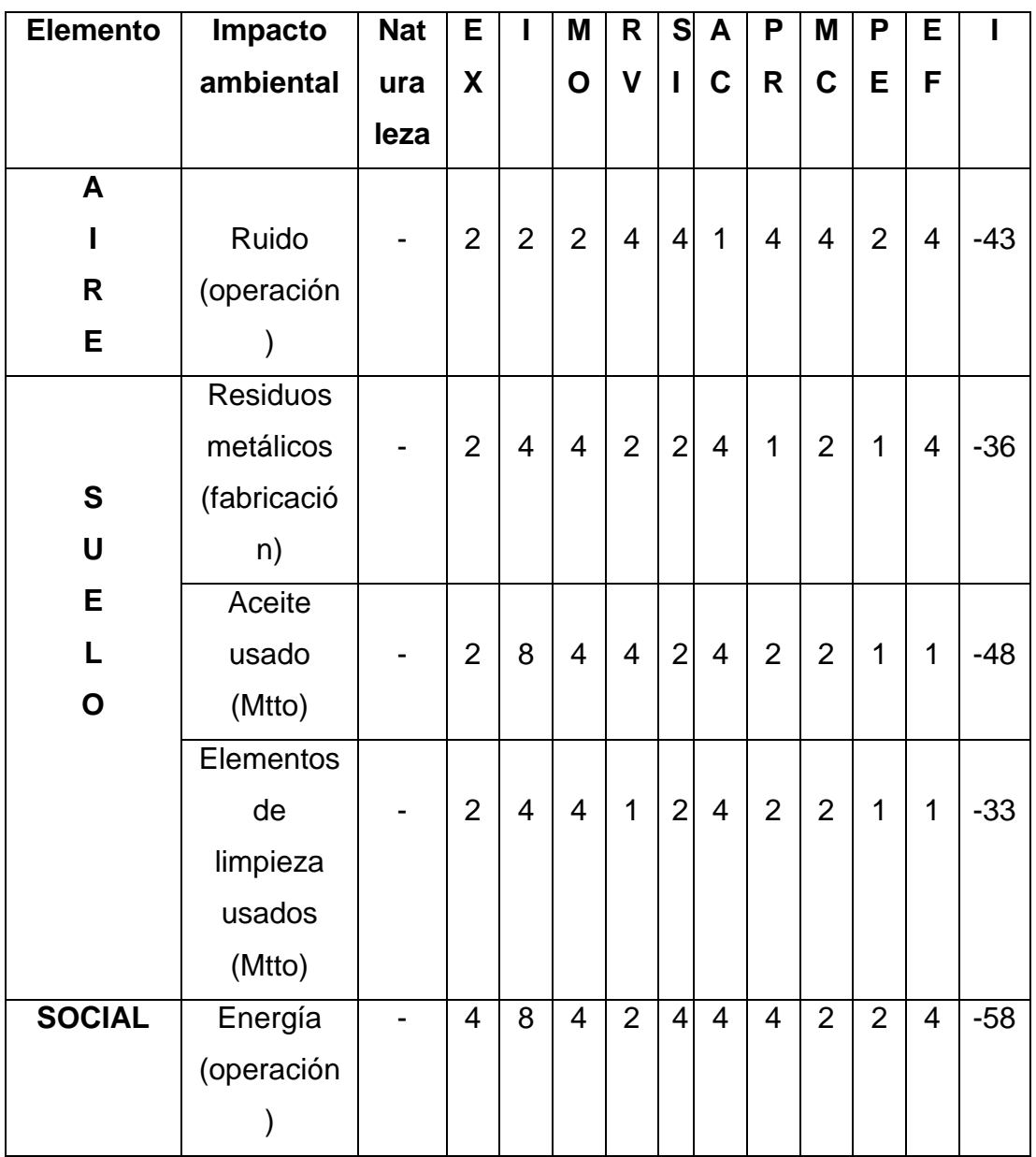

*Nota*. Calificación de los factores de la matriz de impacto ambiental

Teniendo el factor importancia calculado, el análisis se realiza de acuerdo con los siguientes rangos

Tabla 55.

Rangos de evaluación para la matriz ambiental

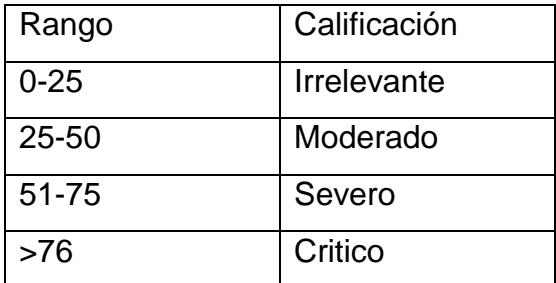

*Nota*. Rangos para evaluar la matriz de

impacto ambiental

Tabla 56.

Resumen de matriz ambiental

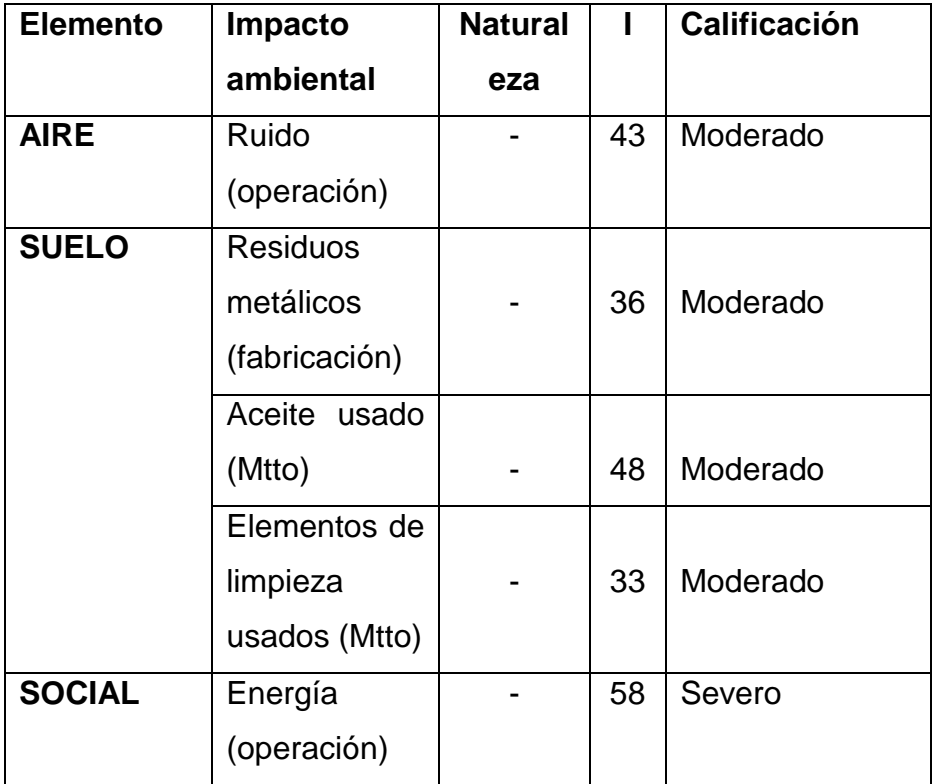

*Nota*. Consolidado de resultados de la matriz ambiental

Teniendo en cuenta los resultados de la tabla anterior se puede entrar a intervenir los impactos cuya importancia estén por encima de 40 puntos, debido a que esos impactos están próximos a ser severos si no se toman las medidas pertinentes.

## Tabla 57.

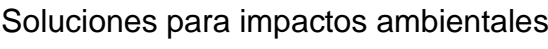

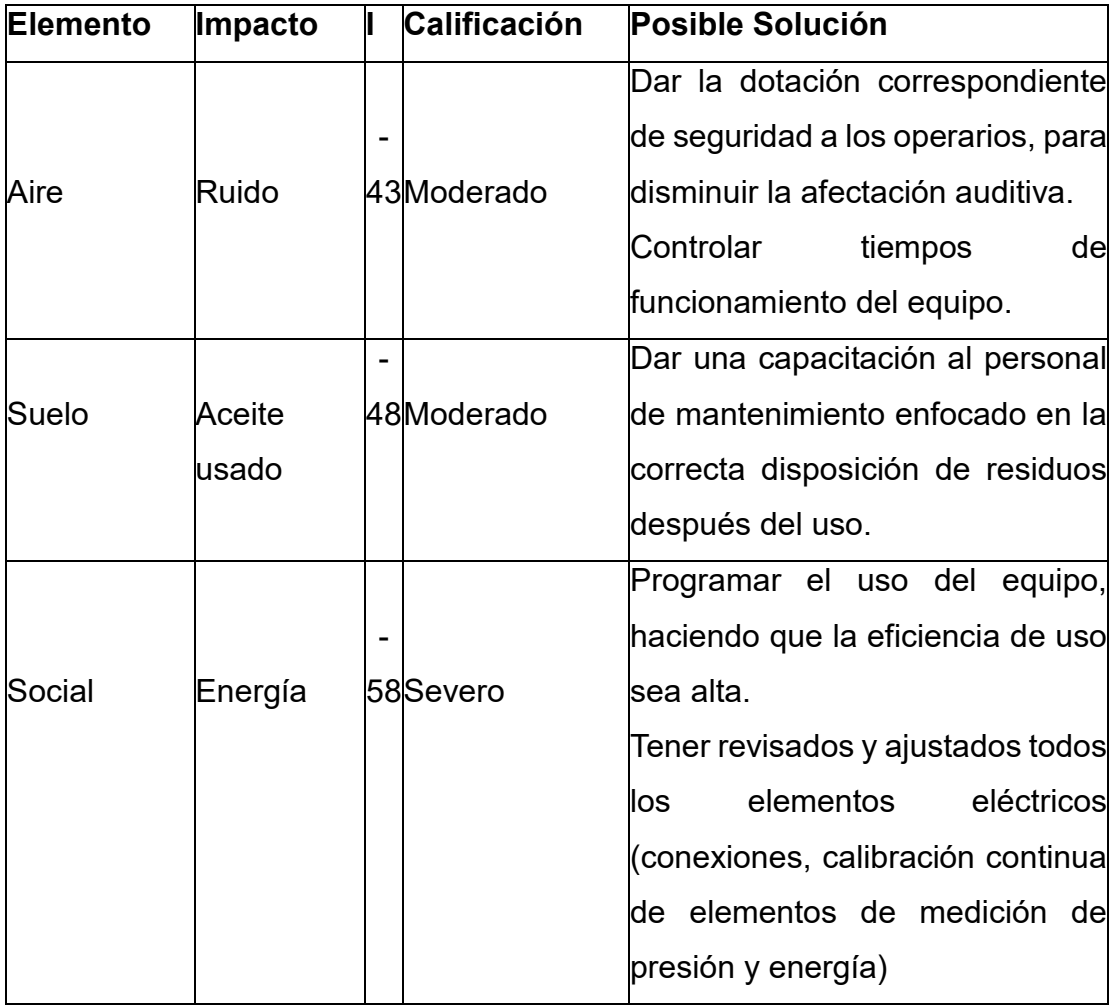

*Nota*. Posibles soluciones para los impactos ambientales encontrados

#### **6. CONCLUSIONES**

Realizando la caracterización del proceso de construcción de ductos ovalados se evidencia el poco avance tecnológico y la poca competencia que existe en el mercado, al a haber una sola empresa que presta el servicio de venta fabricación y venta de ductos ovalados grafados en espiral en Colombia, es por eso que el desarrollo de este proyecto es de suma importancia, creando una oportunidad de negocio.

La reducción de tiempos de fabricación, costos operacionales y de inversión, será significativa si se implementa este proyecto, porque simplifica el proceso de construcción de ductos ovalados eliminando la necesidad de utilizar dos máquinas para fabricar ductos ovalados.

Los ductos que se fabrican sin sufrir cambio de forma (proceso propuesto) tendrán una menor tendencia a fallar, debido a que no han sido sometidos a ningún esfuerzo en su proceso de fabricación, las únicas cargas que soportará serán de operación.

El mantenimiento de la maquina se centra en la revisión del estado estructural de los componentes, la deformación de cualquier elemento sería totalmente perjudicial para el proceso, ocasionando un desajuste que se traduciría en fabricación de ductos de dimensiones incorrectas o con malos acabados superficiales, además de dañar los demás elementos de la máquina, debido a que es un proceso secuencial y los sistemas están conectados uno tras de otro.

Realizar una inversión de \$42'000.000 para el desarrollo de este proyecto por una empresa del sector ventilación significaría la incursión a un negocio con poca exploración en el país, teniendo una gran posibilidad de abarcar un gran mercado y potenciar los ingresos y ganancias de la misma.

El análisis ambiental evidencia que el diseño, fabricación y operación de la maquina constructora de ductería ovalada genera 4 impactos ambientales importantes los cuales se deben tratar con gran rigor, para no afectar el ambiente de trabajo ni al operario que se encarga de utilizar la máquina.

Los valores de las cargas ejercidas sobre cada uno de los elementos que componen la maquina constructora de ductos ovalados son bajos en comparación a la resistencia de los materiales, evidenciando así la gran posibilidad de que el equipo tenga una vida útil bastante larga y con correcto mantenimiento, una operatividad adecuada para el desarrollo eficiente del proceso construcción de ductos.

#### **BIBLIOGRAFÍA**

- [1] SPIRO. [Sitio web]. Bösingen: SPIRO, Spiro Group. Disponible en: https://spiro.ch/es/spiro\_corporate.php
- [2] SPIRO. [Sitio web]. Bösingen: SPIRO, Spiro Group. Disponible en: https://spiro.ch/es/item/tubeformer-1602
- [3] SPIRODUCTOS S.A.S. [sitio web]. Cali: SPIRODUCTO S.A.S. Quiénes somos [Consulta: 15 de febrero 2019] Disponible en: https://spiroductos.com/productos/https://spiroductos.com/quienes-somos/
- [4] SPIRO. [Sitio web]. Bösingen: SPIRO, Spiro Group [Consulta: 17e junio 2020]. Disponible en: https://spiro.ch/es/spiro\_corporate.php
- [5] BLKMA. [Sitio web]. Ma'Anshan: BLKMA, Sobre nosotros [Consulta: 17 de febrero 2019] Disponible en: https://www.blkma.com/about-us.html
- [6] SVR. [Sitio web]. Moscú: SVR, Sobre nosotros. [Consulta: 17 de febrero 2019] Disponible en: http://hvac.partners/about-us/about-us
- [7] APARATO PARA FORMAR CONDUCTOS HVAC REDONDOS Y OVALADOS, por J. Rossi. (2020, Marzo 3). US20200086369A1 [En línea]. Disponible en: <https://patents.google.com/patent/US20200086369A1/en?oq=US+20200086369>
- [8] FRAMECAD, Des bobinador de doble cabezal [en línea] Disponible en: [https://blog.framecad.com/blog/-framecad-launch-of-the-new-twin-head-decoiler](https://blog.framecad.com/blog/-framecad-launch-of-the-new-twin-head-decoiler-spanish)[spanish](https://blog.framecad.com/blog/-framecad-launch-of-the-new-twin-head-decoiler-spanish)
- [9] INTEREMPRESAS, Deformación metálica y chapa. [En línea] Disponible en: [https://www.interempresas.net/Deformacion-y-chapa/Articulos/125860-Adaptacion](https://www.interempresas.net/Deformacion-y-chapa/Articulos/125860-Adaptacion-del-proceso-de-aplanado-por-rodillos-a-las-nuevas-tendencias.html)[del-proceso-de-aplanado-por-rodillos-a-las-nuevas-tendencias.html](https://www.interempresas.net/Deformacion-y-chapa/Articulos/125860-Adaptacion-del-proceso-de-aplanado-por-rodillos-a-las-nuevas-tendencias.html)
- [10] TECNOMAQUINARIA, Maquina de Spiroducto. [En línea] Disponible en: <https://www.youtube.com/watch?v=j1Be7QM9q2o>
- [11] ACESCO, Acero galvanizado, [en línea] Disponible en: <https://www.acesco.com.co/producto/acero-galvanizado/>
- [12] ARME, Flejes lámina comercial, [en línea] Disponible en: https://arme.co/flejeslamina-comercial/
- [13] HVAC SMACNA--HVAC Duct Construction Standards -- Metal and Flexible (RS-34). 3 ed. EEUU, Smacna, 2003.
- [14] ANSI/SMACNA. HVAC Duct Construction Standards, 2006. [En línea] Disponible en: [http://nccashrae.org/images/meeting/031616/march\\_dinner\\_preso.pdf](http://nccashrae.org/images/meeting/031616/march_dinner_preso.pdf)
- [15] MECANISMOS, Sistema de Polea-Correa [en línea] Disponible en: [https://sites.google.com/site/gabrielmecanismos/Home/parte-iii/transformacion-de](https://sites.google.com/site/gabrielmecanismos/Home/parte-iii/transformacion-de-movimiento-giratorio-en-giratorio/1-2---sistema-polea-correa)[movimiento-giratorio-en-giratorio/1-2---sistema-polea-correa](https://sites.google.com/site/gabrielmecanismos/Home/parte-iii/transformacion-de-movimiento-giratorio-en-giratorio/1-2---sistema-polea-correa)
- [16] MECANISMOS, Sistema de cadena-piñón [en línea] Disponible en: [https://sites.google.com/site/gabrielmecanismos/Home/parte-iii/transformacion-de](https://sites.google.com/site/gabrielmecanismos/Home/parte-iii/transformacion-de-movimiento-giratorio-en-giratorio/1-3---sistema-cadena-pinon)[movimiento-giratorio-en-giratorio/1-3---sistema-cadena-pinon](https://sites.google.com/site/gabrielmecanismos/Home/parte-iii/transformacion-de-movimiento-giratorio-en-giratorio/1-3---sistema-cadena-pinon)
- [17] MECANISMOS, Sistema de engranajes [en línea] Disponible en: [https://sites.google.com/site/gabrielmecanismos/Home/parte-iii/transformacion-de](https://sites.google.com/site/gabrielmecanismos/Home/parte-iii/transformacion-de-movimiento-giratorio-en-giratorio/1-4---sistema-de-engranajes)[movimiento-giratorio-en-giratorio/1-4---sistema-de-engranajes](https://sites.google.com/site/gabrielmecanismos/Home/parte-iii/transformacion-de-movimiento-giratorio-en-giratorio/1-4---sistema-de-engranajes)
- [18] SPIRO INTERNATIONAL, guías de ductos [en línea] Disponible en: [www.spiro.ch/upload/machine-7u-bracket-seam-seal-solution-other-applications-es](http://www.spiro.ch/upload/machine-7u-bracket-seam-seal-solution-other-applications-es)
- [19] CORTE POR LÁSER, ¿Qué es el corte por láser?, [en línea] Disponible en: <https://sites.google.com/site/corteporlaserruhs/-que-es-el-corte-por-laser>
- [20] DE MÁQUINAS Y HERRAMIENTAS, Corte por plasma [en línea] Disponible en: [https://www.demaquinasyherramientas.com/maquinas/corte-por-plasma](https://www.demaquinasyherramientas.com/maquinas/corte-por-plasma-generalidades)[generalidades](https://www.demaquinasyherramientas.com/maquinas/corte-por-plasma-generalidades)
- [21] BELTEC, discos y accesorios para sierras circulares [en línea] Disponible en: https://belltec.com.co/sierras-circulares-de-mano/19398-sierra-circular-7-14-pulg-5200-rpm-bosch-gks-7000.html
- [22] GEOGEBRA. Identidades trigonométricas. [En línea] disponible en: https://www.geogebra.org/m/kwebzjge
- [23] HALMOS, George T. Roll Forming Handbook. Toronto: Taylor & Francis Group. 2006.
- [24] BEER, Ferdinand. RUSSELL, Johnston. Mecánica de materiales. 5 ed. México. Mc Graw Hill, 2010. 324p. ISBN-13:978-607-15-0263-6
- [25] SKF, Rodamientos rígidos de bolas [en línea] Disponible en: [https://www.skf.com/co/products/rolling-bearings/ball-bearings/deep-groove-ball](https://www.skf.com/co/products/rolling-bearings/ball-bearings/deep-groove-ball-bearings)[bearings](https://www.skf.com/co/products/rolling-bearings/ball-bearings/deep-groove-ball-bearings)
- [26] INTERMEC, Piñones y Cadenas, [en línea] Disponible en: [Https://www.intermec.com.co/literatura.php](https://www.intermec.com.co/literatura.php)
- [27] BOSCH, Sierra circular portátil GKS 7000 Professional, [en línea] Disponible en: <https://www.bosch-professional.com/co/es/products/gks-7000-06016760G0>
- [28] KOOM, Transmisiones por cremallera piñón. [En línea] Disponible en: <http://www.mecapedia.uji.es/catalogos/engranaje/spitkoom.1.pdf>
- [29] COLMENA, Perfil estructural tubular [en línea] Disponible en: <https://tuboscolmena.com/es/inicio/10-Perfil-Estructural-Tubular.html>
- [30] MOTT, Robert L. Diseño de elementos de máquinas. 4 ed. México, Pearson Educación, 2006. 785p. ISBN: 970 26 0812 0.
- [31] CABLEMATIC, Caja de control con 2 pulsadores momentáneos, [en línea] Disponible en: [https://cablematic.com/es/productos/caja-de-control-con-2-pulsadores](https://cablematic.com/es/productos/caja-de-control-con-2-pulsadores-momentaneos-verde-1no-rojo-1nc-start-TH042/)[momentaneos-verde-1no-rojo-1nc-start-TH042/](https://cablematic.com/es/productos/caja-de-control-con-2-pulsadores-momentaneos-verde-1no-rojo-1nc-start-TH042/)
- [32] PYTEL, Andrew. SINGER, Ferdinand. Resistencia de materiales. 4 ed. Mexico, Harla, 1994.19p. ISBN 0-06-045313-3
- [33] MIPSA. [Sitio web]. Puebla: MIPSA, Lámina rolada en frio Disponible en: <https://www.mipsa.com.mx/dotnetnuke/Productos/Laminas-rolada-frio>

**ANEXO 1. NORMA ANSI/SMCNA 006-2006**

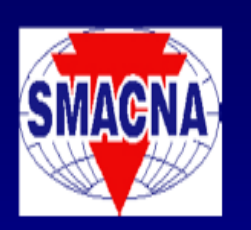

## ANSI/SMACNA 006-2006 **HVAC Duct Construction Standards**

Eli P. Howard, III **Sheet Metal and Air Conditioning Contractors' National Association** 

## **Documents Preceding 3rd Edition HVAC-DCS**

• HVAC Duct Construction Standards --**Metal and Flexible** 

- First Edition 1985

- Second Edition 1995

# **Model Codes**

 $\bullet$  ICC **International Mechanical Code (IMC)**  $\bullet$  IAPMO **Uniform Mechanical Code (UMC) • NFPA** 90A & 90B

# **HVAC-DCS 3rd Edition 2005**

**• Physical Duct Specimen Testing** 

- Finite Element Analysis (FEA) Modeling
- ANSI/SMACNA HVAC-DCS Chapter 11 "Functional Criteria For Ducts"

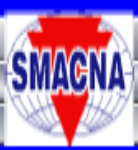

## **Finite Element Analysis (FEA)**

- Translational / Rotational Restraint
- Internal / External Pressure  $(+/-)$
- Total Displacement
- Surface & Membrane Stress (Panel, **Joints, Seams)**

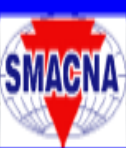

**HVAC Duct Construction Standards** WHAT? WHY? HOW?

- **1. Review Joints and Limitations**
- 2. Reinforcements Joints and External **Structural Members**
- 3. Use of the Pressure Class Tables
- 4. Mid-Panel Tie Rods (MPTs)

# **Chapter 1**

• Model Specs

• Duct Sealing

**• Dependent Variables** 

## **Information Required for Duct Construction**

- 1. A comprehensive duct layout indicating sizes, design airflows, pressure class, and routing of the duct system.
- 2. The types of fittings to be used based on the designer's calculations of fitting losses (i.e., square versus 45° entry taps, conical versus straight taps, etc.).

## **Information Required for Duct Construction**

- 3. Use of turning vanes or splitter vanes.
- 4. Location of access doors.
- **5.** Location and type of control and balancing dampers.
- **6.** Location and types of diffusers.
- 7. Requirements for duct insulation.

## **Information Required for Duct Construction**

8. Location and types of any fire protection device including fire dampers, smoke dampers, combination fire/smoke dampers, and ceiling dampers. Building codes require this information to be shown on the design documents submitted for building permit.